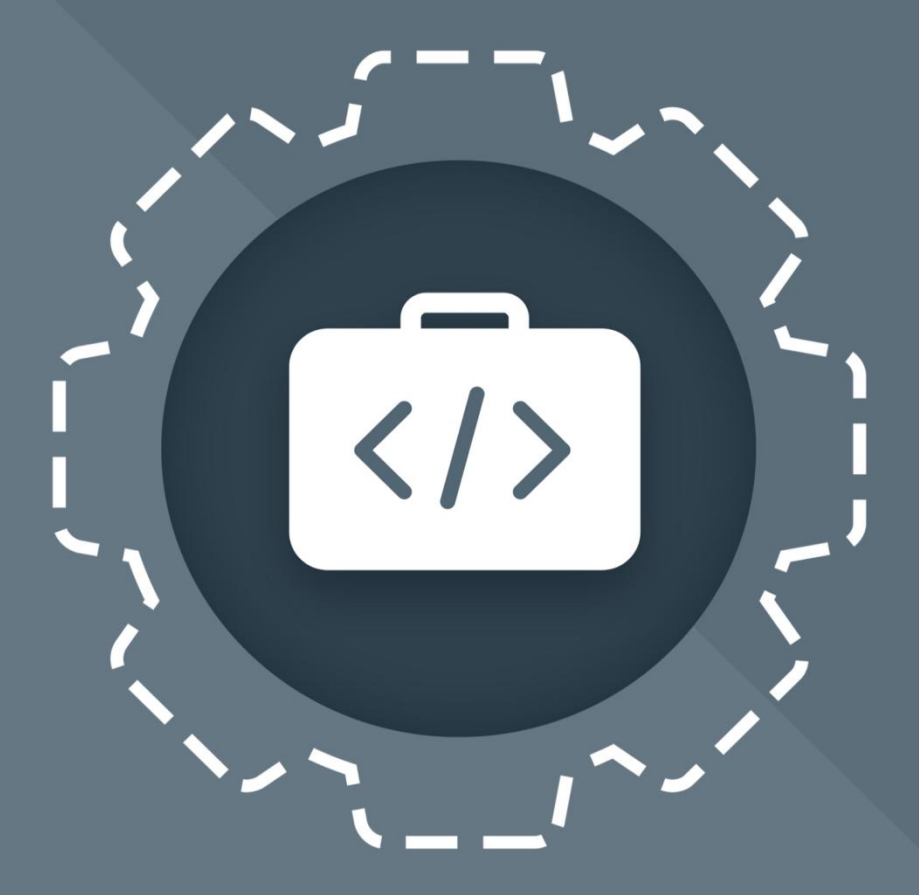

# МойОфис Комплект Средств<br>Разработки (SDK)

# Руководство программиста

MYOFFICE COLLABORATION SERVER API

Ì © ООО «НОВЫЕ ОБЛАЧНЫЕ ТЕХНОЛОГИИ», 2013–2024 **ООО «НОВЫЕ ОБЛАЧНЫЕ ТЕХНОЛОГИИ»**

### **ПРОГРАММНОЕ ОБЕСПЕЧЕНИЕ «МОЙОФИС КОМПЛЕКТ СРЕДСТВ РАЗРАБОТКИ (SDK)»**

#### **MYOFFICE COLLABORATION SERVER API**

#### **РУКОВОДСТВО ПРОГРАММИСТА**

**3.0**

**На 186 листах**

**Москва**

**2024**

Все упомянутые в этом документе названия продуктов, логотипы, торговые марки и товарные знаки принадлежат их владельцам.

Товарные знаки «МойОфис» и «MyOffice» принадлежат ООО «НОВЫЕ ОБЛАЧНЫЕ ТЕХНОЛОГИИ».

Ни при каких обстоятельствах нельзя истолковывать любое содержимое настоящего документа как прямое или косвенное предоставление лицензии или права на использование товарных знаков, логотипов или знаков обслуживания, приведенных в нем. Любое несанкционированное использование этих товарных знаков, логотипов или знаков обслуживания без письменного разрешения их правообладателя строго запрещено.

#### <span id="page-3-0"></span>СОДЕРЖАНИЕ

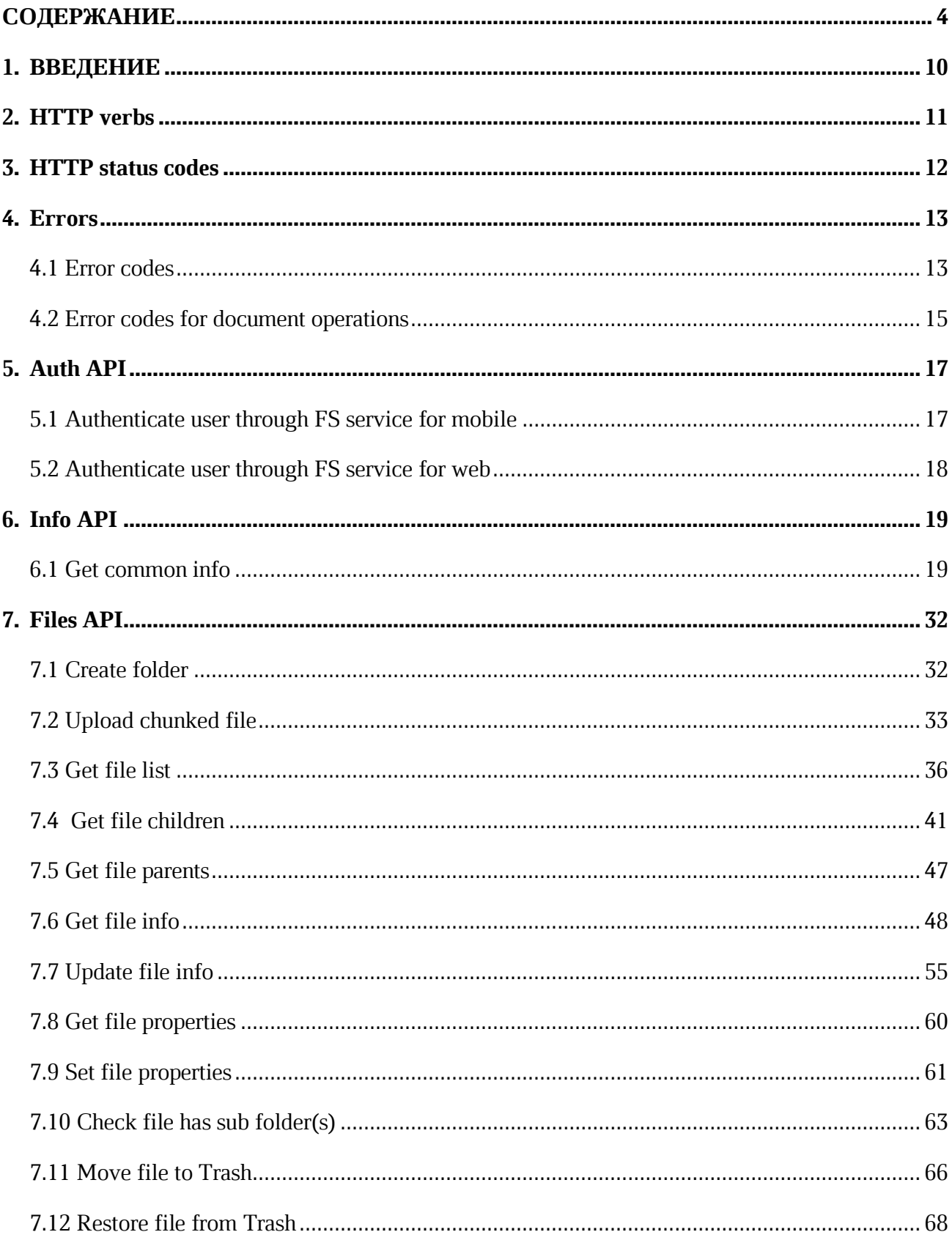

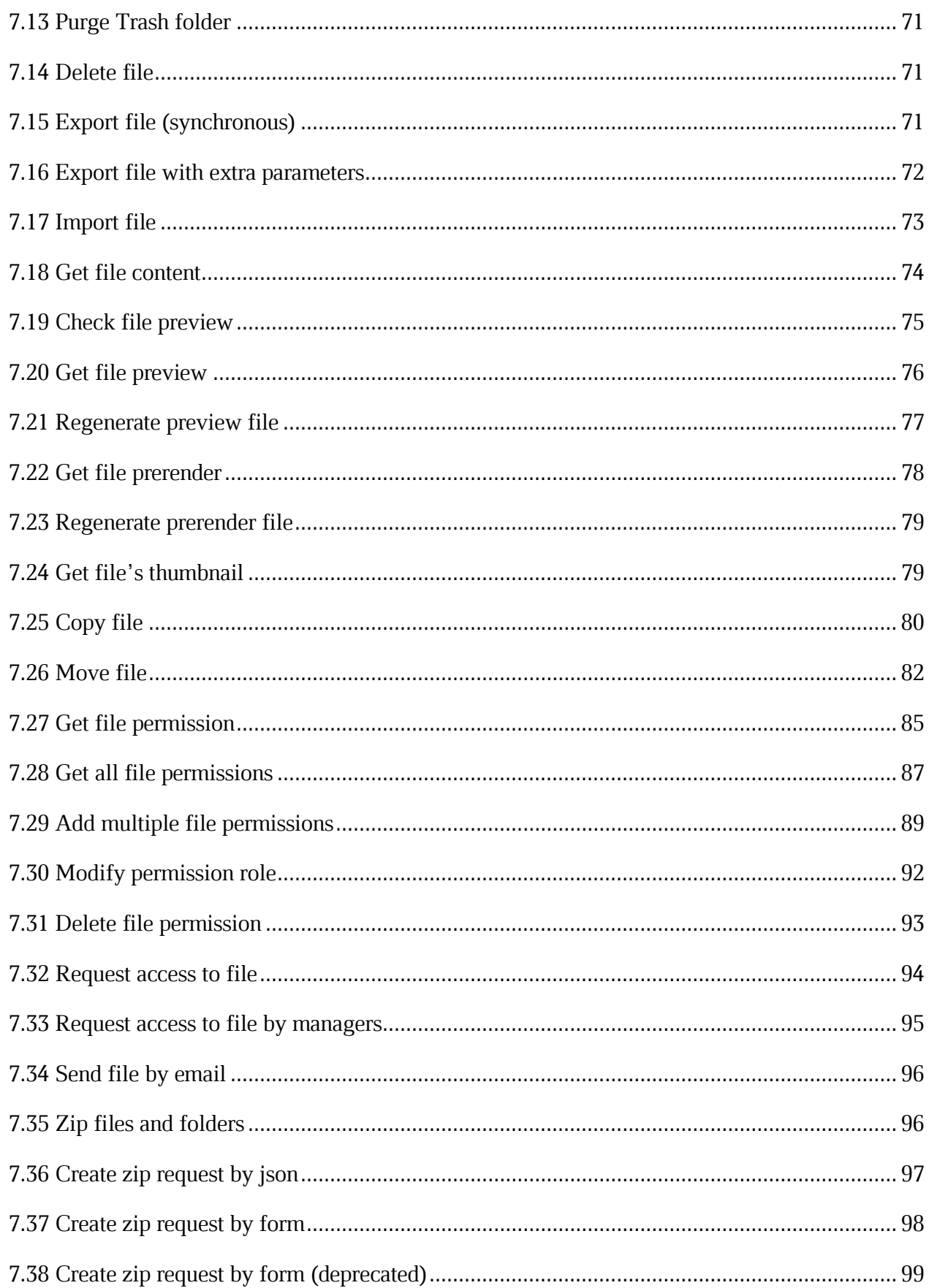

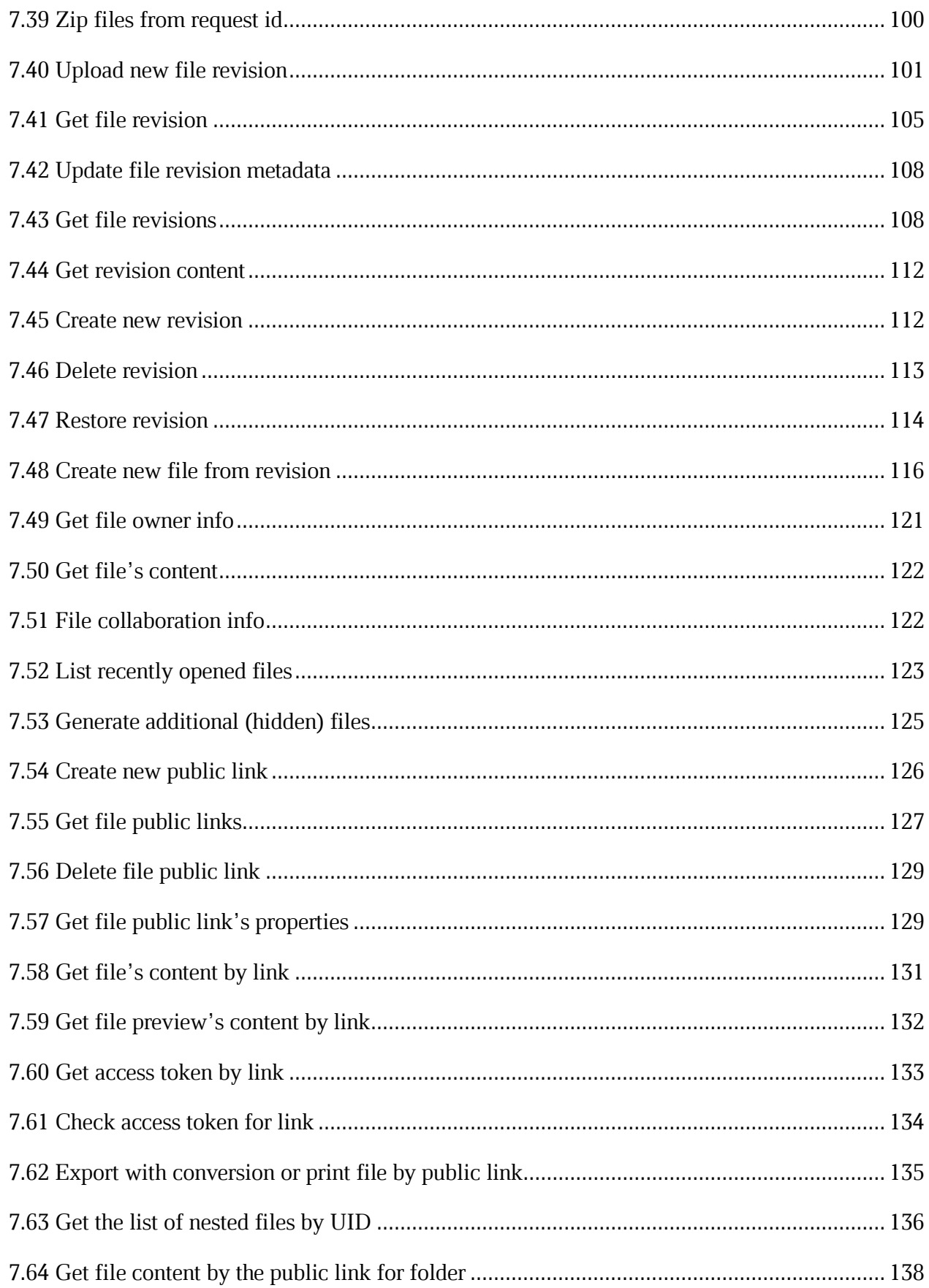

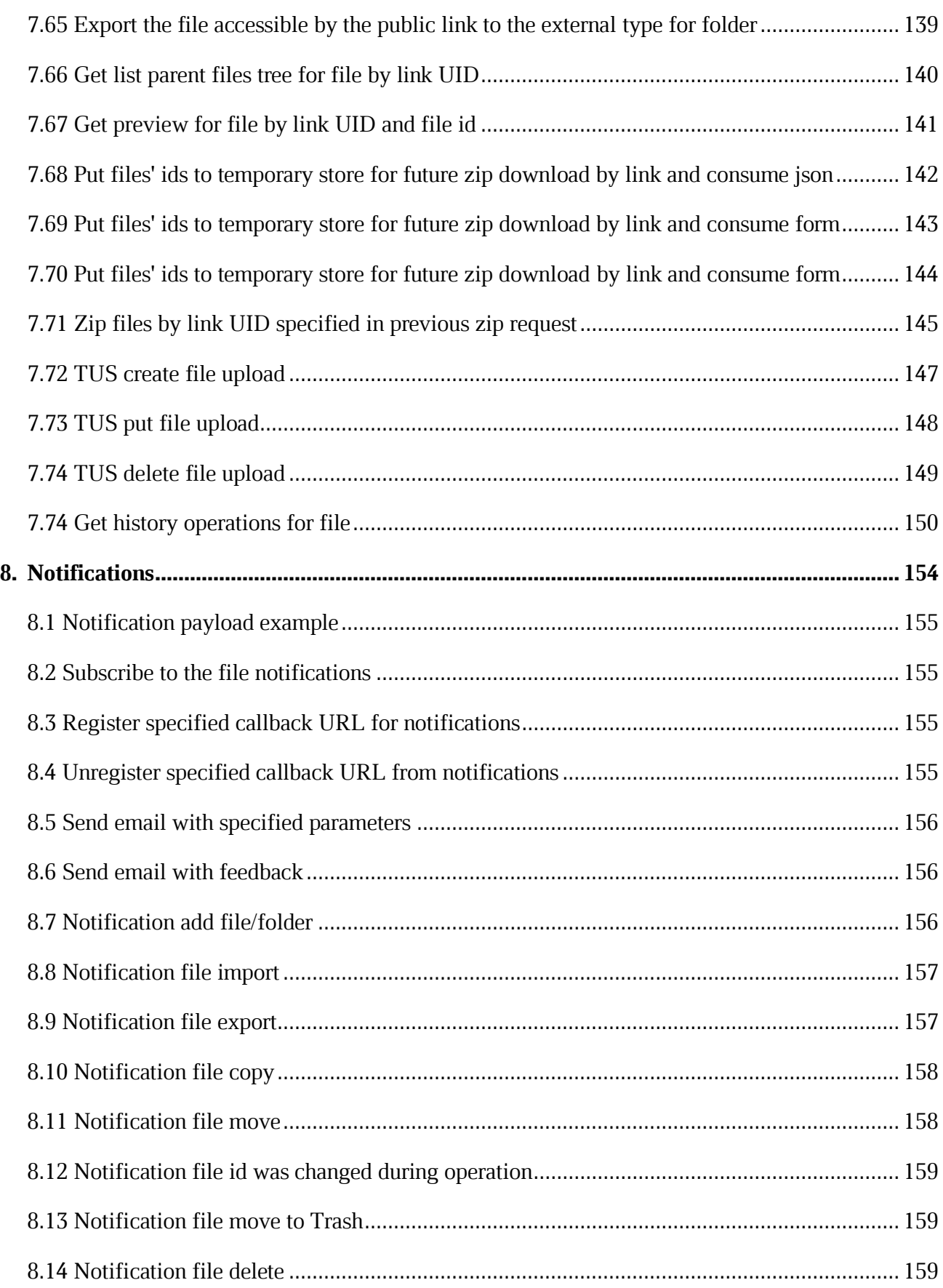

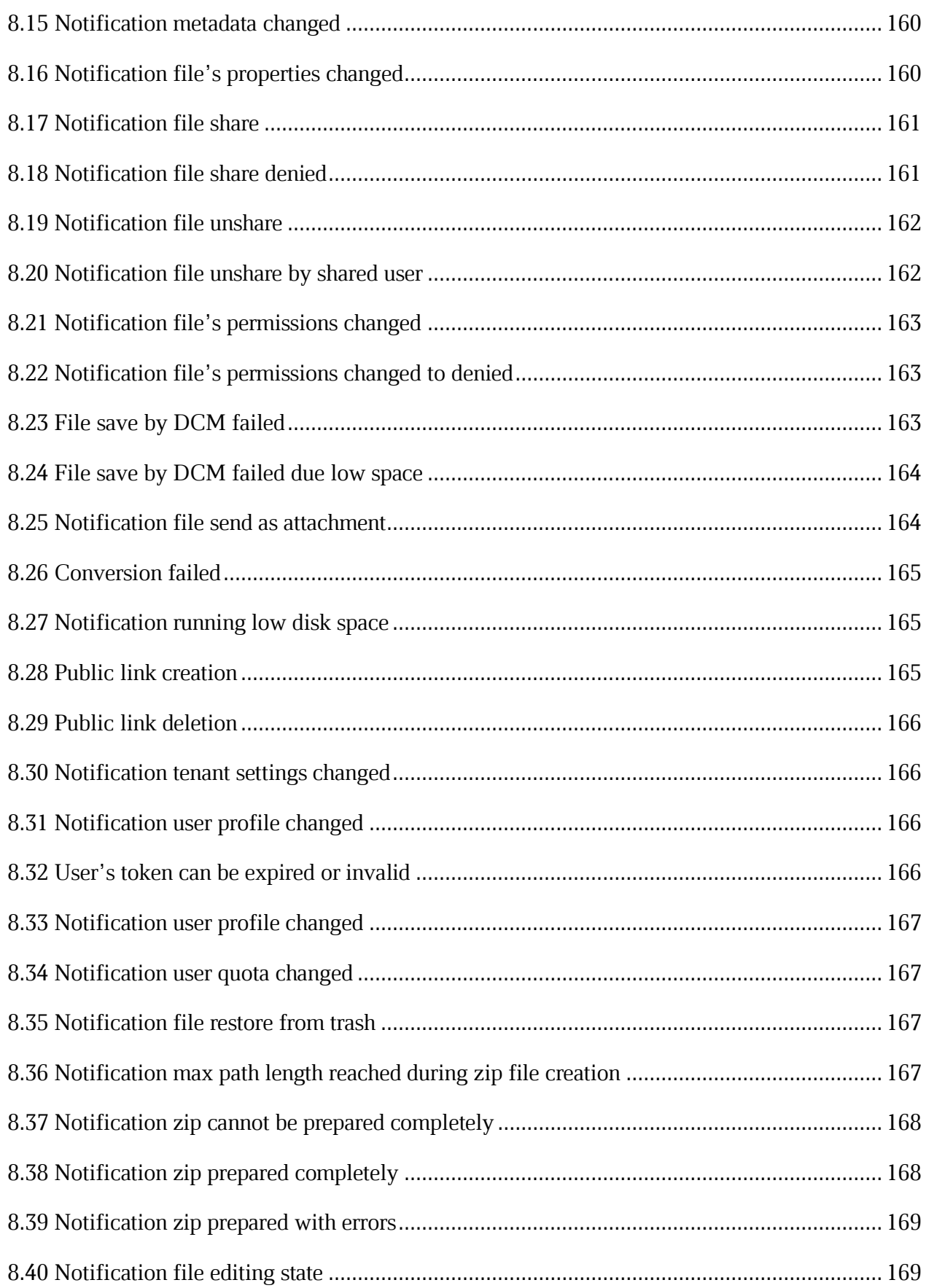

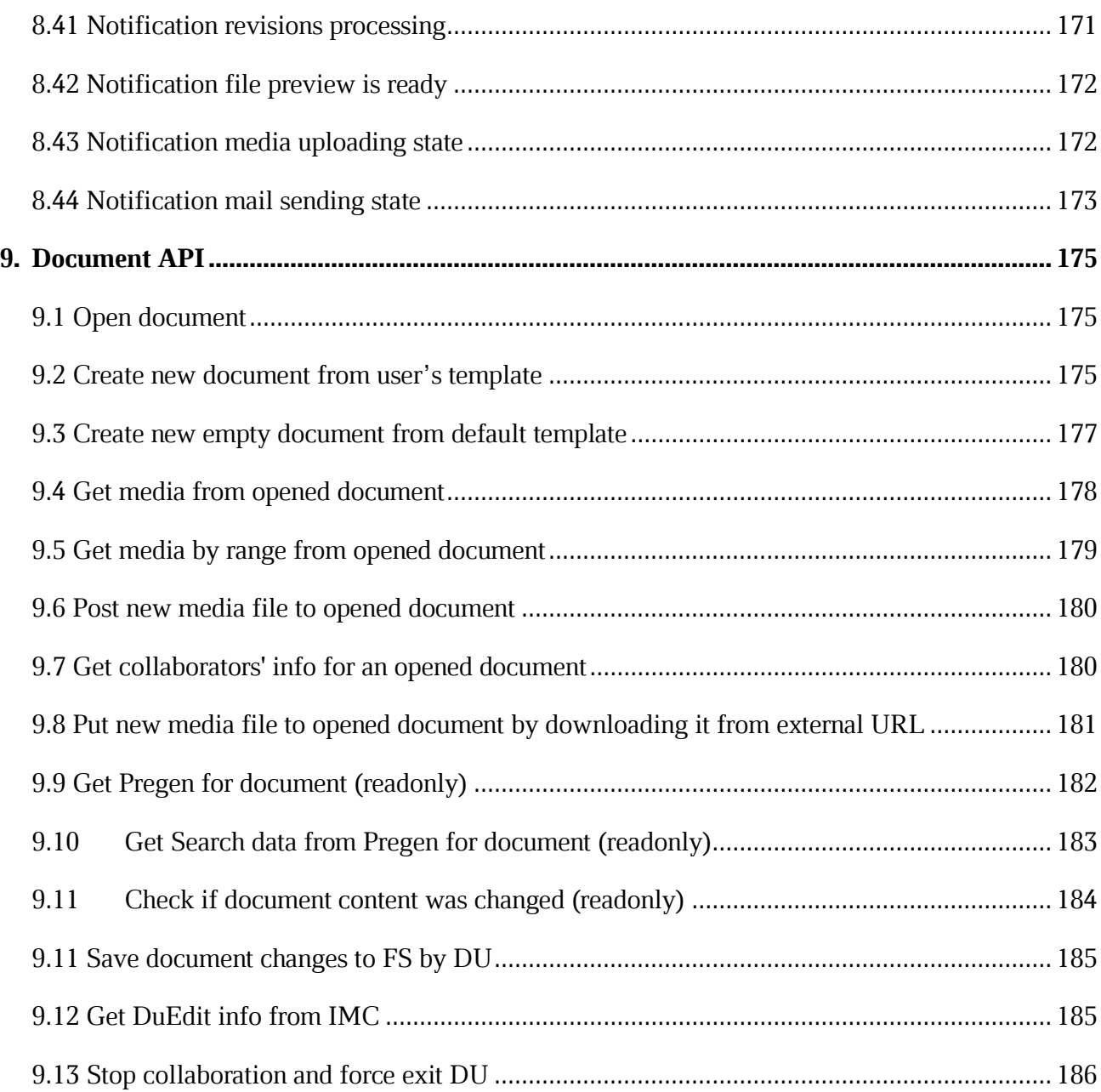

#### **1. ВВЕДЕНИЕ**

<span id="page-9-0"></span>В данном документе представлено описание REST протокола для работы с файловой системой и редакторами МойОфис. Описаны методы, используемые при авторизации (Auth API), работе с файлами (Files API), документами (Document API), а также приведен список нотификаций от сервера и кодов ошибок. Все дальнейшие описания сгенерированы автоматически на основе исходного кода, по этой причине содержимое глав данного документа приведено на английском языке.

#### <span id="page-10-0"></span>**2. [HTTP verbs](https://build.ncloudtech.ru/view/SRV/job/CO-SERVER-RELEASE-PIPES/job/fm/job/release-26.0.4/8/artifact/target/generated-docs/api-guide.html#overview-http-verbs)**

RESTful notes tries to adhere as closely as possible to standard HTTP and REST conventions in its use of HTTP verbs.

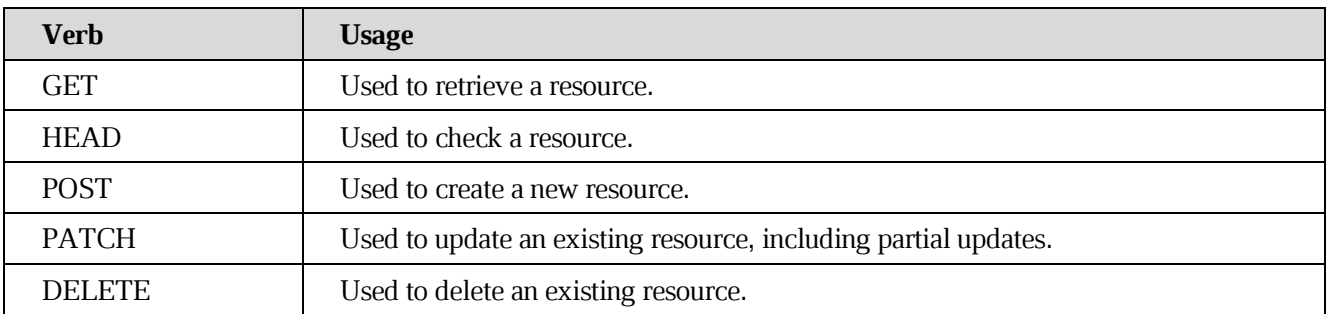

#### <span id="page-11-0"></span>**3. [HTTP status codes](https://build.ncloudtech.ru/view/SRV/job/CO-SERVER-RELEASE-PIPES/job/fm/job/release-26.0.4/8/artifact/target/generated-docs/api-guide.html#overview-http-status-codes)**

RESTful notes tries to adhere as closely as possible to standard HTTP and REST conventions in its use of HTTP status codes.

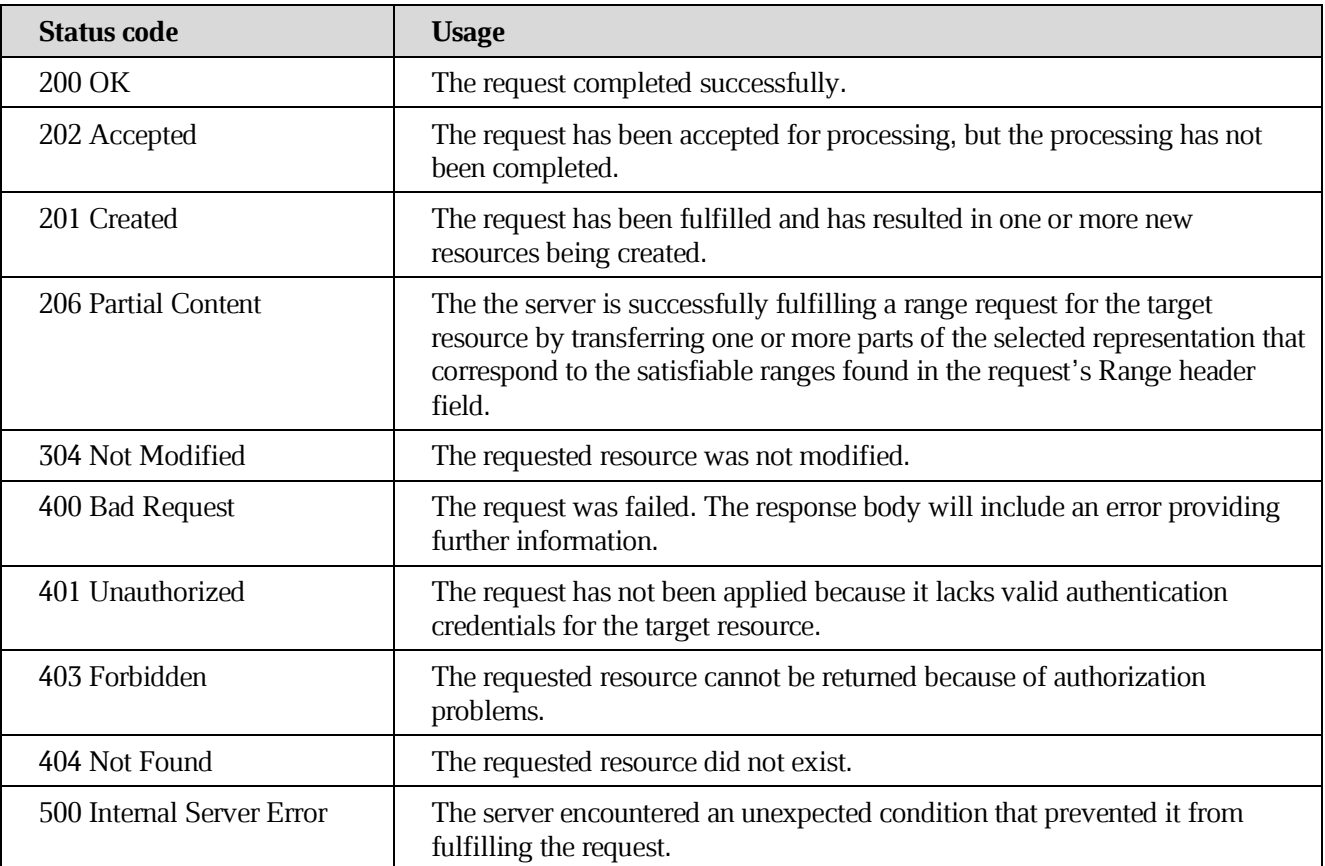

#### <span id="page-12-0"></span>**4. [Errors](https://build.ncloudtech.ru/view/SRV/job/CO-SERVER-RELEASE-PIPES/job/fm/job/release-26.0.4/8/artifact/target/generated-docs/api-guide.html#overview-errors)**

Whenever an error response (status code  $>= 400$ ) is returned, the body will contain a JSON object that describes the problem. The error object has the following structure:

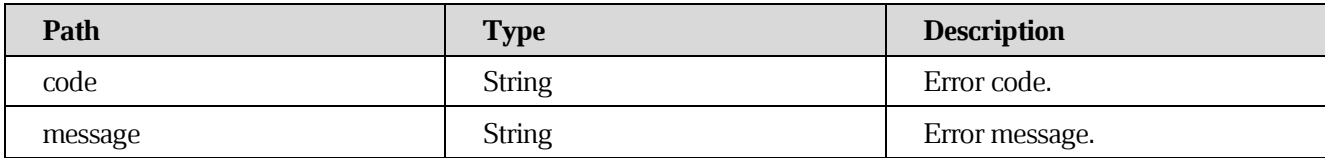

For example, a request that attempts to get file metadata by the non-existent id will produce a

#### **400 Bad Request** response:

```
HTTP/1.1 404 Not Found
X-co-request-id: 44427449563762593056724f56476351
X-WOPI-Correlationid: zoPHsOxzxJryvEeZZonijTDKF4i3XjBU
Content-Type: application/json
Content-Length: 81
{
   "code" : "srv_err_file_not_found",
   "message" : "SrvFileNotFoundException"
}
```
#### **4.1 [Error codes](https://build.ncloudtech.ru/view/SRV/job/CO-SERVER-RELEASE-PIPES/job/fm/job/release-26.0.4/8/artifact/target/generated-docs/api-guide.html#_error_codes)**

<span id="page-12-1"></span>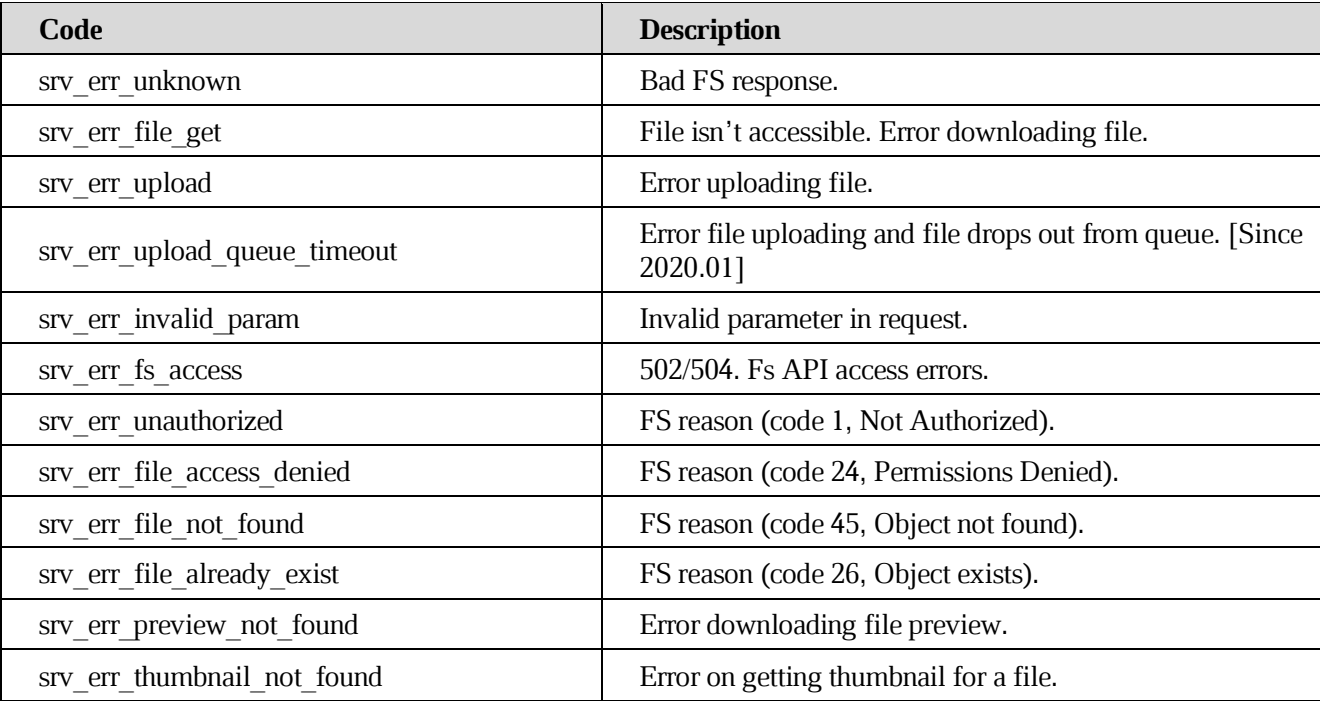

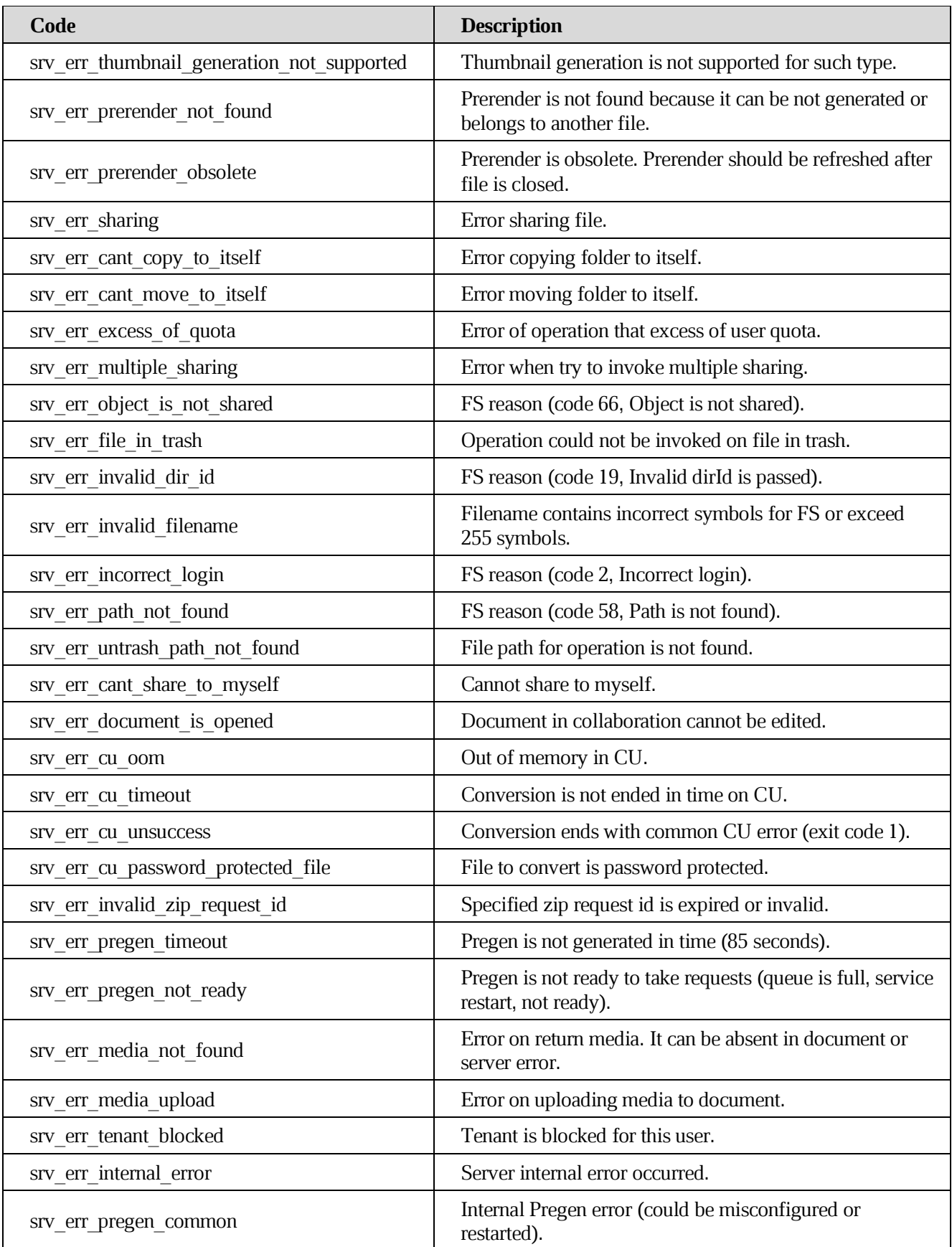

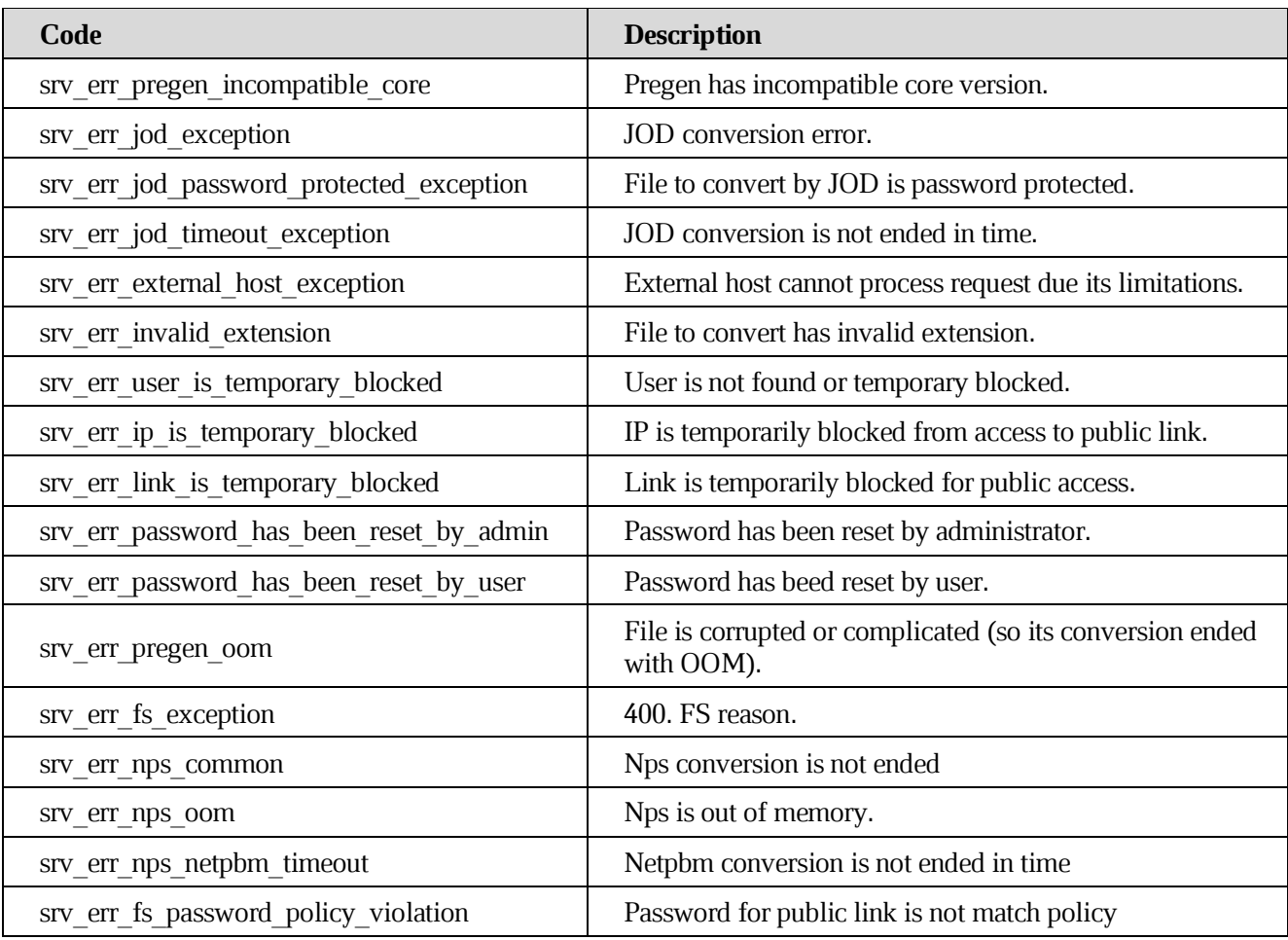

### <span id="page-14-0"></span>**4.2 [Error codes for document operations](https://build.ncloudtech.ru/view/SRV/job/CO-SERVER-RELEASE-PIPES/job/fm/job/release-26.0.4/8/artifact/target/generated-docs/api-guide.html#_error_codes_for_document_operations)**

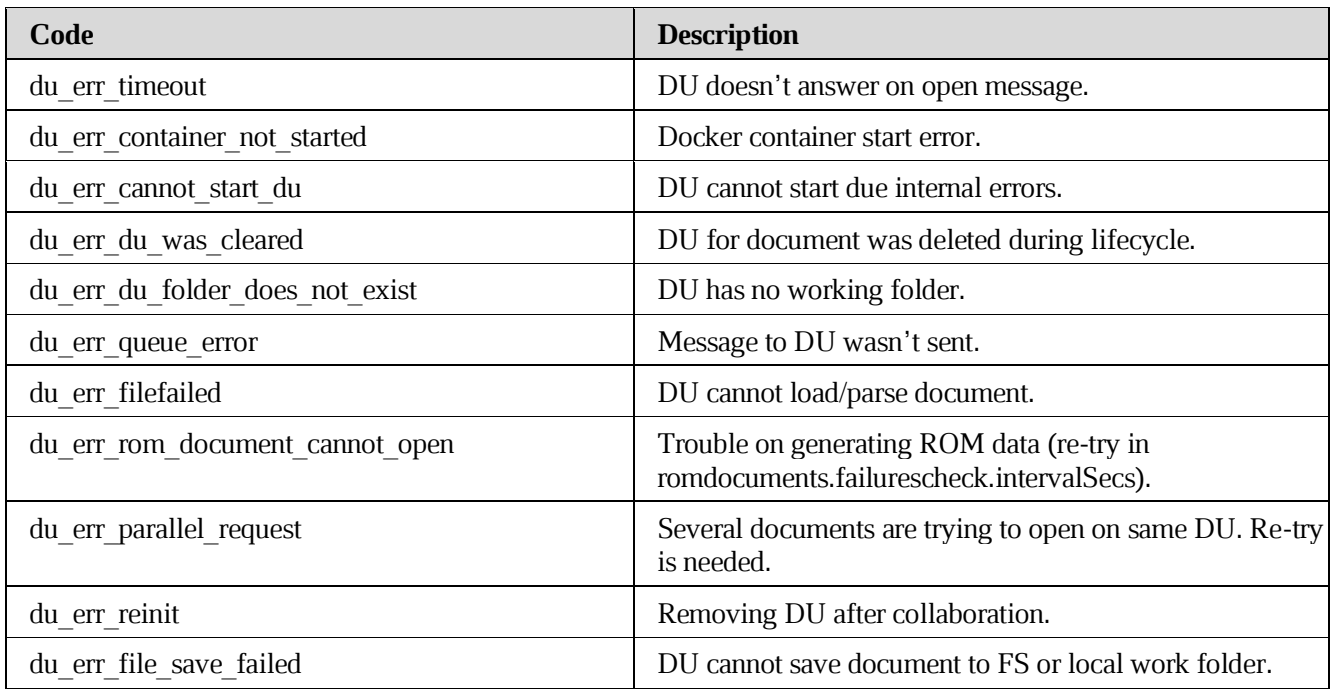

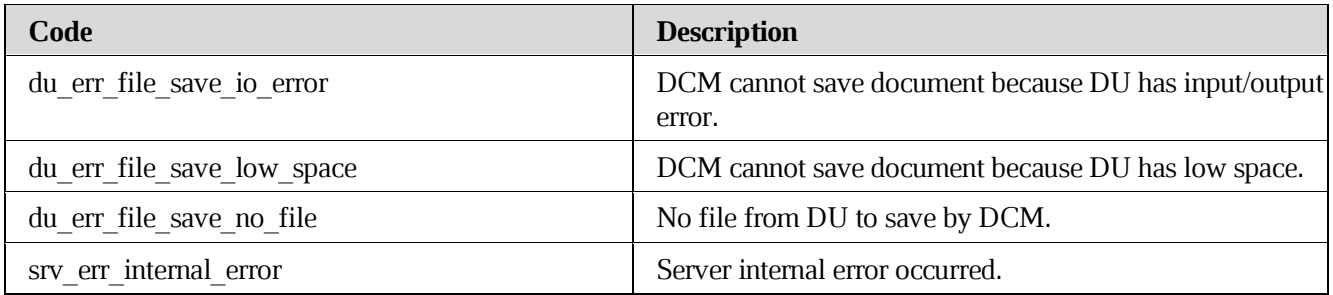

<span id="page-16-0"></span>**5. [Auth API](https://build.ncloudtech.ru/view/SRV/job/CO-SERVER-RELEASE-PIPES/job/fm/job/release-26.0.4/8/artifact/target/generated-docs/api-guide.html#_auth_api)**

#### **5.1 [Authenticate user through FS service for mobile](https://build.ncloudtech.ru/view/SRV/job/CO-SERVER-RELEASE-PIPES/job/fm/job/release-26.0.4/8/artifact/target/generated-docs/api-guide.html#resources-info)**

<span id="page-16-1"></span>Implementation Notes: This API requires a secure connection, passing password as a plain text. Also, application/json input in body is preferable. If login contains no domain, the configured one is added. If server returns HTTP error 400 with code=526 then valid captcha/captcha\_id params are required to proceed.

POST /api/v1/auth/login HTTP/1.1 200 OK

#### **5.1.1 [Request fields](https://build.ncloudtech.ru/view/SRV/job/CO-SERVER-RELEASE-PIPES/job/fm/job/release-26.0.4/8/artifact/target/generated-docs/api-guide.html#_request_fields)**

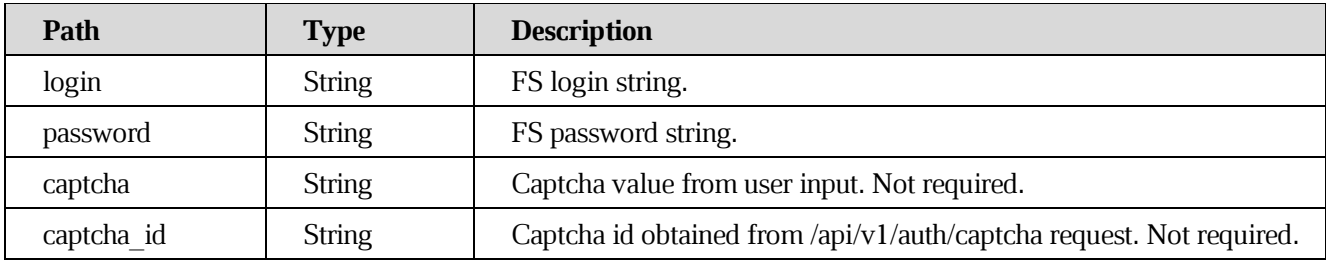

#### **5.1.2 [Response structure](https://build.ncloudtech.ru/view/SRV/job/CO-SERVER-RELEASE-PIPES/job/fm/job/release-26.0.4/8/artifact/target/generated-docs/api-guide.html#_response_structure)**

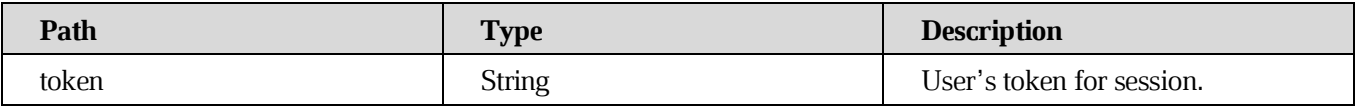

#### **5.1.2 [Example request](https://build.ncloudtech.ru/view/SRV/job/CO-SERVER-RELEASE-PIPES/job/fm/job/release-26.0.4/8/artifact/target/generated-docs/api-guide.html#_example_request)**

```
$ curl -XPOST 'https://coapi-stand.devoffice.ru/api/v1/auth/login' -H 
'Content-Type: application/json;charset=UTF-8' -d '{
       "login":"login@myoffice.ru",
      "password": "password for user"
 }'
```
#### **5.1.3 [Example response](https://build.ncloudtech.ru/view/SRV/job/CO-SERVER-RELEASE-PIPES/job/fm/job/release-26.0.4/8/artifact/target/generated-docs/api-guide.html#_example_response)**

```
HTTP/1.1 200 OK
Content-Length: 162
Content-Type: application/json
{
   "token" : "O3232hw1p0Bx2gY2bFZ",
   "success" : "true"
```
}

#### **5.2 [Authenticate user through FS service for web](https://build.ncloudtech.ru/view/SRV/job/CO-SERVER-RELEASE-PIPES/job/fm/job/release-26.0.4/8/artifact/target/generated-docs/api-guide.html#_authenticate_user_through_fs_service_for_web)**

<span id="page-17-0"></span>Implementation Notes: This API requires a secure connection, passing password as a plain text. Also, application/json input in body is preferable. If login contains no domain, the configured one is added. If server returns HTTP error 400 with code=526 then valid captcha/captcha\_id params are required to proceed.

POST /login HTTP/1.1 200 OK

#### **5.2.1 [Request fields](https://build.ncloudtech.ru/view/SRV/job/CO-SERVER-RELEASE-PIPES/job/fm/job/release-26.0.4/8/artifact/target/generated-docs/api-guide.html#_request_fields_2)**

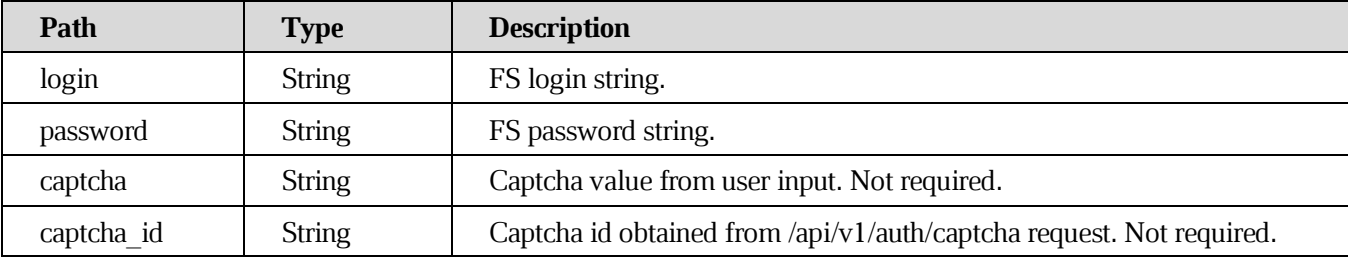

#### **5.2.2 [Response structure](https://build.ncloudtech.ru/view/SRV/job/CO-SERVER-RELEASE-PIPES/job/fm/job/release-26.0.4/8/artifact/target/generated-docs/api-guide.html#_response_structure_2)**

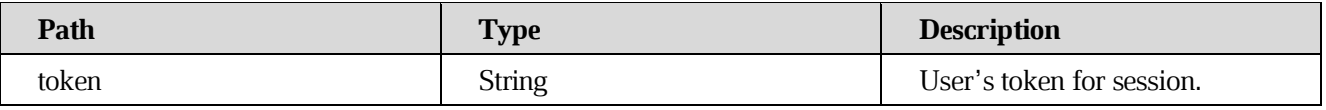

#### **5.2.3 [Example request](https://build.ncloudtech.ru/view/SRV/job/CO-SERVER-RELEASE-PIPES/job/fm/job/release-26.0.4/8/artifact/target/generated-docs/api-guide.html#_example_request_2)**

```
$ curl 'https://auth-stand.devoffice.ru/login' -H 'content-type: 
application/json' --data
'{"login":"login@myoffice.ru","password":"password_for_user"}'
```
#### **5.2.4 [Example response](https://build.ncloudtech.ru/view/SRV/job/CO-SERVER-RELEASE-PIPES/job/fm/job/release-26.0.4/8/artifact/target/generated-docs/api-guide.html#_example_response_2)**

```
HTTP/1.1 200 OK
Content-Length: 162
Content-Type: application/json
{
   "token" : "O3232hw1p0Bx2gY2bFZ",
   "success" : "true"
}
```
<span id="page-18-0"></span>**6. [Info API](https://build.ncloudtech.ru/view/SRV/job/CO-SERVER-RELEASE-PIPES/job/fm/job/release-26.0.4/8/artifact/target/generated-docs/api-guide.html#_info_api)**

#### <span id="page-18-1"></span>**6.1 [Get common info](https://build.ncloudtech.ru/view/SRV/job/CO-SERVER-RELEASE-PIPES/job/fm/job/release-26.0.4/8/artifact/target/generated-docs/api-guide.html#resources-info)**

GET /api/v1/info HTTP/1.1

#### **[Response structure](https://build.ncloudtech.ru/view/SRV/job/CO-SERVER-RELEASE-PIPES/job/fm/job/release-26.0.4/8/artifact/target/generated-docs/api-guide.html#_response_structure_3)**

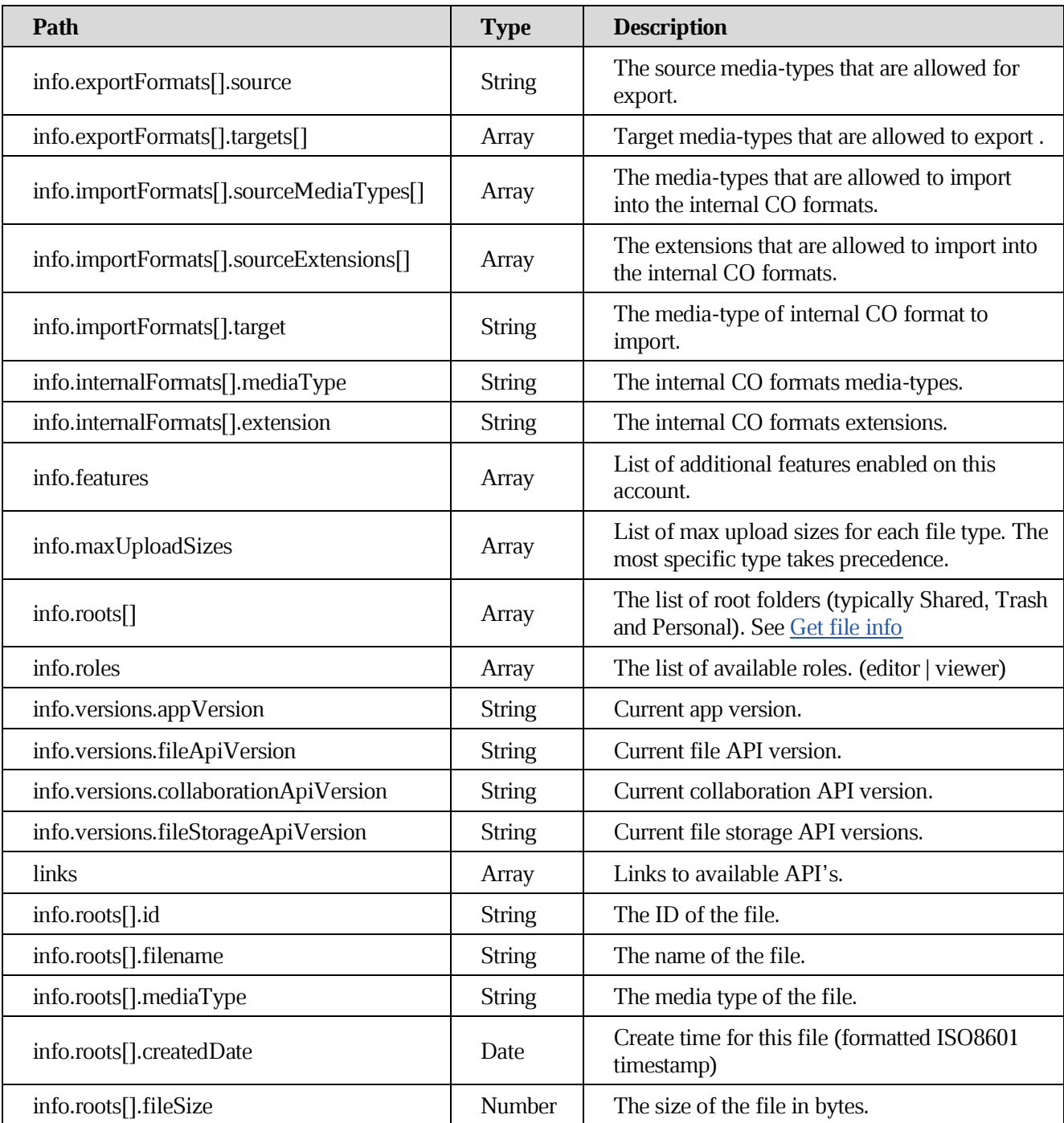

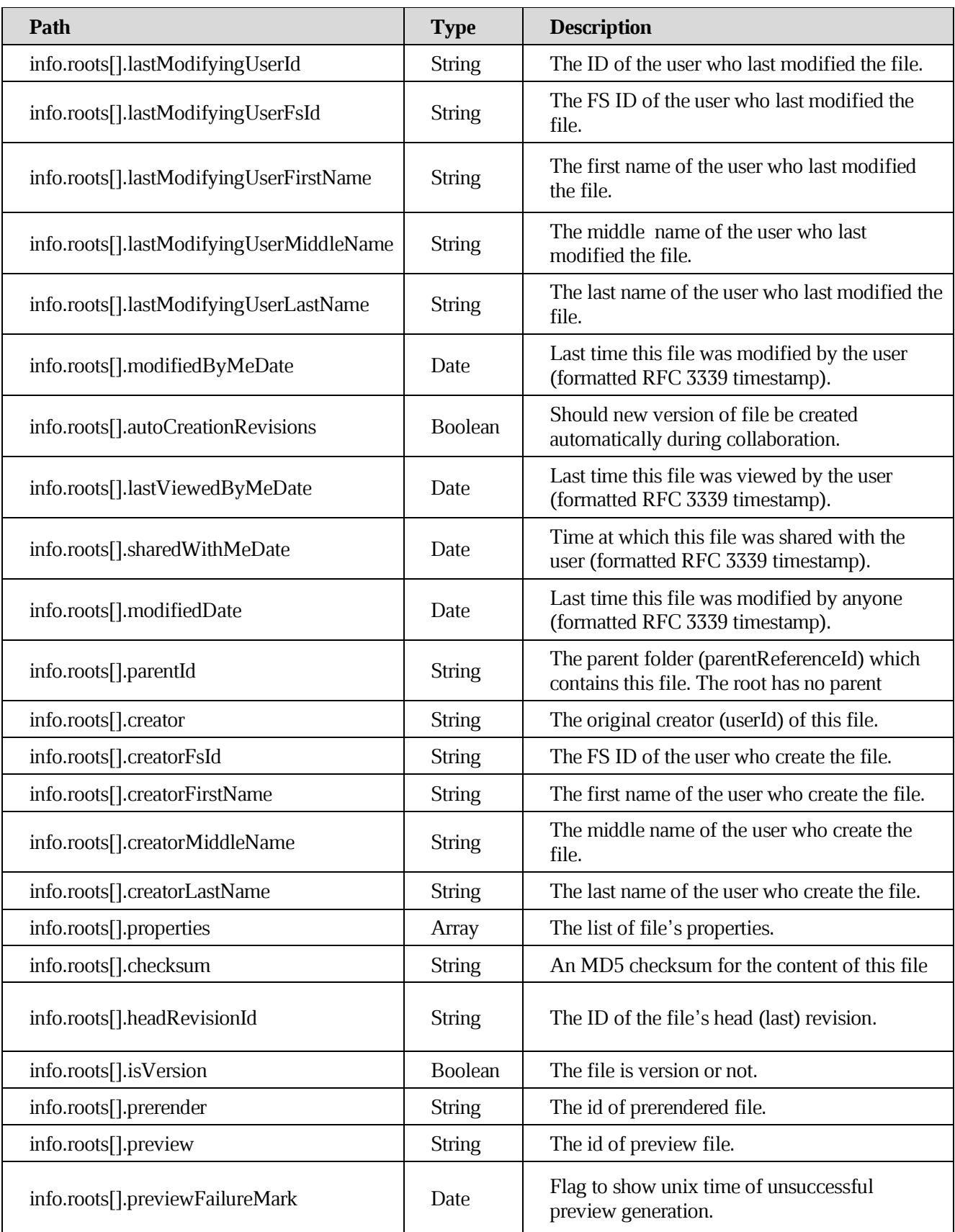

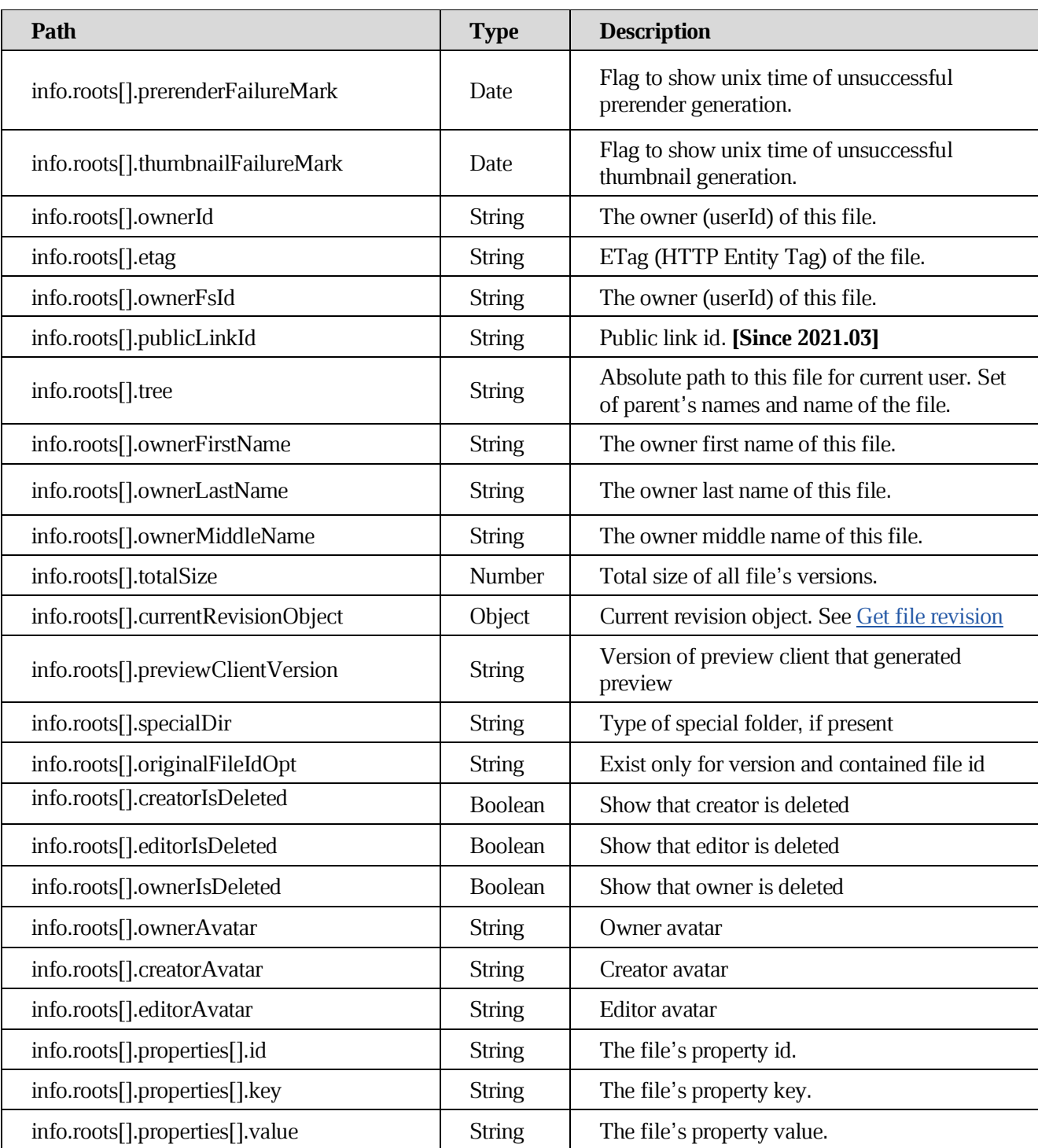

#### **[Example request](https://build.ncloudtech.ru/view/SRV/job/CO-SERVER-RELEASE-PIPES/job/fm/job/release-26.0.4/8/artifact/target/generated-docs/api-guide.html#_example_request_3)**

```
$ curl 'http://localhost:8080/api/v1/info' -i -X GET \
```
-H 'X-co-auth-token: f6242af4c9c364a7e0be966edcb3281e'

#### **[Example response](https://build.ncloudtech.ru/view/SRV/job/CO-SERVER-RELEASE-PIPES/job/fm/job/release-26.0.4/8/artifact/target/generated-docs/api-guide.html#_example_response_3)**

```
HTTP/1.1 200 OK
  X-co-request-id: gjF25SzCEYhqfsVGEZlEUM5GvQFtPdBt
  X-WOPI-Correlationid: gjF25SzCEYhqfsVGEZlEUM5GvQFtPdBt
  Content-Type: 
application/vnd.ncloudtech.cloudoffice.info+json;v=1;charset=UTF-8
  Content-Length: 17939
  {
  "info" : {
     "exportFormats" : [ {
        "source" : "application/vnd.collabio.xodocuments.document",
        "targets" : [ "application/vnd.collabio.xodocuments.document", 
"application/vnd.openxmlformats-
officedocument.wordprocessingml.document", 
"application/vnd.oasis.opendocument.text", "application/pdf" ]
  }, {
        "source" : "application/vnd.collabio.xodocuments.spreadsheet",
        "targets" : [ "application/vnd.collabio.xodocuments.spreadsheet", 
"application/vnd.openxmlformats-officedocument.spreadsheetml.sheet", 
"application/vnd.oasis.opendocument.spreadsheet", "application/pdf" ]
  }, {
        "source" : "application/vnd.collabio.xodocuments.document-
template",
        "targets" : [ "application/vnd.collabio.xodocuments.document-
template", "application/vnd.openxmlformats-
officedocument.wordprocessingml.document", 
"application/vnd.oasis.opendocument.text", "application/pdf" ]
  }, {
        "source" : "application/vnd.collabio.xodocuments.spreadsheet-
template",
        "targets" : [ "application/vnd.collabio.xodocuments.spreadsheet-
template", "application/vnd.openxmlformats-
officedocument.spreadsheetml.sheet", 
"application/vnd.oasis.opendocument.spreadsheet", "application/pdf" ]
  }, {
        "source" : "application/vnd.oasis.opendocument.text",
        "targets" : [ "application/vnd.oasis.opendocument.text", 
"application/vnd.collabio.xodocuments.document", "application/pdf" ]
  }, {
        "source" : 
"application/vnd.openxmlformatsofficedocument.wordprocessingml.document",
        "targets" : [ 
"application/vnd.openxmlformatsofficedocument.wordprocessingml.document", 
"application/vnd.collabio.xodocuments.document", "application/pdf" ]
  }, {
```

```
"source" : "application/rtf",
         "targets" : [ "application/rtf", 
"application/vnd.collabio.xodocuments.document", "application/pdf" ]
  }, {
        "source" : "text/plain",
        "targets" : [ "text/plain", 
"application/vnd.collabio.xodocuments.document", "application/pdf" ]
  }, {
         "source" : "application/vnd.oasis.opendocument.text-template",
        "targets" : [ "application/vnd.oasis.opendocument.text-template", 
"application/vnd.collabio.xodocuments.document-template", 
"application/pdf" ]
  }, {
         "source" : 
"application/vnd.openxmlformatsofficedocument.wordprocessingml.template",
        "targets" : [ 
"application/vnd.openxmlformatsofficedocument.wordprocessingml.template", 
"application/vnd.collabio.xodocuments.document-template", 
"application/pdf" ]
  }, {
         "source" : "application/vnd.ms-word.template.macroenabled.12",
         "targets" : [ "application/vnd.ms-word.template.macroenabled.12", 
"application/pdf" ]
  }, {
        "source" : "application/vnd.ms-word.document.macroenabled.12",
        "targets" : [ "application/vnd.ms-word.document.macroenabled.12", 
"application/pdf" ]
  }, {
        "source" : "application/msword",
        "targets" : [ "application/msword", 
"application/vnd.collabio.xodocuments.document", 
"application/vnd.collabio.xodocuments.document-template", 
"application/pdf" ]
  }, {
        "source" : "application/vnd.ms-excel",
        "targets" : [ "application/vnd.ms-excel", 
"application/vnd.collabio.xodocuments.spreadsheet", 
"application/vnd.collabio.xodocuments.spreadsheet-template" ]
  }, {
         "source" : "application/vnd.oasis.opendocument.spreadsheet-
template",
        "targets" : [ "application/vnd.oasis.opendocument.spreadsheet-
template", "application/vnd.collabio.xodocuments.spreadsheet-template" ]
  }, {
        "source" : 
"application/vnd.openxmlformatsofficedocument.spreadsheetml.template",
```

```
"targets" : [ 
"application/vnd.openxmlformatsofficedocument.spreadsheetml.template",
        "application/vnd.collabio.xodocuments.spreadsheet-template" ]
  }, {
        "source" : "application/vnd.openxmlformats-
officedocument.spreadsheetml.sheet",
        "targets" : [ 
"application/vnd.openxmlformatsofficedocument.spreadsheetml.sheet", 
"application/vnd.collabio.xodocuments.spreadsheet" ]
  }, {
        "source" : "application/vnd.ms-excel.sheet.macroenabled.12",
        "targets" : [ "application/vnd.ms-excel.sheet.macroenabled.12" ]
  }, {
        "source" : "application/vnd.ms-excel.template.macroenabled.12",
        "targets" : [ "application/vnd.ms-excel.template.macroenabled.12" 
]
  }, {
        "source" : "application/vnd.oasis.opendocument.spreadsheet",
        "targets" : [ "application/vnd.oasis.opendocument.spreadsheet", 
"application/vnd.collabio.xodocuments.spreadsheet" ]
  }, {
        "source" : 
"application/vnd.openxmlformatsofficedocument.presentationml.slideshow",
        "targets" : [ 
"application/vnd.openxmlformatsofficedocument.presentationml.slideshow", 
"application/pdf" ]
  }, {
        "source" : "application/vnd.collabio.xodocuments.presentation",
        "targets" : [ 
"application/vnd.collabio.xodocuments.presentation", 
"application/vnd.openxmlformats-
officedocument.presentationml.presentation", 
"application/vnd.oasis.opendocument.presentation", "application/pdf" ]
  }, {
        "source" : "application/vnd.collabio.xodocuments.presentation-
template",
        "targets" : [ "application/vnd.collabio.xodocuments.presentation-
template", "application/vnd.openxmlformats-
officedocument.presentationml.presentation", 
"application/vnd.oasis.opendocument.presentation", "application/pdf" ]
  }, {
        "source" : "application/vnd.oasis.opendocument.presentation",
        "targets" : [ "application/vnd.oasis.opendocument.presentation", 
"application/vnd.collabio.xodocuments.presentation", "application/pdf" ]
 }, {
```

```
"source" : "application/vnd.oasis.opendocument.presentation-
template",
         "targets" : [ "application/vnd.oasis.opendocument.presentation-
template", "application/vnd.collabio.xodocuments.presentation-template", 
"application/pdf" ]
  }, {
         "source" : 
"application/vnd.openxmlformatsofficedocument.presentationml.template",
         "targets" : [ 
"application/vnd.openxmlformatsofficedocument.presentationml.template", 
"application/vnd.collabio.xodocuments.presentation-template", 
"application/pdf" ]
  }, {
         "source" : "application/vnd.ms-powerpoint",
         "targets" : [ 
"application/vnd.collabio.xodocuments.presentation", 
"application/vnd.collabio.xodocuments.presentation-template", 
"application/vnd.mspowerpoint", "application/pdf" ]
  }, {
         "source" : 
"application/vnd.openxmlformatsofficedocument.presentationml.presentation
",
         "targets" : [ 
"application/vnd.collabio.xodocuments.presentation", 
"application/vnd.openxmlformats-
officedocument.presentationml.presentation", "application/pdf" ]
  }, {
         "source" : "application/vnd.ms-
powerpoint.presentation.macroenabled.12",
         "targets" : [ "application/vnd.ms-
powerpoint.presentation.macroenabled.12", "application/pdf" ]
  }, {
         "source" : "application/vnd.ms-
powerpoint.template.macroenabled.12",
         "targets" : [ "application/vnd.ms-
powerpoint.template.macroenabled.12", "application/pdf" ]
  }, {
         "source" : "application/vnd.ms-
powerpoint.slideshow.macroenabled.12",
         "targets" : [ "application/vnd.ms-
powerpoint.slideshow.macroenabled.12", "application/pdf" ]
  }, {
         "source" : "application/vnd.ms-powerpoint",
         "targets" : [ "application/vnd.ms-powerpoint", "application/pdf" 
]
  } ],
```

```
"importFormats" : [ {
        "sourceMediaTypes" : [ "text/plain", 
"application/vnd.oasis.opendocument.text", "application/msword", 
"application/vnd.openxmlformatsofficedocument.wordprocessingml.document", 
"application/rtf", "application/vnd.msword.document.macroenabled.12" ],
        "sourceExtensions" : [ "txt", "odt", "doc", "docx", "rtf", "docm" 
],
        "target" : "application/vnd.collabio.xodocuments.document"
  }, {
        "sourceMediaTypes" : [ "application/vnd.ms-excel", 
"application/vnd.openxmlformats-officedocument.spreadsheetml.sheet", 
"text/csv", "text/tab-separated-values", "text/tab-separated-values", 
"text/tab-separated-values","text/tab-separated-values", 
"application/vnd.oasis.opendocument.spreadsheet", "application/vnd.ms-
excel.sheet.macroenabled.12" ],
        "sourceExtensions" : [ "xls", "xlsx", "csv", "tsv", "tab", 
"scsv", "dsv", "ods", "xlsm" ],
        "target" : "application/vnd.collabio.xodocuments.spreadsheet"
  }, {
        "sourceMediaTypes" : [ "application/msword", 
"application/vnd.oasis.opendocument.text-template", 
"application/vnd.openxmlformatsofficedocument.wordprocessingml.template" 
],
        "sourceExtensions" : [ "dot", "ott", "dotx" ],
        "target" : "application/vnd.collabio.xodocuments.document-
template"
  }, {
        "sourceMediaTypes" : [ "application/vnd.ms-excel", 
"application/vnd.oasis.opendocument.spreadsheet-template", 
"application/vnd.openxmlformats-officedocument.spreadsheetml.template" ],
        "sourceExtensions" : [ "xlt", "ots", "xltx" ],
        "target" : "application/vnd.collabio.xodocuments.spreadsheet-
template"
  }, {
        "sourceMediaTypes" : [ 
"application/vnd.oasis.opendocument.presentation", "application/vnd.ms-
powerpoint", "application/vnd.openxmlformatsofficedocument. 
presentationml.presentation", 
"application/vnd.mspowerpoint.presentation.macroenabled.12", 
"application/vnd.ms-powerpoint", "application/vnd.openxmlformats-
officedocument.presentationml.slideshow" ],
        "sourceExtensions" : [ "odp", "ppt", "pps", "pptx", "pptm", 
"ppsx" ],
        "target" : "application/vnd.collabio.xodocuments.presentation"
  }, {
```

```
"sourceMediaTypes" : [ 
"application/vnd.oasis.opendocument.presentationtemplate", 
"application/vnd.openxmlformats-officedocument.presentationml.template", 
"application/vnd.ms-powerpoint" ],
        "sourceExtensions" : [ "otp", "potx", "pot" ],
        "target" : "application/vnd.collabio.xodocuments.presentation-
template"
  } ],
  "internalFormats" : [ {
        "mediaType" : "application/vnd.collabio.xodocuments.document",
        "extension" : "xodt"
  }, {
        "mediaType" : "application/vnd.collabio.xodocuments.spreadsheet",
        "extension" : "xods"
  }, {
        "mediaType" : "application/vnd.collabio.xodocuments.document-
template",
        "extension" : "xott"
  }, {
        "mediaType" : "application/vnd.collabio.xodocuments.spreadsheet-
template",
        "extension" : "xots"
  }, {
        "mediaType" : "application/vnd.collabio.xodocuments.presentation-
template",
        "extension" : "xotp"
  }, {
        "mediaType" : 
"application/vnd.collabio.xodocuments.presentation",
        "extension" : "xodp"
  } ],
  "roles" : [ "editor", "viewer", "denied", "admin" ],
  "roots" : [ {
  "id" : "d7f581a5-95b6-40d6-b224-e311358f1e9c",
  "createdDate" : "2022-07-12T10:37:02.000Z",
  "creator" : "testsrvdocs@srv-one.tacos.devoffice.ru",
  "creatorFsId" : "fb9b09e5d859486bac432e1991201cf0",
  "creatorFirstName" : "testsrvdocs",
  "creatorLastName" : "testsrvdocs",
  "filename" : ".root",
  "lastModifyingUserId" : "testsrvdocs@srv-one.tacos.devoffice.ru",
  "lastModifyingUserFsId" : "fb9b09e5d859486bac432e1991201cf0",
  "lastModifyingUserFirstName" : "testsrvdocs",
  "lastModifyingUserLastName" : "testsrvdocs",
  "mediaType" : "application/vnd.ncloudtech.cloudoffice.folder",
  "modifiedByMeDate" : "2022-07-12T10:37:02.000Z",
```

```
"modifiedDate" : "2023-02-15T10:10:46.000Z",
"ownerFsId" : "fb9b09e5d859486bac432e1991201cf0",
"ownerId" : "testsrvdocs@srv-one.tacos.devoffice.ru",
"properties" : [ {
      "key" : "special",
      "value" : "root"
}, {
      "key" : "name",
      "value" : "folder.root"
} ],
"tree" : "/",
"ownerFirstName" : "testsrvdocs",
"ownerLastName" : "testsrvdocs",
"specialDir" : ".root",
"isVersion" : false,
"originalFileIdOpt" : null,
"creatorIsDeleted" : false,
"editorIsDeleted" : false,
"ownerIsDeleted" : false,
"ownerAvatar" : "a00bbb30-993e-4632-925f-152939195049",
"creatorAvatar" : "a00bbb30-993e-4632-925f-152939195049",
"editorAvatar" : "a00bbb30-993e-4632-925f-152939195049"
}, {
"id" : "1751b90d-07cd-419c-8f2a-cca50b5b8ad7",
"createdDate" : "2022-07-12T10:37:02.000Z",
"creator" : "testsrvdocs@srv-one.tacos.devoffice.ru",
"creatorFsId" : "fb9b09e5d859486bac432e1991201cf0",
"creatorFirstName" : "testsrvdocs",
"creatorLastName" : "testsrvdocs",
"filename" : "Shared",
"lastModifyingUserId" : "testsrvdocs@srv-one.tacos.devoffice.ru",
"lastModifyingUserFsId" : "fb9b09e5d859486bac432e1991201cf0",
"lastModifyingUserFirstName" : "testsrvdocs",
"lastModifyingUserLastName" : "testsrvdocs",
"mediaType" : "application/vnd.ncloudtech.cloudoffice.folder",
"modifiedByMeDate" : "2022-07-12T10:37:02.000Z",
"modifiedDate" : "2022-07-12T10:37:02.000Z",
"ownerFsId" : "fb9b09e5d859486bac432e1991201cf0",
"ownerId" : "testsrvdocs@srv-one.tacos.devoffice.ru",
"parentId" : "d7f581a5-95b6-40d6-b224-e311358f1e9c",
"properties" : [ {
      "key" : "special",
      "value" : "shared"
}, {
      "key" : "name",
      "value" : "folder.shared"
```

```
} ],
"tree" : "/Shared/",
"ownerFirstName" : "testsrvdocs",
"ownerLastName" : "testsrvdocs",
"specialDir" : "Shared",
"isVersion" : false,
"originalFileIdOpt" : null,
"creatorIsDeleted" : false,
"editorIsDeleted" : false,
"ownerIsDeleted" : false,
"ownerAvatar" : "a00bbb30-993e-4632-925f-152939195049",
"creatorAvatar" : "a00bbb30-993e-4632-925f-152939195049",
"editorAvatar" : "a00bbb30-993e-4632-925f-152939195049"
}, {
"id" : "a83642e2-06b5-4465-a0cb-6ea007c5211e",
"createdDate" : "2022-07-12T10:37:02.000Z",
"creator" : "testsrvdocs@srv-one.tacos.devoffice.ru",
"creatorFsId" : "fb9b09e5d859486bac432e1991201cf0",
"creatorFirstName" : "testsrvdocs",
"creatorLastName" : "testsrvdocs",
"filename" : "Trash",
"lastModifyingUserId" : "testsrvdocs@srv-one.tacos.devoffice.ru",
"lastModifyingUserFsId" : "fb9b09e5d859486bac432e1991201cf0",
"lastModifyingUserFirstName" : "testsrvdocs",
"lastModifyingUserLastName" : "testsrvdocs",
"mediaType" : "application/vnd.ncloudtech.cloudoffice.folder",
"modifiedByMeDate" : "2022-07-12T10:37:02.000Z",
"modifiedDate" : "2022-07-12T10:37:02.000Z",
"ownerFsId" : "fb9b09e5d859486bac432e1991201cf0",
"ownerId" : "testsrvdocs@srv-one.tacos.devoffice.ru",
"parentId" : "d7f581a5-95b6-40d6-b224-e311358f1e9c",
"properties" : [ {
       "id" : "inTrash",
      "key" : "inTrash",
     "value" : "true"
}, {
      "key" : "special",
     "value" : "trash"
}, {
      "key" : "name",
     "value" : "folder.trash"
} ],
"tree" : "/Trash/",
"ownerFirstName" : "Integration",
"ownerLastName" : "Docs",
"specialDir" : "Trash",
```

```
"isVersion" : false,
"originalFileIdOpt" : null,
"creatorIsDeleted" : false,
"editorIsDeleted" : false,
"ownerIsDeleted" : false,
"ownerAvatar" : "a00bbb30-993e-4632-925f-152939195049",
"creatorAvatar" : "a00bbb30-993e-4632-925f-152939195049",
"editorAvatar" : "a00bbb30-993e-4632-925f-152939195049"
}, {
"id" : " flagged",
"filename" : " flagged",
"mediaType" : "application/vnd.ncloudtech.cloudoffice.folder",
"properties" : [ {
      "key" : "special",
      "value" : "flagged"
}, {
      "key" : "name",
      "value" : "folder.flagged"
} ],
"originalFileIdOpt" : null
}, {
"id" : " recent",
"filename" : " recent",
"mediaType" : "application/vnd.ncloudtech.cloudoffice.folder",
"properties" : [ {
      "key" : "special",
      "value" : "recent"
}, {
     "key" : "name",
      "value" : "folder.recent"
} ],
     "originalFileIdOpt" : null
}, {
"id" : "e3158793-d2b3-4b74-b2fd-d356d80221e1",
"createdDate" : "2022-07-12T10:37:02.000Z",
"creator" : "testsrvdocs@srv-one.tacos.devoffice.ru",
"creatorFsId" : "fb9b09e5d859486bac432e1991201cf0",
"creatorFirstName" : "testsrvdocs",
"creatorLastName" : "testsrvdocs",
"filename" : "Corporate",
"lastModifyingUserId" : "testsrvdocs@srv-one.tacos.devoffice.ru",
"lastModifyingUserFsId" : "fb9b09e5d859486bac432e1991201cf0",
"lastModifyingUserFirstName" : "testsrvdocs",
"lastModifyingUserLastName" : "testsrvdocs",
"mediaType" : "application/vnd.ncloudtech.cloudoffice.folder",
"modifiedByMeDate" : "2022-07-12T10:37:02.000Z",
```

```
"modifiedDate" : "2022-07-12T10:37:02.000Z",
"ownerFsId" : "fb9b09e5d859486bac432e1991201cf0",
"ownerId" : "testsrvdocs@srv-one.tacos.devoffice.ru",
"parentId" : "d7f581a5-95b6-40d6-b224-e311358f1e9c",
"properties" : [ {
      "key" : "special",
      "value" : "corporate"
}, {
     "key" : "name",
      "value" : "folder.corporate"
} ],
"tree" : "/Corporate/",
"ownerFirstName" : "testsrvdocs",
"ownerLastName" : "testsrvdocs",
"specialDir" : "Corporate",
"isVersion" : false,
"originalFileIdOpt" : null,
"creatorIsDeleted" : false,
"editorIsDeleted" : false,
"ownerIsDeleted" : false,
"ownerAvatar" : "a00bbb30-993e-4632-925f-152939195049",
"creatorAvatar" : "a00bbb30-993e-4632-925f-152939195049",
"editorAvatar" : "a00bbb30-993e-4632-925f-152939195049"
} ],
"versions" : {
      "appVersion" : "29.0.5.3",
      "fileApiVersion" : "v1",
      "collaborationApiVersion" : "v1",
      "fileStorageApiVersion" : "{Aristoteles=12.4.5-5483}"
  }
},
"links" : [ ]
}
```
<span id="page-31-0"></span>**7. [Files API](https://build.ncloudtech.ru/view/SRV/job/CO-SERVER-RELEASE-PIPES/job/fm/job/release-26.0.4/8/artifact/target/generated-docs/api-guide.html#_files_api)**

#### <span id="page-31-1"></span>**7.1 [Create folder](https://build.ncloudtech.ru/view/SRV/job/CO-SERVER-RELEASE-PIPES/job/fm/job/release-26.0.4/8/artifact/target/generated-docs/api-guide.html#resources-create-folder)**

A request to create new folder.

POST /api/v1/files/makeDir HTTP/1.1

Generates [Notification add file/folder.](#page-155-2)

#### **[Request structure](https://build.ncloudtech.ru/view/SRV/job/CO-SERVER-RELEASE-PIPES/job/fm/job/release-26.0.4/8/artifact/target/generated-docs/api-guide.html#_request_structure)**

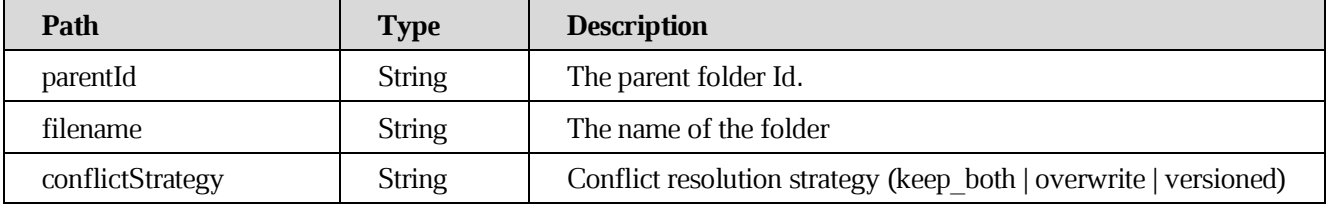

#### **[Response structure](https://build.ncloudtech.ru/view/SRV/job/CO-SERVER-RELEASE-PIPES/job/fm/job/release-26.0.4/8/artifact/target/generated-docs/api-guide.html#_response_structure_4)**

See [Get file info.](#page-47-0)

#### **[Example request](https://build.ncloudtech.ru/view/SRV/job/CO-SERVER-RELEASE-PIPES/job/fm/job/release-26.0.4/8/artifact/target/generated-docs/api-guide.html#_example_request_4)**

```
$ curl 'http://localhost:8080/api/v1/files/makeDir' -i -X POST \
    -H 'Content-Type: application/json' \
    -H 'X-co-auth-token: 6f916423161c282b7aadee642b4b1381' \
   -d '{
   "filename" : "New Folder",
  "conflictStrategy" : "keep_both",
   "parentId" : "424b3516-9f62-43e4-8970-aec77367e0b8"
}'
```
#### **[Example response](https://build.ncloudtech.ru/view/SRV/job/CO-SERVER-RELEASE-PIPES/job/fm/job/release-26.0.4/8/artifact/target/generated-docs/api-guide.html#_example_response_4)**

```
HTTP/1.1 200 OK
X-co-request-id: 31694962504774506d35597933715373
X-WOPI-Correlationid: tpTuMx3oSeACdeKsgxNcCGzfknTfAFt0
Content-Type: application/json
Content-Length: 1727
{
   "file" : {
     "id" : "189331451",
```

```
 "createdDate" : "2022-04-06T15:55:13.000Z",
   "creator" : "testsrvdocs@tacos.devoffice.ru",
   "creatorFsId" : "5177189d266a4862ad93b1cda2f5ac2b",
   "creatorFirstName" : "r",
   "creatorLastName" : "t",
   "creatorMiddleName" : "f",
   "filename" : "New Folder",
   "lastModifyingUserId" : "testsrvdocs@tacos.devoffice.ru",
   "lastModifyingUserFsId" : "5177189d266a4862ad93b1cda2f5ac2b",
   "lastModifyingUserFirstName" : "r",
   "lastModifyingUserLastName" : "t",
   "lastModifyingUserMiddleName" : "f",
   "mediaType" : "application/vnd.ncloudtech.cloudoffice.folder",
   "modifiedByMeDate" : "2022-04-06T15:55:13.000Z",
   "modifiedDate" : "2022-04-06T15:55:13.000Z",
   "ownerFsId" : "5177189d266a4862ad93b1cda2f5ac2b",
   "ownerId" : "testsrvdocs@tacos.devoffice.ru",
   "parentId" : "189331396",
   "properties" : [ ],
   "tree" : "/docs-test-makeDirExample()-w3JIp4WlFM/New Folder/",
   "ownerFirstName" : "r",
   "ownerLastName" : "t"
   "ownerMiddleName" : "f"
   "isVersion" : false,
   "originalFileIdOpt" : null,
   "creatorIsDeleted" : false,
   "editorIsDeleted" : false,
   "ownerIsDeleted" : false,
   "ownerAvatar" : "a00bbb30-993e-4632-925f-152939195049",
   "creatorAvatar" : "a00bbb30-993e-4632-925f-152939195049",
   "editorAvatar" : "a00bbb30-993e-4632-925f-152939195049"
 },
 "links" : [ {
   "rel" : "self",
   "href" : "http://localhost:8080/api/v1/files/189331451"
 }, {
   "rel" : "link",
   "href" : "http://localhost:8080/link/189331451"
 } ]
```
#### <span id="page-32-0"></span>**7.2 [Upload chunked file](https://build.ncloudtech.ru/view/SRV/job/CO-SERVER-RELEASE-PIPES/job/fm/job/release-26.0.4/8/artifact/target/generated-docs/api-guide.html#resources-file-chunked-upload)**

}

A request to upload new file with chunked processing.

**[Since 2019.02]**

POST /api/v1/files/uploadChunked HTTP/1.1

Generates [Notification add file/folder](#page-155-2) OR [Notification file import.](#page-156-0)

#### **[Request parameters](https://build.ncloudtech.ru/view/SRV/job/CO-SERVER-RELEASE-PIPES/job/fm/job/release-26.0.4/8/artifact/target/generated-docs/api-guide.html#_request_parameters)**

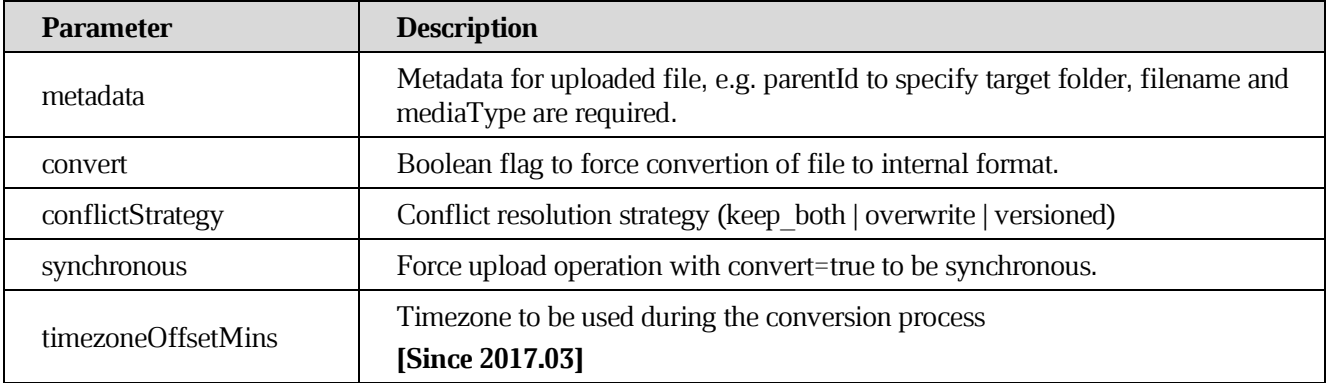

#### **[Response structure](https://build.ncloudtech.ru/view/SRV/job/CO-SERVER-RELEASE-PIPES/job/fm/job/release-26.0.4/8/artifact/target/generated-docs/api-guide.html#_response_structure_5)**

See [Get file info.](#page-47-0)

#### **[Example request](https://build.ncloudtech.ru/view/SRV/job/CO-SERVER-RELEASE-PIPES/job/fm/job/release-26.0.4/8/artifact/target/generated-docs/api-guide.html#_example_request_5)**

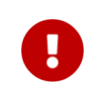

**File in curl request should be passed as '-T somefilename.txt'**

#### \$ curl

```
'http://localhost:8080/api/v1/files/uploadChunked?convert=false&conflictS
trategy=keep_both&synchronous=true&metadata=%7B%22filename%22%3A%22testfi
le.txt%22%2C%22mediaType%22%3A%22text%2Fplain%22%2C%22parentId%22%3A%2218
9352270%22%7D' -i -X POST \
          -H 'X-co-auth-token: 6a8e014016a23a898839c2d139b66f6a' \
```

```
 -d 'some example content'
```
#### **[Example response](https://build.ncloudtech.ru/view/SRV/job/CO-SERVER-RELEASE-PIPES/job/fm/job/release-26.0.4/8/artifact/target/generated-docs/api-guide.html#_example_response_5)**

```
HTTP/1.1 200 OK
X-co-request-id: 734546306b4e3147304f6e755a6f4432
X-WOPI-Correlationid: qCVdvhxQrAfZ7ZON4iS2GecA8Wl39Fya
```

```
Content-Type: 
application/vnd.ncloudtech.cloudoffice.file+json;v=1;charset=UTF-8
  Content-Length: 1532
  {
     "file" : {
       "id" : "189352335",
       "createdDate" : "2022-04-06T15:56:57.000Z",
       "creator" : "testsrvdocs@tacos.devoffice.ru",
       "creatorFsId" : "5177189d266a4862ad93b1cda2f5ac2b",
       "creatorFirstName" : "r",
       "creatorLastName" : "t",
       "creatorMiddleName" : "f",
       "fileSize" : "20",
       "filename" : "testfile.txt",
       "headRevisionId" : "189352336",
       "lastModifyingUserId" : "testsrvdocs@tacos.devoffice.ru",
       "lastModifyingUserFsId" : "5177189d266a4862ad93b1cda2f5ac2b",
       "lastModifyingUserFirstName" : "r",
       "lastModifyingUserLastName" : "t",
       "lastModifyingUserMiddleName" : "f",
       "mediaType" : "text/plain",
       "modifiedByMeDate" : "2022-04-06T15:56:57.000Z",
       "modifiedDate" : "2022-04-06T15:56:57.000Z",
       "ownerFsId" : "5177189d266a4862ad93b1cda2f5ac2b",
       "ownerId" : "testsrvdocs@tacos.devoffice.ru",
       "parentId" : "189352270",
       "properties" : [ ],
       "totalSize" : "20",
       "checksum" : "e0e102b9ff40785fac8902d8bcbf2279",
       "tree" : "/docs-test-uploadChunkedFileExample()-
84hONI9iKV/testfile.txt",
       "ownerFirstName" : "r",
       "ownerLastName" : "t",
       "ownerMiddleName" : "f",
       "isVersion" : false, 
       "originalFileIdOpt" : null, 
       "creatorIsDeleted" : false, 
       "editorIsDeleted" : false, 
       "ownerIsDeleted" : false,
       "ownerAvatar" : "",
       "creatorAvatar" : "",
       "editorAvatar" : ""
     },
     "links" : [ {
       "rel" : "self",
```

```
 "href" : "http://localhost:8080/api/v1/files/189352335"
   }, {
     "rel" : "download",
    "href" : "http://localhost:8080/api/v1/files/189352335/content"
  }, {
     "rel" : "import",
    "href" : "http://localhost:8080/api/v1/files/189352335/import"
  }, {
     "rel" : "preview",
    "href" : "http://localhost:8080/api/v1/files/189352335/preview"
  }, {
     "rel" : "link",
    "href" : "http://localhost:8080/link/189352335"
  } ]
}
```
#### <span id="page-35-0"></span>**7.3 [Get file list](https://build.ncloudtech.ru/view/SRV/job/CO-SERVER-RELEASE-PIPES/job/fm/job/release-26.0.4/8/artifact/target/generated-docs/api-guide.html#resources-file-list)**

A request to list files.

GET /api/v1/files?q={query} HTTP/1.1

#### **[Request parameters](https://build.ncloudtech.ru/view/SRV/job/CO-SERVER-RELEASE-PIPES/job/fm/job/release-26.0.4/8/artifact/target/generated-docs/api-guide.html#_request_parameters_2)**

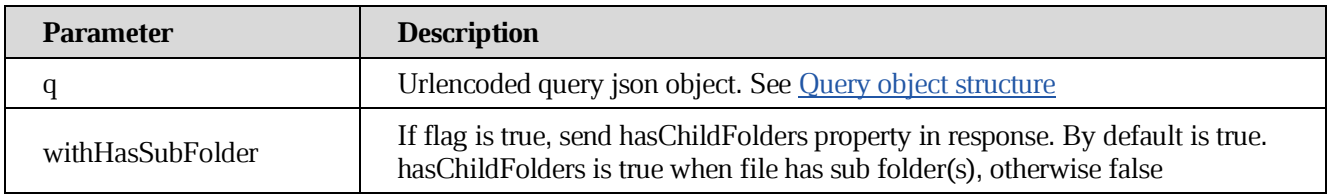

#### <span id="page-35-1"></span>**[Query object structure](https://build.ncloudtech.ru/view/SRV/job/CO-SERVER-RELEASE-PIPES/job/fm/job/release-26.0.4/8/artifact/target/generated-docs/api-guide.html#resources-get-file-list-query)**

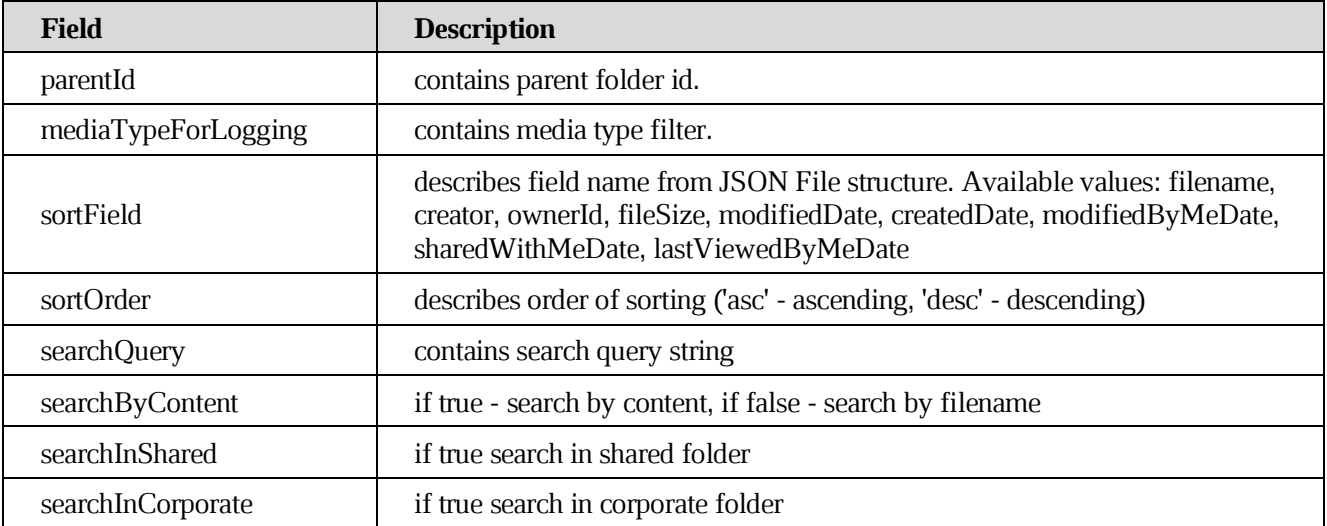
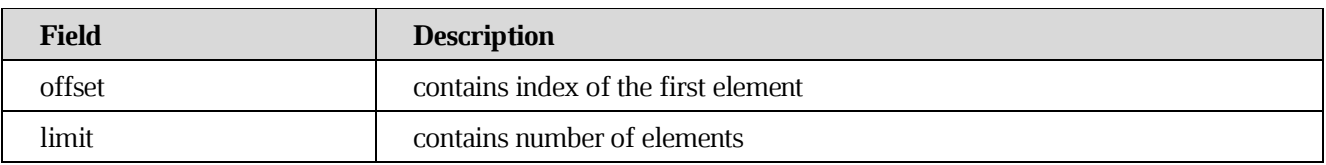

## **[Response structure](https://build.ncloudtech.ru/view/SRV/job/CO-SERVER-RELEASE-PIPES/job/fm/job/release-26.0.4/8/artifact/target/generated-docs/api-guide.html#_response_structure_6)**

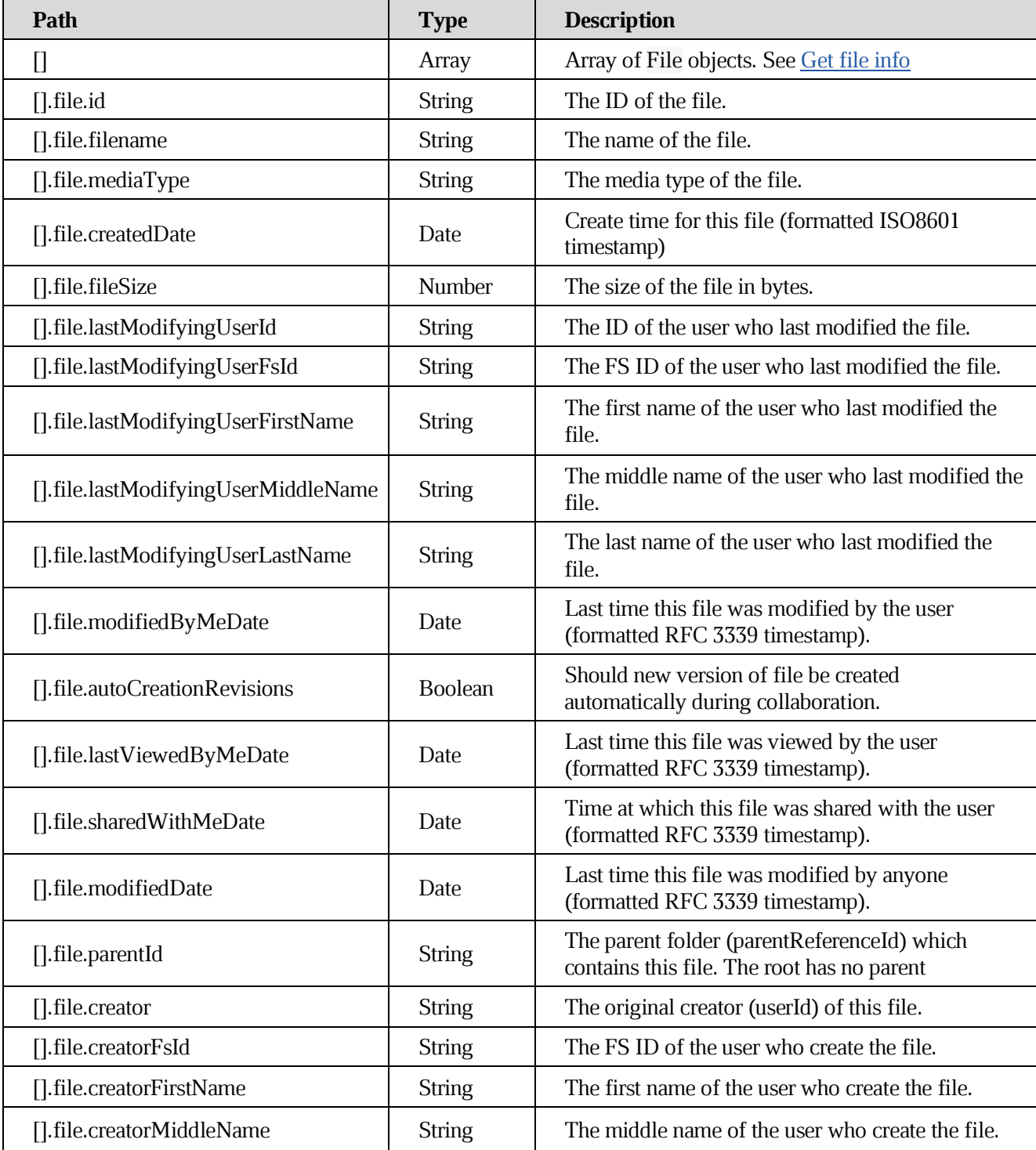

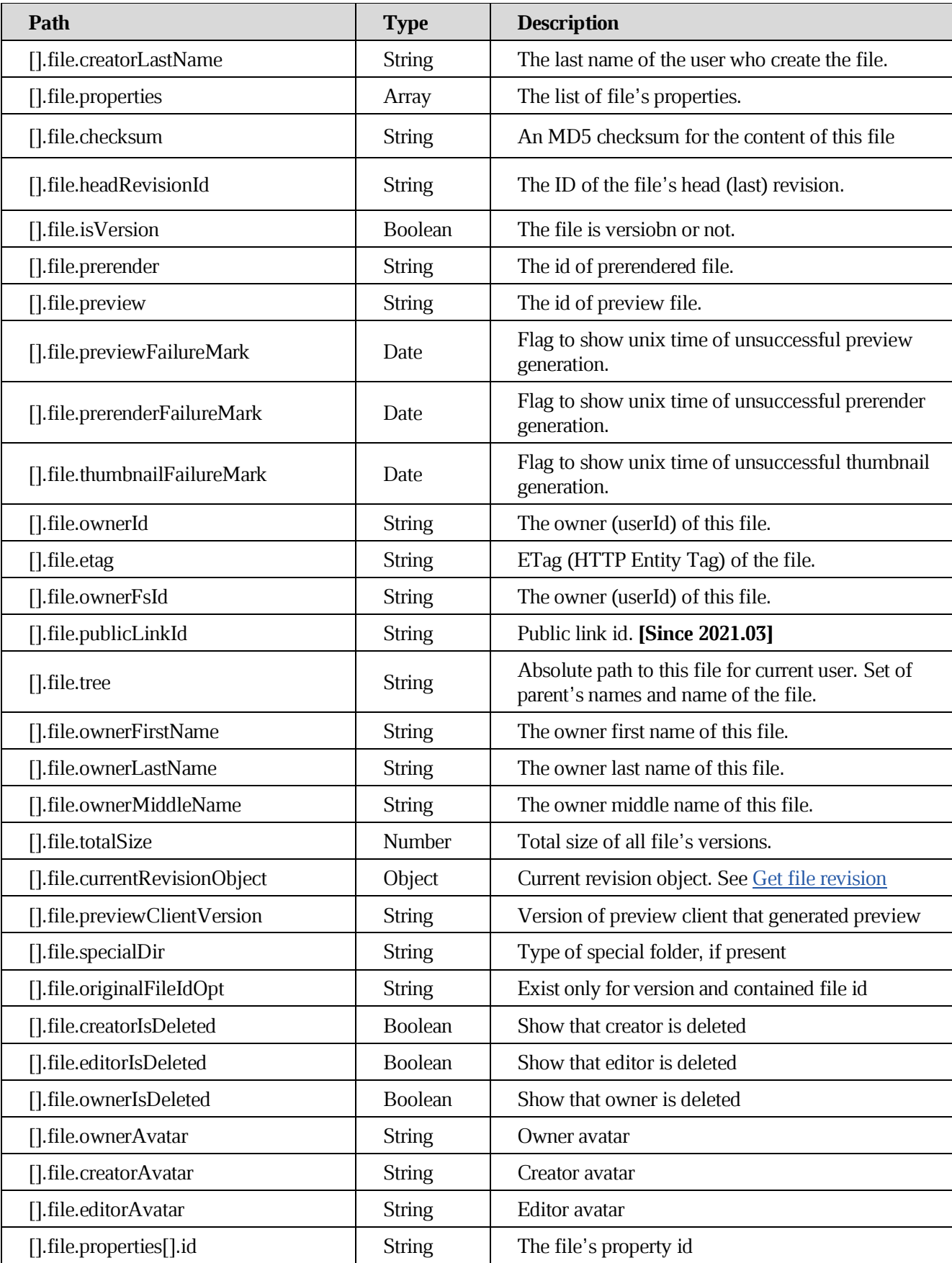

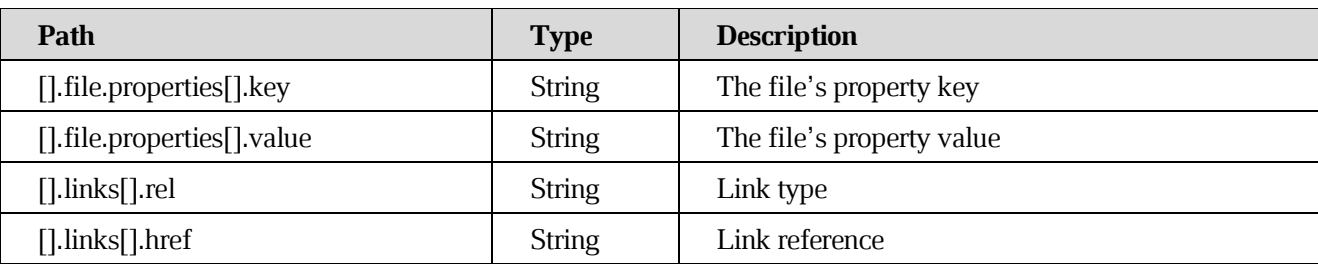

#### **[Example request](https://build.ncloudtech.ru/view/SRV/job/CO-SERVER-RELEASE-PIPES/job/fm/job/release-26.0.4/8/artifact/target/generated-docs/api-guide.html#_example_request_6)**

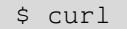

'http://localhost:8080/api/v1/files?q=%7B%22parentId%22%3A%22189373322%22 %2C%22sortField%22%3A%22filename%22%2C%22sortOrder%22%3A%22asc%22%2C%22se archByContent%22%3Afalse%2C%22searchInShared%22%3Afalse%2C%22searchInCorp orate%22%3Afalse%2C%22offset%22%3A-1%2C%22limit%22%3A-1%7D' -i -X GET \ -H 'X-co-auth-token: 1ac611c3016eb837f11ff29bdab2daa0'

```
HTTP/1.1 200 OK
  X-co-request-id: 4374556f31633332567973547654427a
  X-WOPI-Correlationid: Xk4RT0xyj6dpVc2CeSB4Gy6DrsgOys7x
  Content-Type: 
application/vnd.ncloudtech.cloudoffice.filelist+json;v=1;charset=UTF-8
  Content-Length: 3922
  [ {
     "file" : {
       "id" : "189373377",
       "createdDate" : "2022-04-06T15:58:53.000Z",
       "creator" : "testsrvdocs@tacos.devoffice.ru",
       "creatorFsId" : "5177189d266a4862ad93b1cda2f5ac2b",
       "creatorFirstName" : "r",
       "creatorLastName" : "t",
       "creatorMiddleName" : "f",
       "fileSize" : "null",
       "filename" : "New Folder",
       "lastModifyingUserId" : "testsrvdocs@tacos.devoffice.ru",
       "lastModifyingUserFsId" : "5177189d266a4862ad93b1cda2f5ac2b",
       "lastModifyingUserFirstName" : "r",
       "lastModifyingUserLastName" : "t",
       "lastModifyingUserMiddleName" : "f",
       "mediaType" : "application/vnd.ncloudtech.cloudoffice.folder",
       "modifiedByMeDate" : "2022-04-06T15:58:53.000Z",
       "modifiedDate" : "2022-04-06T15:58:53.000Z",
       "ownerFsId" : "5177189d266a4862ad93b1cda2f5ac2b",
```

```
 "ownerId" : "testsrvdocs@tacos.devoffice.ru",
     "parentId" : "189373322",
     "properties" : [ ],
     "tree" : "/docs-test-getFileListExample()-QgrfcT3y0S/New Folder/",
     "ownerFirstName" : "r",
     "ownerLastName" : "t",
     "ownerMiddleName" : "t",
     "isVersion" : false, 
     "originalFileIdOpt" : null,
     "creatorIsDeleted" : false, 
     "editorIsDeleted" : false, 
     "ownerIsDeleted" : false,
     "ownerAvatar" : "a00bbb30-993e-4632-925f-152939195049",
     "creatorAvatar" : "a00bbb30-993e-4632-925f-152939195049",
     "editorAvatar" : "a00bbb30-993e-4632-925f-152939195049"
  },
   "links" : [ {
     "rel" : "self",
     "href" : "http://localhost:8080/api/v1/files/189373377"
  }, {
     "rel" : "link",
     "href" : "http://localhost:8080/link/189373377"
  } ]
}, {
   "file" : {
     "id" : "189373442",
     "createdDate" : "2022-04-06T15:58:53.000Z",
     "creator" : "testsrvdocs@tacos.devoffice.ru",
     "creatorFsId" : "5177189d266a4862ad93b1cda2f5ac2b",
     "creatorFirstName" : "r",
     "creatorLastName" : "t",
     "creatorMiddleName" : "f",
     "fileSize" : "20",
     "filename" : "testfile.txt",
     "headRevisionId" : "189373443",
     "lastModifyingUserId" : "testsrvdocs@tacos.devoffice.ru",
     "lastModifyingUserFsId" : "5177189d266a4862ad93b1cda2f5ac2b",
     "lastModifyingUserFirstName" : "r",
     "lastModifyingUserLastName" : "t",
     "lastModifyingUserMiddleName" : "f",
     "mediaType" : "text/plain",
     "modifiedByMeDate" : "2022-04-06T15:58:53.000Z",
     "modifiedDate" : "2022-04-06T15:58:53.000Z",
     "ownerFsId" : "5177189d266a4862ad93b1cda2f5ac2b",
     "ownerId" : "testsrvdocs@tacos.devoffice.ru",
     "parentId" : "189373322",
```

```
 "properties" : [ ],
     "totalSize" : "20",
     "checksum" : "e0e102b9ff40785fac8902d8bcbf2279",
     "tree" : "/docs-test-getFileListExample()-QgrfcT3y0S/testfile.txt",
     "ownerFirstName" : "r",
     "ownerLastName" : "t",
     "ownerMiddleName" : "f",
     "isVersion" : false, 
     "originalFileIdOpt" : null,
     "creatorIsDeleted" : false, 
     "editorIsDeleted" : false, 
     "ownerIsDeleted" : false,
     "ownerAvatar" : "a00bbb30-993e-4632-925f-152939195049",
     "creatorAvatar" : "a00bbb30-993e-4632-925f-152939195049",
     "editorAvatar" : "a00bbb30-993e-4632-925f-152939195049"
   },
   "links" : [ {
     "rel" : "self",
     "href" : "http://localhost:8080/api/v1/files/189373442"
  }, {
     "rel" : "download",
     "href" : "http://localhost:8080/api/v1/files/189373442/content"
  }, {
     "rel" : "import",
     "href" : "http://localhost:8080/api/v1/files/189373442/import"
  }, {
     "rel" : "preview",
     "href" : "http://localhost:8080/api/v1/files/189373442/preview"
  }, {
     "rel" : "link",
     "href" : "http://localhost:8080/link/189373442"
  } ]
} ]
```
## **7.4 [Get file children](https://build.ncloudtech.ru/view/SRV/job/CO-SERVER-RELEASE-PIPES/job/fm/job/release-26.0.4/8/artifact/target/generated-docs/api-guide.html#resources-file-children)**

A request to list files.

GET /api/v1/files/{fileId}/children?q={query} HTTP/1.1

An alias to [Get file list.](#page-35-0)

# **[Path parameters](https://build.ncloudtech.ru/view/SRV/job/CO-SERVER-RELEASE-PIPES/job/fm/job/release-26.0.4/8/artifact/target/generated-docs/api-guide.html#_path_parameters)**

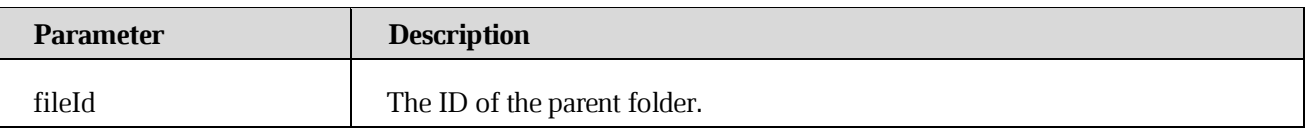

## **[Request parameters](https://build.ncloudtech.ru/view/SRV/job/CO-SERVER-RELEASE-PIPES/job/fm/job/release-26.0.4/8/artifact/target/generated-docs/api-guide.html#_request_parameters_3)**

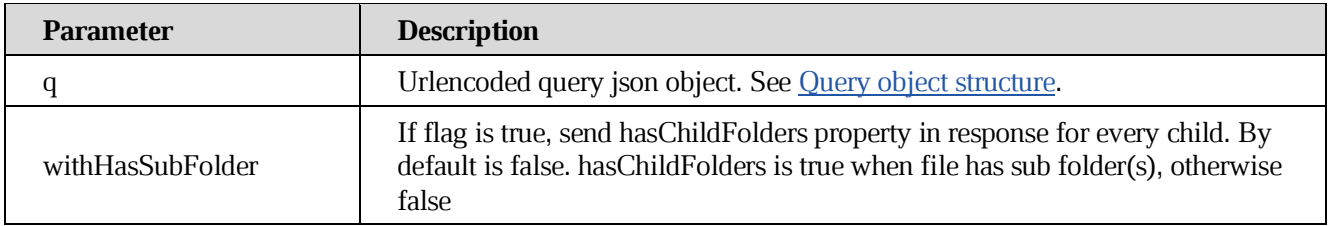

## **[Response structure](https://build.ncloudtech.ru/view/SRV/job/CO-SERVER-RELEASE-PIPES/job/fm/job/release-26.0.4/8/artifact/target/generated-docs/api-guide.html#_response_structure_7)**

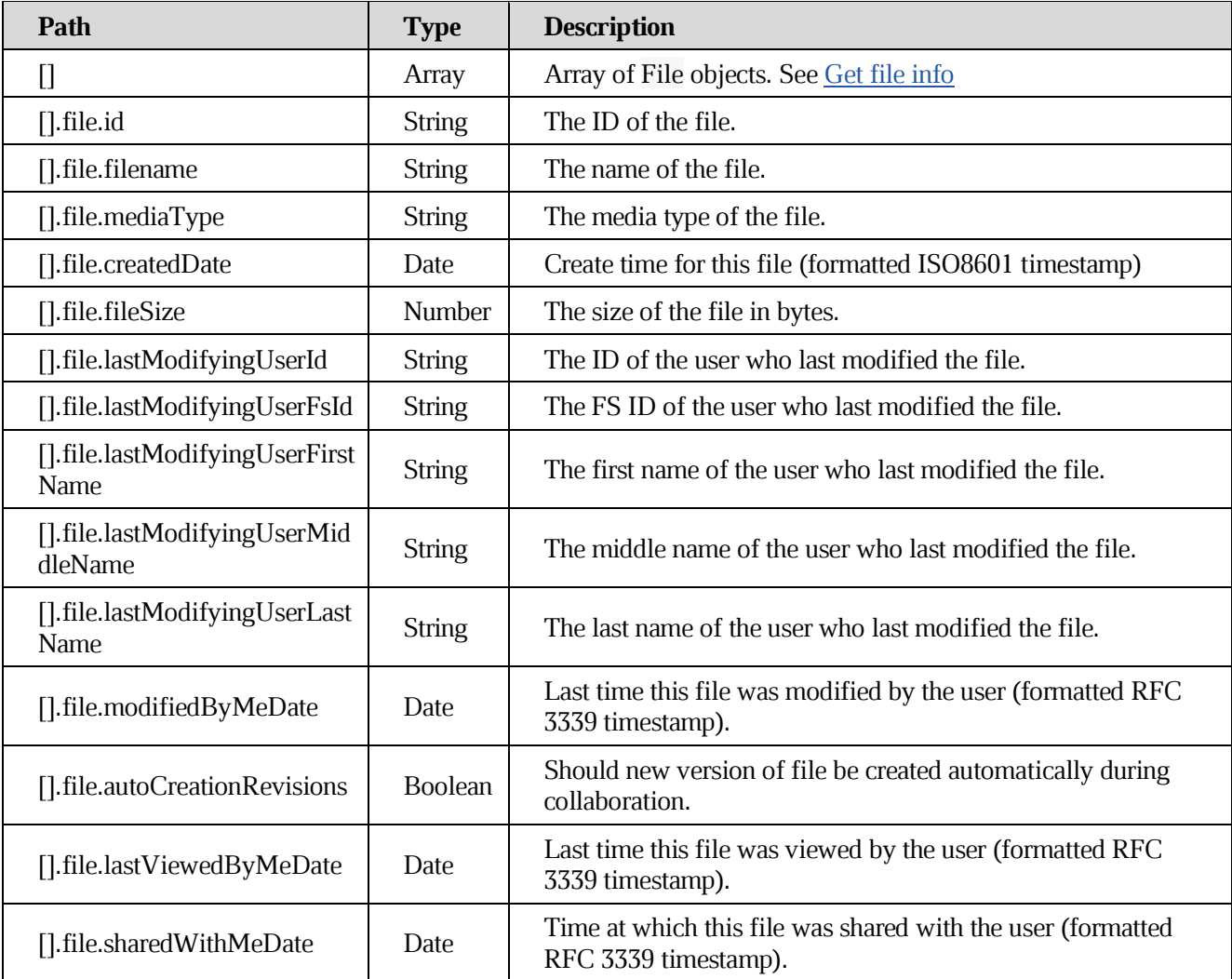

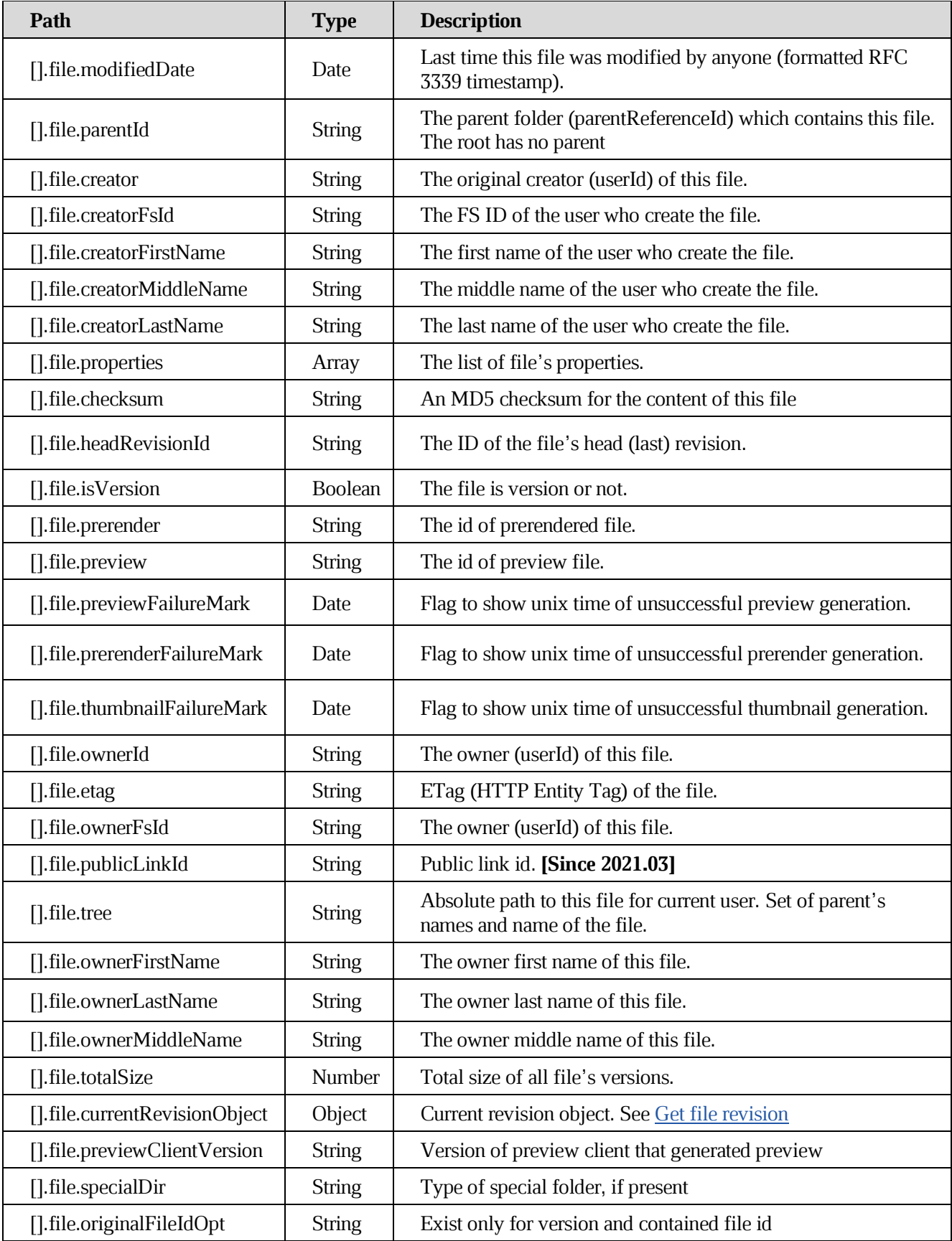

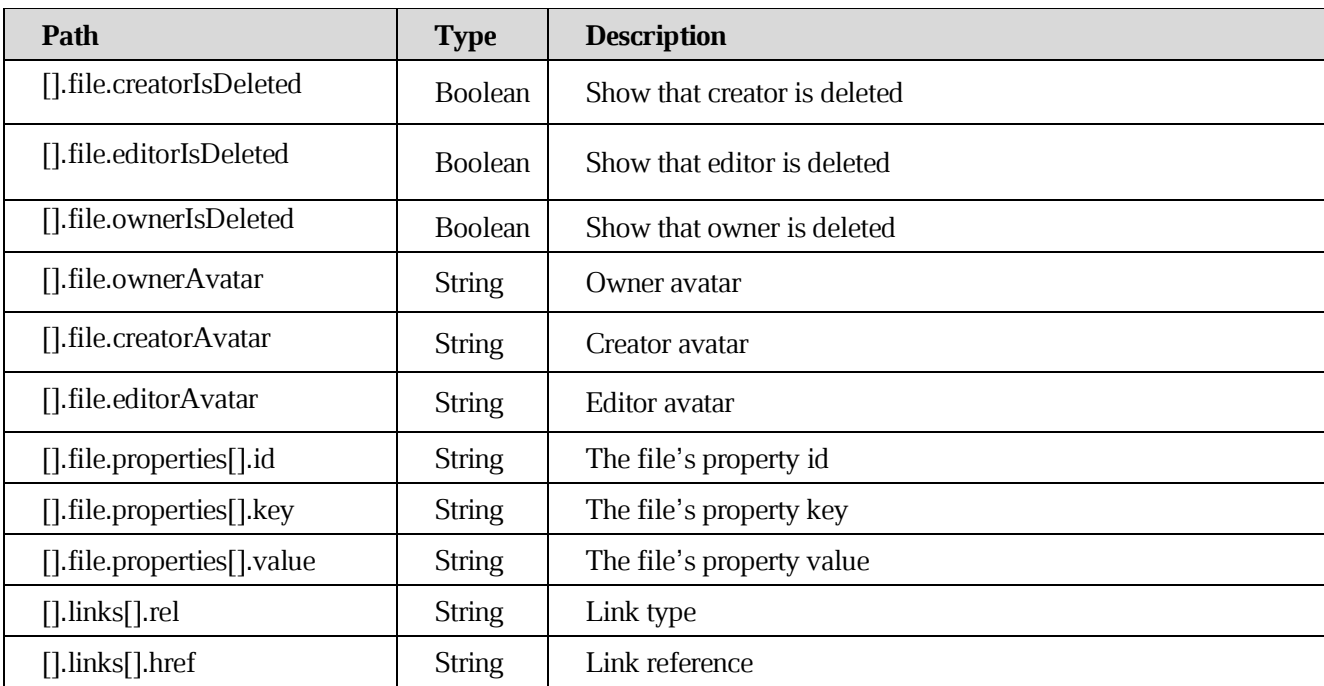

### **[Example request](https://build.ncloudtech.ru/view/SRV/job/CO-SERVER-RELEASE-PIPES/job/fm/job/release-26.0.4/8/artifact/target/generated-docs/api-guide.html#_example_request_7)**

\$ curl

```
'http://localhost:8080/api/v1/files/189410907/children?q=%7B%22sortField%
22%3A%22filename%22%2C%22sortOrder%22%3A%22asc%22%2C%22searchByContent%22
%3Afalse%2C%22searchInShared%22%3Afalse%2C%22searchInCorporate%22%3Afalse
%2C%22offset%22%3A-1%2C%22limit%22%3A-1%7D' -i -X GET \
       -H 'X-co-auth-token: 507db0e43b6da22ef08da988f9021362'
```

```
HTTP/1.1 200 OK
  X-co-request-id: 766e36475241315877745747704f4348
  X-WOPI-Correlationid: IIzC5cMVYOFoCFigPVwffpfxqUXiCfUu
  Content-Type: 
application/vnd.ncloudtech.cloudoffice.childlist+json;v=1;charset=UTF-8
  Content-Length: 3930
  [ {
     "file" : {
       "id" : "189410962",
       "createdDate" : "2022-04-06T16:02:07.000Z",
       "creator" : "testsrvdocs@tacos.devoffice.ru",
       "creatorFsId" : "5177189d266a4862ad93b1cda2f5ac2b",
       "creatorFirstName" : "r",
       "creatorLastName" : "t",
       "creatorMiddleName" : "f",
```

```
 "filename" : "New Folder",
        "lastModifyingUserId" : "testsrvdocs@tacos.devoffice.ru",
        "lastModifyingUserFsId" : "5177189d266a4862ad93b1cda2f5ac2b",
       "lastModifyingUserFirstName" : "r",
        "lastModifyingUserLastName" : "t",
        "lastModifyingUserMiddleName" : "f",
       "mediaType" : "application/vnd.ncloudtech.cloudoffice.folder",
        "modifiedByMeDate" : "2022-04-06T16:02:07.000Z",
       "modifiedDate" : "2022-04-06T16:02:07.000Z",
       "ownerFsId" : "5177189d266a4862ad93b1cda2f5ac2b",
        "ownerId" : "testsrvdocs@tacos.devoffice.ru",
       "parentId" : "189410907",
       "properties" : [ ],
        "totalSize" : "null",
       "tree" : "/docs-test-getFileChildrenExample()-coTdvzxiYf/New 
Folder/",
        "ownerFirstName" : "r",
       "ownerLastName" : "t",
       "ownerMiddleName" : "f",
       "isVersion" : false, 
       "creatorIsDeleted" : false, 
       "editorIsDeleted" : false, 
       "ownerIsDeleted" : false,
       "ownerAvatar" : "a00bbb30-993e-4632-925f-152939195049",
       "creatorAvatar" : "a00bbb30-993e-4632-925f-152939195049",
       "editorAvatar" : "a00bbb30-993e-4632-925f-152939195049"
     },
     "links" : [ {
       "rel" : "self",
       "href" : "http://localhost:8080/api/v1/files/189410962"
     }, {
       "rel" : "link",
       "href" : "http://localhost:8080/link/189410962"
     } ]
  }, {
     "file" : {
       "id" : "189411027",
       "createdDate" : "2022-04-06T16:02:08.000Z",
       "creator" : "testsrvdocs@tacos.devoffice.ru",
       "creatorFsId" : "5177189d266a4862ad93b1cda2f5ac2b",
       "creatorFirstName" : "r",
       "creatorLastName" : "t",
        "creatorMiddleName" : "f",
       "fileSize" : "20",
       "filename" : "testfile.txt",
       "headRevisionId" : "189411028",
```

```
 "lastModifyingUserId" : "testsrvdocs@tacos.devoffice.ru",
       "lastModifyingUserFsId" : "5177189d266a4862ad93b1cda2f5ac2b",
       "lastModifyingUserFirstName" : "r",
       "lastModifyingUserLastName" : "t",
       "lastModifyingUserMiddleName" : "f",
       "mediaType" : "text/plain",
       "modifiedByMeDate" : "2022-04-06T16:02:08.000Z",
       "modifiedDate" : "2022-04-06T16:02:08.000Z",
       "ownerFsId" : "5177189d266a4862ad93b1cda2f5ac2b",
       "ownerId" : "testsrvdocs@tacos.devoffice.ru",
       "parentId" : "189410907",
       "properties" : [ ],
       "totalSize" : "20",
       "checksum" : "e0e102b9ff40785fac8902d8bcbf2279",
       "tree" : "/docs-test-getFileChildrenExample()-
coTdvzxiYf/testfile.txt",
       "ownerFirstName" : "r",
       "ownerLastName" : "t",
       "ownerMiddleName" : "f",
       "isVersion" : false, 
       "creatorIsDeleted" : false, 
       "editorIsDeleted" : false, 
       "ownerIsDeleted" : false,
       "ownerAvatar" : "a00bbb30-993e-4632-925f-152939195049",
       "creatorAvatar" : "a00bbb30-993e-4632-925f-152939195049",
       "editorAvatar" : "a00bbb30-993e-4632-925f-152939195049"
     },
    "links" : \lceil \nceil "rel" : "self",
       "href" : "http://localhost:8080/api/v1/files/189411027"
     }, {
       "rel" : "download",
       "href" : "http://localhost:8080/api/v1/files/189411027/content"
     }, {
       "rel" : "import",
       "href" : "http://localhost:8080/api/v1/files/189411027/import"
     }, {
       "rel" : "preview",
       "href" : "http://localhost:8080/api/v1/files/189411027/preview"
     }, {
       "rel" : "link",
       "href" : "http://localhost:8080/link/189411027"
     } ]
  } ]
```
# **7.5 [Get file parents](https://build.ncloudtech.ru/view/SRV/job/CO-SERVER-RELEASE-PIPES/job/fm/job/release-26.0.4/8/artifact/target/generated-docs/api-guide.html#resources-file-parents)**

A request to get file's parents

GET /api/v1/files/{fileId}/parents HTTP/1.1

Returns parents list, ordered from the nearest parent to the top one.

### **[Request parameters](https://build.ncloudtech.ru/view/SRV/job/CO-SERVER-RELEASE-PIPES/job/fm/job/release-26.0.4/8/artifact/target/generated-docs/api-guide.html#_request_parameters_4)**

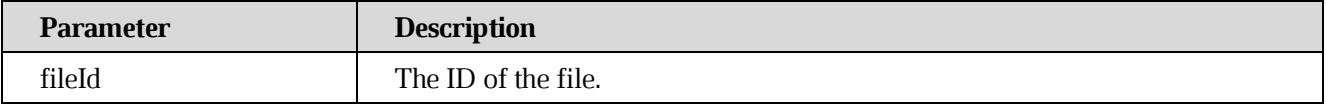

#### **[Response structure](https://build.ncloudtech.ru/view/SRV/job/CO-SERVER-RELEASE-PIPES/job/fm/job/release-26.0.4/8/artifact/target/generated-docs/api-guide.html#_response_structure_8)**

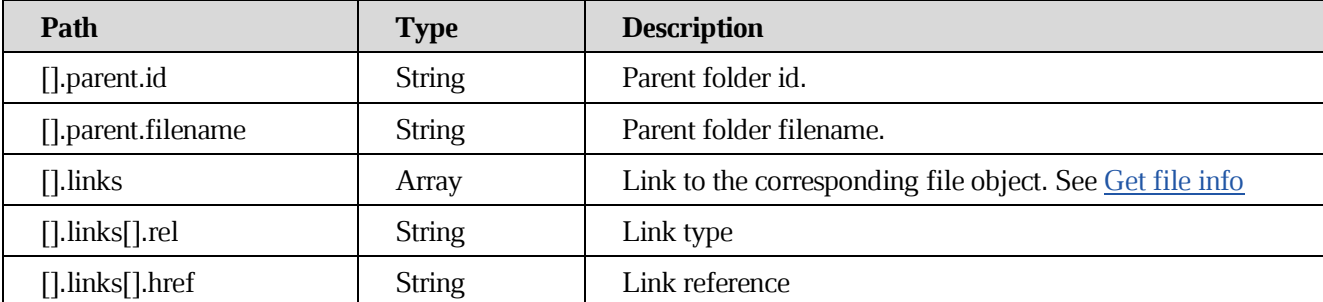

### **[Example request](https://build.ncloudtech.ru/view/SRV/job/CO-SERVER-RELEASE-PIPES/job/fm/job/release-26.0.4/8/artifact/target/generated-docs/api-guide.html#_example_request_8)**

 $\setminus$ 

```
$ curl 'http://localhost:8080/api/v1/files/189367628/parents' -i -X GET 
     -H 'X-co-auth-token: ce7a7e4be4bc7b4e6a2e43b53520a612'
```

```
HTTP/1.1 200 OK
  X-co-request-id: 633876537636384d7649687054666648
  X-WOPI-Correlationid: jXxLB79xHNUyBBVyT2g6uXuJqHt0uLlh
  Content-Type: 
application/vnd.ncloudtech.cloudoffice.parentlist+json;v=1;charset=UTF-8
  Content-Length: 1219
  [ {
     "parent" : {
       "id" : "189367563",
       "filename" : "New Folder"
     },
```

```
 "links" : [ {
     "rel" : "file",
     "href" : "http://localhost:8080/api/v1/files/189367563"
   } ]
}, {
   "parent" : {
     "id" : "189367508",
     "filename" : "New Folder"
   },
   "links" : [ {
     "rel" : "file",
     "href" : "http://localhost:8080/api/v1/files/189367508"
   } ]
}, {
   "parent" : {
     "id" : "189367453",
     "filename" : "docs-test-getFileParentsExample()-2dtPH27npJ"
   },
   "links" : [ {
     "rel" : "file",
     "href" : "http://localhost:8080/api/v1/files/189367453"
   } ]
}, {
   "parent" : {
     "id" : "88458287",
     "filename" : ".root"
   },
   "links" : [ {
     "rel" : "file",
     "href" : "http://localhost:8080/api/v1/files/88458287"
   } ]
} ]
```
### <span id="page-47-0"></span>**7.6 [Get file info](https://build.ncloudtech.ru/view/SRV/job/CO-SERVER-RELEASE-PIPES/job/fm/job/release-26.0.4/8/artifact/target/generated-docs/api-guide.html#resources-file-info)**

A request to get all file's metadata and properties.

```
GET /api/v1/files/{fileId} HTTP/1.1
```
#### **[Path parameters](https://build.ncloudtech.ru/view/SRV/job/CO-SERVER-RELEASE-PIPES/job/fm/job/release-26.0.4/8/artifact/target/generated-docs/api-guide.html#_path_parameters_2)**

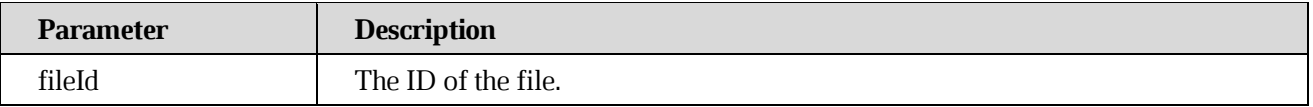

# **[Request parameters](https://build.ncloudtech.ru/view/SRV/job/CO-SERVER-RELEASE-PIPES/job/fm/job/release-26.0.4/8/artifact/target/generated-docs/api-guide.html#_request_parameters_5)**

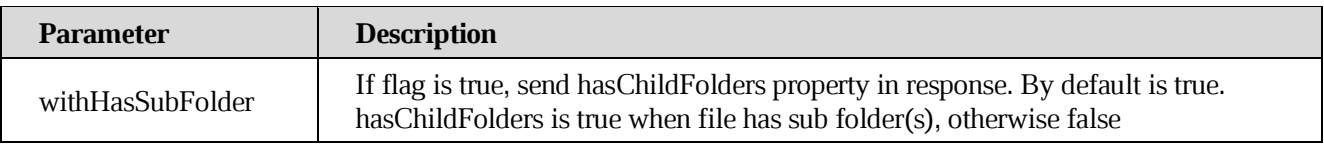

## **[Response structure](https://build.ncloudtech.ru/view/SRV/job/CO-SERVER-RELEASE-PIPES/job/fm/job/release-26.0.4/8/artifact/target/generated-docs/api-guide.html#resources-get-file-fields)**

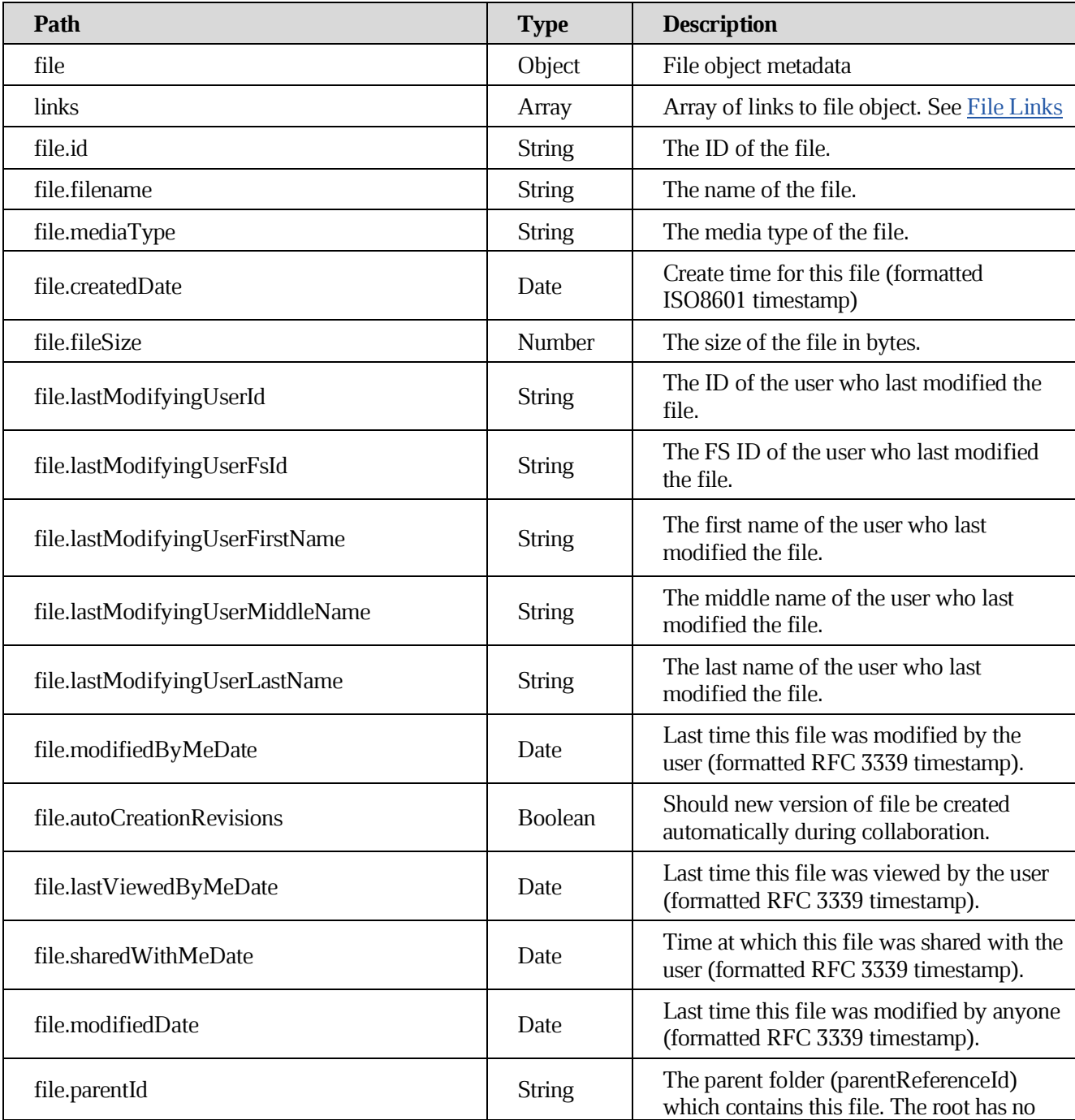

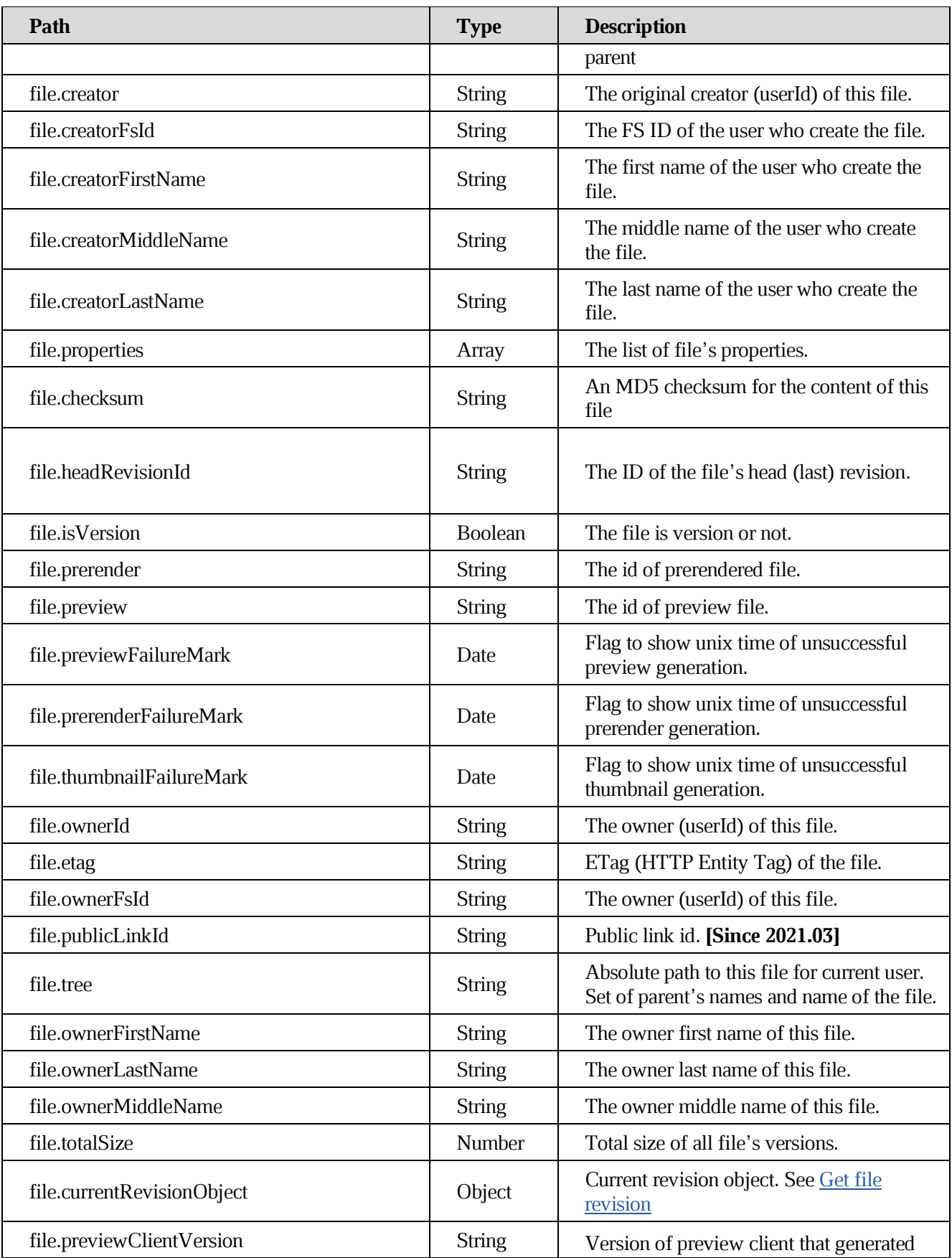

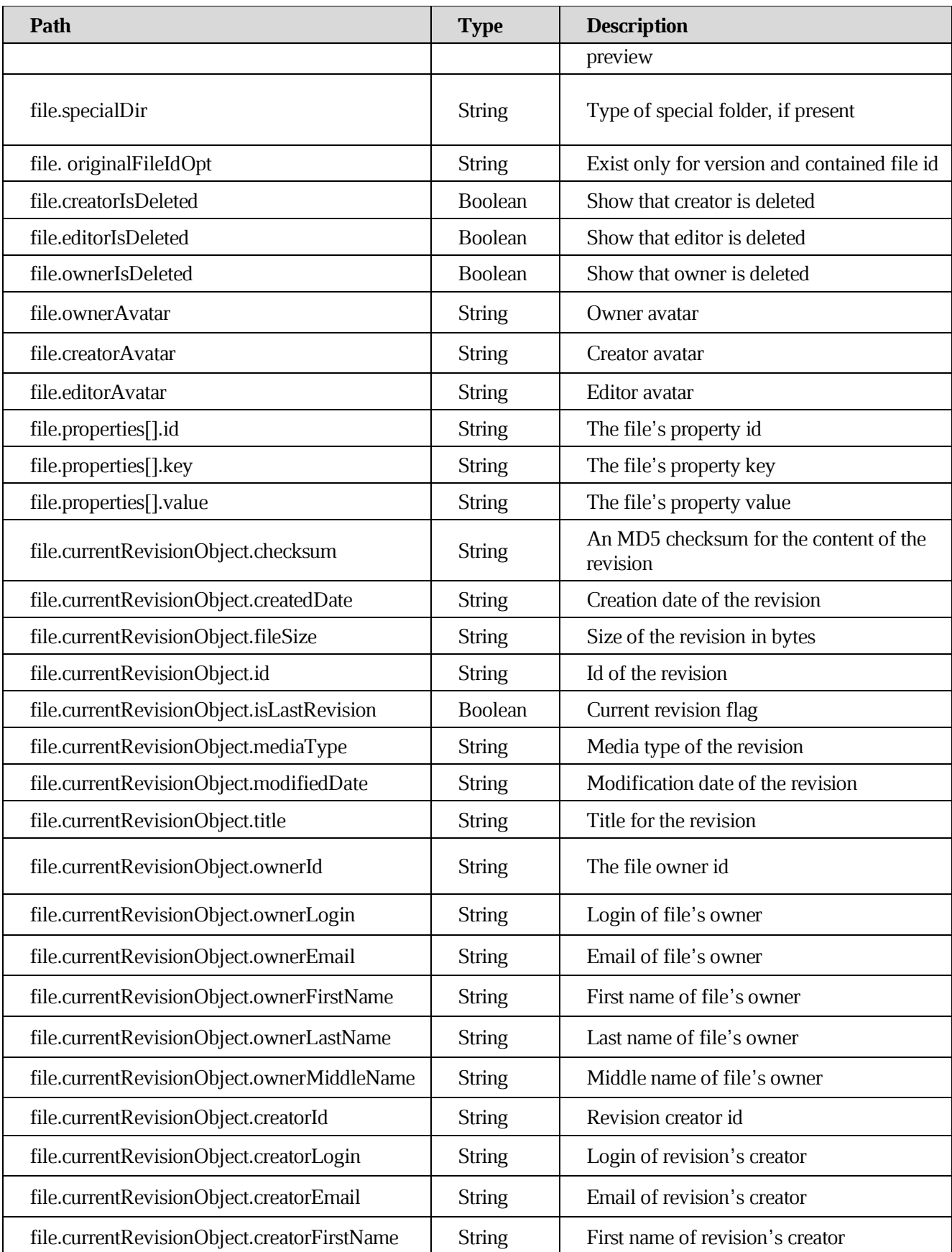

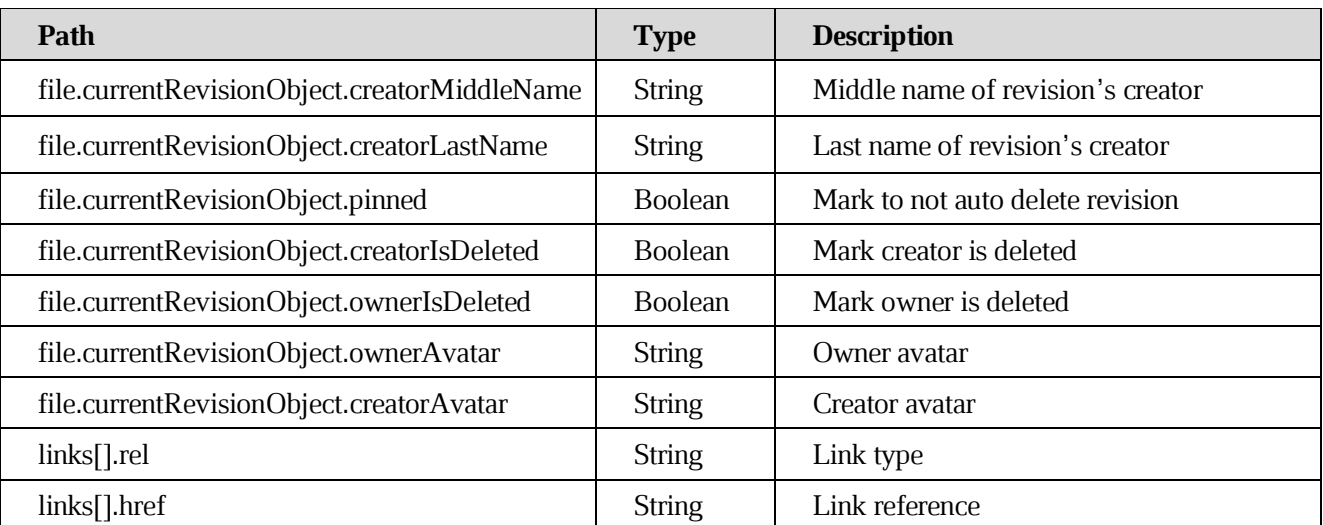

#### <span id="page-51-0"></span>**[File Links](https://build.ncloudtech.ru/view/SRV/job/CO-SERVER-RELEASE-PIPES/job/fm/job/release-26.0.4/8/artifact/target/generated-docs/api-guide.html#resources-get-file-links)**

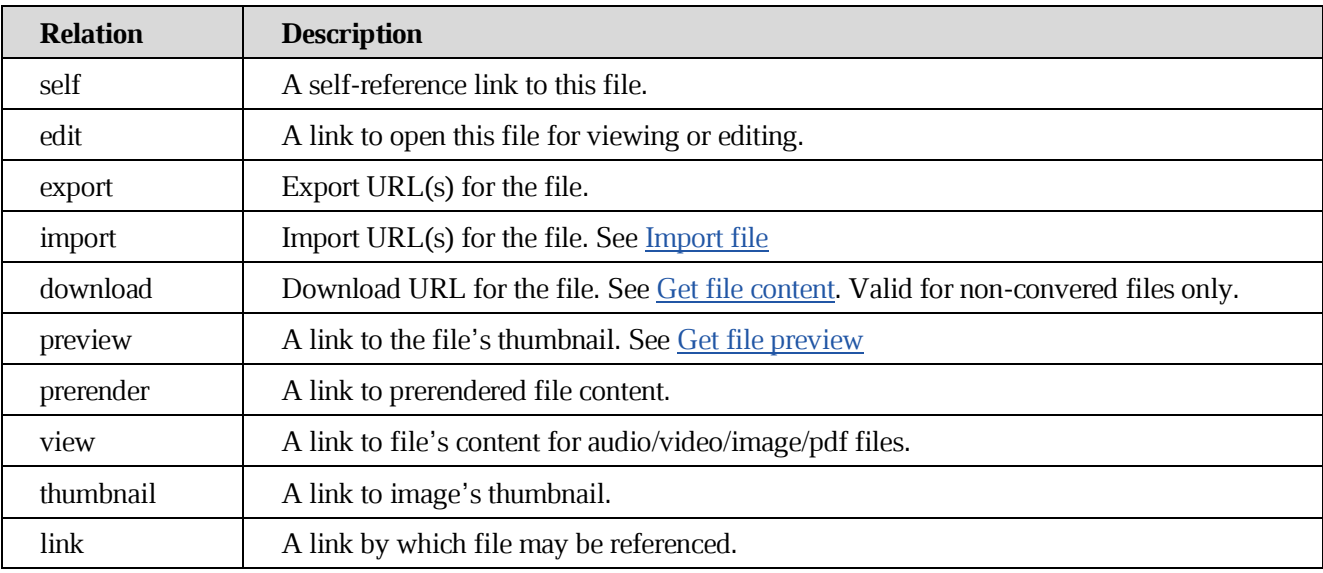

## **[Example request](https://build.ncloudtech.ru/view/SRV/job/CO-SERVER-RELEASE-PIPES/job/fm/job/release-26.0.4/8/artifact/target/generated-docs/api-guide.html#_example_request_9)**

\$ curl 'http://localhost:8080/api/v1/files/189358688' -i -X GET \ -H 'X-co-auth-token: 9c2130c1fdc03892f9791959b005f263'

```
HTTP/1.1 200 OK
  X-co-request-id: 796778526c76774f7475573562474d62
  X-WOPI-Correlationid: So2AhS9XgyHPCsSBelypNY3LKlBTc0Lc
  Content-Type: 
application/vnd.ncloudtech.cloudoffice.file+json;v=1;charset=UTF-8
  Content-Length: 3311
```

```
{
   "file" : {
     "id" : "189358688",
     "createdDate" : "2022-04-06T15:57:38.000Z",
     "creator" : "testsrvdocs@tacos.devoffice.ru",
     "creatorFsId" : "5177189d266a4862ad93b1cda2f5ac2b",
     "creatorFirstName" : "r",
     "creatorLastName" : "t",
     "creatorMiddleName" : "f",
     "currentRevisionObject" : {
      "id" : "189358689",
      "fileSize" : "20",
       "creatorId" : "5177189d266a4862ad93b1cda2f5ac2b",
       "creatorFirstName" : "r",
       "creatorLastName" : "t",
       "creatorMiddleName" : "f",
       "creatorLogin" : "testsrvdocs@srv-one.tacos.devoffice.ru",
       "creatorEmail" : "testsrvdocs@srv-one.tacos.devoffice.ru",
       "isLastRevision" : true,
       "mediaType" : "text/plain",
       "ownerId" : "5177189d266a4862ad93b1cda2f5ac2b",
       "ownerFirstName" : "r",
       "ownerLastName" : "t",
       "ownerMiddleName" : "f",
       "ownerLogin" : "testsrvdocs@srv-one.tacos.devoffice.ru", 
       "ownerEmail" : "testsrvdocs@srv-one.tacos.devoffice.ru",
       "title" : "",
       "createdDate" : "2022-04-06T15:57:38.000Z",
       "modifiedDate" : "2022-04-06T15:57:38.000Z",
       "checksum" : "e0e102b9ff40785fac8902d8bcbf2279",
       "pinned" : true,
       "creatorIsDeleted" : false,
       "ownerIsDeleted" : false,
       "ownerAvatar" : "a00bbb30-993e-4632-925f-152939195049",
       "creatorAvatar" : "a00bbb30-993e-4632-925f-152939195049"
     },
     "fileSize" : "20",
     "filename" : "testfile.txt",
     "headRevisionId" : "189358689",
     "lastModifyingUserId" : "testsrvdocs@tacos.devoffice.ru",
     "lastModifyingUserFsId" : "5177189d266a4862ad93b1cda2f5ac2b",
     "lastModifyingUserFirstName" : "r",
     "lastModifyingUserLastName" : "t",
     "lastModifyingUserMiddleName" : "f",
     "mediaType" : "text/plain",
     "modifiedByMeDate" : "2022-04-06T15:57:38.000Z",
```

```
 "modifiedDate" : "2022-04-06T15:57:38.000Z",
     "ownerFsId" : "5177189d266a4862ad93b1cda2f5ac2b",
     "ownerId" : "testsrvdocs@tacos.devoffice.ru",
     "parentId" : "189358623",
     "properties" : [ ],
     "totalSize" : "20",
     "checksum" : "e0e102b9ff40785fac8902d8bcbf2279",
     "tree" : "/docs-test-getFileExample()-jKnIvl1kAM/testfile.txt",
     "ownerFirstName" : "r",
     "ownerLastName" : "t",
     "ownerMiddleName" : "f",
     "isVersion" : false,
     "creatorIsDeleted" : false,
     "editorIsDeleted" : false,
     "ownerIsDeleted" : false,
     "ownerAvatar" : "a00bbb30-993e-4632-925f-152939195049",
     "creatorAvatar" : "a00bbb30-993e-4632-925f-152939195049",
     "editorAvatar" : "a00bbb30-993e-4632-925f-152939195049"
  },
   "links" : [ {
     "rel" : "self",
     "href" : "http://localhost:8080/api/v1/files/189358688"
  }, {
     "rel" : "download",
     "href" : "http://localhost:8080/api/v1/files/189358688/content"
  }, {
     "rel" : "import",
     "href" : "http://localhost:8080/api/v1/files/189358688/import"
 }, {
     "rel" : "preview",
     "href" : "http://localhost:8080/api/v1/files/189358688/preview"
  }, {
     "rel" : "link",
     "href" : "http://localhost:8080/link/189358688"
  } ]
}
```
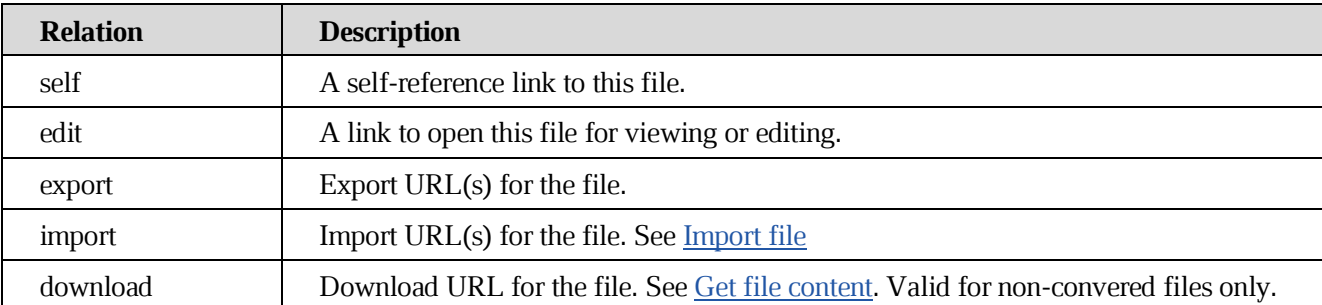

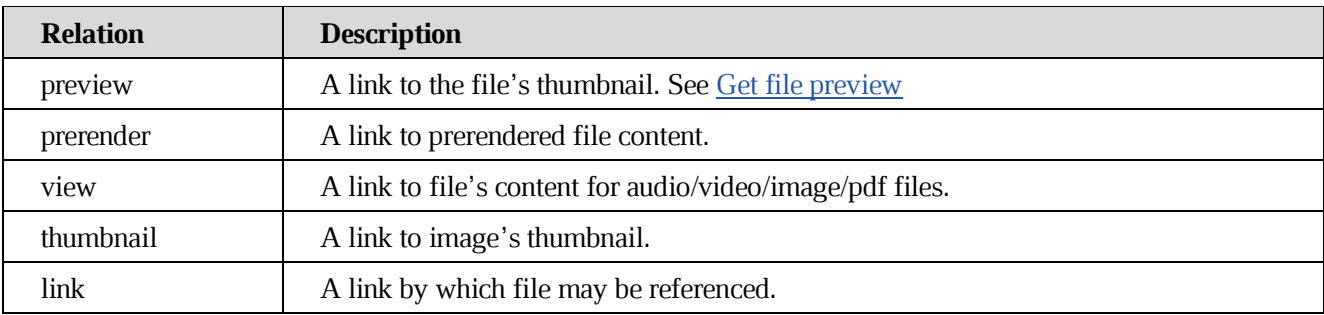

# **7.7 [Update file info](https://build.ncloudtech.ru/view/SRV/job/CO-SERVER-RELEASE-PIPES/job/fm/job/release-26.0.4/8/artifact/target/generated-docs/api-guide.html#resources-update-file-info)**

A request to update file's metadata and properties. Currently used only for rename.

```
PUT /api/v1/files/{fileId} HTTP/1.1
```
## **[Path parameters](https://build.ncloudtech.ru/view/SRV/job/CO-SERVER-RELEASE-PIPES/job/fm/job/release-26.0.4/8/artifact/target/generated-docs/api-guide.html#_path_parameters_3)**

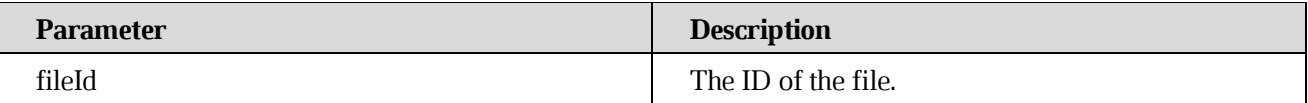

### **[Response structure](https://build.ncloudtech.ru/view/SRV/job/CO-SERVER-RELEASE-PIPES/job/fm/job/release-26.0.4/8/artifact/target/generated-docs/api-guide.html#_response_structure_9)**

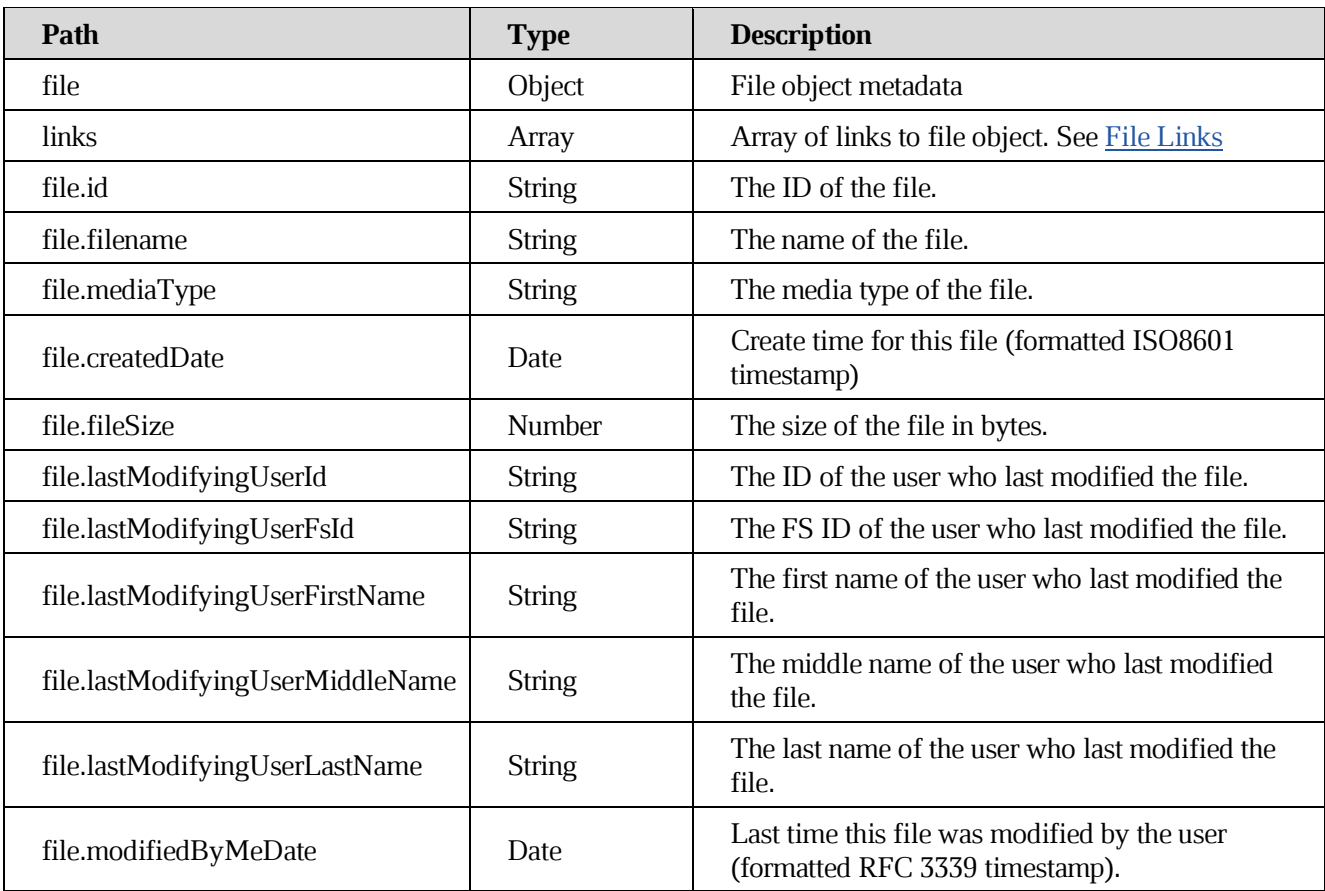

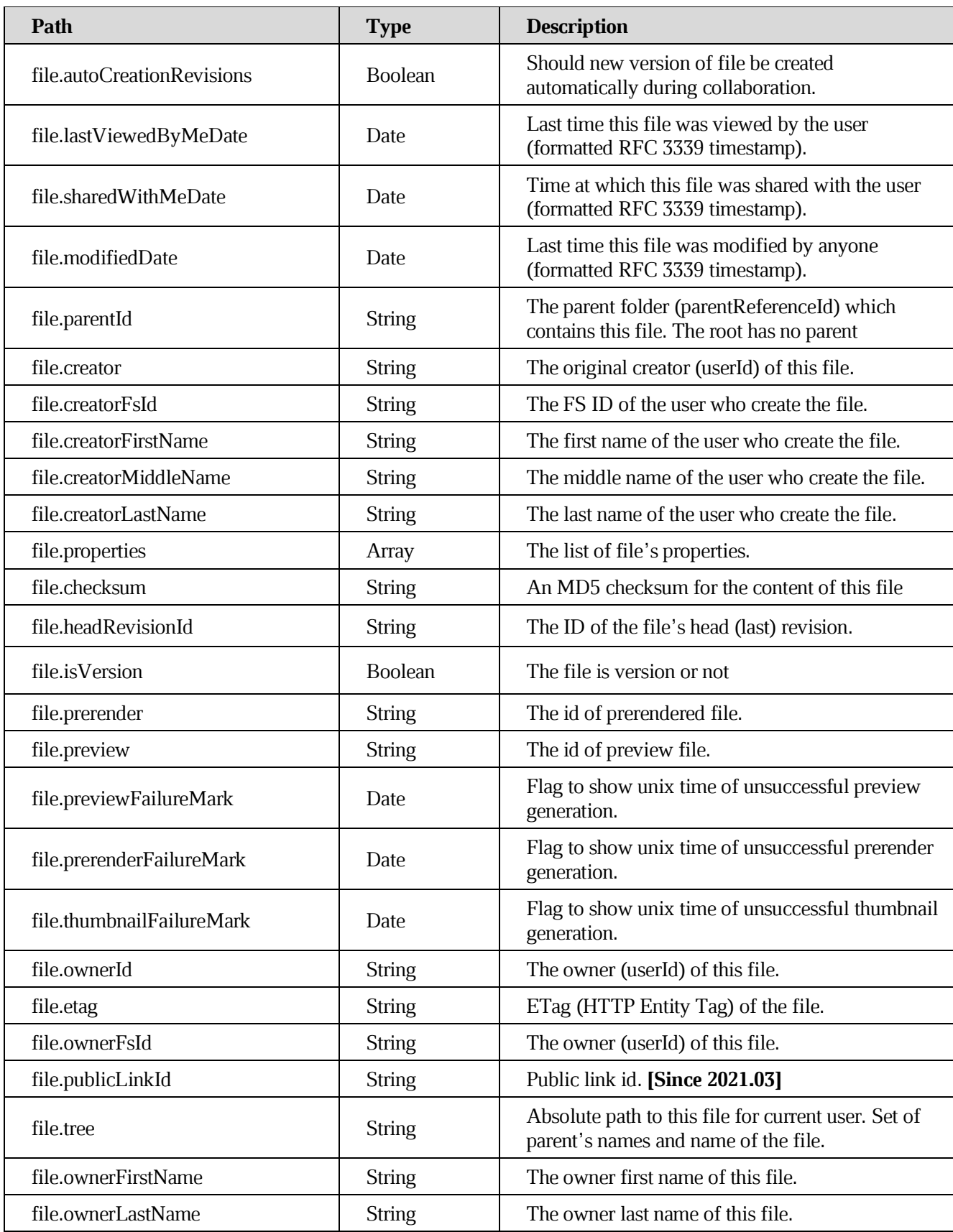

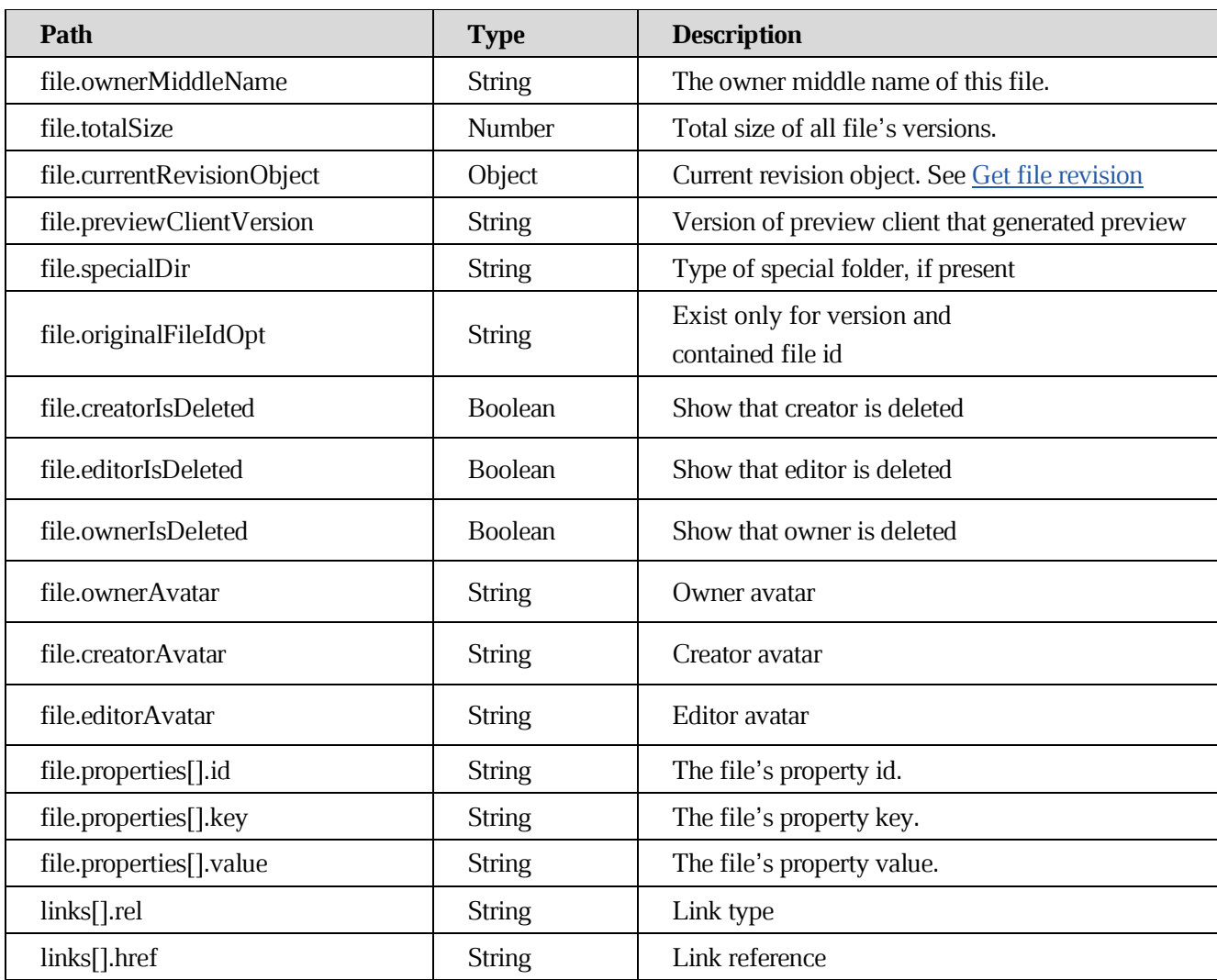

### **[Example request](https://build.ncloudtech.ru/view/SRV/job/CO-SERVER-RELEASE-PIPES/job/fm/job/release-26.0.4/8/artifact/target/generated-docs/api-guide.html#_example_request_10)**

```
$ curl 'http://localhost:8080/api/v1/files/189348855' -i -X PUT \
    -H 'Content-Type: application/json' \
    -H 'X-co-auth-token: b3abd97c3909d2fb6b56d9af23cad2df' \
    -d '{
  "id" : "189348855",
   "createdDate" : "2022-04-06T15:56:46.000Z",
  "creator" : "testsrvdocs@tacos.devoffice.ru",
  "creatorFsId" : "5177189d266a4862ad93b1cda2f5ac2b",
   "creatorFirstName" : "r",
  "creatorLastName" : "t",
  "creatorMiddleName" : "f",
   "fileSize" : "20",
  "filename" : "newname.txt",
  "headRevisionId" : "189348856",
   "lastModifyingUserId" : "testsrvdocs@tacos.devoffice.ru",
```

```
 "lastModifyingUserFsId" : "5177189d266a4862ad93b1cda2f5ac2b",
   "lastModifyingUserFirstName" : "r",
   "lastModifyingUserLastName" : "t",
   "lastModifyingUserMiddleName" : "f",
   "mediaType" : "text/plain",
   "modifiedByMeDate" : "2022-04-06T15:56:47.000Z",
   "modifiedDate" : "2022-04-06T15:56:47.000Z",
   "ownerFsId" : "5177189d266a4862ad93b1cda2f5ac2b",
   "ownerId" : "testsrvdocs@tacos.devoffice.ru",
   "parentId" : "189348742",
   "properties" : [ ],
   "totalSize" : "20",
   "checksum" : "e0e102b9ff40785fac8902d8bcbf2279",
   "tree" : "/docs-test-updateFileExample()-04PRAdmvgW/testfile.txt",
   "ownerFirstName" : "r",
   "ownerLastName" : "t",
   "ownerMiddleName" : "f"
   "isVersion" : false,
   "originalFileIdOpt" : null,
   "creatorIsDeleted" : false,
   "editorIsDeleted" : false,
   "ownerIsDeleted" : false,
   "ownerAvatar" : "",
   "creatorAvatar" : "",
   "editorAvatar" : ""
}'
```

```
HTTP/1.1 200 OK
  X-co-request-id: 585a7364565053417841516474433170
  X-WOPI-Correlationid: jPhx0vFXvCCSRVGyVVJa6jCb0vstbcbO
  Content-Type: 
application/vnd.ncloudtech.cloudoffice.file+json;v=1;charset=UTF-8
  Content-Length: 2075
  {
     "file" : {
       "id" : "189348855",
       "createdDate" : "2022-04-06T15:56:46.000Z",
       "creator" : "testsrvdocs@tacos.devoffice.ru",
       "creatorFsId" : "5177189d266a4862ad93b1cda2f5ac2b",
       "creatorFirstName" : "r",
       "creatorLastName" : "t",
       "creatorMiddleName" : "f",
       "fileSize" : "20",
```

```
 "filename" : "newname.txt",
     "headRevisionId" : "189348856",
     "lastModifyingUserId" : "testsrvdocs@tacos.devoffice.ru",
     "lastModifyingUserFsId" : "5177189d266a4862ad93b1cda2f5ac2b",
     "lastModifyingUserFirstName" : "r",
     "lastModifyingUserLastName" : "t",
     "lastModifyingUserMiddleName" : "f",
     "mediaType" : "text/plain",
     "modifiedByMeDate" : "2022-04-06T15:56:47.000Z",
     "modifiedDate" : "2022-04-06T15:56:47.000Z",
     "ownerFsId" : "5177189d266a4862ad93b1cda2f5ac2b",
     "ownerId" : "testsrvdocs@tacos.devoffice.ru",
     "parentId" : "189348742",
     "properties" : [ ],
     "totalSize" : "20",
     "checksum" : "e0e102b9ff40785fac8902d8bcbf2279",
     "tree" : "/docs-test-updateFileExample()-04PRAdmvgW/testfile.txt",
     "ownerFirstName" : "r",
     "ownerLastName" : "t",
     "ownerMiddleName" : "f"
     "isVersion" : false,
     "originalFileIdOpt" : null,
     "creatorIsDeleted" : false,
     "editorIsDeleted" : false,
     "ownerIsDeleted" : false,
     "ownerAvatar" : "",
     "creatorAvatar" : "",
     "editorAvatar" : ""
  },
  "links" : [ {
     "rel" : "self",
    "href" : "http://localhost:8080/api/v1/files/189348855"
  }, {
     "rel" : "download",
    "href" : "http://localhost:8080/api/v1/files/189348855/content"
  }, {
     "rel" : "import",
    "href" : "http://localhost:8080/api/v1/files/189348855/import"
  }, {
     "rel" : "preview",
    "href" : "http://localhost:8080/api/v1/files/189348855/preview"
  }, {
     "rel" : "link",
    "href" : "http://localhost:8080/link/189348855"
  } ]
}
```
# **7.8 [Get file properties](https://build.ncloudtech.ru/view/SRV/job/CO-SERVER-RELEASE-PIPES/job/fm/job/release-26.0.4/8/artifact/target/generated-docs/api-guide.html#resources-get-file-properties)**

A request to get file properties.

GET /api/v1/files/{fileId}/properties HTTP/1.1

#### **[Path parameters](https://build.ncloudtech.ru/view/SRV/job/CO-SERVER-RELEASE-PIPES/job/fm/job/release-26.0.4/8/artifact/target/generated-docs/api-guide.html#_path_parameters_4)**

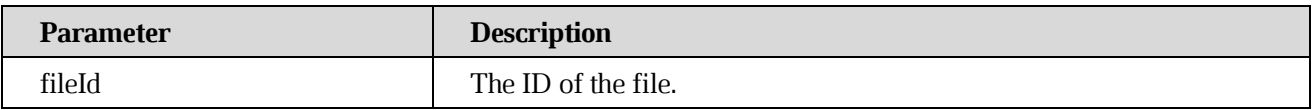

#### **[Response structure](https://build.ncloudtech.ru/view/SRV/job/CO-SERVER-RELEASE-PIPES/job/fm/job/release-26.0.4/8/artifact/target/generated-docs/api-guide.html#resources-get-props-fields)**

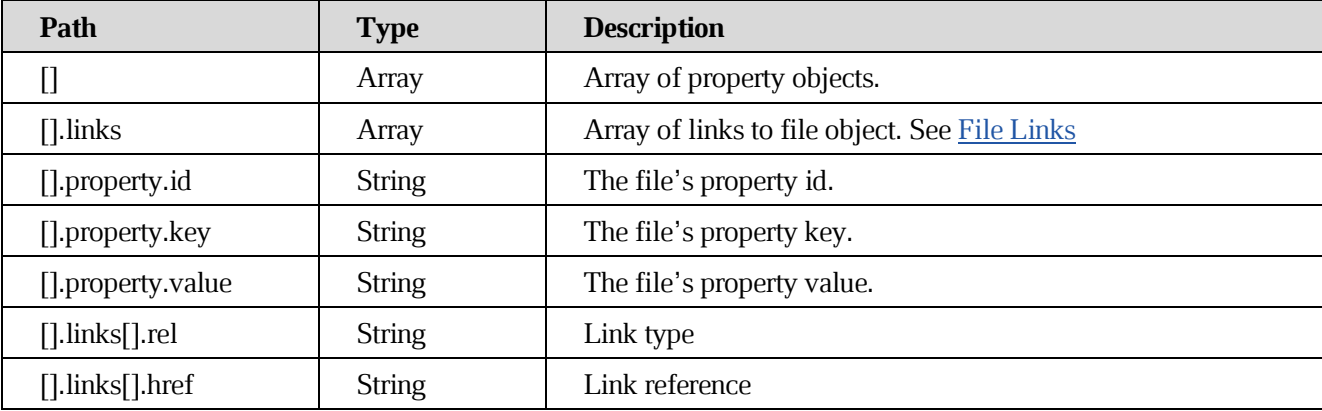

### **[Example request](https://build.ncloudtech.ru/view/SRV/job/CO-SERVER-RELEASE-PIPES/job/fm/job/release-26.0.4/8/artifact/target/generated-docs/api-guide.html#_example_request_11)**

```
$ curl 'http://localhost:8080/api/v1/files/189389946/properties' -i -X 
GET \
```
-H 'X-co-auth-token: bcb087a6aa8b63844aaee7b0b4bda9b4'

```
HTTP/1.1 200 OK
  X-co-request-id: 4875416f5a49597858684a3934674d38
  X-WOPI-Correlationid: 0e3yGcV8JovGSJlrIIeFGqtvobIWrmQY
  Content-Type: 
application/vnd.ncloudtech.cloudoffice.propertylist+json;v=1;charset=UTF-
8
  Content-Length: 411
  [ {
     "property" : {
       "id" : "flagged",
       "key" : "flagged",
```

```
 "value" : "true"
   },
   "links" : [ {
     "rel" : "self",
     "href" : "http://localhost:8080/api/v1/files/flagged"
   } ]
}, {
   "property" : {
     "id" : "custom_my_1",
    "key" : "custom my 1",
     "value" : "my custom value"
   },
   "links" : [ {
     "rel" : "self",
     "href" : "http://localhost:8080/api/v1/files/custom_my_1"
   } ]
} ]
```
### **7.9 [Set file properties](https://build.ncloudtech.ru/view/SRV/job/CO-SERVER-RELEASE-PIPES/job/fm/job/release-26.0.4/8/artifact/target/generated-docs/api-guide.html#resources-set-file-properties)**

A request to set file properties.

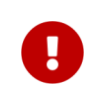

**[Since 2017.01]** it's allowed to set custom properties which id/key is started with **custom\_** prefix

POST /api/v1/files/{fileId}/properties HTTP/1.1

Generates [Notification metadata changed.](#page-159-0)

#### **[Path parameters](https://build.ncloudtech.ru/view/SRV/job/CO-SERVER-RELEASE-PIPES/job/fm/job/release-26.0.4/8/artifact/target/generated-docs/api-guide.html#_path_parameters_5)**

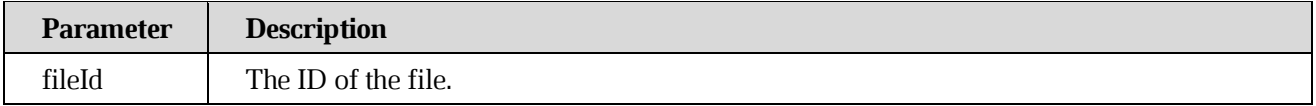

#### **[Request structure](https://build.ncloudtech.ru/view/SRV/job/CO-SERVER-RELEASE-PIPES/job/fm/job/release-26.0.4/8/artifact/target/generated-docs/api-guide.html#_request_structure_2)**

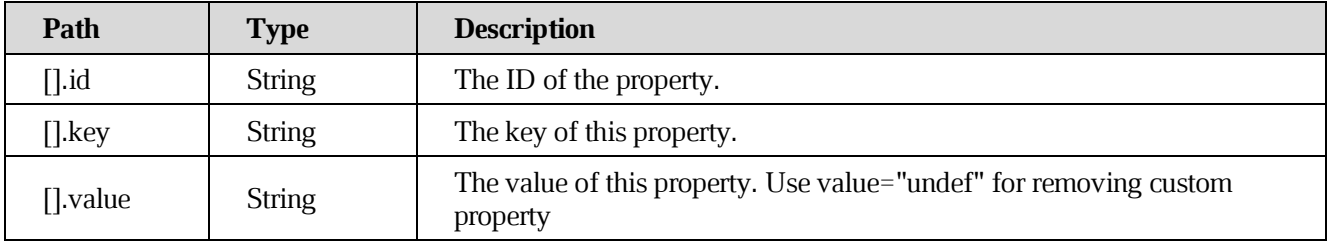

## **[Response structure](https://build.ncloudtech.ru/view/SRV/job/CO-SERVER-RELEASE-PIPES/job/fm/job/release-26.0.4/8/artifact/target/generated-docs/api-guide.html#_response_structure_10)**

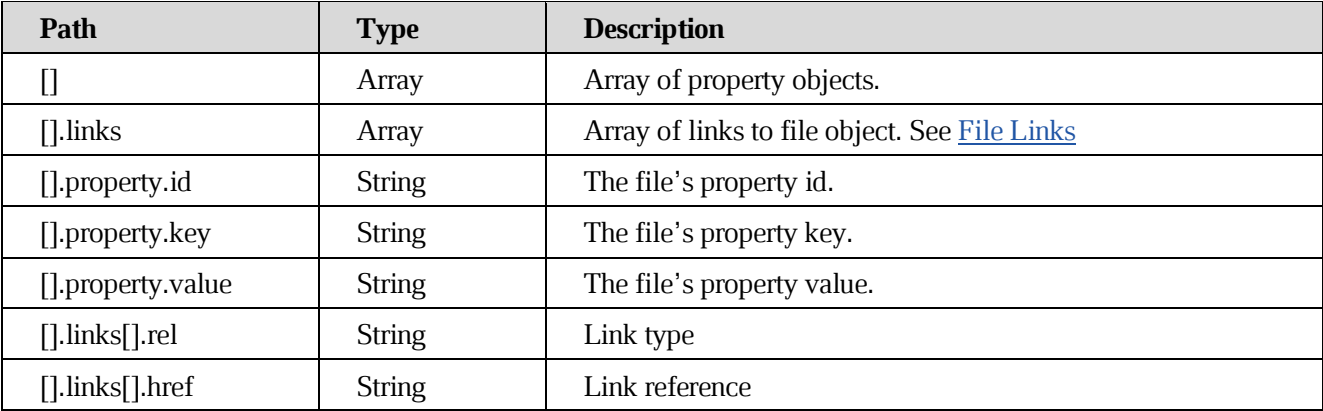

## **[Example request](https://build.ncloudtech.ru/view/SRV/job/CO-SERVER-RELEASE-PIPES/job/fm/job/release-26.0.4/8/artifact/target/generated-docs/api-guide.html#_example_request_12)**

```
$ curl 'http://localhost:8080/api/v1/files/189360784/properties' -i -X 
POST \
       -H 'Content-Type: application/json' \
       -H 'X-co-auth-token: b35642d88a3d3c2f896721f3b6999456' \
       -d '[ {
     "id" : "flagged",
     "key" : "flagged",
     "value" : "true"
  }, {
     "id" : "custom_my_1",
     "key" : "custom_my_1",
     "value" : "my custom value"
  } ]'
```

```
HTTP/1.1 200 OK
  X-co-request-id: 74556b657155367a4166764731416a66
  X-WOPI-Correlationid: zJhXH4ccLTWvAcYwnGI37J8X559PeMYp
  Content-Type: 
application/vnd.ncloudtech.cloudoffice.propertylist+json;v=1;charset=UTF-
8
  Content-Length: 411
  [ {
     "property" : {
       "id" : "flagged",
       "key" : "flagged",
       "value" : "true"
```

```
 },
   "links" : [ {
     "rel" : "self",
     "href" : "http://localhost:8080/api/v1/files/flagged"
   } ]
}, {
   "property" : {
     "id" : "custom_my_1",
     "key" : "custom_my_1",
     "value" : "my custom value"
   },
   "links" : [ {
     "rel" : "self",
     "href" : "http://localhost:8080/api/v1/files/custom_my_1"
   } ]
} ]
```
## **7.10 [Check file has sub folder\(s\)](https://build.ncloudtech.ru/view/SRV/job/CO-SERVER-RELEASE-PIPES/job/fm/job/release-26.0.4/8/artifact/target/generated-docs/api-guide.html#_check_file_has_sub_folders)**

In some requests to check sub folder(s) and send hasChildFolders property in response need to set withHasSubFolder parameter to true.

Property hasChildFolders is true if file has sub folder(s) otherwise false.

### **Request examples**

```
POST /api/v1/files/?q={query},withHasSubFolder=true HTTP/1.1
POST /api/v1/files/{fileId}?withHasSubFolder=true HTTP/1.1
POST /api/v1/files/{linkUid}/children?withHasSubFolder=true HTTP/1.1
```
#### **[Example request parameters](https://build.ncloudtech.ru/view/SRV/job/CO-SERVER-RELEASE-PIPES/job/fm/job/release-26.0.4/8/artifact/target/generated-docs/api-guide.html#_example_request_parameters)**

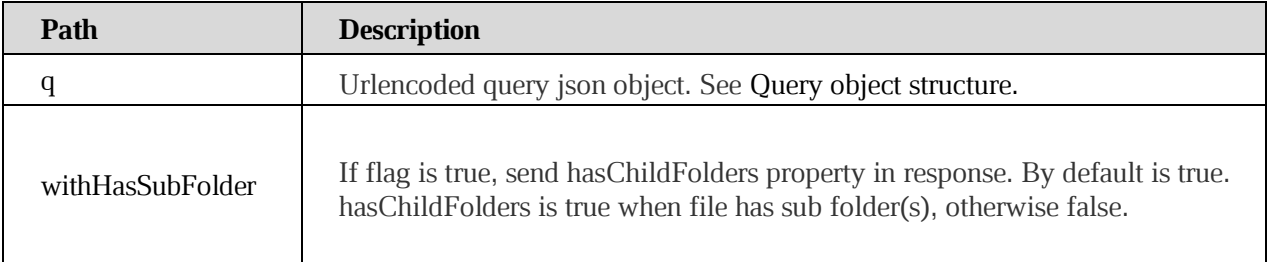

#### **[Example request](https://build.ncloudtech.ru/view/SRV/job/CO-SERVER-RELEASE-PIPES/job/fm/job/release-26.0.4/8/artifact/target/generated-docs/api-guide.html#_example_request_13)**

```
$ curl
```

```
'http://localhost:8080/api/v1/files?q=%7B%22parentId%22%3A%22189405957%22
%2C%22sortField%22%3A%22filename%22%2C%22sortOrder%22%3A%22asc%22%2C%22se
```

```
archByContent%22%3Afalse%2C%22searchInShared%22%3Afalse%2C%22searchInCorp
orate%22%3Afalse%2C%22offset%22%3A-1%2C%22limit%22%3A-
1%7D&withHasSubFolder=true' -i -X GET \
       -H 'X-co-auth-token: 78d71bda851e332d4ed5fc67e8ab2963'
```

```
HTTP/1.1 200 OK
  X-co-request-id: 3134576c49583039514d556e7157356c
  X-WOPI-Correlationid: 2MzCRrg4cehoHIjki0qoiK5xgI17jDsz
  Content-Type: 
application/vnd.ncloudtech.cloudoffice.filelist+json;v=1;charset=UTF-8
  Content-Length: 1843
  [ {
     "file" : {
       "id" : "189406012",
       "createdDate" : "2022-04-06T16:01:36.000Z",
       "creator" : "testsrvdocs@tacos.devoffice.ru",
       "creatorFsId" : "5177189d266a4862ad93b1cda2f5ac2b",
       "creatorFirstName" : "r",
       "creatorLastName" : "t",
       "creatorMiddleName" : "f",
       "fileSize" : "null",
       "filename" : "New Folder",
       "lastModifyingUserId" : "testsrvdocs@tacos.devoffice.ru",
       "lastModifyingUserFsId" : "5177189d266a4862ad93b1cda2f5ac2b",
       "lastModifyingUserFirstName" : "r",
       "lastModifyingUserLastName" : "t",
       "lastModifyingUserMiddleName" : "f",
       "mediaType" : "application/vnd.ncloudtech.cloudoffice.folder",
       "modifiedByMeDate" : "2022-04-06T16:01:36.000Z",
       "modifiedDate" : "2022-04-06T16:01:36.000Z",
       "ownerFsId" : "5177189d266a4862ad93b1cda2f5ac2b",
       "ownerId" : "testsrvdocs@tacos.devoffice.ru",
       "parentId" : "189405957",
       "properties" : [ {
         "id" : "hasChildFolders",
         "key" : "hasChildFolders",
         "value" : "true"
       } ],
       "totalSize" : "null",
       "tree" : "/docs-test-getFileWithHasSubFolderExample()-
c6FzJXTE5q/New Folder/",
       "ownerFirstName" : "r",
       "ownerLastName" : "t",
```

```
 "ownerMiddleName" : "f",
     "isVersion" : false,
     "originalFileIdOpt" : null,
     "creatorIsDeleted" : false,
     "editorIsDeleted" : false,
     "ownerIsDeleted" : false,
     "ownerAvatar" : "a00bbb30-993e-4632-925f-152939195049",
     "creatorAvatar" : "a00bbb30-993e-4632-925f-152939195049",
     "editorAvatar" : "a00bbb30-993e-4632-925f-152939195049"
  },
   "links" : [ {
     "rel" : "self",
     "href" : "http://localhost:8080/api/v1/files/189406012"
  }, {
     "rel" : "link",
     "href" : "http://localhost:8080/link/189406012"
   } ]
} ]
```
#### **[Example request](https://build.ncloudtech.ru/view/SRV/job/CO-SERVER-RELEASE-PIPES/job/fm/job/release-26.0.4/8/artifact/target/generated-docs/api-guide.html#_example_request_14)**

```
$ curl
```

```
'http://localhost:8080/api/v1/files?q=%7B%22parentId%22%3A%22189389259%22
%2C%22sortField%22%3A%22filename%22%2C%22sortOrder%22%3A%22asc%22%2C%22se
archByContent%22%3Afalse%2C%22searchInShared%22%3Afalse%2C%22searchInCorp
orate%22%3Afalse%2C%22offset%22%3A-1%2C%22limit%22%3A-
1%7D&withHasSubFolder=false' -i -X GET \
```
-H 'X-co-auth-token: a4c6384a46b23bfd51dacfc11e57e528'

```
HTTP/1.1 200 OK
  X-co-request-id: 6966326f7667614c5035666c70703166
  X-WOPI-Correlationid: tU77yowmUA3DPkBYWrCI4e9KWWl0p3aq
  Content-Type: 
application/vnd.ncloudtech.cloudoffice.filelist+json;v=1;charset=UTF-8
  Content-Length: 1750
  [ {
     "file" : {
       "id" : "189389314",
       "createdDate" : "2022-04-06T16:00:02.000Z",
       "creator" : "testsrvdocs@tacos.devoffice.ru",
       "creatorFsId" : "5177189d266a4862ad93b1cda2f5ac2b",
       "creatorFirstName" : "r",
```

```
 "creatorLastName" : "t",
       "creatorMiddleName" : "f",
       "fileSize" : "null",
       "filename" : "New Folder",
       "lastModifyingUserId" : "testsrvdocs@tacos.devoffice.ru",
       "lastModifyingUserFsId" : "5177189d266a4862ad93b1cda2f5ac2b",
       "lastModifyingUserFirstName" : "r",
       "lastModifyingUserLastName" : "t",
       "lastModifyingUserMiddleName" : "f",
       "mediaType" : "application/vnd.ncloudtech.cloudoffice.folder",
       "modifiedByMeDate" : "2022-04-06T16:00:02.000Z",
       "modifiedDate" : "2022-04-06T16:00:03.000Z",
       "ownerFsId" : "5177189d266a4862ad93b1cda2f5ac2b",
       "ownerId" : "testsrvdocs@tacos.devoffice.ru",
       "parentId" : "189389259",
       "properties" : [ ],
       "totalSize" : "null",
       "tree" : "/docs-test-getFileWithoutHasSubFolderExample()-
3uKdcoHL0R/New Folder/",
       "ownerFirstName" : "r",
       "ownerLastName" : "t",
       "ownerMiddleName" : "f",
       "isVersion" : false,
       "originalFileIdOpt" : null,
       "creatorIsDeleted" : false,
       "editorIsDeleted" : false,
       "ownerIsDeleted" : false,
       "ownerAvatar" : "a00bbb30-993e-4632-925f-152939195049",
       "creatorAvatar" : "a00bbb30-993e-4632-925f-152939195049",
       "editorAvatar" : "a00bbb30-993e-4632-925f-152939195049"
     },
     "links" : [ {
       "rel" : "self",
       "href" : "http://localhost:8080/api/v1/files/189389314"
     }, {
       "rel" : "link",
       "href" : "http://localhost:8080/link/189389314"
     } ]
  } ]
```
#### **7.11 [Move file to Trash](https://build.ncloudtech.ru/view/SRV/job/CO-SERVER-RELEASE-PIPES/job/fm/job/release-26.0.4/8/artifact/target/generated-docs/api-guide.html#_move_file_to_trash)**

A request to move file to Trash folder.

```
POST /api/v1/files/{fileId}/trash HTTP/1.1
```
Generates [Notification file move to Trash.](#page-158-0)

### **[Path parameters](https://build.ncloudtech.ru/view/SRV/job/CO-SERVER-RELEASE-PIPES/job/fm/job/release-26.0.4/8/artifact/target/generated-docs/api-guide.html#_path_parameters_6)**

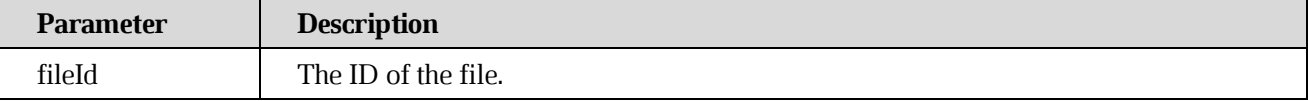

#### **[Response structure](https://build.ncloudtech.ru/view/SRV/job/CO-SERVER-RELEASE-PIPES/job/fm/job/release-26.0.4/8/artifact/target/generated-docs/api-guide.html#_response_structure_11)**

### See [Get file info](#page-47-0)

### **[Example request](https://build.ncloudtech.ru/view/SRV/job/CO-SERVER-RELEASE-PIPES/job/fm/job/release-26.0.4/8/artifact/target/generated-docs/api-guide.html#_example_request_15)**

```
$ curl 'http://localhost:8080/api/v1/files/189335146/trash' -i -X POST 
\setminus -H 'X-co-auth-token: 001217445fa7664cd075c578537e4c09'
```

```
HTTP/1.1 200 OK
  X-co-request-id: 4931634a4a70744444504a7157744267
  X-WOPI-Correlationid: bBQNcuvga3dvkSY5e9l2DDZaxmucKKBq
  Content-Type: 
application/vnd.ncloudtech.cloudoffice.file+json;v=1;charset=UTF-8
  Content-Length: 2203
  {
     "file" : {
       "id" : "189335146",
       "createdDate" : "2022-04-06T15:55:26.000Z",
       "creator" : "testsrvdocs@tacos.devoffice.ru",
       "creatorFsId" : "5177189d266a4862ad93b1cda2f5ac2b",
       "creatorFirstName" : "r",
       "creatorLastName" : "t",
       "creatorMiddleName" : "f",
       "fileSize" : "20",
       "filename" : "testfile.txt",
       "headRevisionId" : "189335147",
       "lastModifyingUserId" : "testsrvdocs@tacos.devoffice.ru",
       "lastModifyingUserFsId" : "5177189d266a4862ad93b1cda2f5ac2b",
       "lastModifyingUserFirstName" : "r",
       "lastModifyingUserLastName" : "t",
       "lastModifyingUserMiddleName" : "f",
       "mediaType" : "text/plain",
       "modifiedByMeDate" : "2022-04-06T15:55:26.000Z",
```

```
 "modifiedDate" : "2022-04-06T15:55:26.000Z",
     "ownerFsId" : "5177189d266a4862ad93b1cda2f5ac2b",
     "ownerId" : "testsrvdocs@tacos.devoffice.ru",
     "parentId" : "88458295",
     "properties" : [ {
       "id" : "inTrash",
       "key" : "inTrash",
       "value" : "true"
     } ],
     "totalSize" : "20",
     "checksum" : "e0e102b9ff40785fac8902d8bcbf2279",
     "tree" : "/Trash/testfile.txt",
     "ownerFirstName" : "r",
     "ownerLastName" : "t",
     "ownerMiddleName" : "f",
     "isVersion" : false,
     "originalFileIdOpt" : null,
     "creatorIsDeleted" : false,
     "editorIsDeleted" : false,
     "ownerIsDeleted" : false,
     "ownerAvatar" : "a00bbb30-993e-4632-925f-152939195049",
     "creatorAvatar" : "a00bbb30-993e-4632-925f-152939195049",
     "editorAvatar" : "a00bbb30-993e-4632-925f-152939195049"
   },
   "links" : [ {
     "rel" : "self",
     "href" : "http://localhost:8080/api/v1/files/189335146"
   }, {
     "rel" : "download",
     "href" : "http://localhost:8080/api/v1/files/189335146/content"
   }, {
     "rel" : "import",
     "href" : "http://localhost:8080/api/v1/files/189335146/import"
   }, {
     "rel" : "preview",
     "href" : "http://localhost:8080/api/v1/files/189335146/preview"
   }, {
     "rel" : "link",
     "href" : "http://localhost:8080/link/189335146"
   } ]
\mathfrak{r}
```
### **7.12 [Restore file from Trash](https://build.ncloudtech.ru/view/SRV/job/CO-SERVER-RELEASE-PIPES/job/fm/job/release-26.0.4/8/artifact/target/generated-docs/api-guide.html#_restore_file_from_trash)**

A request to move file to Trash folder.

```
POST /api/v1/files/{fileId}/untrash HTTP/1.1
```
Ţ

**[Since 2016.4]** Generates [Notification file restore from trash](#page-166-0)

**[Prior to 2016.4]** Generates [Notification add file/folder](#page-155-0) for destination folderId and [Notification file delete](#page-158-1) for Trash folderId.

## **[Path parameters](https://build.ncloudtech.ru/view/SRV/job/CO-SERVER-RELEASE-PIPES/job/fm/job/release-26.0.4/8/artifact/target/generated-docs/api-guide.html#_path_parameters_7)**

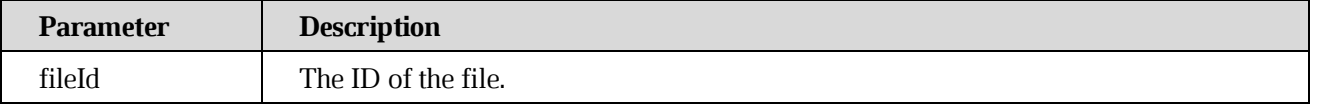

### **[Response structure](https://build.ncloudtech.ru/view/SRV/job/CO-SERVER-RELEASE-PIPES/job/fm/job/release-26.0.4/8/artifact/target/generated-docs/api-guide.html#_response_structure_12)**

## See [Get file info.](#page-47-0)

## **[Example request](https://build.ncloudtech.ru/view/SRV/job/CO-SERVER-RELEASE-PIPES/job/fm/job/release-26.0.4/8/artifact/target/generated-docs/api-guide.html#_example_request_16)**

```
$ curl 'http://localhost:8080/api/v1/files/a2fe08b9-bfda-4d9c-ae96-
44a3a7f0f09e/untrash' -i -X POST \
       -H 'X-co-auth-token: ec2851c9ae31daf6872d1c7bbff9fbe2'
```

```
HTTP/1.1 200 OK
  X-co-request-id: 777535575453764f363950656b6a7456
  X-WOPI-Correlationid: 6LGYbxqSy3jeZQR5XdObtay05bemcSJK
  Content-Type: 
application/vnd.ncloudtech.cloudoffice.file+json;v=1;charset=UTF-8
  Content-Length: 2277
  {
     "file" : {
       "id" : "a2fe08b9-bfda-4d9c-ae96-44a3a7f0f09e",
       "createdDate" : "2022-04-06T15:58:04.000Z",
       "creator" : "testsrvdocs@tacos.devoffice.ru",
       "creatorFsId" : "5177189d266a4862ad93b1cda2f5ac2b",
       "creatorFirstName" : "r",
       "creatorLastName" : "t",
       "creatorMiddleName" : "f",
       "fileSize" : "20",
       "filename" : "testfile.txt",
```

```
МойОфис
```

```
 "headRevisionId" : "189365082",
   "lastModifyingUserId" : "testsrvdocs@tacos.devoffice.ru",
   "lastModifyingUserFsId" : "5177189d266a4862ad93b1cda2f5ac2b",
   "lastModifyingUserFirstName" : "r",
   "lastModifyingUserLastName" : "t",
   "lastModifyingUserMiddleName" : "f",
   "mediaType" : "text/plain",
   "modifiedByMeDate" : "2022-04-06T15:58:04.000Z",
   "modifiedDate" : "2022-04-06T15:58:04.000Z",
   "ownerFsId" : "5177189d266a4862ad93b1cda2f5ac2b",
   "ownerId" : "testsrvdocs@tacos.devoffice.ru",
   "parentId" : "189365016",
   "preview" : "189365299",
   "previewClientVersion" : "3.2",
   "properties" : [ ],
   "totalSize" : "20",
   "checksum" : "e0e102b9ff40785fac8902d8bcbf2279",
   "tree" : "/docs-test-untrashFileExample()-gj14XPiK4q/testfile.txt",
   "ownerFirstName" : "r",
   "ownerLastName" : "t",
   "ownerMiddleName" : "f",
   "isVersion" : false,
   "originalFileIdOpt" : null,
   "creatorIsDeleted" : false,
   "editorIsDeleted" : false,
   "ownerIsDeleted" : false,
   "ownerAvatar" : "a00bbb30-993e-4632-925f-152939195049",
   "creatorAvatar" : "a00bbb30-993e-4632-925f-152939195049",
   "editorAvatar" : "a00bbb30-993e-4632-925f-152939195049"
 },
 "links" : [ {
   "rel" : "self",
   "href" : "http://localhost:8080/api/v1/files/189365081"
 }, {
   "rel" : "download",
   "href" : "http://localhost:8080/api/v1/files/189365081/content"
 }, {
   "rel" : "import",
  "href" : "http://localhost:8080/api/v1/files/189365081/import"
}, {
   "rel" : "preview",
  "href" : "http://localhost:8080/api/v1/files/189365081/preview"
 }, {
   "rel" : "link",
   "href" : "http://localhost:8080/link/189365081"
 } ]
```
#### }

### **7.13 [Purge Trash folder](https://build.ncloudtech.ru/view/SRV/job/CO-SERVER-RELEASE-PIPES/job/fm/job/release-26.0.4/8/artifact/target/generated-docs/api-guide.html#_purge_trash_folder)**

A request purge trash folder.

DELETE /api/v1/files/{trashFolderId} HTTP/1.1

#### **[Details](https://build.ncloudtech.ru/view/SRV/job/CO-SERVER-RELEASE-PIPES/job/fm/job/release-26.0.4/8/artifact/target/generated-docs/api-guide.html#_details)**

Execute [Delete file](#page-70-0) with Trash folder ID, which can be retrieved via the [Authenticate user](#page-16-0)  [through FS service for mobile.](#page-16-0)

#### <span id="page-70-0"></span>**7.14 [Delete file](https://build.ncloudtech.ru/view/SRV/job/CO-SERVER-RELEASE-PIPES/job/fm/job/release-26.0.4/8/artifact/target/generated-docs/api-guide.html#resource-delete)**

A request to delete the file without an ability to restore it.

DELETE /api/v1/files/{fileId} HTTP/1.1

#### **[Path parameters](https://build.ncloudtech.ru/view/SRV/job/CO-SERVER-RELEASE-PIPES/job/fm/job/release-26.0.4/8/artifact/target/generated-docs/api-guide.html#_path_parameters_8)**

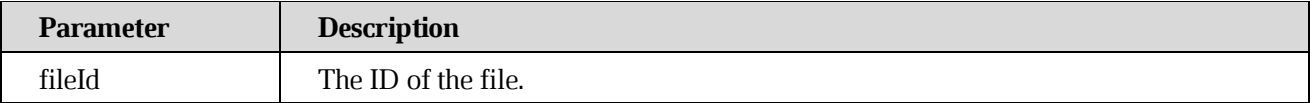

#### **[Example request](https://build.ncloudtech.ru/view/SRV/job/CO-SERVER-RELEASE-PIPES/job/fm/job/release-26.0.4/8/artifact/target/generated-docs/api-guide.html#_example_request_17)**

```
$ curl 'http://localhost:8080/api/v1/files/189376296' -i -X DELETE \
     -H 'X-co-auth-token: 1c0caa3724db5708a6d4ee3babdc4c74' \
     -H 'X-co-auth-token: 1c0caa3724db5708a6d4ee3babdc4c74'
```
#### **[Example response](https://build.ncloudtech.ru/view/SRV/job/CO-SERVER-RELEASE-PIPES/job/fm/job/release-26.0.4/8/artifact/target/generated-docs/api-guide.html#_example_response_17)**

```
HTTP/1.1 204 No Content
X-co-request-id: 7632693061396138613736545969774a
X-WOPI-Correlationid: UsC2e4Xcttuk76hYn9vNeI5Dq87UJtJu
```
#### **7.15 [Export file \(synchronous\)](https://build.ncloudtech.ru/view/SRV/job/CO-SERVER-RELEASE-PIPES/job/fm/job/release-26.0.4/8/artifact/target/generated-docs/api-guide.html#resources-file-export-sync)**

A request to **synchronous** export/print file to specified format without extra parameters

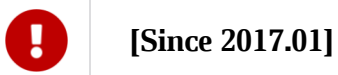

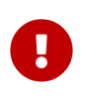

Please note this request may execute for a long time, so tune your client's timeout.

POST /api/v1/files/{fileId}/syncExport HTTP/1.1

#### **[Path parameters](https://build.ncloudtech.ru/view/SRV/job/CO-SERVER-RELEASE-PIPES/job/fm/job/release-26.0.4/8/artifact/target/generated-docs/api-guide.html#_path_parameters_9)**

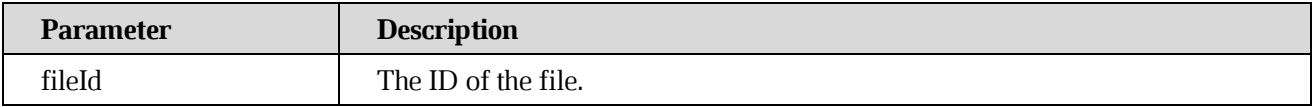

#### **[Request parameters](https://build.ncloudtech.ru/view/SRV/job/CO-SERVER-RELEASE-PIPES/job/fm/job/release-26.0.4/8/artifact/target/generated-docs/api-guide.html#resources-file-export-sync-parameters)**

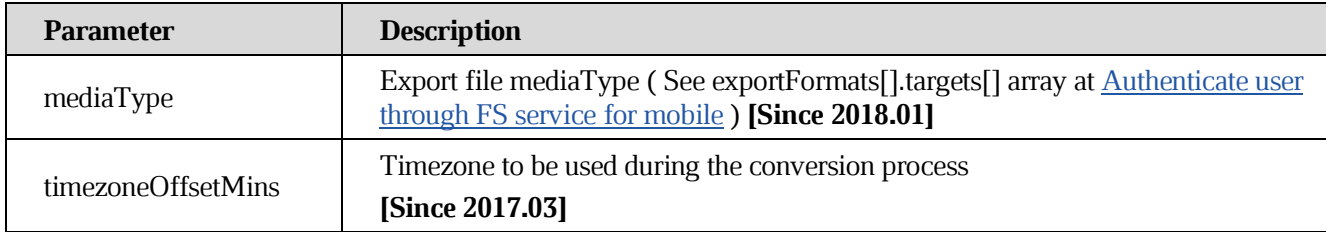

### **[Example request](https://build.ncloudtech.ru/view/SRV/job/CO-SERVER-RELEASE-PIPES/job/fm/job/release-26.0.4/8/artifact/target/generated-docs/api-guide.html#_example_request_18)**

```
$ curl 
'http://localhost:8080/api/v1/files/189415112/syncExport?mediaType=applic
ation%2Fpdf' -i -X POST \
       -H 'X-co-auth-token: 26e6add4581e2a3fe67a1a047fec5765' \
       -d '{ }'
```
#### **[Example response](https://build.ncloudtech.ru/view/SRV/job/CO-SERVER-RELEASE-PIPES/job/fm/job/release-26.0.4/8/artifact/target/generated-docs/api-guide.html#_example_response_18)**

```
HTTP/1.1 200 OK
X-co-request-id: 786f585853575a494a52373562683232
X-WOPI-Correlationid: Efbw5cdlWBuECW6qfZpEYLfVNSSE84pe
Content-Disposition: attachment; filename*=UTF-8''testfile.pdf
Content-Type: application/pdf
Content-Length: 32334
[ content of the response is skipped ]
```
#### **7.16 [Export file with extra parameters](https://build.ncloudtech.ru/view/SRV/job/CO-SERVER-RELEASE-PIPES/job/fm/job/release-26.0.4/8/artifact/target/generated-docs/api-guide.html#resources-file-export-post)**

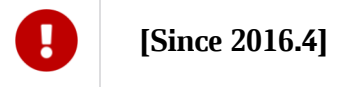
A request to **asynchronous** export/print file to specified format with extra parameters.

```
POST /api/v1/files/{fileId}/export HTTP/1.1
```
Generates [Notification file export](#page-156-0) notification.

#### **[Path parameters](https://build.ncloudtech.ru/view/SRV/job/CO-SERVER-RELEASE-PIPES/job/fm/job/release-26.0.4/8/artifact/target/generated-docs/api-guide.html#_path_parameters_10)**

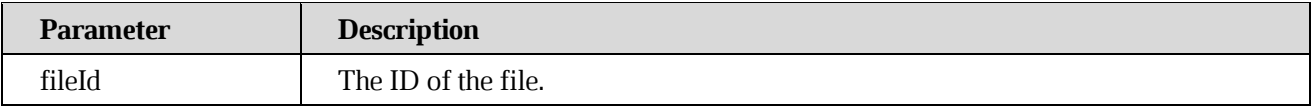

#### **[Request parameters](https://build.ncloudtech.ru/view/SRV/job/CO-SERVER-RELEASE-PIPES/job/fm/job/release-26.0.4/8/artifact/target/generated-docs/api-guide.html#resources-file-export-parameters)**

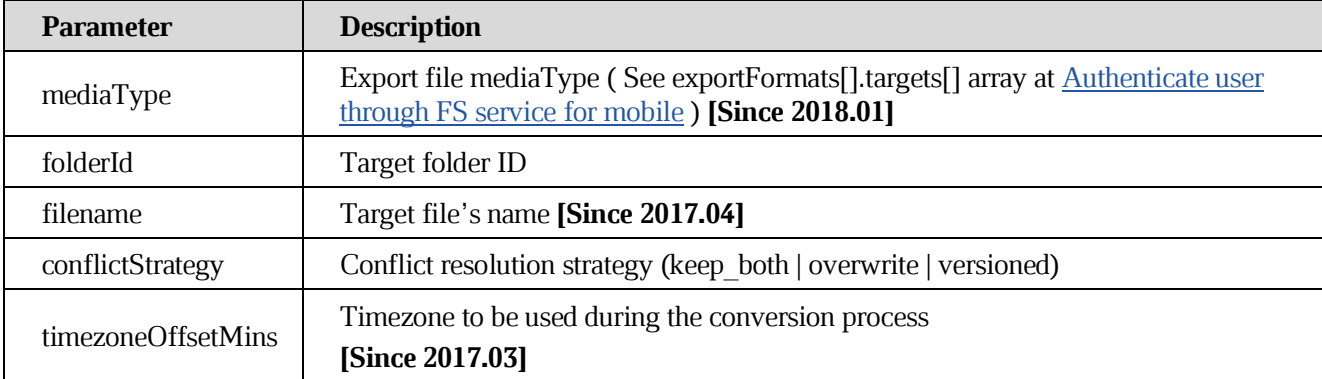

#### **[Example request](https://build.ncloudtech.ru/view/SRV/job/CO-SERVER-RELEASE-PIPES/job/fm/job/release-26.0.4/8/artifact/target/generated-docs/api-guide.html#_example_request_19)**

```
$ curl 
'http://localhost:8080/api/v1/files/189357214/export?mediaType=applicatio
n%2Fpdf&folderId=189357149&conflictStrategy=keep_both' -i -X POST \
       -H 'Content-Type: application/json' \
       -H 'X-co-auth-token: 47594e4041c0ff32416a307192e1e946' \
       -d '{ }'
```
#### **[Example response](https://build.ncloudtech.ru/view/SRV/job/CO-SERVER-RELEASE-PIPES/job/fm/job/release-26.0.4/8/artifact/target/generated-docs/api-guide.html#_example_response_19)**

```
HTTP/1.1 200 OK
X-co-request-id: 76337a5030554555464449426c303549
X-WOPI-Correlationid: Efbw5cdlWBuECW6qfZpEYLfVNSSE84pe
```
#### **7.17 [Import file](https://build.ncloudtech.ru/view/SRV/job/CO-SERVER-RELEASE-PIPES/job/fm/job/release-26.0.4/8/artifact/target/generated-docs/api-guide.html#resources-file-import)**

A request to **asynchronous** import file

```
POST /api/v1/files/{fileId}/import HTTP/1.1
```
Generates [Notification file import](#page-156-1) notification.

## **[Path parameters](https://build.ncloudtech.ru/view/SRV/job/CO-SERVER-RELEASE-PIPES/job/fm/job/release-26.0.4/8/artifact/target/generated-docs/api-guide.html#_path_parameters_11)**

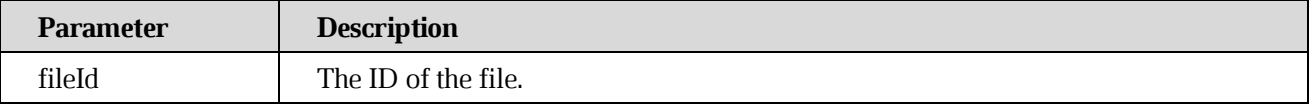

### **[Request parameters](https://build.ncloudtech.ru/view/SRV/job/CO-SERVER-RELEASE-PIPES/job/fm/job/release-26.0.4/8/artifact/target/generated-docs/api-guide.html#_request_parameters_6)**

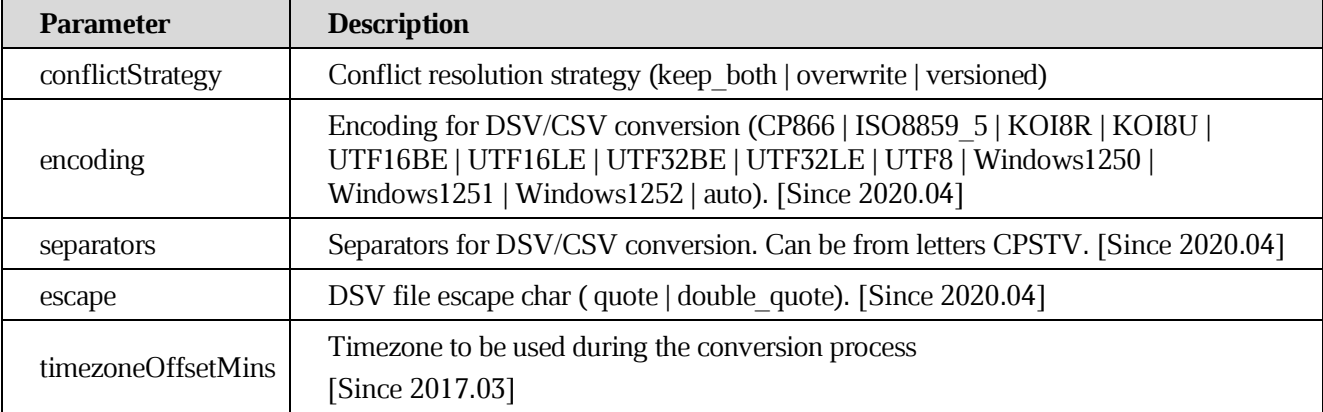

## **[Example request](https://build.ncloudtech.ru/view/SRV/job/CO-SERVER-RELEASE-PIPES/job/fm/job/release-26.0.4/8/artifact/target/generated-docs/api-guide.html#_example_request_20)**

```
$ curl
```

```
'http://localhost:8080/api/v1/files/189332757/import?encoding=iso8859_5&s
eparators=VCP&escape=double_quote&conflictStrategy=keep_both' -i -X POST 
\setminus -H 'Content-Type: application/json' \
       -H 'X-co-auth-token: b905769bbedcd0cdd1b3e8782c4d34ce' \
```

```
 -d '{ }'
```
## **[Example response](https://build.ncloudtech.ru/view/SRV/job/CO-SERVER-RELEASE-PIPES/job/fm/job/release-26.0.4/8/artifact/target/generated-docs/api-guide.html#_example_response_20)**

```
HTTP/1.1 202 Accepted
X-co-request-id: 695344427255416774517a30576b366c
X-WOPI-Correlationid: Efbw5cdlWBuECW6qfZpEYLfVNSSE84pe
```
## **7.18 [Get file content](https://build.ncloudtech.ru/view/SRV/job/CO-SERVER-RELEASE-PIPES/job/fm/job/release-26.0.4/8/artifact/target/generated-docs/api-guide.html#resources-get-file-content)**

A request to retrieve file content.

```
GET /api/v1/files/{fileId}/content HTTP/1.1
```
## **[Path parameters](https://build.ncloudtech.ru/view/SRV/job/CO-SERVER-RELEASE-PIPES/job/fm/job/release-26.0.4/8/artifact/target/generated-docs/api-guide.html#_path_parameters_12)**

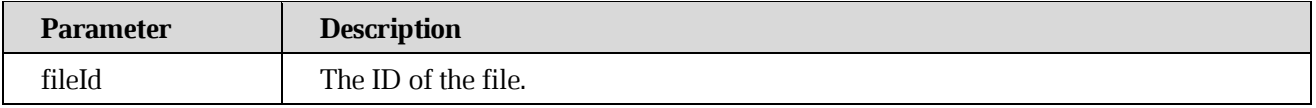

#### **[Request parameters](https://build.ncloudtech.ru/view/SRV/job/CO-SERVER-RELEASE-PIPES/job/fm/job/release-26.0.4/8/artifact/target/generated-docs/api-guide.html#_request_parameters_7)**

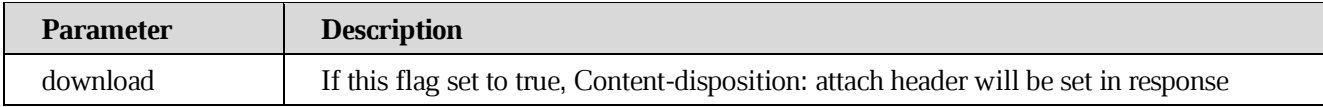

#### **[Example request](https://build.ncloudtech.ru/view/SRV/job/CO-SERVER-RELEASE-PIPES/job/fm/job/release-26.0.4/8/artifact/target/generated-docs/api-guide.html#_example_request_21)**

```
$ curl
```

```
'http://localhost:8080/api/v1/files/189338668/content?download=true' -i -
X GET \setminus -H 'X-co-auth-token: 3bfc60de06d87b7503f740aaae204c59'
```
#### **[Example response](https://build.ncloudtech.ru/view/SRV/job/CO-SERVER-RELEASE-PIPES/job/fm/job/release-26.0.4/8/artifact/target/generated-docs/api-guide.html#_example_response_21)**

```
HTTP/1.1 200 OK
X-co-request-id: 503239376a756f333844627362385047
X-WOPI-Correlationid: Efbw5cdlWBuECW6qfZpEYLfVNSSE84pe
Content-Disposition: attachment; filename*=UTF-8''testfile.txt
Content-Type: text/plain
Content-Length: 20
```

```
[some example content is skipped]
```
#### **7.19 [Check file preview](https://build.ncloudtech.ru/view/SRV/job/CO-SERVER-RELEASE-PIPES/job/fm/job/release-26.0.4/8/artifact/target/generated-docs/api-guide.html#resources-check-file-preview)**

A request to check whether file preview exists or not.

```
HEAD /api/v1/files/{fileId}/preview HTTP/1.1
```
If the preview file exists, method returns 200 OK and a Content-type header set to preview's file media-type, otherwise it returns 202 Accepted and schedules file preview generation, its completion can be checked by existance of preview field in file's metadata, see [Get](#page-47-0)  [file info](#page-47-0) after the [Notification metadata changed](#page-159-0) has come.

## **[Path parameters](https://build.ncloudtech.ru/view/SRV/job/CO-SERVER-RELEASE-PIPES/job/fm/job/release-26.0.4/8/artifact/target/generated-docs/api-guide.html#_path_parameters_13)**

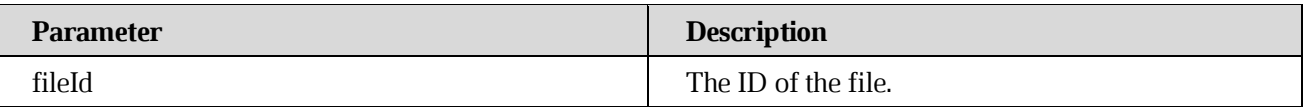

#### **[Example request](https://build.ncloudtech.ru/view/SRV/job/CO-SERVER-RELEASE-PIPES/job/fm/job/release-26.0.4/8/artifact/target/generated-docs/api-guide.html#_example_request_22)**

```
$ curl 'http://localhost:8080/api/v1/files/189359605/generatePreview' -
i -X POST \
```
-H 'X-co-auth-token: 434fb885390a82317b29e5bdff1e0d2a'

#### **[Example response](https://build.ncloudtech.ru/view/SRV/job/CO-SERVER-RELEASE-PIPES/job/fm/job/release-26.0.4/8/artifact/target/generated-docs/api-guide.html#_example_response_22)**

```
HTTP/1.1 202 Accepted
X-co-request-id: 654c53707a647563745851716c4d6972
X-WOPI-Correlationid: Efbw5cdlWBuECW6qfZpEYLfVNSSE84pe
X-co-web-client-only: true
```
#### **[Path parameters](https://build.ncloudtech.ru/view/SRV/job/CO-SERVER-RELEASE-PIPES/job/fm/job/release-26.0.4/8/artifact/target/generated-docs/api-guide.html#_path_parameters_14)**

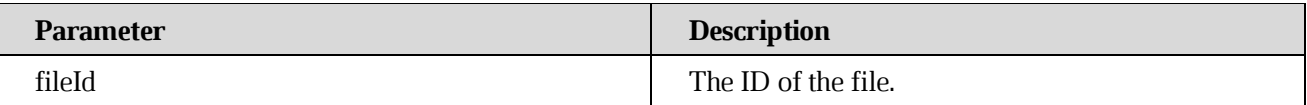

#### **[Example request](https://build.ncloudtech.ru/view/SRV/job/CO-SERVER-RELEASE-PIPES/job/fm/job/release-26.0.4/8/artifact/target/generated-docs/api-guide.html#_example_request_23)**

```
$ curl 'http://localhost:8080/api/v1/files/189341064/preview' -i -X 
HEAD \
```
-H 'X-co-auth-token: 3715b5d6e351854a1bca6d6e77257242'

#### **[Example response](https://build.ncloudtech.ru/view/SRV/job/CO-SERVER-RELEASE-PIPES/job/fm/job/release-26.0.4/8/artifact/target/generated-docs/api-guide.html#_example_response_23)**

```
HTTP/1.1 200 OK
X-co-request-id: 327853685a7733356d5a554c61563634
X-WOPI-Correlationid: Efbw5cdlWBuECW6qfZpEYLfVNSSE84pe
X-co-web-client-only: true
```
#### **7.20 [Get file preview](https://build.ncloudtech.ru/view/SRV/job/CO-SERVER-RELEASE-PIPES/job/fm/job/release-26.0.4/8/artifact/target/generated-docs/api-guide.html#resources-get-file-preview)**

A request to get file preview.

```
GET /api/v1/files/{fileId}/preview HTTP/1.1
```
 $\setminus$ 

## **[Path parameters](https://build.ncloudtech.ru/view/SRV/job/CO-SERVER-RELEASE-PIPES/job/fm/job/release-26.0.4/8/artifact/target/generated-docs/api-guide.html#_path_parameters_15)**

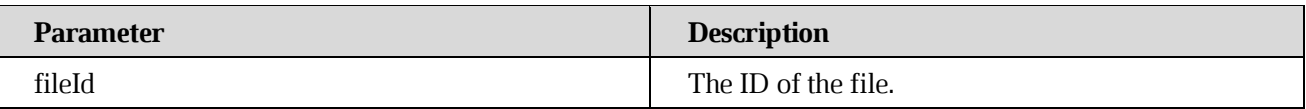

#### **[Example request](https://build.ncloudtech.ru/view/SRV/job/CO-SERVER-RELEASE-PIPES/job/fm/job/release-26.0.4/8/artifact/target/generated-docs/api-guide.html#_example_request_24)**

```
$ curl 'http://localhost:8080/api/v1/files/189337552/preview' -i -X GET
```
-H 'X-co-auth-token: 698d927daae2b138d5322a9d8b291d73'

#### **[Example response](https://build.ncloudtech.ru/view/SRV/job/CO-SERVER-RELEASE-PIPES/job/fm/job/release-26.0.4/8/artifact/target/generated-docs/api-guide.html#_example_response_24)**

```
HTTP/1.1 200 OK
X-co-request-id: 4c57374a614477683549456164514d35
X-WOPI-Correlationid: 4c57374a614477683549456164514d35
X-co-web-client-only: true
Content-Disposition: inline
Content-Type: application/pdf
Content-Length: 15077
```
[ content of the response is skipped ]

#### **7.21 [Regenerate preview file](https://build.ncloudtech.ru/view/SRV/job/CO-SERVER-RELEASE-PIPES/job/fm/job/release-26.0.4/8/artifact/target/generated-docs/api-guide.html#resources-regenerate-preview)**

A request to force generate preview file.

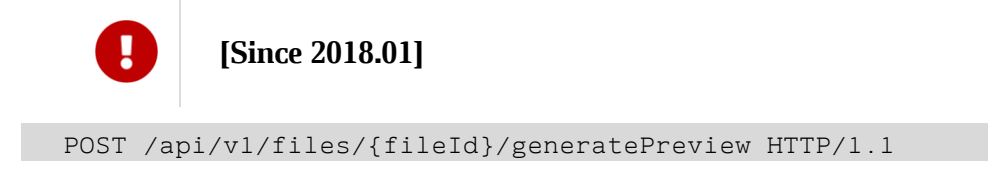

#### **[Path parameters](https://build.ncloudtech.ru/view/SRV/job/CO-SERVER-RELEASE-PIPES/job/fm/job/release-26.0.4/8/artifact/target/generated-docs/api-guide.html#_path_parameters_16)**

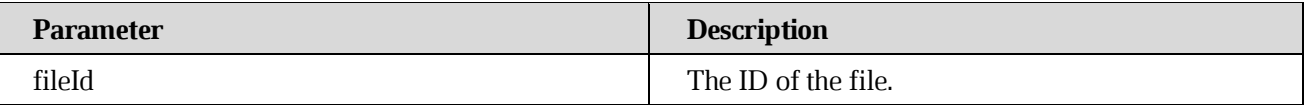

#### **[Example request](https://build.ncloudtech.ru/view/SRV/job/CO-SERVER-RELEASE-PIPES/job/fm/job/release-26.0.4/8/artifact/target/generated-docs/api-guide.html#_example_request_25)**

```
$ curl 'http://localhost:8080/api/v1/files/189359605/generatePreview' -
i -X POST \
       -H 'X-co-auth-token: 434fb885390a82317b29e5bdff1e0d2a'
```
### **[Example response](https://build.ncloudtech.ru/view/SRV/job/CO-SERVER-RELEASE-PIPES/job/fm/job/release-26.0.4/8/artifact/target/generated-docs/api-guide.html#_example_response_25)**

```
HTTP/1.1 202 Accepted
X-co-request-id: 654c53707a647563745851716c4d6972
X-WOPI-Correlationid: 4c57374a614477683549456164514d35
X-co-web-client-only: true
```
[ content of the response is skipped ]

### **7.22 [Get file prerender](https://build.ncloudtech.ru/view/SRV/job/CO-SERVER-RELEASE-PIPES/job/fm/job/release-26.0.4/8/artifact/target/generated-docs/api-guide.html#resources-get-file-prerender)**

A request to get file prerender.

GET /api/v1/files/{fileId}/prerender HTTP/1.1

If the prerender file exists, method returns 200 OK and a prerender content in response, otherwise it returns 400 Bad request with the error\_code set to sry err prerender not found and schedules file prerender generation, its completion can be checked by existance of prerender field in file's metadata, see [Get file info](#page-47-0) after the [Notification metadata changed](#page-159-0) has come.

#### **[Path parameters](https://build.ncloudtech.ru/view/SRV/job/CO-SERVER-RELEASE-PIPES/job/fm/job/release-26.0.4/8/artifact/target/generated-docs/api-guide.html#_path_parameters_17)**

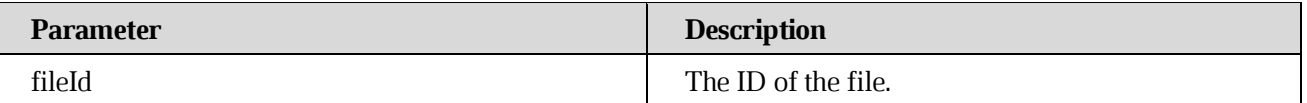

#### **[Example request](https://build.ncloudtech.ru/view/SRV/job/CO-SERVER-RELEASE-PIPES/job/fm/job/release-26.0.4/8/artifact/target/generated-docs/api-guide.html#_example_request_26)**

```
$ curl 'http://localhost:8080/api/v1/files/189381605/prerender' -i -X 
GET \
       -H 'X-co-auth-token: 8711018614e79d7d98aa73dfdc1de7c9'
```

```
HTTP/1.1 200 OK
X-co-request-id: 70677934566a485735354d326b477252
X-WOPI-Correlationid: 70677934566a485735354d326b477252
Content-Disposition: inline
Content-Type: application/json
Content-Length: 1772
Content-Encoding: gzip
[ content of the response is skipped ]
```
## **7.23 [Regenerate prerender file](https://build.ncloudtech.ru/view/SRV/job/CO-SERVER-RELEASE-PIPES/job/fm/job/release-26.0.4/8/artifact/target/generated-docs/api-guide.html#resources-regenerate-prerender)**

A request to force generate prerender file.

**[Since 2018.01]**

POST /api/v1/files/{fileId}/generatePrerender HTTP/1.1

#### **[Path parameters](https://build.ncloudtech.ru/view/SRV/job/CO-SERVER-RELEASE-PIPES/job/fm/job/release-26.0.4/8/artifact/target/generated-docs/api-guide.html#_path_parameters_18)**

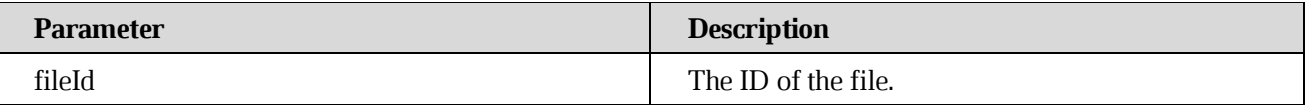

#### **[Example request](https://build.ncloudtech.ru/view/SRV/job/CO-SERVER-RELEASE-PIPES/job/fm/job/release-26.0.4/8/artifact/target/generated-docs/api-guide.html#_example_request_27)**

```
$ curl 'http://localhost:8080/api/v1/files/189324849/generatePrerender' 
-i -X POST \
```
-H 'X-co-auth-token: cbbf11614934ddc7888e8419cb607116'

#### **[Example response](https://build.ncloudtech.ru/view/SRV/job/CO-SERVER-RELEASE-PIPES/job/fm/job/release-26.0.4/8/artifact/target/generated-docs/api-guide.html#_example_response_27)**

```
HTTP/1.1 202 Accepted
X-co-request-id: 525258444a377739544f706b66476f32
X-WOPI-Correlationid: 525258444a377739544f706b66476f32
```
[ content of the response is skipped ]

### **7.24 [Get file's thumbnail](https://build.ncloudtech.ru/view/SRV/job/CO-SERVER-RELEASE-PIPES/job/fm/job/release-26.0.4/8/artifact/target/generated-docs/api-guide.html#resources-get-thumbnail)**

Get file's thumbnail or regenerate if it does not exist.

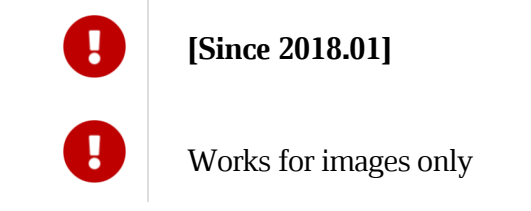

GET /api/v1/files/{fileId}/thumbnail HTTP/1.1

## **[Path parameters](https://build.ncloudtech.ru/view/SRV/job/CO-SERVER-RELEASE-PIPES/job/fm/job/release-26.0.4/8/artifact/target/generated-docs/api-guide.html#_path_parameters_19)**

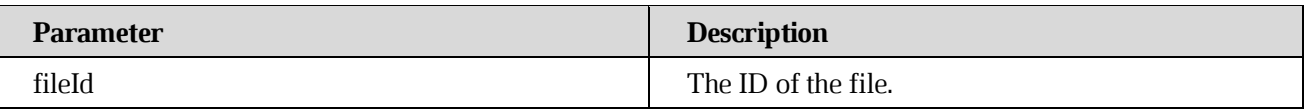

#### **[Example request](https://build.ncloudtech.ru/view/SRV/job/CO-SERVER-RELEASE-PIPES/job/fm/job/release-26.0.4/8/artifact/target/generated-docs/api-guide.html#_example_request_28)**

```
$ curl 'http://localhost:8080/api/v1/files/189326318/thumbnail' -i -X 
GET \
```
-H 'X-co-auth-token: 887eb6716065dc51e803e73ec9526698'

#### **[Example response](https://build.ncloudtech.ru/view/SRV/job/CO-SERVER-RELEASE-PIPES/job/fm/job/release-26.0.4/8/artifact/target/generated-docs/api-guide.html#_example_response_28)**

```
HTTP/1.1 200 OK
X-co-request-id: 35446c6c526e49456171704974634b68
X-WOPI-Correlationid: 35446c6c526e49456171704974634b68
Content-Disposition: inline
Content-Type: image/jpeg
Content-Length: 3066
```

```
[ content of the response is skipped ]
```
### **7.25 [Copy file](https://build.ncloudtech.ru/view/SRV/job/CO-SERVER-RELEASE-PIPES/job/fm/job/release-26.0.4/8/artifact/target/generated-docs/api-guide.html#resources-file-copy)**

POST /api/v1/files/{fileId}/copy/{folderId} HTTP/1.1

Generates notifications:

[Notification file copy](#page-157-0) for owner of the file.

[Notification file unshare](#page-161-0) for share user, if the operation overwrites the file, shared to someone.

#### **[Path parameters](https://build.ncloudtech.ru/view/SRV/job/CO-SERVER-RELEASE-PIPES/job/fm/job/release-26.0.4/8/artifact/target/generated-docs/api-guide.html#_path_parameters_20)**

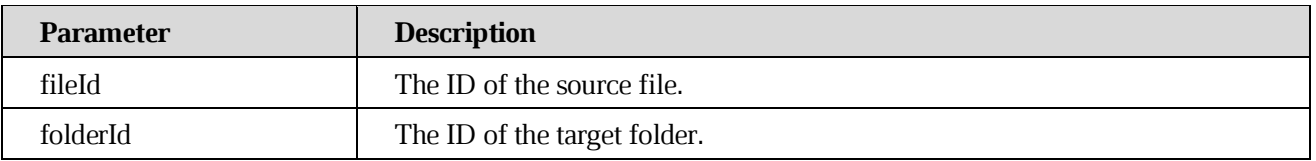

#### **[Request parameters](https://build.ncloudtech.ru/view/SRV/job/CO-SERVER-RELEASE-PIPES/job/fm/job/release-26.0.4/8/artifact/target/generated-docs/api-guide.html#_request_parameters_8)**

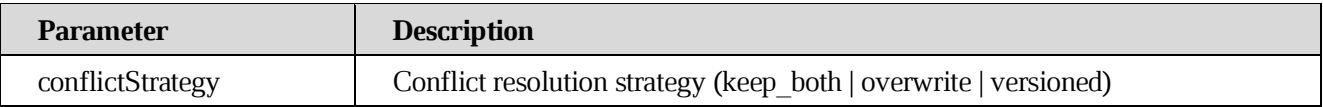

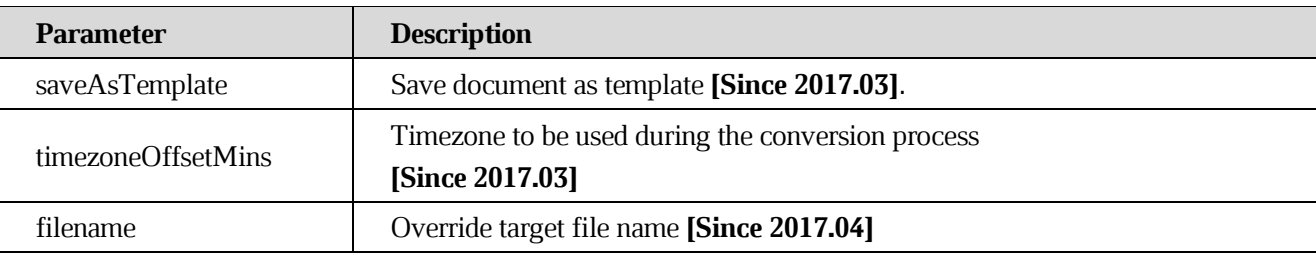

#### **[Response structure](https://build.ncloudtech.ru/view/SRV/job/CO-SERVER-RELEASE-PIPES/job/fm/job/release-26.0.4/8/artifact/target/generated-docs/api-guide.html#_response_structure_13)**

See Get file Info [Response structure.](#page-48-0)

#### **[Example request](https://build.ncloudtech.ru/view/SRV/job/CO-SERVER-RELEASE-PIPES/job/fm/job/release-26.0.4/8/artifact/target/generated-docs/api-guide.html#_example_request_29)**

```
$ curl
```

```
'http://localhost:8080/api/v1/files/189382891/copy/189383004?conflictStra
tegy=keep both' -i -X POST \
       -H 'X-co-auth-token: 96045f5d0489536683333964aa663bed' \
       -H 'Content-Type: application/x-www-form-urlencoded'
```

```
HTTP/1.1 200 OK
  X-co-request-id: 544f5a6c6b373242694c43394e4a4358
  X-WOPI-Correlationid: 544f5a6c6b373242694c43394e4a4358
  Content-Type: 
application/vnd.ncloudtech.cloudoffice.file+json;v=1;charset=UTF-8
  Content-Length: 2193
  {
     "file" : {
       "id" : "189383332",
       "createdDate" : "2022-04-06T15:59:47.000Z",
       "creator" : "testsrvdocs@tacos.devoffice.ru",
       "creatorFsId" : "5177189d266a4862ad93b1cda2f5ac2b",
       "creatorFirstName" : "r",
       "creatorLastName" : "t",
       "creatorMiddleName" : "f",
       "fileSize" : "20",
       "filename" : "testfile.txt",
       "headRevisionId" : "189383333",
       "lastModifyingUserId" : "testsrvdocs@tacos.devoffice.ru",
       "lastModifyingUserFsId" : "5177189d266a4862ad93b1cda2f5ac2b",
       "lastModifyingUserFirstName" : "r",
       "lastModifyingUserLastName" : "t",
       "lastModifyingUserMiddleName" : "f",
```

```
 "mediaType" : "text/plain",
        "modifiedByMeDate" : "2022-04-06T15:59:47.000Z",
        "modifiedDate" : "2022-04-06T15:59:47.000Z",
       "ownerFsId" : "5177189d266a4862ad93b1cda2f5ac2b",
        "ownerId" : "testsrvdocs@tacos.devoffice.ru",
        "parentId" : "189383004",
       "properties" : [ ],
        "totalSize" : "20",
        "checksum" : "e0e102b9ff40785fac8902d8bcbf2279",
       "tree" : "/docs-test-copyFileExample()-zm2d2cxJfP/New 
Folder/testfile.txt",
       "ownerFirstName" : "r",
       "ownerLastName" : "t",
       "ownerMiddleName" : "f",
       "isVersion" : false,
       "originalFileIdOpt" : null,
        "creatorIsDeleted" : false,
       "editorIsDeleted" : false,
       "ownerIsDeleted" : false,
       "ownerAvatar" : "a00bbb30-993e-4632-925f-152939195049",
       "creatorAvatar" : "a00bbb30-993e-4632-925f-152939195049",
       "editorAvatar" : "a00bbb30-993e-4632-925f-152939195049"
     },
     "links" : [ {
       "rel" : "self",
       "href" : "http://localhost:8080/api/v1/files/189383332"
     }, {
       "rel" : "download",
       "href" : "http://localhost:8080/api/v1/files/189383332/content"
     }, {
       "rel" : "import",
       "href" : "http://localhost:8080/api/v1/files/189383332/import"
     }, {
       "rel" : "preview",
       "href" : "http://localhost:8080/api/v1/files/189383332/preview"
     }, {
       "rel" : "link",
       "href" : "http://localhost:8080/link/189383332"
     } ]
  }
```
#### **7.26 [Move file](https://build.ncloudtech.ru/view/SRV/job/CO-SERVER-RELEASE-PIPES/job/fm/job/release-26.0.4/8/artifact/target/generated-docs/api-guide.html#_move_file)**

```
POST /api/v1/files/{fileId}/move/{folderId} HTTP/1.1
```
Generates notifications:

[Notification file move](#page-157-1) for file owner.

[Notification file delete](#page-158-0) for share user, if the file was moved from the shared folder **[not sent at** 

### **2017.04]**.

[Notification add file/folder](#page-155-0) for share user, if the file was moved to the shared folder.

[Notification file unshare](#page-161-1) for share user, if the operation overwrites the file, shared to someone.

[Notification file's permissions changed](#page-162-0) for file owner if the object has parent share.

### **[Path parameters](https://build.ncloudtech.ru/view/SRV/job/CO-SERVER-RELEASE-PIPES/job/fm/job/release-26.0.4/8/artifact/target/generated-docs/api-guide.html#_path_parameters_21)**

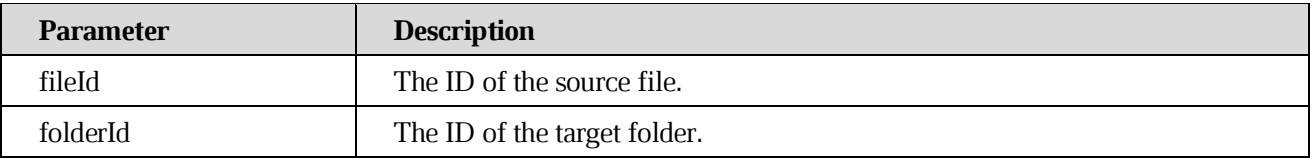

#### **[Request parameters](https://build.ncloudtech.ru/view/SRV/job/CO-SERVER-RELEASE-PIPES/job/fm/job/release-26.0.4/8/artifact/target/generated-docs/api-guide.html#_request_parameters_9)**

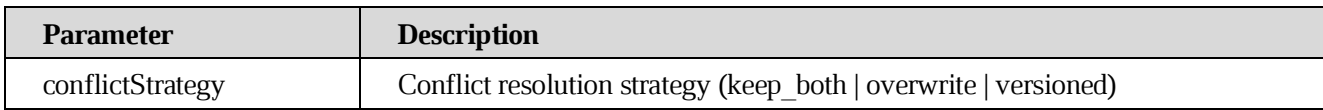

#### **[Response structure](https://build.ncloudtech.ru/view/SRV/job/CO-SERVER-RELEASE-PIPES/job/fm/job/release-26.0.4/8/artifact/target/generated-docs/api-guide.html#_response_structure_14)**

See Get File Info [Response structure.](#page-48-0)

### **[Example request](https://build.ncloudtech.ru/view/SRV/job/CO-SERVER-RELEASE-PIPES/job/fm/job/release-26.0.4/8/artifact/target/generated-docs/api-guide.html#_example_request_30)**

```
$ curl 
'http://localhost:8080/api/v1/files/189339962/move/189340073?conflictStra
tegy=keep both' -i -X POST \
       -H 'X-co-auth-token: 354787c9a9f8e8bee22ebd69b7cf2698' \
       -H 'Content-Type: application/x-www-form-urlencoded'
```

```
HTTP/1.1 200 OK
  X-co-request-id: 6e6d7a56347273725947707172485167
  X-WOPI-Correlationid: WlReHTF4HrU8yRDeaKpcFe2cPBP5ALfw
  Content-Type: 
application/vnd.ncloudtech.cloudoffice.file+json;v=1;charset=UTF-8
  Content-Length: 2193
```

```
{
```

```
МойОфис
```

```
 "file" : {
       "id" : "189339962",
        "createdDate" : "2022-04-06T15:56:00.000Z",
       "creator" : "testsrvdocs@tacos.devoffice.ru",
        "creatorFsId" : "5177189d266a4862ad93b1cda2f5ac2b",
       "creatorFirstName" : "r",
       "creatorLastName" : "t",
        "creatorMiddleName" : "f",
       "fileSize" : "20",
       "filename" : "testfile.txt",
        "headRevisionId" : "189339963",
       "lastModifyingUserId" : "testsrvdocs@tacos.devoffice.ru",
       "lastModifyingUserFsId" : "5177189d266a4862ad93b1cda2f5ac2b",
       "lastModifyingUserFirstName" : "r",
       "lastModifyingUserLastName" : "t",
       "lastModifyingUserMiddleName" : "f",
        "mediaType" : "text/plain",
       "modifiedByMeDate" : "2022-04-06T15:56:00.000Z",
       "modifiedDate" : "2022-04-06T15:56:00.000Z",
        "ownerFsId" : "5177189d266a4862ad93b1cda2f5ac2b",
       "ownerId" : "testsrvdocs@tacos.devoffice.ru",
        "parentId" : "189340073",
       "properties" : [ ],
        "totalSize" : "20",
        "checksum" : "e0e102b9ff40785fac8902d8bcbf2279",
       "tree" : "/docs-test-moveFileExample()-AIvd2JXgTH/New 
Folder/testfile.txt",
       "ownerFirstName" : "r",
       "ownerLastName" : "t",
       "ownerMiddleName" : "f",
       "isVersion" : false,
       "originalFileIdOpt" : null,
       "creatorIsDeleted" : false,
       "editorIsDeleted" : false,
       "ownerIsDeleted" : false,
        "ownerAvatar" : "a00bbb30-993e-4632-925f-152939195049",
       "creatorAvatar" : "a00bbb30-993e-4632-925f-152939195049",
       "editorAvatar" : "a00bbb30-993e-4632-925f-152939195049"
     },
     "links" : [ {
       "rel" : "self",
       "href" : "http://localhost:8080/api/v1/files/189339962"
     }, {
       "rel" : "download",
       "href" : "http://localhost:8080/api/v1/files/189339962/content"
     }, {
```

```
 "rel" : "import",
     "href" : "http://localhost:8080/api/v1/files/189339962/import"
 }, {
    "rel" : "preview",
     "href" : "http://localhost:8080/api/v1/files/189339962/preview"
  }, {
    "rel" : "link",
    "href" : "http://localhost:8080/link/189339962"
  } ]
}
```
## **7.27 [Get file permission](https://build.ncloudtech.ru/view/SRV/job/CO-SERVER-RELEASE-PIPES/job/fm/job/release-26.0.4/8/artifact/target/generated-docs/api-guide.html#_get_file_permission)**

```
GET /api/v1/files/{fileId}/permissions/{permId} HTTP/1.1
```
#### **[Path parameters](https://build.ncloudtech.ru/view/SRV/job/CO-SERVER-RELEASE-PIPES/job/fm/job/release-26.0.4/8/artifact/target/generated-docs/api-guide.html#_path_parameters_22)**

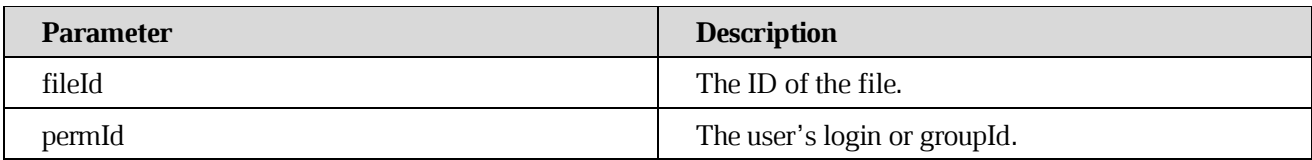

#### <span id="page-84-0"></span>**[Response structure](https://build.ncloudtech.ru/view/SRV/job/CO-SERVER-RELEASE-PIPES/job/fm/job/release-26.0.4/8/artifact/target/generated-docs/api-guide.html#resources-get-permission-fields)**

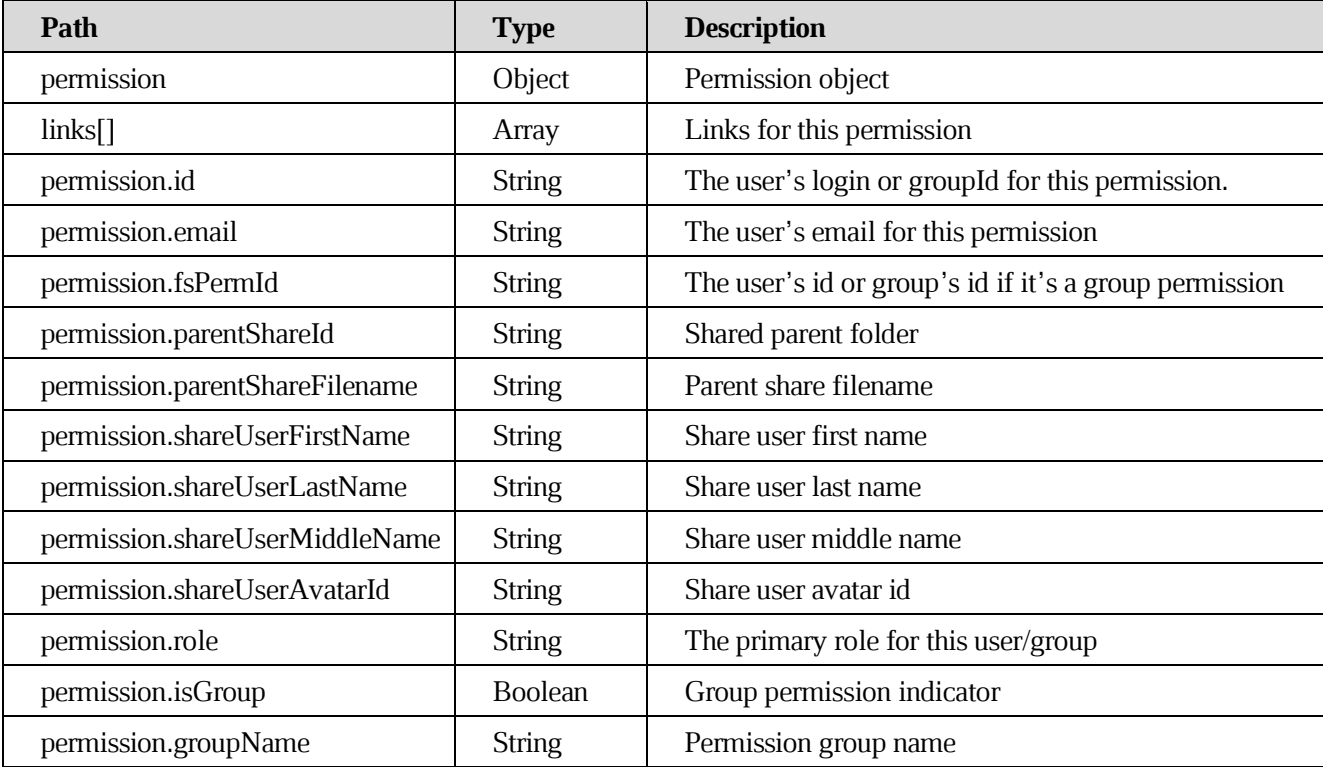

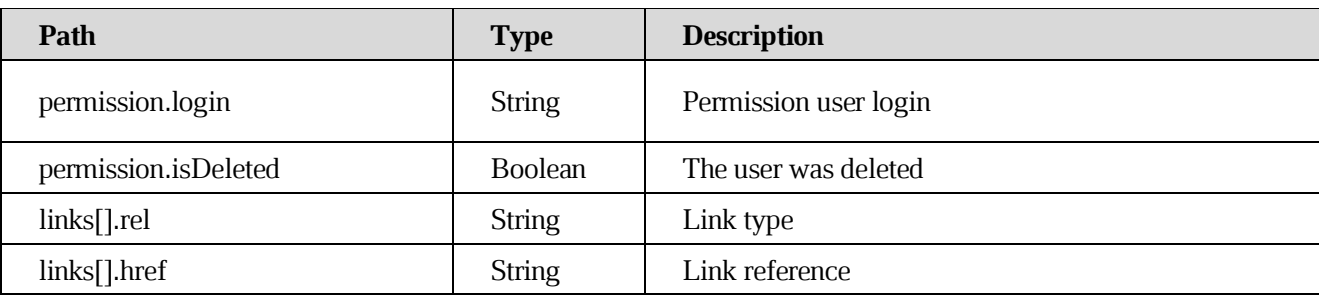

### **[Example request](https://build.ncloudtech.ru/view/SRV/job/CO-SERVER-RELEASE-PIPES/job/fm/job/release-26.0.4/8/artifact/target/generated-docs/api-guide.html#_example_request_31)**

```
$ curl
```

```
'http://localhost:8080/api/v1/files/189379374/permissions/testsrvdocs2@ta
cos.devoffice.ru' -i -X GET \
```

```
 -H 'X-co-auth-token: 325c10bc178bbdf951ab52d1b85b3811'
```

```
HTTP/1.1 200 OK
  X-co-request-id: 62426443314135556475375371674549
  X-WOPI-Correlationid: MiLqJgBpfx9xOqzNEJ8KfaTLI49B7JEO
  Content-Disposition: inline;filename=f.txt
  Content-Type: 
application/vnd.ncloudtech.cloudoffice.permission+json;v=1;charset=UTF-8
  Content-Length: 601
  {
     "permission" : {
       "id" : "testsrvdocs2@tacos.devoffice.ru",
       "email" : "testsrvdocs2@tacos.devoffice.ru",
       "fsPermId" : "d97ad43a5bb14c7fa0564e637f0529d6",
       "isGroup" : false,
       "login" : "testsrvdocs2@tacos.devoffice.ru",
       "role" : "editor",
       "shareUserAvatarId" : "8bd73b29-b7a8-4adb-b703-0d005c235f80",
       "shareUserFirstName" : "a",
       "shareUserLastName" : "s",
       "shareUserMiddleName" : "d",
       "isDeleted" : false
     },
     "links" : [ {
       "rel" : "self",
       "href" : 
"http://localhost:8080/api/v1/files/testsrvdocs2@tacos.devoffice.ru"
     } ]
  }
```
## **7.28 [Get all file permissions](https://build.ncloudtech.ru/view/SRV/job/CO-SERVER-RELEASE-PIPES/job/fm/job/release-26.0.4/8/artifact/target/generated-docs/api-guide.html#resources-get-all-permissions)**

GET /api/v1/files/{fileId}/permissions HTTP/1.1

#### **[Path parameters](https://build.ncloudtech.ru/view/SRV/job/CO-SERVER-RELEASE-PIPES/job/fm/job/release-26.0.4/8/artifact/target/generated-docs/api-guide.html#_path_parameters_23)**

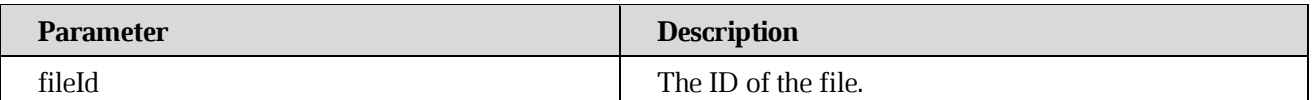

#### **[Response structure](https://build.ncloudtech.ru/view/SRV/job/CO-SERVER-RELEASE-PIPES/job/fm/job/release-26.0.4/8/artifact/target/generated-docs/api-guide.html#_response_structure_15)**

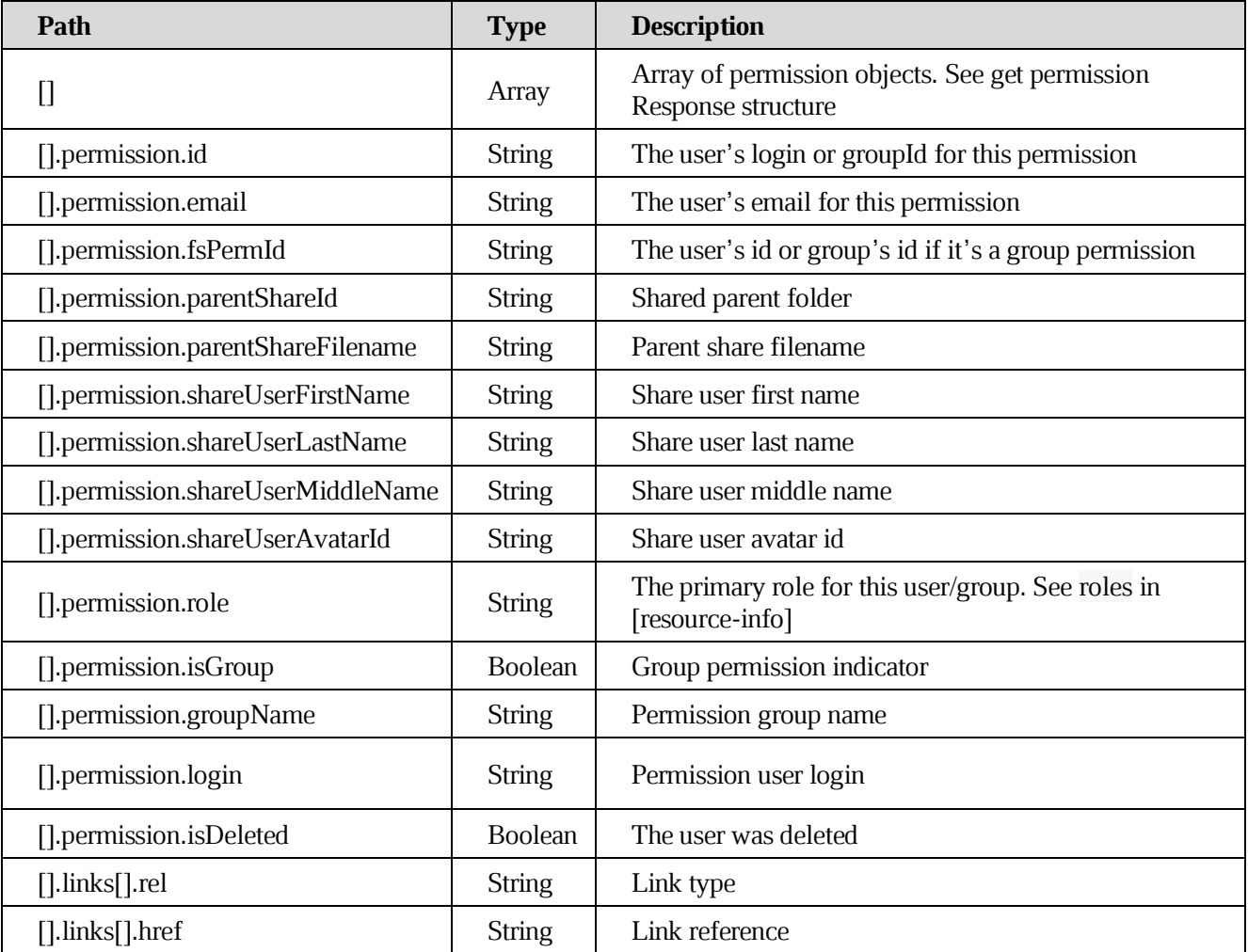

## **[Example request](https://build.ncloudtech.ru/view/SRV/job/CO-SERVER-RELEASE-PIPES/job/fm/job/release-26.0.4/8/artifact/target/generated-docs/api-guide.html#_example_request_32)**

```
$ curl 'http://localhost:8080/api/v1/files/189397622/permissions' -i -X 
GET \
```
-H 'X-co-auth-token: 59afe3f300e866b841303729538db9fa'

```
HTTP/1.1 200 OK
  X-co-request-id: 306244376c546b4a7353417a514d4e79
  X-WOPI-Correlationid: WlGGfVw75BOgvYpMR0w39GZh1P53rxXd
  Content-Type: 
application/vnd.ncloudtech.cloudoffice.permissionlist+json;v=1;charset=UT
F-8Content-Length: 1201
  \lceil \quad \rceil "permission" : {
       "id" : "testsrvdocs@tacos.devoffice.ru",
       "email" : "testsrvdocs@tacos.devoffice.ru",
       "fsPermId" : "5177189d266a4862ad93b1cda2f5ac2b",
       "isGroup" : false,
       "login" : "testsrvdocs@tacos.devoffice.ru",
       "role" : "owner",
       "shareUserFirstName" : "r",
       "shareUserLastName" : "t",
       "shareUserMiddleName" : "f",
       "isDeleted" : false
     },
     "links" : [ {
       "rel" : "self",
       "href" : 
"http://localhost:8080/api/v1/files/testsrvdocs@tacos.devoffice.ru"
     } ]
  }, {
     "permission" : {
       "id" : "testsrvdocs2@tacos.devoffice.ru",
       "email" : "testsrvdocs2@tacos.devoffice.ru",
       "fsPermId" : "d97ad43a5bb14c7fa0564e637f0529d6",
       "isGroup" : false,
       "login" : "testsrvdocs2@tacos.devoffice.ru",
       "role" : "editor",
       "shareUserAvatarId" : "8bd73b29-b7a8-4adb-b703-0d6c234f80",
       "shareUserFirstName" : "a",
       "shareUserLastName" : "s",
       "shareUserMiddleName" : "d",
       "isDeleted" : false
     },
     "links" : [ {
       "rel" : "self",
       "href" : 
"http://localhost:8080/api/v1/files/testsrvdocs2@tacos.devoffice.ru"
```
 } ] } ]

## **7.29 [Add multiple file permissions](https://build.ncloudtech.ru/view/SRV/job/CO-SERVER-RELEASE-PIPES/job/fm/job/release-26.0.4/8/artifact/target/generated-docs/api-guide.html#resources-add-multiple-permissions)**

POST /api/v1/files/{fileId}/permissions/multiple HTTP/1.1

Generates [Notification file share.](#page-160-0)

## **[Path parameters](https://build.ncloudtech.ru/view/SRV/job/CO-SERVER-RELEASE-PIPES/job/fm/job/release-26.0.4/8/artifact/target/generated-docs/api-guide.html#_path_parameters_24)**

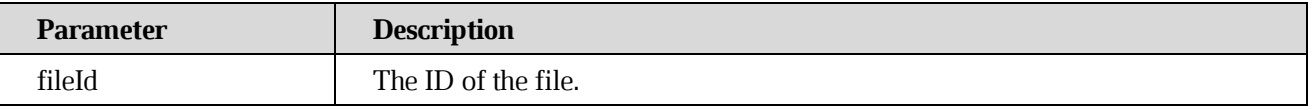

### **[Request fields](https://build.ncloudtech.ru/view/SRV/job/CO-SERVER-RELEASE-PIPES/job/fm/job/release-26.0.4/8/artifact/target/generated-docs/api-guide.html#_request_fields_3)**

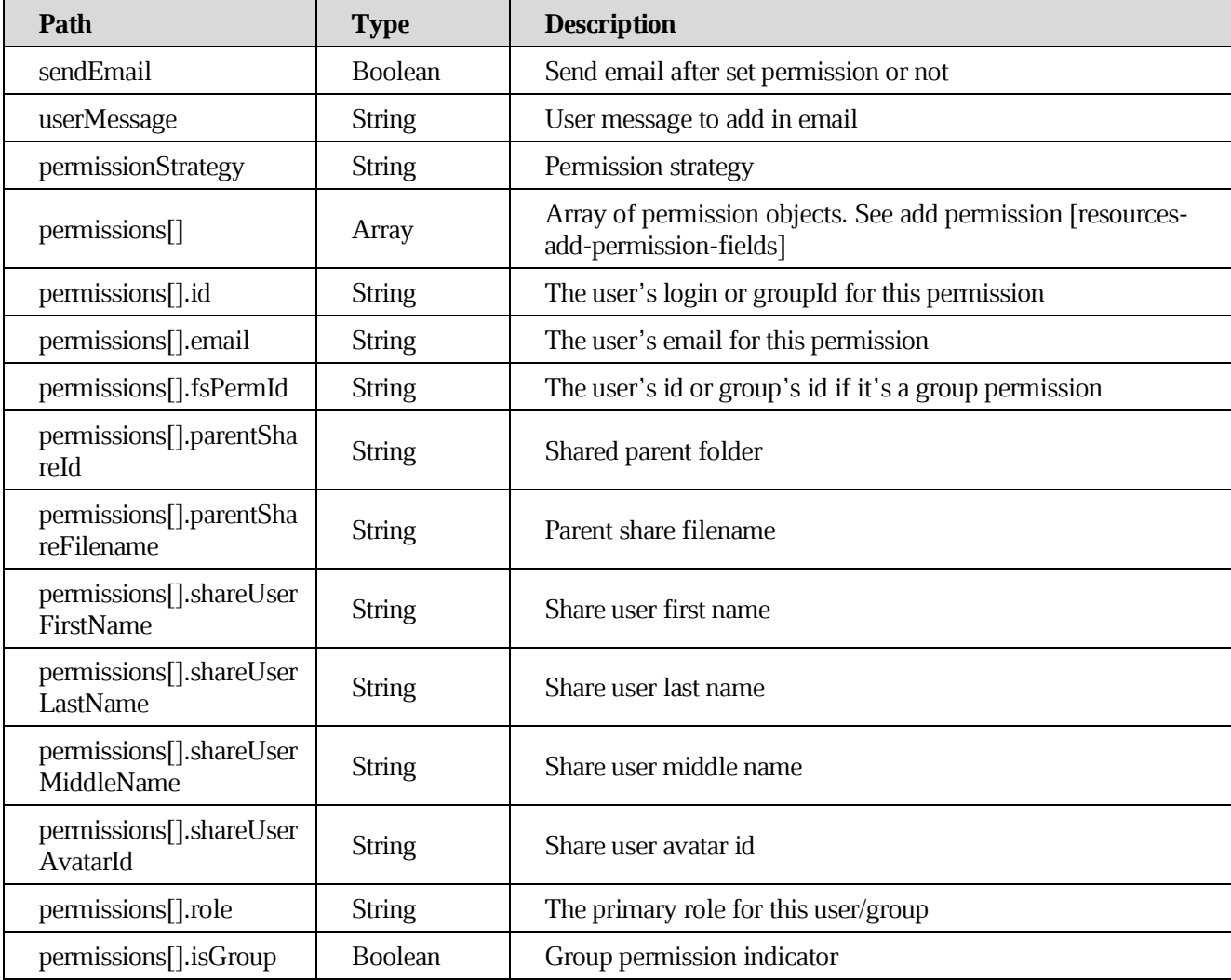

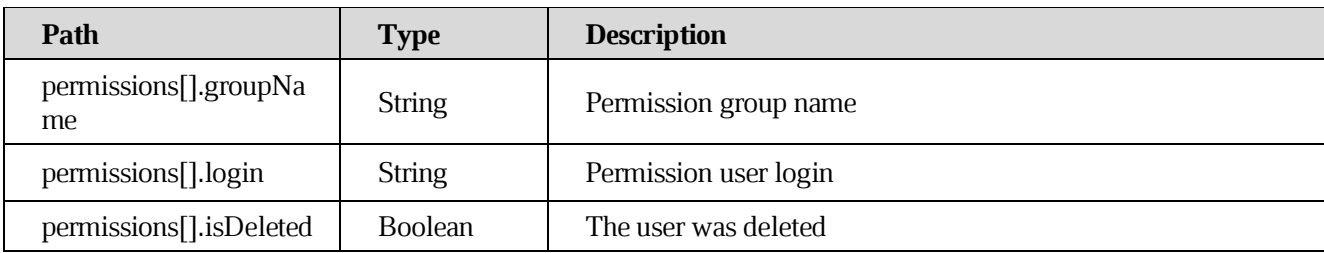

## **[Response structure](https://build.ncloudtech.ru/view/SRV/job/CO-SERVER-RELEASE-PIPES/job/fm/job/release-26.0.4/8/artifact/target/generated-docs/api-guide.html#_response_structure_16)**

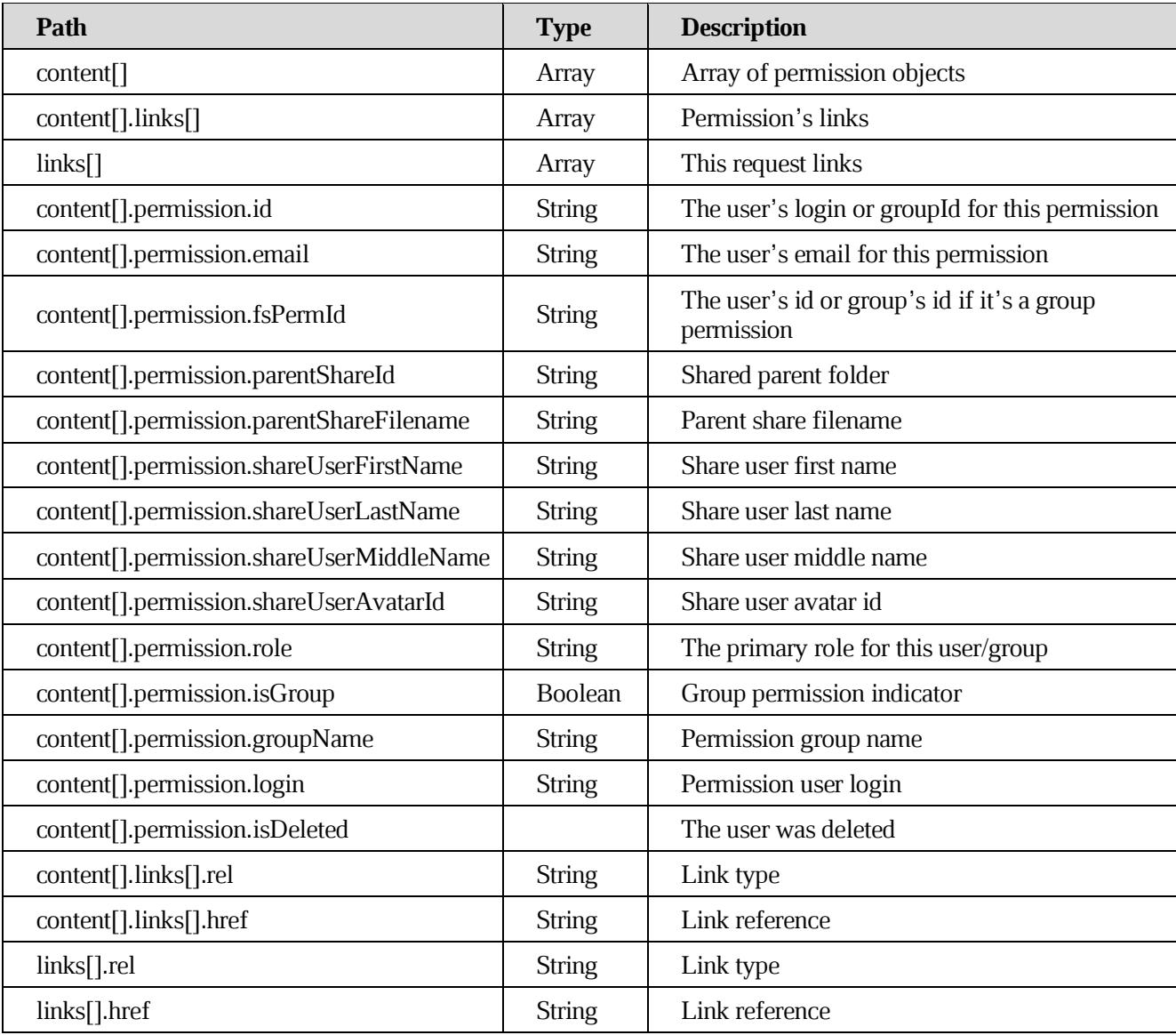

## **[Example request](https://build.ncloudtech.ru/view/SRV/job/CO-SERVER-RELEASE-PIPES/job/fm/job/release-26.0.4/8/artifact/target/generated-docs/api-guide.html#_example_request_33)**

```
$ curl
```

```
'http://localhost:8080/api/v1/files/189386174/permissions/multiple' -i -X 
POST \
```

```
 -H 'Content-Type: application/json' \
     -H 'X-co-auth-token: 9984ce04e7c90904bda50723e917d812' \
    -d' ' {
   "permissions" : [ {
     "id" : "testsrvdocs2@tacos.devoffice.ru",
     "email" : "testsrvdocs2@tacos.devoffice.ru",
     "isGroup" : false,
     "role" : "editor"
   } ],
   "sendEmail" : false,
   "userMessage" : "",
   "permissionStrategy" : "DEFAULT"
}'
```

```
HTTP/1.1 200 OK
  X-co-request-id: 70416146587a54785568545a75555651
  X-WOPI-Correlationid: KGyI2rAHLlo8JdmDbKD81Z8HSWT58REJ
  Content-Type: 
application/vnd.ncloudtech.cloudoffice.permissionlist+json;v=1;charset=UT
F-8Content-Length: 667
  {
     "links" : [ {
       "rel" : "self",
       "href" : 
"http://localhost:8080/api/v1/files/189386174/permissions/multiple"
     } ],
     "content" : [ {
       "permission" : {
         "id" : "testsrvdocs2@tacos.devoffice.ru",
         "email" : "testsrvdocs2@tacos.devoffice.ru",
         "isGroup" : false,
         "role" : "editor",
         "shareUserAvatarId" : "8bd73b29-b7a8-4adb-b703-0d005c235f80",
         "shareUserFirstName" : "a",
         "shareUserLastName" : "s",
         "shareUserMiddleName" : "d"
       },
       "links" : [ {
         "rel" : "self",
         "href" : 
"http://localhost:8080/api/v1/files/testsrvdocs2@tacos.devoffice.ru"
       } ]
     } ]
```
#### }

#### **7.30 [Modify permission role](https://build.ncloudtech.ru/view/SRV/job/CO-SERVER-RELEASE-PIPES/job/fm/job/release-26.0.4/8/artifact/target/generated-docs/api-guide.html#resources-modify-permission)**

PUT /api/v1/files/{fileId}/permissions/{permId} HTTP/1.1

Generates [Notification file's permissions changed](#page-162-0).

#### **[Path parameters](https://build.ncloudtech.ru/view/SRV/job/CO-SERVER-RELEASE-PIPES/job/fm/job/release-26.0.4/8/artifact/target/generated-docs/api-guide.html#_path_parameters_25)**

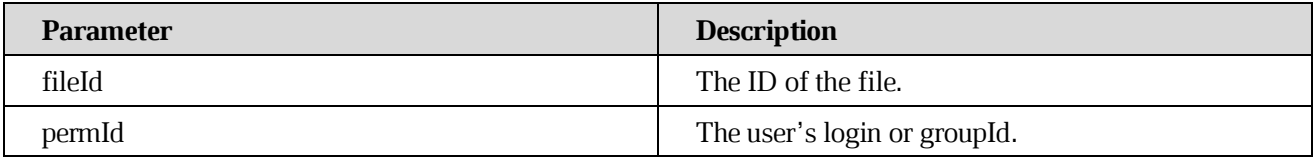

#### **[Request fields](https://build.ncloudtech.ru/view/SRV/job/CO-SERVER-RELEASE-PIPES/job/fm/job/release-26.0.4/8/artifact/target/generated-docs/api-guide.html#_request_fields_4)**

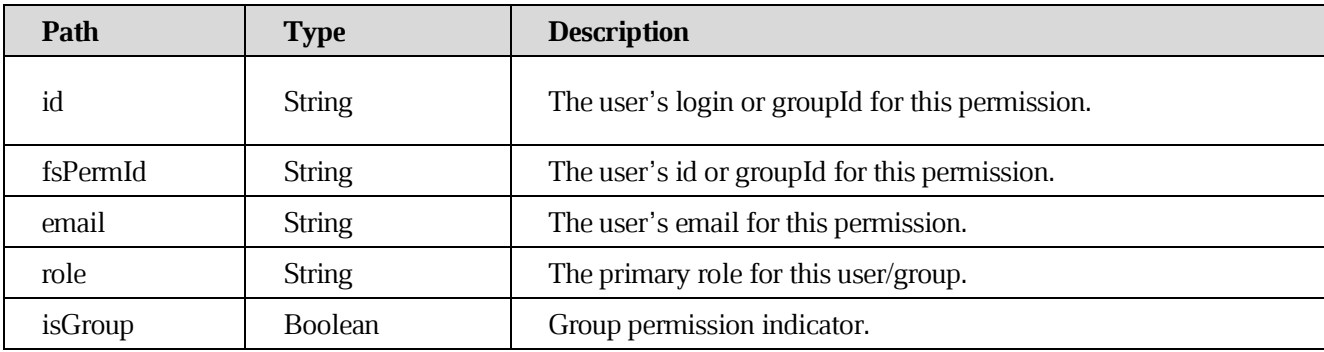

#### **[Request parameters](https://build.ncloudtech.ru/view/SRV/job/CO-SERVER-RELEASE-PIPES/job/fm/job/release-26.0.4/8/artifact/target/generated-docs/api-guide.html#_request_parameters_10)**

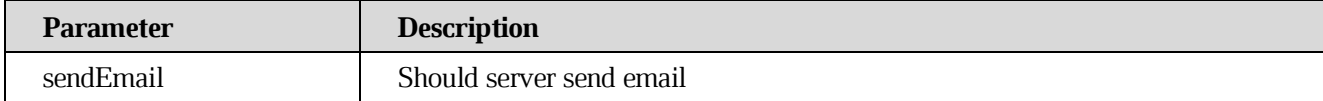

#### **[Response structure](https://build.ncloudtech.ru/view/SRV/job/CO-SERVER-RELEASE-PIPES/job/fm/job/release-26.0.4/8/artifact/target/generated-docs/api-guide.html#_response_structure_17)**

See Get Permission [Response structure.](#page-84-0)

#### **[Example request](https://build.ncloudtech.ru/view/SRV/job/CO-SERVER-RELEASE-PIPES/job/fm/job/release-26.0.4/8/artifact/target/generated-docs/api-guide.html#_example_request_34)**

```
$ curl 
'http://localhost:8080/api/v1/files/189413843/permissions/testsrvdocs2@ta
cos.devoffice.ru' -i -X PUT \
       -H 'Content-Type: application/json' \
       -H 'X-co-auth-token: 02d8e21739b77e7543163824140607ad' \
       -d '{
```

```
 "id" : "testsrvdocs2@tacos.devoffice.ru",
   "email" : "testsrvdocs2@tacos.devoffice.ru",
   "fsPermId" : "07169c7868a343e5835c4c5db8255087",
  "isGroup" : false,
   "role" : "viewer"
}'
```
#### **[Example response](https://build.ncloudtech.ru/view/SRV/job/CO-SERVER-RELEASE-PIPES/job/fm/job/release-26.0.4/8/artifact/target/generated-docs/api-guide.html#_example_response_34)**

```
HTTP/1.1 200 OK
  X-co-request-id: 556169754172596c454c7a6234666e6f
  X-WOPI-Correlationid: HJ1SG6fbkPEeWWoSVPLLZHTdCwYwyHyV
  Content-Disposition: inline;filename=f.txt
  Content-Type: 
application/vnd.ncloudtech.cloudoffice.permission+json;v=1;charset=UTF-8
  Content-Length: 519
  {
     "permission" : {
       "id" : "testsrvdocs2@tacos.devoffice.ru",
       "email" : "testsrvdocs2@tacos.devoffice.ru",
       "fsPermId" : "07169c7868a343e5835c4c5db8255087",
       "isGroup" : false,
       "role" : "viewer",
       "shareUserAvatarId" : "8bd73b29-b7a8-4adb-b703-0d005c235f80",
       "shareUserFirstName" : "a",
       "shareUserLastName" : "s",
       "shareUserMiddleName" : "s"
     },
     "links" : [ {
       "rel" : "self",
       "href" : 
"http://localhost:8080/api/v1/files/testsrvdocs2@tacos.devoffice.ru"
     } ]
  }
```
### **7.31 [Delete file permission](https://build.ncloudtech.ru/view/SRV/job/CO-SERVER-RELEASE-PIPES/job/fm/job/release-26.0.4/8/artifact/target/generated-docs/api-guide.html#resources-delete-permission)**

DELETE /api/v1/files/{fileId}/permissions/{permId} HTTP/1.1

Generates [Notification file unshare.](#page-161-1)

## **[Path parameters](https://build.ncloudtech.ru/view/SRV/job/CO-SERVER-RELEASE-PIPES/job/fm/job/release-26.0.4/8/artifact/target/generated-docs/api-guide.html#_path_parameters_26)**

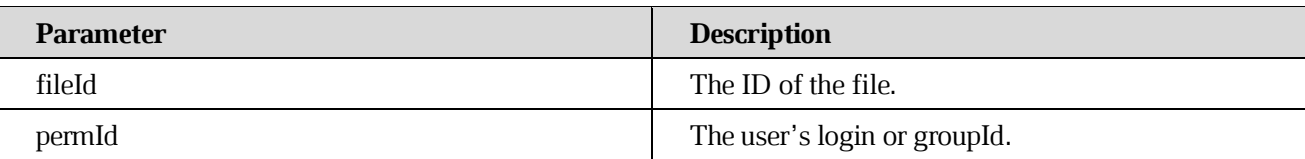

#### **[Example request](https://build.ncloudtech.ru/view/SRV/job/CO-SERVER-RELEASE-PIPES/job/fm/job/release-26.0.4/8/artifact/target/generated-docs/api-guide.html#_example_request_35)**

```
$ curl 
'http://localhost:8080/api/v1/files/189390959/permissions/testsrvdocs2@ta
cos.devoffice.ru' -i -X DELETE \
       -H 'X-co-auth-token: 4a36eedab979f7903e43754faf7826d4'
```
#### **[Example response](https://build.ncloudtech.ru/view/SRV/job/CO-SERVER-RELEASE-PIPES/job/fm/job/release-26.0.4/8/artifact/target/generated-docs/api-guide.html#_example_response_35)**

```
HTTP/1.1 204 No Content
X-co-request-id: 54636472554e5a72484e3267524d3845
X-WOPI-Correlationid: 54636472554e5a72484e3267524d3845
```
#### **7.32 [Request access to file](https://build.ncloudtech.ru/view/SRV/job/CO-SERVER-RELEASE-PIPES/job/fm/job/release-26.0.4/8/artifact/target/generated-docs/api-guide.html#resources-request-access)**

```
POST /api/v1/files/{fileId}/requestAccess HTTP/1.1
```
Sends email to the file owner or cloud notification to the owner's Android device with permission request.

#### **[Path parameters](https://build.ncloudtech.ru/view/SRV/job/CO-SERVER-RELEASE-PIPES/job/fm/job/release-26.0.4/8/artifact/target/generated-docs/api-guide.html#_path_parameters_27)**

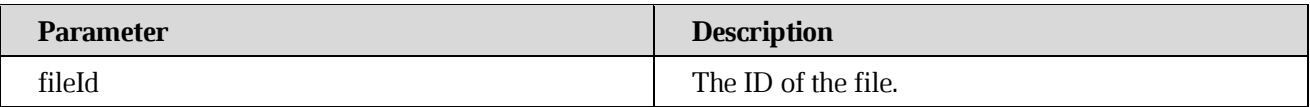

### **[Example request](https://build.ncloudtech.ru/view/SRV/job/CO-SERVER-RELEASE-PIPES/job/fm/job/release-26.0.4/8/artifact/target/generated-docs/api-guide.html#_example_request_36)**

```
$ curl 'http://localhost:8080/api/v1/files/189417710/requestAccess' -i 
-X POST \ N -H 'X-co-auth-token: 9ebf7e147bacb3bbdf815bc060d7d345' \
       -H 'X-Tenant-ID: stub'
```

```
HTTP/1.1 200 OK
X-co-request-id: 4e4f4c777477525a37664f5847595652
```
### **7.33 [Request access to file](https://build.ncloudtech.ru/view/SRV/job/CO-SERVER-RELEASE-PIPES/job/fm/job/release-26.0.4/8/artifact/target/generated-docs/api-guide.html#resources-request-access) by managers**

POST /api/v1/files/{fileId}/requestAccess/managers HTTP/1.1

Sends email to the file managers or cloud notification to the managers Android device with permission request.

### **[Path parameters](https://build.ncloudtech.ru/view/SRV/job/CO-SERVER-RELEASE-PIPES/job/fm/job/release-26.0.4/8/artifact/target/generated-docs/api-guide.html#_path_parameters_27)**

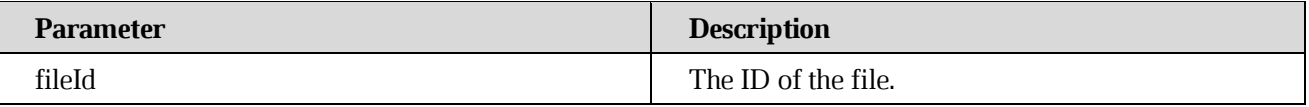

### **[Request](https://build.ncloudtech.ru/view/SRV/job/CO-SERVER-RELEASE-PIPES/job/fm/job/release-26.0.4/8/artifact/target/generated-docs/api-guide.html#_example_request_36) body**

```
{
 "message" : "text",
 "fileManagers" : [ {
     "email" : "email@email.com",
     "locale" : "US-us",
     "firstName" : "Jon"
} ]
}
```
### **[Example request](https://build.ncloudtech.ru/view/SRV/job/CO-SERVER-RELEASE-PIPES/job/fm/job/release-26.0.4/8/artifact/target/generated-docs/api-guide.html#_example_request_36)**

```
$ curl 'http://localhost:8080/api/v1/files/4198b347-4489-4bde-
a06ca69626aedcf6/
      requestAccess/managers' -i -X POST \
           -H 'X-co-auth-token: d4df686556681a2e31243405cf859d9a' \
           -H 'X-Tenant-ID: stub' \
          -d '{
         "message" : "text",
         "fileManagers" : [ {
            "email" : "email@email.com",
            "locale" : "US-us",
            "firstName" : "Jon"
       } ]
      }'
```

```
HTTP/1.1 200 OK
X-co-request-id: 4e4f4c777477525a37664f5847595652
```
## **7.34 [Send file by email](https://build.ncloudtech.ru/view/SRV/job/CO-SERVER-RELEASE-PIPES/job/fm/job/release-26.0.4/8/artifact/target/generated-docs/api-guide.html#resources-send-by-email)**

A request to export file.

POST /api/v1/files/{fileId}/email HTTP/1.1

### **[Path parameters](https://build.ncloudtech.ru/view/SRV/job/CO-SERVER-RELEASE-PIPES/job/fm/job/release-26.0.4/8/artifact/target/generated-docs/api-guide.html#_path_parameters_28)**

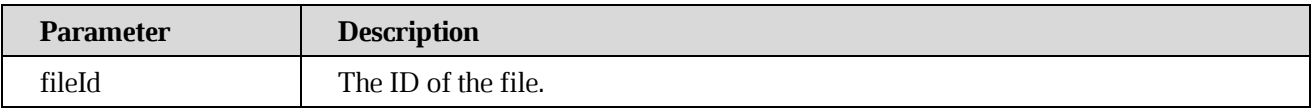

#### **[Request parameters](https://build.ncloudtech.ru/view/SRV/job/CO-SERVER-RELEASE-PIPES/job/fm/job/release-26.0.4/8/artifact/target/generated-docs/api-guide.html#_request_parameters_11)**

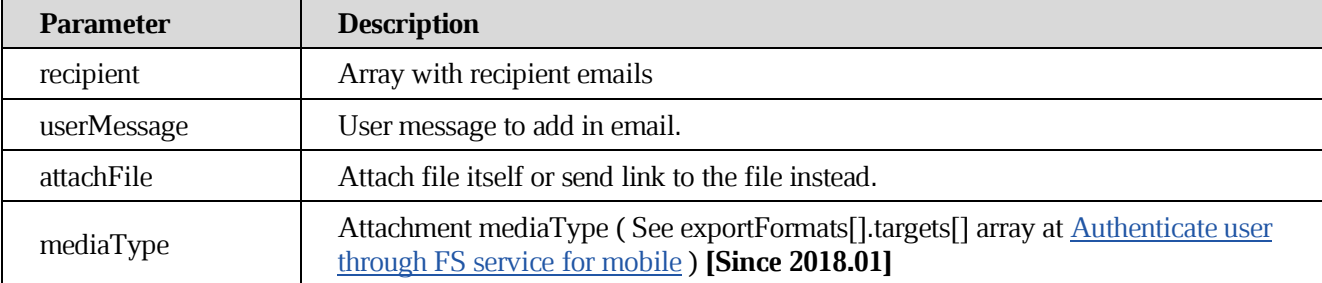

### **[Example request](https://build.ncloudtech.ru/view/SRV/job/CO-SERVER-RELEASE-PIPES/job/fm/job/release-26.0.4/8/artifact/target/generated-docs/api-guide.html#_example_request_37)**

```
$ curl 'http://localhost:8080/api/v1/files/189409595/email' -i -X POST 
\setminus -H 'X-co-auth-token: 157eb0031e3b1954ea3d73dca0e96964' \
       -d 
'recipient=%5B%22testsrvdocs2%40tacos.devoffice.ru%22%5D&userMessage=Here
%27s+the+file+you+asked+for&attachFile=true&mediaType=application%2Fvnd.o
asis.opendocument.text'
```
### **[Example response](https://build.ncloudtech.ru/view/SRV/job/CO-SERVER-RELEASE-PIPES/job/fm/job/release-26.0.4/8/artifact/target/generated-docs/api-guide.html#_example_response_37)**

```
HTTP/1.1 204 No Content
X-co-request-id: 67664574556351394872585153513930
X-WOPI-Correlationid: zZ0CBpHfNyChopTMH8XVe6k4Z0Erj1C2
```
### **7.35 [Zip files and folders](https://build.ncloudtech.ru/view/SRV/job/CO-SERVER-RELEASE-PIPES/job/fm/job/release-26.0.4/8/artifact/target/generated-docs/api-guide.html#resources-download-zip)**

A request to download zipped files and folders.

**[Since 2017.01]**

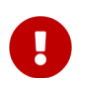

Please note this request may execute for a long time, so tune your client's timeout.

GET /api/v1/files/zip HTTP/1.1

### **[Request parameters](https://build.ncloudtech.ru/view/SRV/job/CO-SERVER-RELEASE-PIPES/job/fm/job/release-26.0.4/8/artifact/target/generated-docs/api-guide.html#_request_parameters_12)**

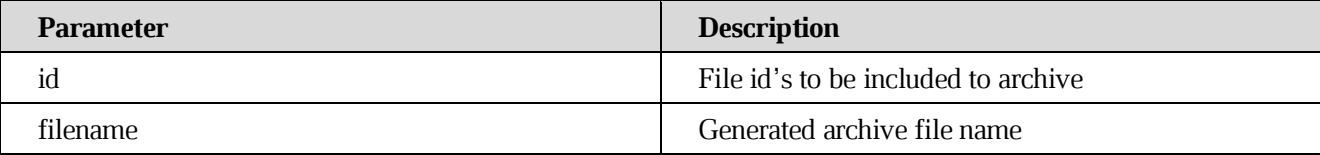

#### **[Example request](https://build.ncloudtech.ru/view/SRV/job/CO-SERVER-RELEASE-PIPES/job/fm/job/release-26.0.4/8/artifact/target/generated-docs/api-guide.html#_example_request_38)**

```
$ curl 
'http://localhost:8080/api/v1/files/zip?id=189393382&id=189393548&filenam
e=myarchive.zip' -i -X GET \
       -H 'X-co-auth-token: 7c20e57cf9eeb818f7fd376a6940b84f'
```
#### **[Example response](https://build.ncloudtech.ru/view/SRV/job/CO-SERVER-RELEASE-PIPES/job/fm/job/release-26.0.4/8/artifact/target/generated-docs/api-guide.html#_example_response_38)**

```
HTTP/1.1 200 OK
X-co-request-id: 69686e6e616377765364615a6c627243
X-WOPI-Correlationid: 69686e6e616377765364615a6c627243
Content-Disposition: attachment; filename*=UTF-8''myarchive.zip
Content-Type: application/zip
Content-Length: 398
```
[ content of the response is skipped ]

#### <span id="page-96-0"></span>**7.36 [Create zip request by json](https://build.ncloudtech.ru/view/SRV/job/CO-SERVER-RELEASE-PIPES/job/fm/job/release-26.0.4/8/artifact/target/generated-docs/api-guide.html#resources-request-zip)**

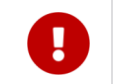

**[Since 2017.03]**

Put files' ids to temporary store for future zip download.

```
POST /api/v1/files/zip HTTP/1.1
```
#### **[Response fields](https://build.ncloudtech.ru/view/SRV/job/CO-SERVER-RELEASE-PIPES/job/fm/job/release-26.0.4/8/artifact/target/generated-docs/api-guide.html#_response_fields)**

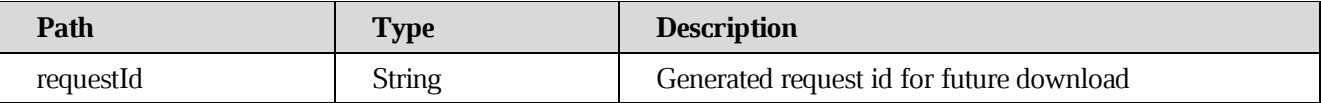

## **[Example request](https://build.ncloudtech.ru/view/SRV/job/CO-SERVER-RELEASE-PIPES/job/fm/job/release-26.0.4/8/artifact/target/generated-docs/api-guide.html#_example_request_39)**

```
$ curl 'http://localhost:8080/api/v1/files/zip' -i -X POST \
    -H 'Content-Type: application/json' \
    -H 'X-co-auth-token: 1b6b225806459f78a277478489ae53cb' \
    -d '[ "file1", "file2", "file3" ]'
```
#### **[Response structure](https://build.ncloudtech.ru/view/SRV/job/CO-SERVER-RELEASE-PIPES/job/fm/job/release-26.0.4/8/artifact/target/generated-docs/api-guide.html#_response_structure_18)**

```
{
   "requestId" : "6e454a684e543669736b335158366472"
\lambda
```
#### **[Example response](https://build.ncloudtech.ru/view/SRV/job/CO-SERVER-RELEASE-PIPES/job/fm/job/release-26.0.4/8/artifact/target/generated-docs/api-guide.html#_example_response_39)**

```
HTTP/1.1 200 OK
X-co-request-id: 79544f67374c6c507a44656c4631717a
X-WOPI-Correlationid: 79544f67374c6c507a44656c4631717a
Content-Type: application/json
Content-Length: 54
{
   "requestId" : "6e454a684e543669736b335158366472"
}
```
#### **7.37 [Create zip request by form](https://build.ncloudtech.ru/view/SRV/job/CO-SERVER-RELEASE-PIPES/job/fm/job/release-26.0.4/8/artifact/target/generated-docs/api-guide.html#_create_zip_request_by_form)**

**[Since 2022.03]**

Put files' ids to temporary store for future zip download.

```
POST /api/v1/files/zipForm HTTP/1.1
```
#### **[Request parameters](https://build.ncloudtech.ru/view/SRV/job/CO-SERVER-RELEASE-PIPES/job/fm/job/release-26.0.4/8/artifact/target/generated-docs/api-guide.html#_request_parameters_14)**

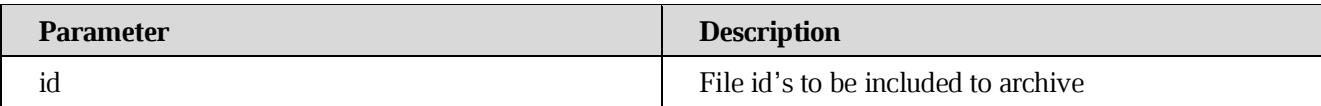

#### **[Response fields](https://build.ncloudtech.ru/view/SRV/job/CO-SERVER-RELEASE-PIPES/job/fm/job/release-26.0.4/8/artifact/target/generated-docs/api-guide.html#_response_fields_2)**

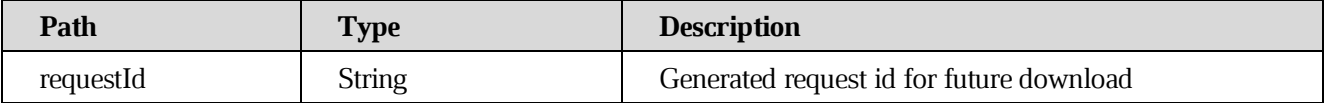

## **[Example request](https://build.ncloudtech.ru/view/SRV/job/CO-SERVER-RELEASE-PIPES/job/fm/job/release-26.0.4/8/artifact/target/generated-docs/api-guide.html#_example_request_40)**

```
$ curl 'http://localhost:8080/api/v1/files/zipForm' -i -X POST \
    -H 'X-co-auth-token: 1cd299b2ac8225357585a0de48195e39' \
    -d 'id=file1&id=file2&id=file3'
```
#### **[Response structure](https://build.ncloudtech.ru/view/SRV/job/CO-SERVER-RELEASE-PIPES/job/fm/job/release-26.0.4/8/artifact/target/generated-docs/api-guide.html#_response_structure_19)**

```
{
   "requestId" : "6d6f764c66596d795a3431794f566832"
}
```
### **[Example response](https://build.ncloudtech.ru/view/SRV/job/CO-SERVER-RELEASE-PIPES/job/fm/job/release-26.0.4/8/artifact/target/generated-docs/api-guide.html#_example_response_40)**

```
HTTP/1.1 200 OK
X-co-request-id: 346c56756d38364f3845624c786c3153
X-WOPI-Correlationid: 346c56756d38364f3845624c786c3153
Content-Type: application/json
Content-Length: 54
{
   "requestId" : "6d6f764c66596d795a3431794f566832"
}
```
#### **7.38 [Create zip request by form](https://build.ncloudtech.ru/view/SRV/job/CO-SERVER-RELEASE-PIPES/job/fm/job/release-26.0.4/8/artifact/target/generated-docs/api-guide.html#_create_zip_request_by_form_2) (deprecated)**

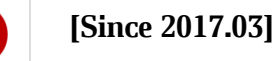

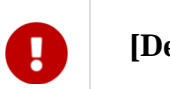

**[Deprecated 2022.03]**

Put files' ids to temporary store for future zip download.

```
GET /api/v1/files/zip HTTP/1.1
```
#### **[Request parameters](https://build.ncloudtech.ru/view/SRV/job/CO-SERVER-RELEASE-PIPES/job/fm/job/release-26.0.4/8/artifact/target/generated-docs/api-guide.html#_request_parameters_15)**

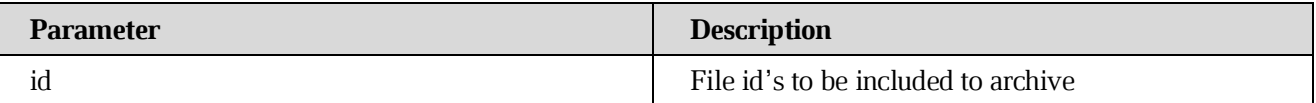

## **[Response fields](https://build.ncloudtech.ru/view/SRV/job/CO-SERVER-RELEASE-PIPES/job/fm/job/release-26.0.4/8/artifact/target/generated-docs/api-guide.html#_response_fields_3)**

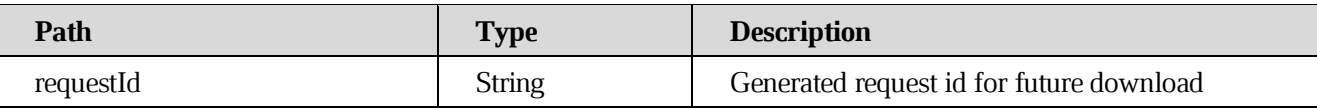

#### **[Example request](https://build.ncloudtech.ru/view/SRV/job/CO-SERVER-RELEASE-PIPES/job/fm/job/release-26.0.4/8/artifact/target/generated-docs/api-guide.html#_example_request_41)**

```
$ curl 'http://localhost:8080/api/v1/files/zip' -i -X GET \
    -H 'Content-Type: application/x-www-form-urlencoded' \
    -H 'X-co-auth-token: 89c70122e97d33d70919981f16ca1d9d' \
     -d 'id=file1&id=file2&id=file3'
```
#### **[Response structure](https://build.ncloudtech.ru/view/SRV/job/CO-SERVER-RELEASE-PIPES/job/fm/job/release-26.0.4/8/artifact/target/generated-docs/api-guide.html#_response_structure_20)**

```
{
   "requestId" : "6d667277663746384f4a446c59746767"
}
```
#### **[Example response](https://build.ncloudtech.ru/view/SRV/job/CO-SERVER-RELEASE-PIPES/job/fm/job/release-26.0.4/8/artifact/target/generated-docs/api-guide.html#_example_response_41)**

```
HTTP/1.1 200 OK
X-co-request-id: 6c587143377938497559696f635a4f43
X-WOPI-Correlationid: 6c587143377938497559696f635a4f43
X-co-deprecated: true
Content-Type: application/json
Content-Length: 54
{
   "requestId" : "6d667277663746384f4a446c59746767"
}
```
#### **7.39 [Zip files from request id](https://build.ncloudtech.ru/view/SRV/job/CO-SERVER-RELEASE-PIPES/job/fm/job/release-26.0.4/8/artifact/target/generated-docs/api-guide.html#_zip_files_from_request_id)**

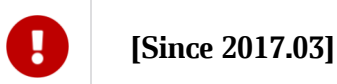

Zip files specified in previous zip request [\(Create zip request by json\)](#page-96-0).

#### **[Path parameters](https://build.ncloudtech.ru/view/SRV/job/CO-SERVER-RELEASE-PIPES/job/fm/job/release-26.0.4/8/artifact/target/generated-docs/api-guide.html#_path_parameters_29)**

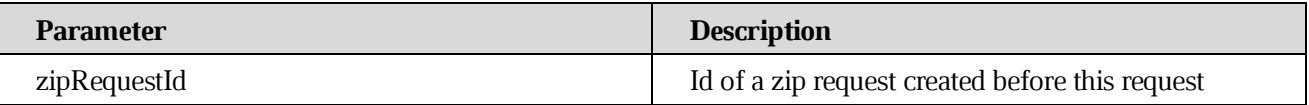

## **[Request parameters](https://build.ncloudtech.ru/view/SRV/job/CO-SERVER-RELEASE-PIPES/job/fm/job/release-26.0.4/8/artifact/target/generated-docs/api-guide.html#_request_parameters_16)**

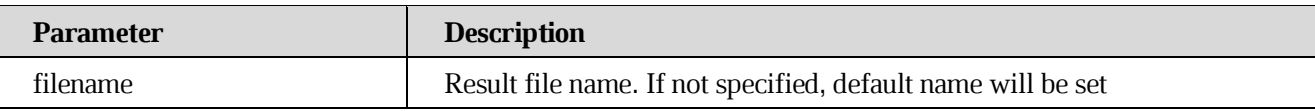

#### **[Example request](https://build.ncloudtech.ru/view/SRV/job/CO-SERVER-RELEASE-PIPES/job/fm/job/release-26.0.4/8/artifact/target/generated-docs/api-guide.html#_example_request_42)**

```
$ curl
```

```
'http://localhost:8080/api/v1/files/zip/535a7537334d5144454b646431624762?
filename=newfile.zip' -i -X GET \
       -H 'X-co-auth-token: 292e88be07fb1d8d6095d43f7de39353'
```
#### **[Example response](https://build.ncloudtech.ru/view/SRV/job/CO-SERVER-RELEASE-PIPES/job/fm/job/release-26.0.4/8/artifact/target/generated-docs/api-guide.html#_example_response_42)**

```
HTTP/1.1 200 OK
X-co-request-id: 77646b52534c65545673783244744776
X-WOPI-Correlationid: 77646b52534c65545673783244744776
X-co-zip-request-id: 535a7537334d5144454b646431624762
Content-Disposition: attachment; filename*=UTF-8''newfile.zip
Content-Type: application/zip
Content-Length: 398
```
[ content of the response id skipped ]

#### **7.40 [Upload new file revision](https://build.ncloudtech.ru/view/SRV/job/CO-SERVER-RELEASE-PIPES/job/fm/job/release-26.0.4/8/artifact/target/generated-docs/api-guide.html#resources-upload-revision)**

A request to upload a new file revision meta.

```
POST /api/v1/files/{fileId}/upload
```
#### **[Path parameters](https://build.ncloudtech.ru/view/SRV/job/CO-SERVER-RELEASE-PIPES/job/fm/job/release-26.0.4/8/artifact/target/generated-docs/api-guide.html#_path_parameters_30)**

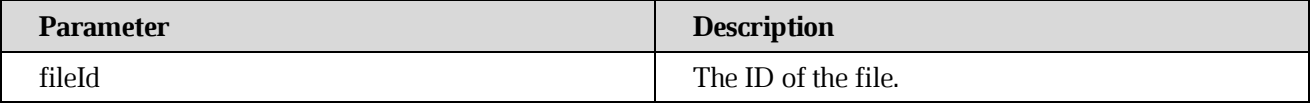

#### **[Response structure](https://build.ncloudtech.ru/view/SRV/job/CO-SERVER-RELEASE-PIPES/job/fm/job/release-26.0.4/8/artifact/target/generated-docs/api-guide.html#resources-revision-fields)**

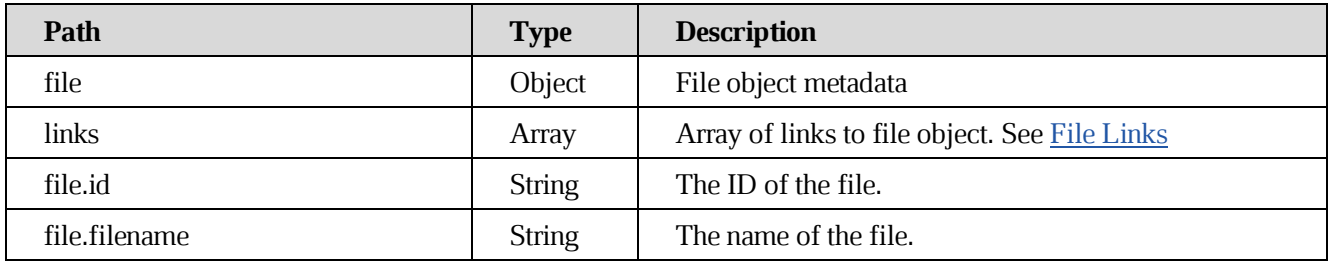

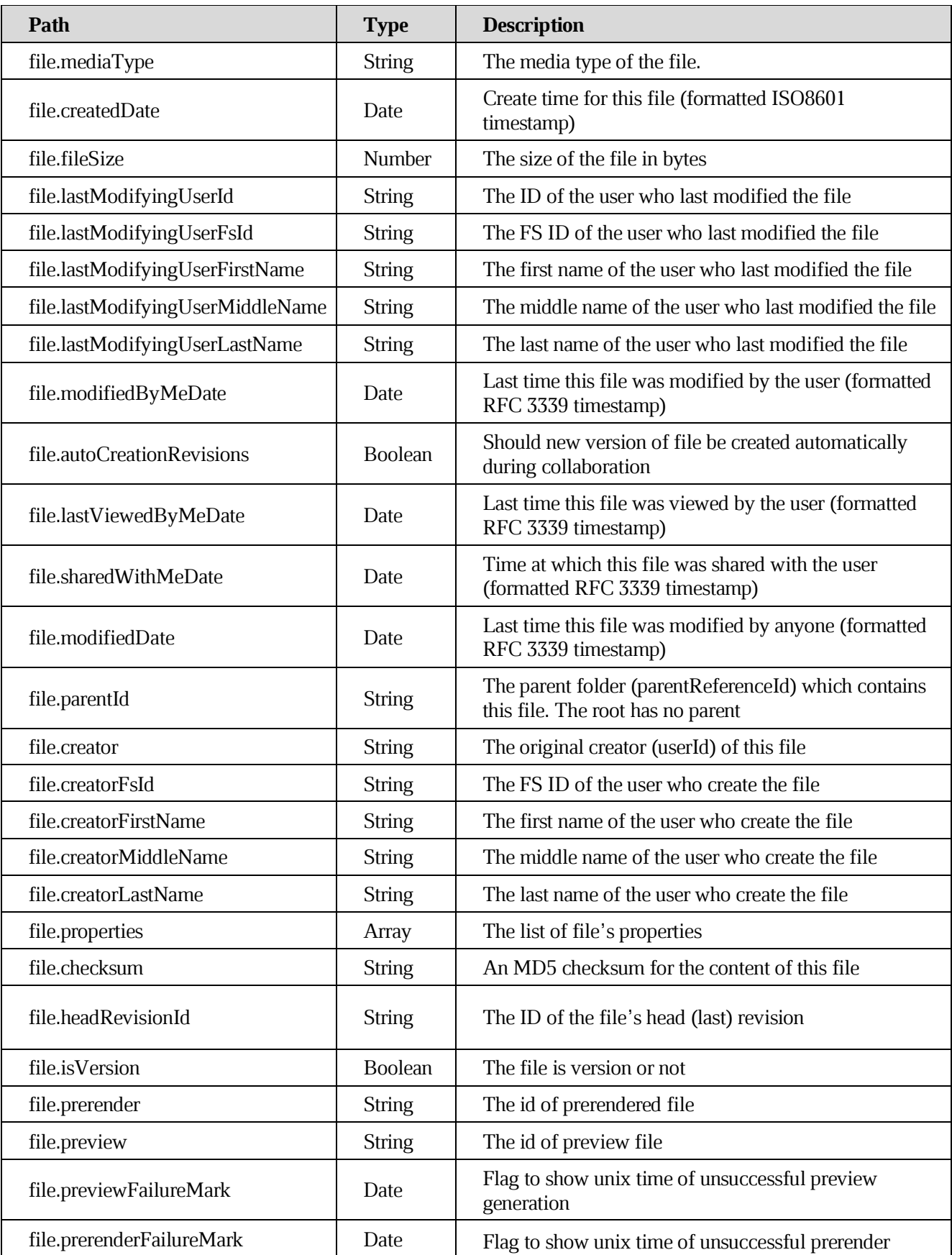

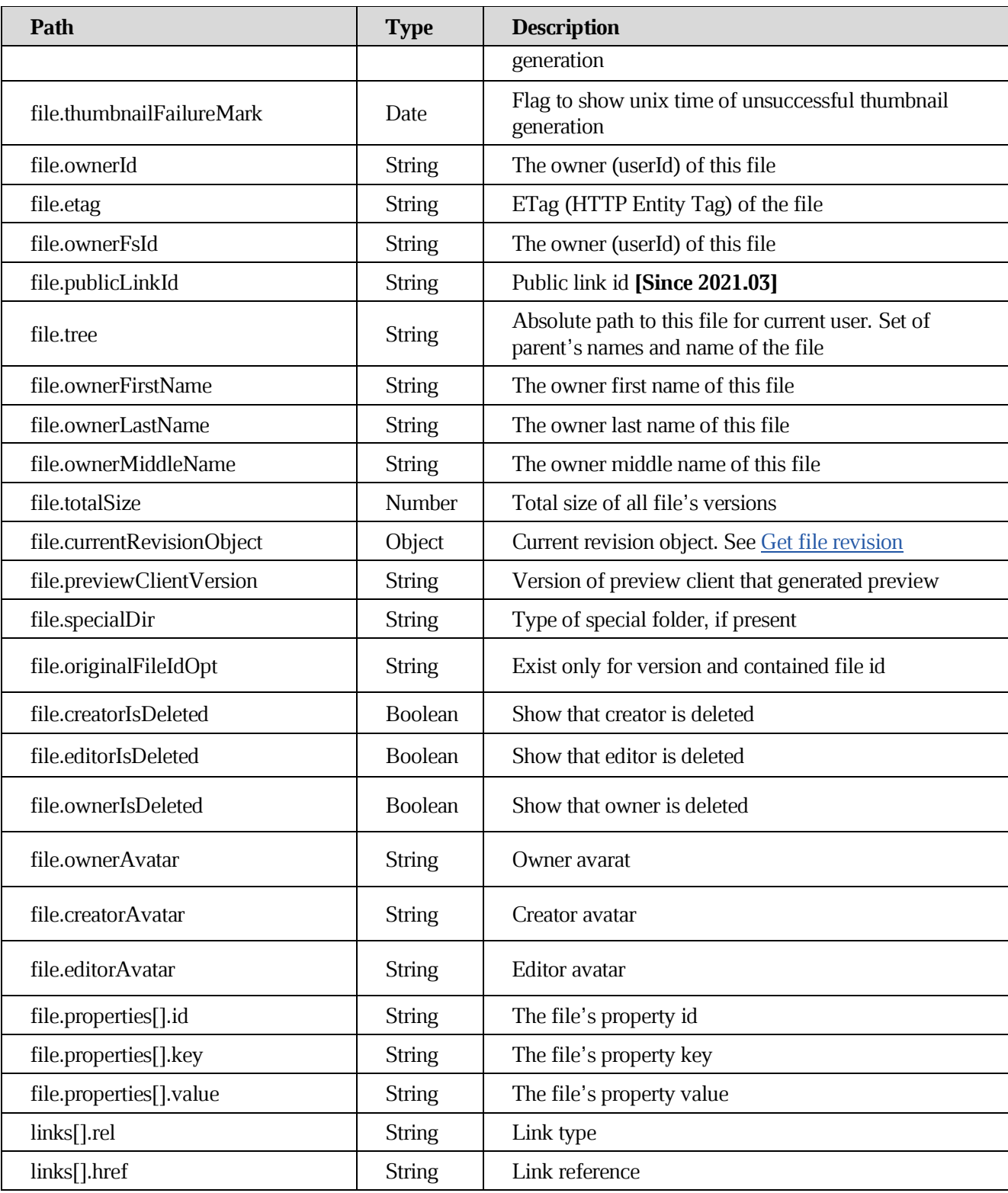

## **[Example request](https://build.ncloudtech.ru/view/SRV/job/CO-SERVER-RELEASE-PIPES/job/fm/job/release-26.0.4/8/artifact/target/generated-docs/api-guide.html#_example_request_43)**

\$ curl 'http://localhost:8080/api/v1/files/189395629/upload' -i \  $-X POST \setminus$ 

```
 -H 'Content-Type: multipart/form-data' \
```

```
 -H 'X-co-auth-token: 0912abf38257a6845dc4585a15db70ec' \
```

```
 -F 'file=@testfile.txt;type=text/plain'
```

```
HTTP/1.1 200 OK
  X-co-request-id: 7768643678654d657154427330686e6f
  X-WOPI-Correlationid: b86PxwbkBvGlrRWtt6VJuYgnrD7zHwA5
  Content-Type: 
application/vnd.ncloudtech.cloudoffice.file+json;v=1;charset=UTF-8
  Content-Length: 2087
  {
     "file" : {
       "id" : "189395629",
       "createdDate" : "2022-04-06T16:00:27.000Z",
       "creator" : "testsrvdocs@tacos.devoffice.ru",
       "creatorFsId" : "5177189d266a4862ad93b1cda2f5ac2b",
       "creatorFirstName" : "r",
       "creatorLastName" : "t",
       "creatorMiddleName" : "f",
       "fileSize" : "20",
       "filename" : "testfile.txt",
       "headRevisionId" : "189395979",
       "lastModifyingUserId" : "testsrvdocs@tacos.devoffice.ru",
       "lastModifyingUserFsId" : "5177189d266a4862ad93b1cda2f5ac2b",
       "lastModifyingUserFirstName" : "r",
       "lastModifyingUserLastName" : "t",
       "lastModifyingUserMiddleName" : "f",
       "mediaType" : "text/plain",
       "modifiedByMeDate" : "2022-04-06T16:00:27.000Z",
       "modifiedDate" : "2022-04-06T16:00:27.000Z",
       "ownerFsId" : "5177189d266a4862ad93b1cda2f5ac2b",
       "ownerId" : "testsrvdocs@tacos.devoffice.ru",
       "parentId" : "189395564",
       "properties" : [ ],
       "totalSize" : "41",
       "checksum" : "e0e102b9ff40785fac8902d8bcbf2279",
       "tree" : "/docs-test-uploadNewFileRevisionExample()-
VNxcS2JT44/testfile.txt",
       "ownerFirstName" : "r",
       "ownerLastName" : "t",
       "ownerMiddleName" : "f",
       "isVersion" : false,
       "originalFileIdOpt" : null,
```

```
 "creatorIsDeleted" : false,
     "editorIsDeleted" : false,
     "ownerIsDeleted" : false,
     "ownerAvatar" : "",
     "creatorAvatar" : "",
     "editorAvatar" : "",
   },
   "links" : [ {
     "rel" : "self",
     "href" : "http://localhost:8080/api/v1/files/189395629"
   }, {
     "rel" : "download",
     "href" : "http://localhost:8080/api/v1/files/189395629/content"
   }, {
     "rel" : "import",
     "href" : "http://localhost:8080/api/v1/files/189395629/import"
   }, {
     "rel" : "preview",
     "href" : "http://localhost:8080/api/v1/files/189395629/preview"
   }, {
     "rel" : "link",
     "href" : "http://localhost:8080/link/189395629"
   } ]
}
```
### <span id="page-104-0"></span>**7.41 [Get file revision](https://build.ncloudtech.ru/view/SRV/job/CO-SERVER-RELEASE-PIPES/job/fm/job/release-26.0.4/8/artifact/target/generated-docs/api-guide.html#resources-get-revision)**

A request to get a file revision meta

```
GET /api/v1/files/{fileId}/revisions/{revId}
```
### **[Path parameters](https://build.ncloudtech.ru/view/SRV/job/CO-SERVER-RELEASE-PIPES/job/fm/job/release-26.0.4/8/artifact/target/generated-docs/api-guide.html#_path_parameters_31)**

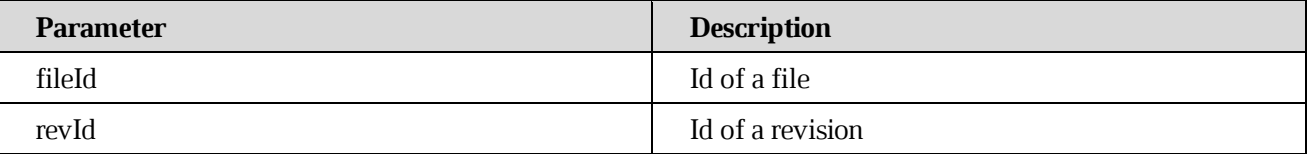

### **[Response structure](https://build.ncloudtech.ru/view/SRV/job/CO-SERVER-RELEASE-PIPES/job/fm/job/release-26.0.4/8/artifact/target/generated-docs/api-guide.html#resources-revision-fields)**

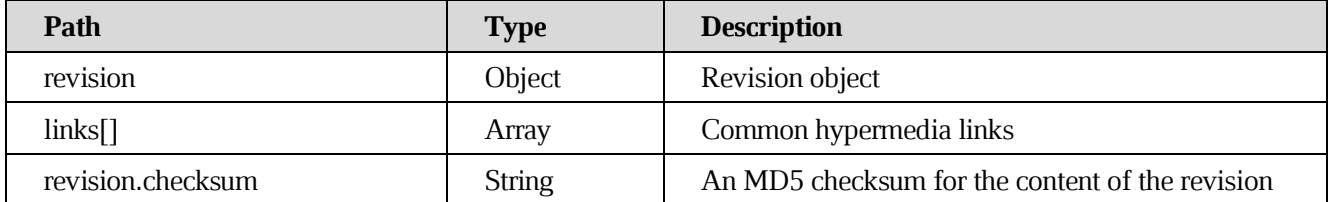

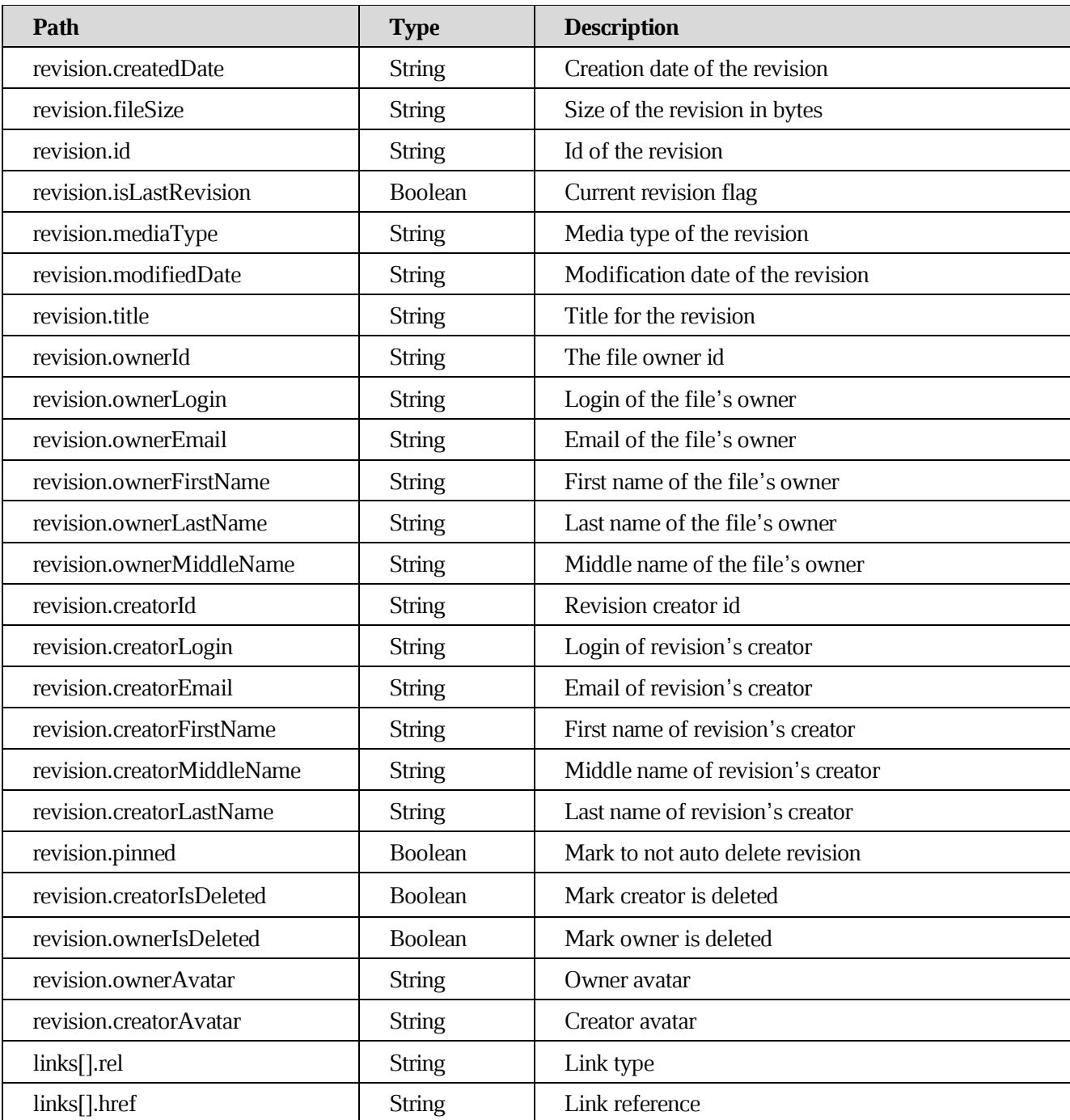

## **[Example request](https://build.ncloudtech.ru/view/SRV/job/CO-SERVER-RELEASE-PIPES/job/fm/job/release-26.0.4/8/artifact/target/generated-docs/api-guide.html#_example_request_44)**

```
$ curl 
'http://localhost:8080/api/v1/files/189384739/revisions/189385141' -i \
      -X GET \setminus -H 'X-co-auth-token: 1cfa7d30e3124306557461f275418f0b'
```

```
HTTP/1.1 200 OK
  X-co-request-id: 34704f75614d6e6b315469463158756c
  X-WOPI-Correlationid: 34704f75614d6e6b315469463158756c
  Content-Type: 
application/vnd.ncloudtech.cloudoffice.revision+json;v=1;charset=UTF-8
  Content-Length: 1209
  {
     "revision" : {
       "id" : "189385141",
       "fileSize" : "20",
       "creatorId" : "5177189d266a4862ad93b1cda2f5ac2b",
       "creatorFirstName" : "a",
       "creatorLastName" : "s",
       "creatorMiddleName" : "d",
       "creatorLogin" : "testsrvdocs@srv-one.tacos.devoffice.ru", 
       "creatorEmail" : "testsrvdocs@srv-one.tacos.devoffice.ru",
       "isLastRevision" : true,
       "mediaType" : "text/plain",
       "ownerId" : "5177189d266a4862ad93b1cda2f5ac2b",
       "ownerFirstName" : "a", 
       "ownerLastName" : "s", 
       "ownerMiddleName" : "d",
       "ownerLogin" : "testsrvdocs@srv-one.tacos.devoffice.ru",
       "ownerEmail" : "testsrvdocs@srv-one.tacos.devoffice.ru",
       "title" : "testfile.txt",
       "createdDate" : "2022-04-06T15:59:52.000Z",
       "modifiedDate" : "2022-04-06T15:59:52.000Z",
       "checksum" : "e0e102b9ff40785fac8902d8bcbf2279",
       "pinned" : true,
       "creatorIsDeleted" : false,
       "ownerIsDeleted" : false,
       "ownerAvatar" : "a00bbb30-993e-4632-925f-152939195049", 
       "creatorAvatar" : "a00bbb30-993e-4632-925f-152939195049"
     },
     "links" : [ {
       "rel" : "self",
       "href" : "http://localhost:8080/api/v1/files/189385141"
     } ]
  }
```
## **7.42 [Update file revision metadata](https://build.ncloudtech.ru/view/SRV/job/CO-SERVER-RELEASE-PIPES/job/fm/job/release-26.0.4/8/artifact/target/generated-docs/api-guide.html#resources-update-revision)**

A request to update a file revision metadata (title).

PUT /api/v1/files/{fileId}/revisions/{revId}

#### **[Path parameters](https://build.ncloudtech.ru/view/SRV/job/CO-SERVER-RELEASE-PIPES/job/fm/job/release-26.0.4/8/artifact/target/generated-docs/api-guide.html#_path_parameters_32)**

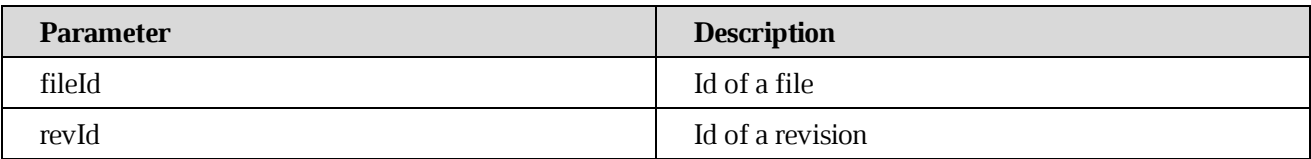

#### **[Request fields](https://build.ncloudtech.ru/view/SRV/job/CO-SERVER-RELEASE-PIPES/job/fm/job/release-26.0.4/8/artifact/target/generated-docs/api-guide.html#_request_fields_5)**

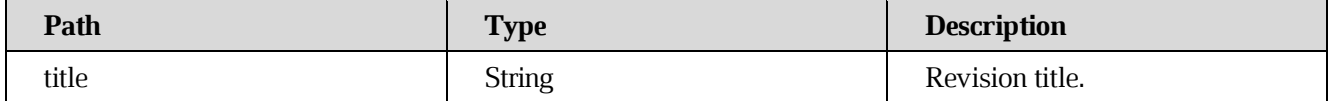

#### **[Example request](https://build.ncloudtech.ru/view/SRV/job/CO-SERVER-RELEASE-PIPES/job/fm/job/release-26.0.4/8/artifact/target/generated-docs/api-guide.html#_example_request_45)**

```
$ curl 
'http://localhost:8080/api/v1/files/189330065/revisions/189330375' -i \
      -X PUT \
       -H 'Content-Type: application/json' \
       -H 'X-co-auth-token: cbf316901c9a49943ece503adf21cbc1' \
      -d '{
     "title" : "simpleTitle"
  }'
```
#### **[Example response](https://build.ncloudtech.ru/view/SRV/job/CO-SERVER-RELEASE-PIPES/job/fm/job/release-26.0.4/8/artifact/target/generated-docs/api-guide.html#_example_response_45)**

```
HTTP/1.1 204 No Content
X-co-request-id: 724f587549533266634a776333557731
X-WOPI-Correlationid: 724f587549533266634a776333557731
```
### **7.43 [Get file revisions](https://build.ncloudtech.ru/view/SRV/job/CO-SERVER-RELEASE-PIPES/job/fm/job/release-26.0.4/8/artifact/target/generated-docs/api-guide.html#resources-get-revisions)**

A request to get a file revisions meta.

GET /api/v1/files/{fileId}/revisions
# **[Path parameters](https://build.ncloudtech.ru/view/SRV/job/CO-SERVER-RELEASE-PIPES/job/fm/job/release-26.0.4/8/artifact/target/generated-docs/api-guide.html#_path_parameters_33)**

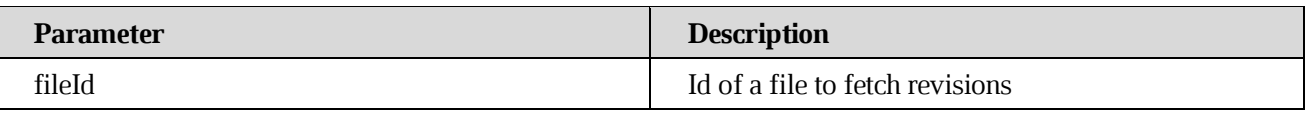

# **[Response structure](https://build.ncloudtech.ru/view/SRV/job/CO-SERVER-RELEASE-PIPES/job/fm/job/release-26.0.4/8/artifact/target/generated-docs/api-guide.html#_response_structure_21)**

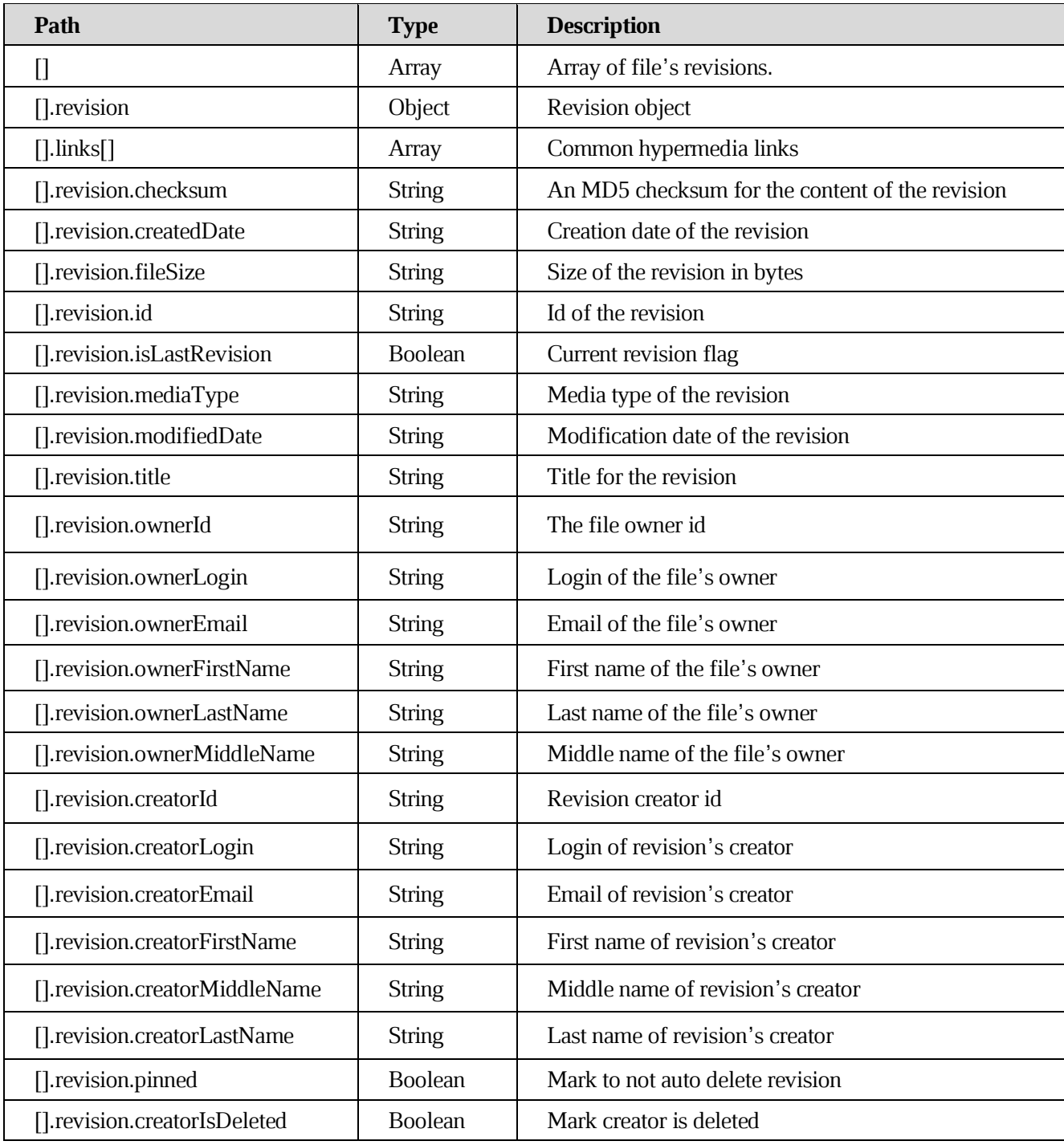

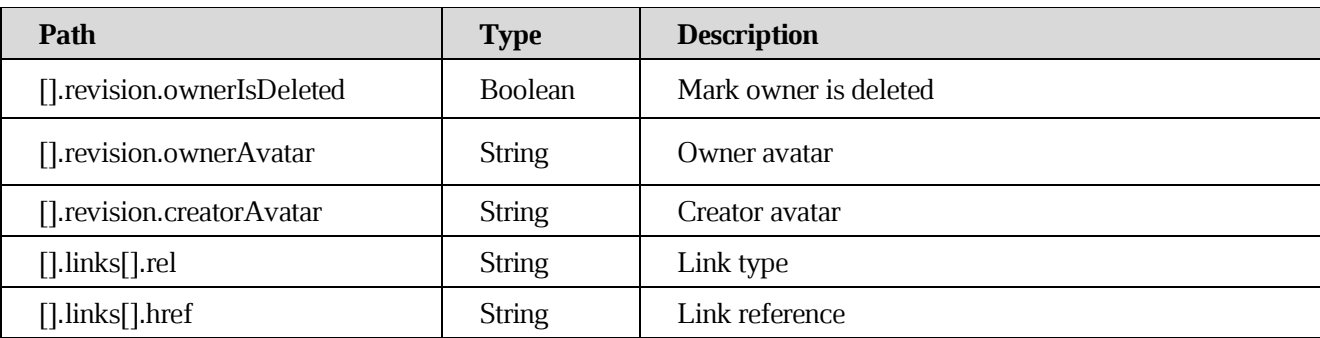

# **[Example request](https://build.ncloudtech.ru/view/SRV/job/CO-SERVER-RELEASE-PIPES/job/fm/job/release-26.0.4/8/artifact/target/generated-docs/api-guide.html#_example_request_46)**

```
$ curl 'http://localhost:8080/api/v1/files/189407886/revisions' -i \
    -X GET \setminus -H 'X-co-auth-token: a38df30283b5386308cb9305fc944661'
```

```
HTTP/1.1 200 OK
  X-co-request-id: 54344a4e49675244365136536378306f
  X-WOPI-Correlationid: 54344a4e49675244365136536378306f
  Content-Type: 
application/vnd.ncloudtech.cloudoffice.revisionlist+json;v=1;charset=UTF-
8
  Content-Length: 1077
  [ {
     "revision" : {
       "id" : "189407887",
       "fileSize" : "20",
       "creatorId" : "5177189d266a4862ad93b1cda2f5ac2b",
       "creatorFirstName" : "a", 
       "creatorLastName" : "s",
       "creatorMiddleName" : "d",
       "creatorLogin" : "testsrvdocs@srv-one.tacos.devoffice.ru", 
       "creatorEmail" : "testsrvdocs@srv-one.tacos.devoffice.ru",
       "isLastRevision" : false,
       "mediaType" : "text/plain",
       "ownerId" : "5177189d266a4862ad93b1cda2f5ac2b",
       "ownerFirstName" : "a", 
       "ownerLastName" : "s",
       "ownerMiddleName" : "d",
       "ownerLogin" : "testsrvdocs@srv-one.tacos.devoffice.ru",
       "ownerEmail" : "testsrvdocs@srv-one.tacos.devoffice.ru",
       "title" : "",
       "createdDate" : "2022-04-06T16:01:55.000Z",
```

```
 "modifiedDate" : "2022-04-06T16:01:55.000Z",
     "checksum" : "e0e102b9ff40785fac8902d8bcbf2279",
     "pinned" : true,
     "creatorIsDeleted" : false, 
     "ownerIsDeleted" : false
   },
  "links" : [ {
     "rel" : "self",
    "href" : "http://localhost:8080/api/v1/files/189407887"
  } ]
}, {
  "revision" : {
     "id" : "189408194",
     "fileSize" : "20",
     "creatorId" : "5177189d266a4862ad93b1cda2f5ac2b",
     "creatorFirstName" : "a", 
     "creatorLastName" : "s",
     "creatorMiddleName" : "f",
     "creatorLogin" : "testsrvdocs@srv-one.tacos.devoffice.ru", 
     "creatorEmail" : "testsrvdocs@srv-one.tacos.devoffice.ru",
     "isLastRevision" : true,
     "mediaType" : "text/plain",
     "ownerId" : "5177189d266a4862ad93b1cda2f5ac2b",
     "ownerFirstName" : "a",
     "ownerLastName" : "s", 
     "ownerMiddleName" : "d",
     "ownerLogin" : "testsrvdocs@srv-one.tacos.devoffice.ru",
     "ownerEmail" : "testsrvdocs@srv-one.tacos.devoffice.ru",
     "title" : "testfile.txt",
     "createdDate" : "2022-04-06T16:01:56.000Z",
     "modifiedDate" : "2022-04-06T16:01:56.000Z",
     "checksum" : "e0e102b9ff40785fac8902d8bcbf2279",
     "pinned" : true,
     "creatorIsDeleted" : false, 
     "ownerIsDeleted" : false,
     "ownerAvatar" : "a00bbb30-993e-4632-925f-152939195049", 
     "creatorAvatar" : "a00bbb30-993e-4632-925f-152939195049"
  },
   "links" : [ {
     "rel" : "self",
    "href" : "http://localhost:8080/api/v1/files/189408194"
  } ]
} ]
```
# **7.44 [Get revision content](https://build.ncloudtech.ru/view/SRV/job/CO-SERVER-RELEASE-PIPES/job/fm/job/release-26.0.4/8/artifact/target/generated-docs/api-guide.html#_get_revision_content)**

A request to get revision content.

GET /api/v1/files/{fileId}/revisions/{revId}/content

### **[Path parameters](https://build.ncloudtech.ru/view/SRV/job/CO-SERVER-RELEASE-PIPES/job/fm/job/release-26.0.4/8/artifact/target/generated-docs/api-guide.html#_path_parameters_34)**

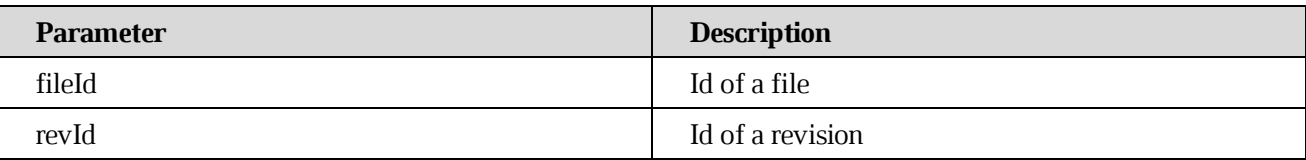

# **[Example request](https://build.ncloudtech.ru/view/SRV/job/CO-SERVER-RELEASE-PIPES/job/fm/job/release-26.0.4/8/artifact/target/generated-docs/api-guide.html#_example_request_47)**

```
$ curl
```

```
'http://localhost:8080/api/v1/files/189345396/revisions/189345704/content
' -i -X GET \
```
-H 'X-co-auth-token: e9a17b0f2bd8885ea0898a3e0dc8d2d5'

# **[Example response](https://build.ncloudtech.ru/view/SRV/job/CO-SERVER-RELEASE-PIPES/job/fm/job/release-26.0.4/8/artifact/target/generated-docs/api-guide.html#_example_response_47)**

```
HTTP/1.1 200 OK
X-co-request-id: 665344356e313159593662466737384b
X-WOPI-Correlationid: 665344356e313159593662466737384b
Content-Type: text/plain
Content-Length: 20
```
[some example content]

# **7.45 [Create new revision](https://build.ncloudtech.ru/view/SRV/job/CO-SERVER-RELEASE-PIPES/job/fm/job/release-26.0.4/8/artifact/target/generated-docs/api-guide.html#_create_new_revision)**

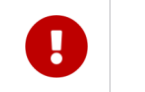

**[Since 2017.02]**

A request to create new revision based on current version.

POST /api/v1/files/{fileId}/revisions/create

# **[Path parameters](https://build.ncloudtech.ru/view/SRV/job/CO-SERVER-RELEASE-PIPES/job/fm/job/release-26.0.4/8/artifact/target/generated-docs/api-guide.html#_path_parameters_35)**

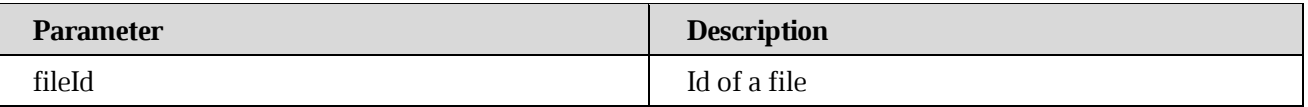

# **[Request parameters](https://build.ncloudtech.ru/view/SRV/job/CO-SERVER-RELEASE-PIPES/job/fm/job/release-26.0.4/8/artifact/target/generated-docs/api-guide.html#_request_parameters_17)**

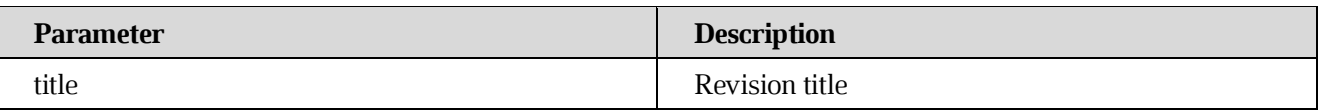

### **[Example request](https://build.ncloudtech.ru/view/SRV/job/CO-SERVER-RELEASE-PIPES/job/fm/job/release-26.0.4/8/artifact/target/generated-docs/api-guide.html#_example_request_48)**

```
$ curl
'http://localhost:8080/api/v1/files/189363765/revisions/create?title=Samp
leTitle' -i -X POST \
       -H 'X-co-auth-token: 0d51fd8f506d0e917e988ce633859458' \
       -H 'Content-Type: application/x-www-form-urlencoded'
```
### **[Example response](https://build.ncloudtech.ru/view/SRV/job/CO-SERVER-RELEASE-PIPES/job/fm/job/release-26.0.4/8/artifact/target/generated-docs/api-guide.html#_example_response_48)**

```
HTTP/1.1 202 Accepted
X-co-request-id: 3576526e506e57417961353976516a31
X-WOPI-Correlationid: 3576526e506e57417961353976516a31
```
### **7.46 [Delete revision](https://build.ncloudtech.ru/view/SRV/job/CO-SERVER-RELEASE-PIPES/job/fm/job/release-26.0.4/8/artifact/target/generated-docs/api-guide.html#_delete_revision)**

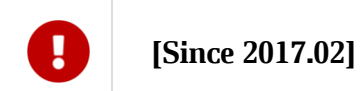

A request to delete file's revision. It's impossible to remove a revision of a file opened for collaboration.

DELETE /api/v1/files/{fileId}/revisions/{revId}

### **[Path parameters](https://build.ncloudtech.ru/view/SRV/job/CO-SERVER-RELEASE-PIPES/job/fm/job/release-26.0.4/8/artifact/target/generated-docs/api-guide.html#_path_parameters_36)**

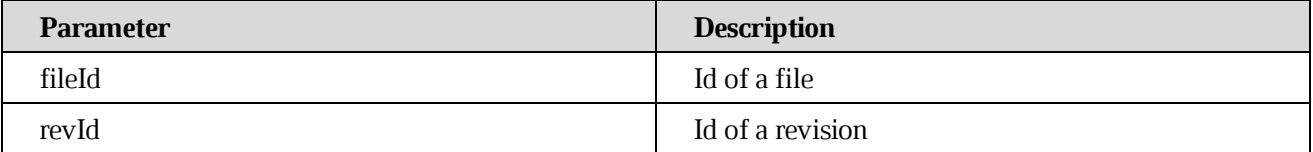

### **[Example request](https://build.ncloudtech.ru/view/SRV/job/CO-SERVER-RELEASE-PIPES/job/fm/job/release-26.0.4/8/artifact/target/generated-docs/api-guide.html#_example_request_49)**

```
$ curl 
'http://localhost:8080/api/v1/files/189387417/revisions/189387727' –I \
       -X DELETE \
       -H 'X-co-auth-token: e938ba0fa10bd53f56e11ce86d355a7d'
```
# **[Example response](https://build.ncloudtech.ru/view/SRV/job/CO-SERVER-RELEASE-PIPES/job/fm/job/release-26.0.4/8/artifact/target/generated-docs/api-guide.html#_example_response_49)**

```
HTTP/1.1 204 No Content
X-co-request-id: 4e4d794444393838666b714b53474a55
X-WOPI-Correlationid: 4e4d794444393838666b714b53474a55
```
### **7.47 [Restore revision](https://build.ncloudtech.ru/view/SRV/job/CO-SERVER-RELEASE-PIPES/job/fm/job/release-26.0.4/8/artifact/target/generated-docs/api-guide.html#_restore_revision)**

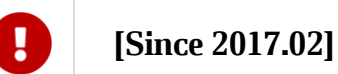

A request to restore file's revision. Specified revision will be copied to a new revision. It's impossible to restore a revision of a file opened for collaboration.

POST /api/v1/files/{fileId}/revisions/{revId}/restore

### **[Path parameters](https://build.ncloudtech.ru/view/SRV/job/CO-SERVER-RELEASE-PIPES/job/fm/job/release-26.0.4/8/artifact/target/generated-docs/api-guide.html#_path_parameters_37)**

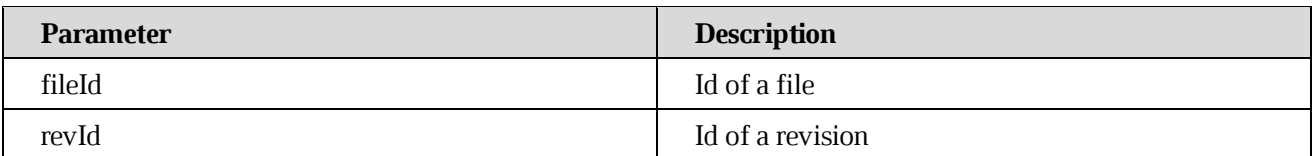

### **[Response structure](https://build.ncloudtech.ru/view/SRV/job/CO-SERVER-RELEASE-PIPES/job/fm/job/release-26.0.4/8/artifact/target/generated-docs/api-guide.html#_response_structure_22)**

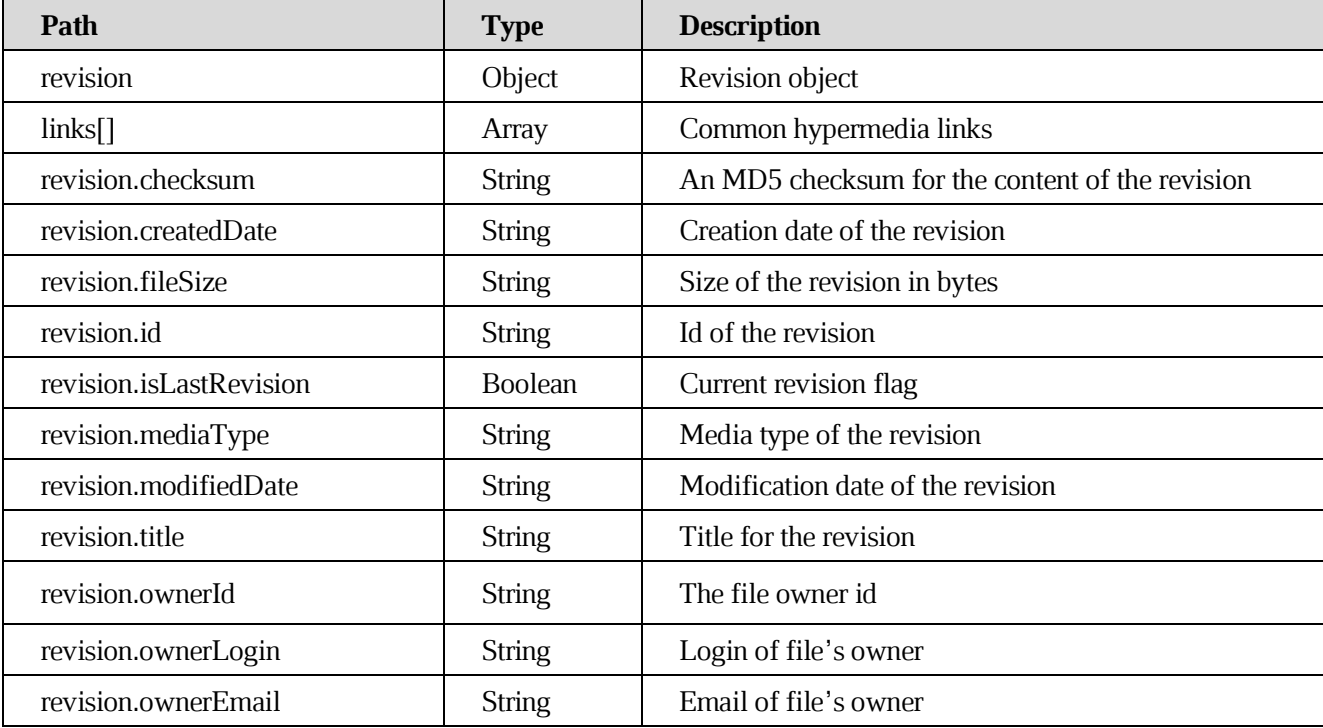

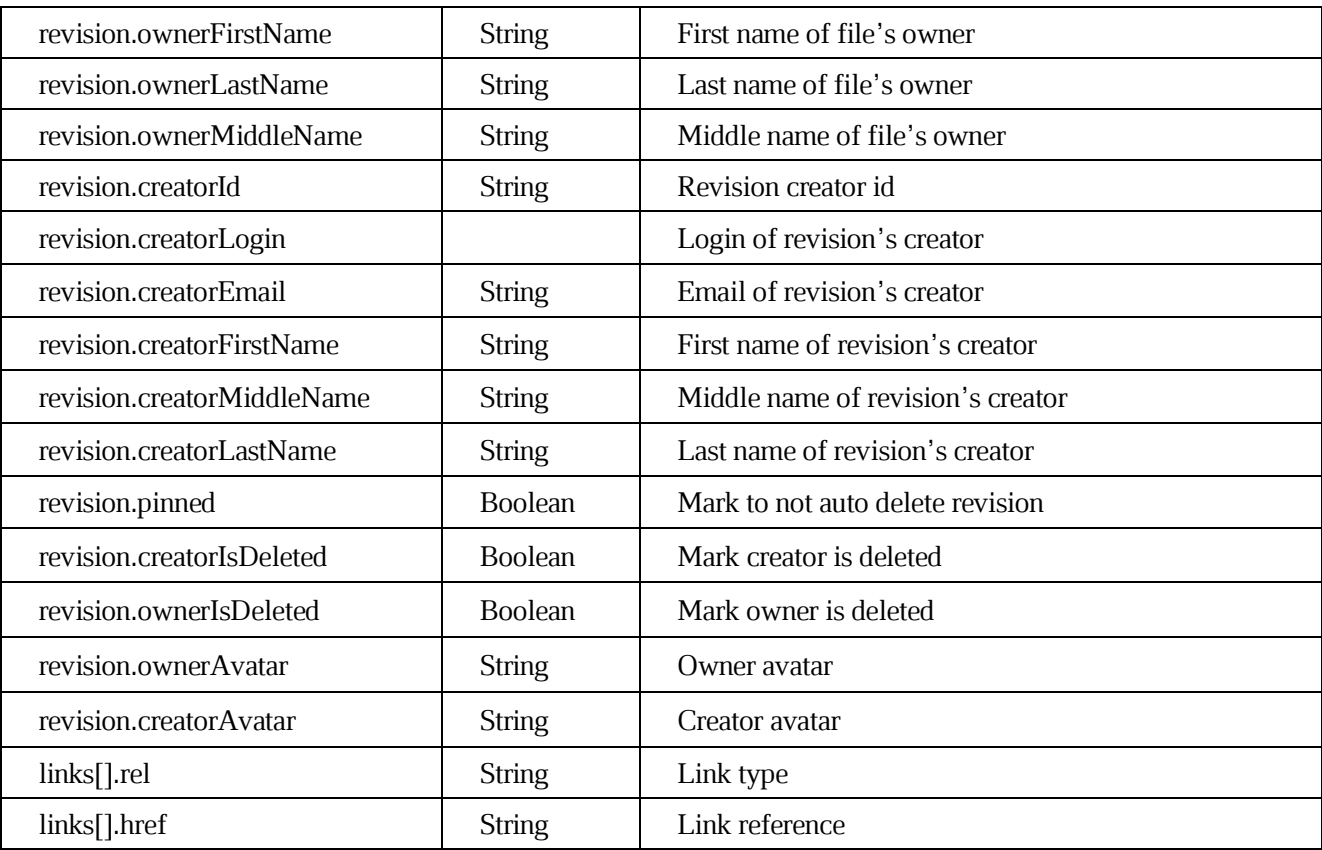

### **[Example request](https://build.ncloudtech.ru/view/SRV/job/CO-SERVER-RELEASE-PIPES/job/fm/job/release-26.0.4/8/artifact/target/generated-docs/api-guide.html#_example_request_50)**

```
$ curl
```

```
'http://localhost:8080/api/v1/files/189402868/revisions/189403176/restore
?title=SampleTitle' -i -X POST \
```

```
 -H 'X-co-auth-token: 1458fab4ac8b58fdf542e89aa8433c28' \
```
-H 'Content-Type: application/x-www-form-urlencoded'

```
HTTP/1.1 200 OK
X-co-request-id: 49787357424349315548723656563678
X-WOPI-Correlationid: 49787357424349315548723656563678
Content-Type: application/json
Content-Length: 1208
{
   "revision" : {
     "id" : "189403499",
     "fileSize" : "20",
     "creatorId" : "5177189d266a4862ad93b1cda2f5ac2b",
     "creatorFirstName" : "a",
```

```
 "creatorLastName" : "s",
   "creatorMiddleName" : "d",
   "creatorLogin" : "testsrvdocs@srv-one.tacos.devoffice.ru", 
   "creatorEmail" : "testsrvdocs@srv-one.tacos.devoffice.ru",
   "isLastRevision" : true,
   "mediaType" : "text/plain",
   "ownerId" : "5177189d266a4862ad93b1cda2f5ac2b",
   "ownerFirstName" : "a", 
   "ownerLastName" : "s", 
   "ownerMiddleName" : "d",
   "ownerLogin" : "testsrvdocs@srv-one.tacos.devoffice.ru",
   "ownerEmail" : "testsrvdocs@srv-one.tacos.devoffice.ru",
   "title" : "SampleTitle",
   "createdDate" : "2022-04-06T16:01:14.000Z",
   "modifiedDate" : "2022-04-06T16:01:14.000Z",
   "checksum" : "e0e102b9ff40785fac8902d8bcbf2279",
   "pinned" : false,
   "creatorIsDeleted" : false, 
   "ownerIsDeleted" : false,
   "ownerAvatar" : "a00bbb30-993e-4632-925f-152939195049", 
   "creatorAvatar" : "a00bbb30-993e-4632-925f-152939195049"
 },
 "links" : [ {
   "rel" : "self",
   "href" : "http://localhost:8080/api/v1/files/189403499"
 } ]
```
### **7.48 [Create new file from revision](https://build.ncloudtech.ru/view/SRV/job/CO-SERVER-RELEASE-PIPES/job/fm/job/release-26.0.4/8/artifact/target/generated-docs/api-guide.html#_create_new_file_from_revision)**

# **[Since 2017.02]**

A request to create a new file based on specified revision.

POST /api/v1/files/{fileId}/revisions/{revId}/newFile

#### **[Path parameters](https://build.ncloudtech.ru/view/SRV/job/CO-SERVER-RELEASE-PIPES/job/fm/job/release-26.0.4/8/artifact/target/generated-docs/api-guide.html#_path_parameters_38)**

}

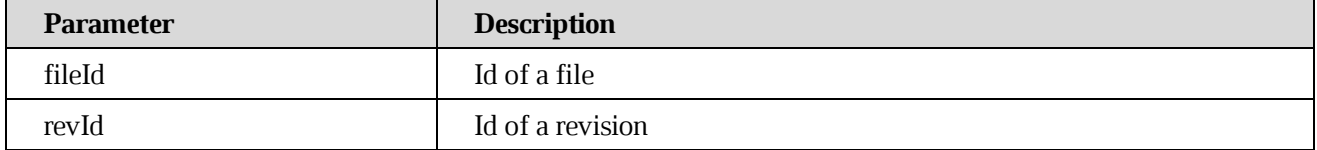

# **[Request parameters](https://build.ncloudtech.ru/view/SRV/job/CO-SERVER-RELEASE-PIPES/job/fm/job/release-26.0.4/8/artifact/target/generated-docs/api-guide.html#_request_parameters_18)**

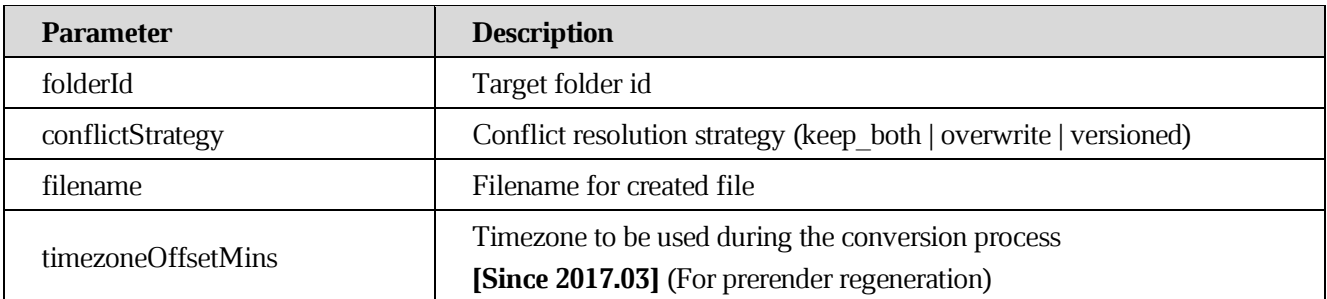

# **[Response structure](https://build.ncloudtech.ru/view/SRV/job/CO-SERVER-RELEASE-PIPES/job/fm/job/release-26.0.4/8/artifact/target/generated-docs/api-guide.html#_response_structure_23)**

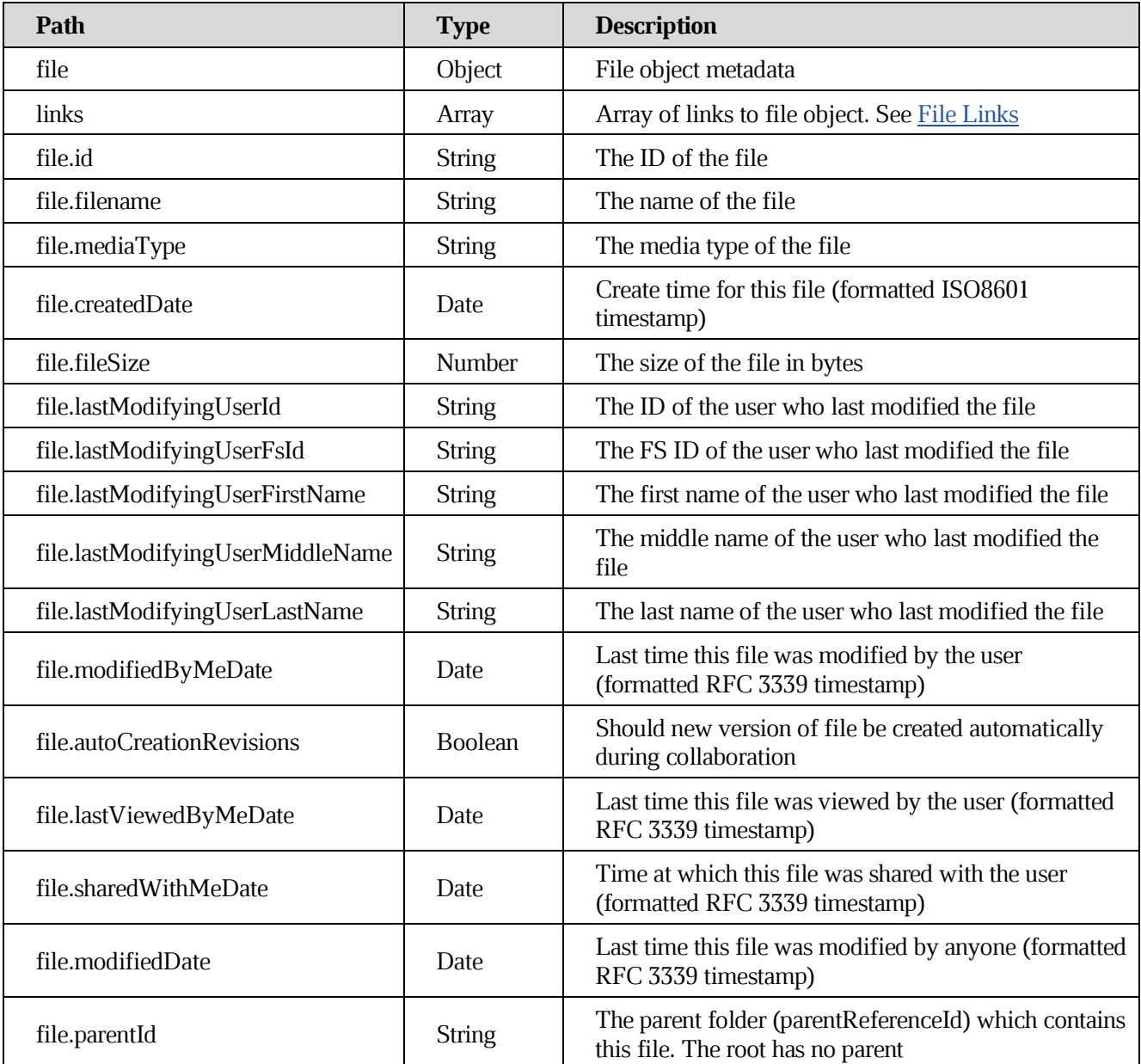

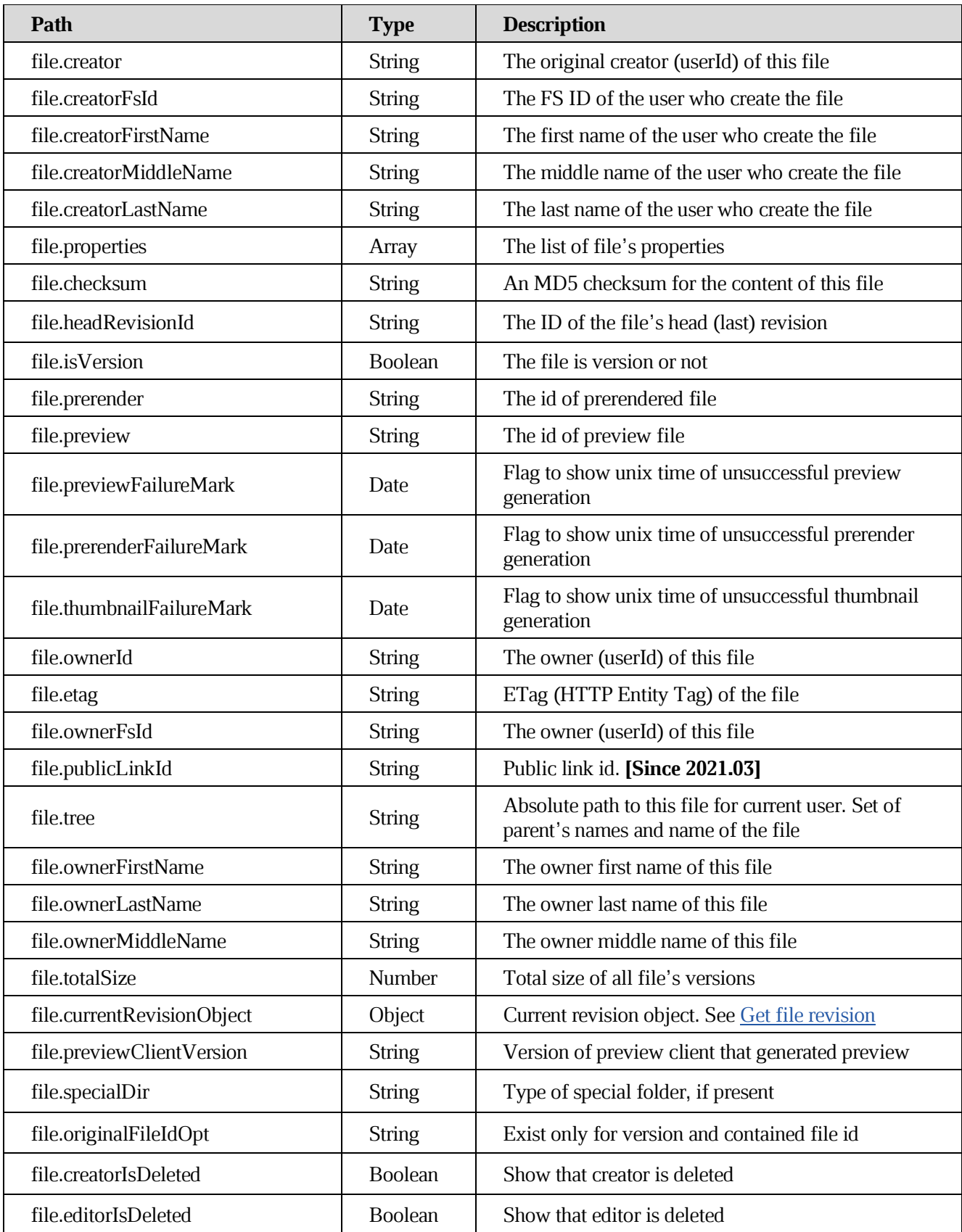

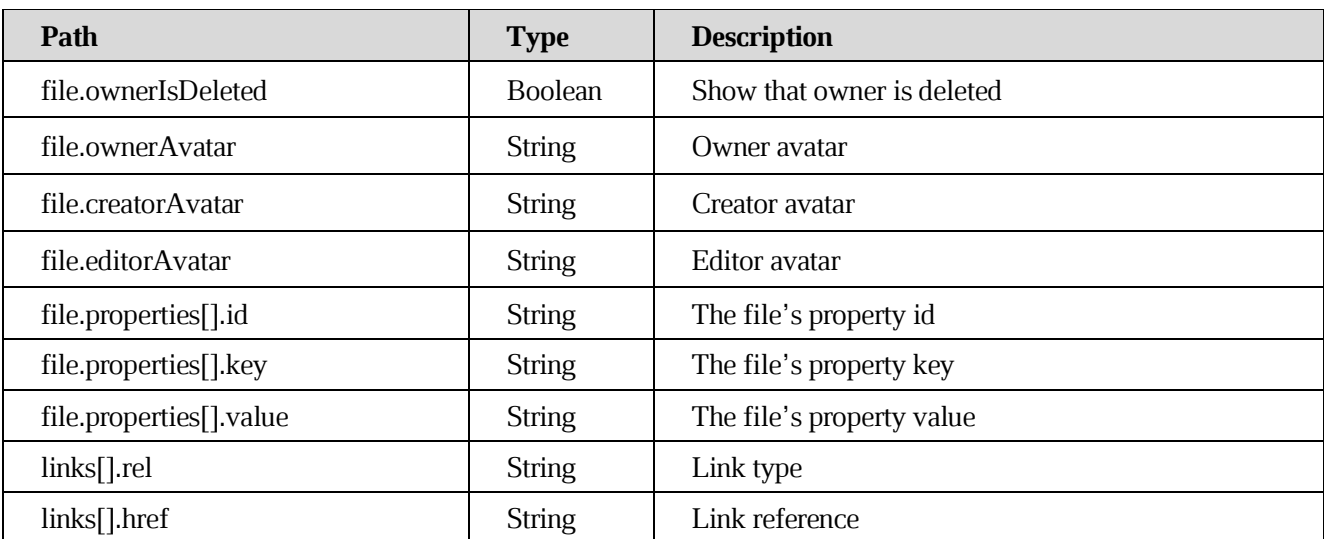

#### **[Example request](https://build.ncloudtech.ru/view/SRV/job/CO-SERVER-RELEASE-PIPES/job/fm/job/release-26.0.4/8/artifact/target/generated-docs/api-guide.html#_example_request_51)**

```
$ curl
```

```
'http://localhost:8080/api/v1/files/189327754/revisions/189328052/newFile
' -i -X POST \
       -H 'X-co-auth-token: e2d5dafebd68b1a0234754dbf48ef21f' \
```

```
 -H 'Content-Type: application/x-www-form-urlencoded'
```

```
HTTP/1.1 200 OK
X-co-request-id: 5863674a53526963584a32674d483241
X-WOPI-Correlationid: 5863674a53526963584a32674d483241
Content-Type: application/json
Content-Length: 1498
{
   "file" : {
     "id" : "189328549",
     "createdDate" : "2022-04-06T15:55:02.000Z",
     "creator" : "testsrvdocs@tacos.devoffice.ru",
     "creatorFsId" : "5177189d266a4862ad93b1cda2f5ac2b",
     "creatorFirstName" : "r",
     "creatorLastName" : "t",
     "creatorMiddleName" : "d",
     "fileSize" : "20",
     "filename" : "testfile.txt",
     "headRevisionId" : "189328550",
     "lastModifyingUserId" : "testsrvdocs@tacos.devoffice.ru",
     "lastModifyingUserFsId" : "5177189d266a4862ad93b1cda2f5ac2b",
     "lastModifyingUserFirstName" : "r",
```

```
 "lastModifyingUserLastName" : "t",
       "lastModifyingUserMiddleName" : "d",
       "mediaType" : "text/plain",
       "modifiedByMeDate" : "2022-04-06T15:55:02.000Z",
       "modifiedDate" : "2022-04-06T15:55:02.000Z",
       "ownerFsId" : "5177189d266a4862ad93b1cda2f5ac2b",
       "ownerId" : "testsrvdocs@tacos.devoffice.ru",
       "parentId" : "189327645",
       "properties" : [ ],
       "totalSize" : "20",
       "checksum" : "e0e102b9ff40785fac8902d8bcbf2279",
       "tree" : "/docs-test-createNewFileFromRevisionExample()-
lmEXDUEOxn/New Folder/testfile.txt",
       "ownerFirstName" : "r", 
       "ownerLastName" : "t",
       "ownerMiddleName" : "d",
       "isVersion" : false, 
       "creatorIsDeleted" : false, 
       "editorIsDeleted" : false, 
       "ownerIsDeleted" : false,
       "ownerAvatar" : "a00bbb30-993e-4632-925f-152939195049",
       "creatorAvatar" : "a00bbb30-993e-4632-925f-152939195049",
       "editorAvatar" : "a00bbb30-993e-4632-925f-152939195049",
     },
     "links" : [ {
       "rel" : "self",
       "href" : "http://localhost:8080/api/v1/files/189328549"
     }, {
       "rel" : "download",
       "href" : "http://localhost:8080/api/v1/files/189328549/content"
     }, {
       "rel" : "import",
       "href" : "http://localhost:8080/api/v1/files/189328549/import"
     }, {
       "rel" : "preview",
       "href" : "http://localhost:8080/api/v1/files/189328549/preview"
     }, {
       "rel" : "link",
       "href" : "http://localhost:8080/link/189328549"
     } ]
  }
```
# **7.49 [Get file owner info](https://build.ncloudtech.ru/view/SRV/job/CO-SERVER-RELEASE-PIPES/job/fm/job/release-26.0.4/8/artifact/target/generated-docs/api-guide.html#resources-get-owner)**

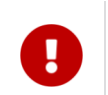

**[Since 2017.03]**

A request to get file owner info for same tenant user.

```
GET /api/v1/files/{fileId}/owner HTTP/1.1
```
# **[Path parameters](https://build.ncloudtech.ru/view/SRV/job/CO-SERVER-RELEASE-PIPES/job/fm/job/release-26.0.4/8/artifact/target/generated-docs/api-guide.html#_path_parameters_39)**

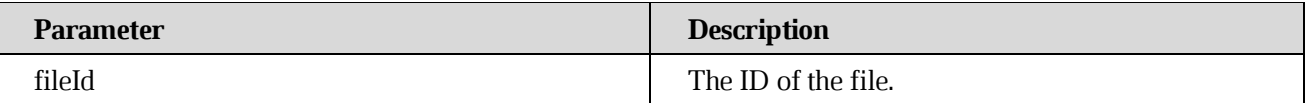

### **[Response structure](https://build.ncloudtech.ru/view/SRV/job/CO-SERVER-RELEASE-PIPES/job/fm/job/release-26.0.4/8/artifact/target/generated-docs/api-guide.html#_response_structure_24)**

```
{
   "email" : "testsrvdocs@tacos.devoffice.ru",
  "id" : "5177189d266a4862ad93b1cda2f5ac2b",
  "isInTrash" : false,
   "locale" : "en-US",
  "login" : "testsrvdocs@tacos.devoffice.ru",
  "mediaType" : "text/plain",
   "name" : "r t"
}
```
# **[Example request](https://build.ncloudtech.ru/view/SRV/job/CO-SERVER-RELEASE-PIPES/job/fm/job/release-26.0.4/8/artifact/target/generated-docs/api-guide.html#_example_request_52)**

```
$ curl 'http://localhost:8080/api/v1/files/189380514/owner' -i -X GET \
     -H 'X-co-auth-token: 1663c133ced23b9ca33dfde2b1022f8a'
```

```
HTTP/1.1 200 OK
X-co-request-id: 776d324b7a73656e334f787767585669
X-WOPI-Correlationid: 776d324b7a73656e334f787767585669
Content-Type: application/json
Content-Length: 268
{
   "email" : "testsrvdocs@tacos.devoffice.ru",
   "id" : "5177189d266a4862ad93b1cda2f5ac2b",
   "isInTrash" : false,
   "locale" : "en-US",
```

```
 "login" : "testsrvdocs@tacos.devoffice.ru",
  "mediaType" : "text/plain",
  "name" : "r t"
}
```
# **7.50 [Get file's content](https://build.ncloudtech.ru/view/SRV/job/CO-SERVER-RELEASE-PIPES/job/fm/job/release-26.0.4/8/artifact/target/generated-docs/api-guide.html#resources-view-file-content)**

Get file content with inline disposition.

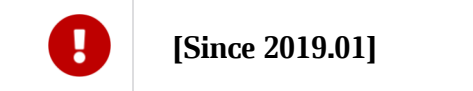

```
GET /api/v1/files/{fileId}/view HTTP/1.1
```
### **[Path parameters](https://build.ncloudtech.ru/view/SRV/job/CO-SERVER-RELEASE-PIPES/job/fm/job/release-26.0.4/8/artifact/target/generated-docs/api-guide.html#_path_parameters_40)**

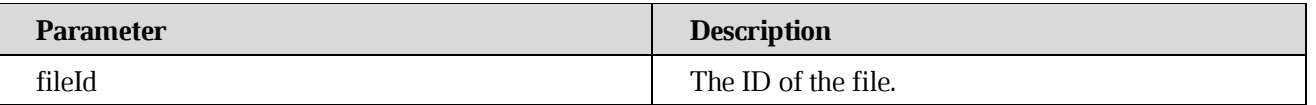

# **[Example request](https://build.ncloudtech.ru/view/SRV/job/CO-SERVER-RELEASE-PIPES/job/fm/job/release-26.0.4/8/artifact/target/generated-docs/api-guide.html#_example_request_53)**

```
$ curl 'http://localhost:8080/api/v1/files/189392086/view' –I \
   -X GET \
     -H 'X-co-auth-token: 07b129496c0aa6bcc611c88a4c049f7f'
```
# **[Example response](https://build.ncloudtech.ru/view/SRV/job/CO-SERVER-RELEASE-PIPES/job/fm/job/release-26.0.4/8/artifact/target/generated-docs/api-guide.html#_example_response_53)**

```
HTTP/1.1 200 OK
X-co-request-id: 4750746f677345583430355153554978
X-WOPI-Correlationid: 4750746f677345583430355153554978
Content-Disposition: inline
Content-Type: text/plain
Content-Length: 20
```
[ content of the response is skipped ]

# **[7.51 File collaboration info](https://build.ncloudtech.ru/view/SRV/job/CO-SERVER-RELEASE-PIPES/job/fm/job/release-26.0.4/8/artifact/target/generated-docs/api-guide.html#_file_collaboration_info)**

**[Since 2017.03]**

Check if file is opened on DU.

```
GET /api/v1/files/{fileId}/isOpened HTTP/1.1
```
# **[Path parameters](https://build.ncloudtech.ru/view/SRV/job/CO-SERVER-RELEASE-PIPES/job/fm/job/release-26.0.4/8/artifact/target/generated-docs/api-guide.html#_path_parameters_41)**

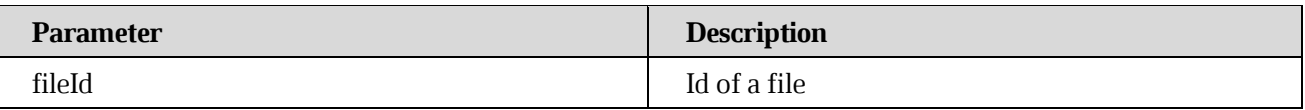

#### **[Example request](https://build.ncloudtech.ru/view/SRV/job/CO-SERVER-RELEASE-PIPES/job/fm/job/release-26.0.4/8/artifact/target/generated-docs/api-guide.html#_example_request_54)**

```
$ curl 'http://localhost:8080/api/v1/files/notopened/isOpened' -i -X 
GET \
```
-H 'X-co-auth-token: 105bae1c7114555008fd27d53306f1a8'

### **[Example response](https://build.ncloudtech.ru/view/SRV/job/CO-SERVER-RELEASE-PIPES/job/fm/job/release-26.0.4/8/artifact/target/generated-docs/api-guide.html#_example_response_54)**

```
HTTP/1.1 200 OK
X-co-request-id: 575349334739746c6a4148734b335847
X-WOPI-Correlationid: 575349334739746c6a4148734b335847
Content-Type: application/json
Content-Length: 5
```
false

### **7.52 [List recently opened files](https://build.ncloudtech.ru/view/SRV/job/CO-SERVER-RELEASE-PIPES/job/fm/job/release-26.0.4/8/artifact/target/generated-docs/api-guide.html#_list_recently_opened_files)**

GET /api/v1/files/recents HTTP/1.1

### **[Request parameters](https://build.ncloudtech.ru/view/SRV/job/CO-SERVER-RELEASE-PIPES/job/fm/job/release-26.0.4/8/artifact/target/generated-docs/api-guide.html#_request_parameters_19)**

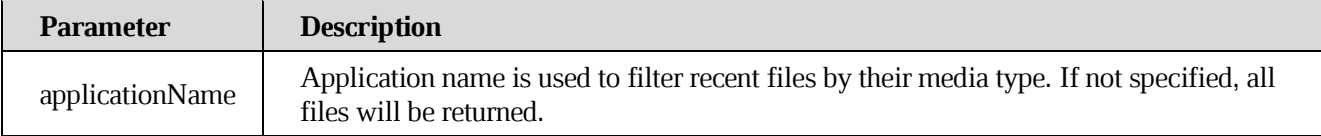

### **[Example request](https://build.ncloudtech.ru/view/SRV/job/CO-SERVER-RELEASE-PIPES/job/fm/job/release-26.0.4/8/artifact/target/generated-docs/api-guide.html#_example_request_55)**

```
$ curl 
'http://localhost:8080/api/v1/files/recents?applicationName=document' -i 
-X GET \
       -H 'X-co-auth-token: e3252b22ac5aefe5b0082a33c8764836'
```

```
[ {
   "file" : {
     "id" : "O3221g9u33fVDWSd1bU",
```

```
 "createdDate" : "2018-05-11T13:45:30.000Z",
       "creator" : "docs@32-2-t5.devoffice.ru",
       "fileSize" : "7118",
       "filename" : "Новый документ (2).xodt",
       "headRevisionId" : "O3221g9u33fXAeTgdp6",
       "lastViewedByMeDate" : "2018-05-11T13:45:44.000Z",
       "mediaTypeForLogging" : 
"application/vnd.collabio.xodocuments.document",
       "modifiedByMeDate" : "2018-05-11T13:45:30.000Z",
       "modifiedDate" : "2018-05-11T13:45:30.000Z",
       "ownerFsId" : "U3221hwoVw9BpMzlnrr",
       "ownerId" : "docs@32-2-t5.devoffice.ru",
       "parentId" : "O3221hwoVw9Cr9mGBJ1",
       "properties" : [ ],
       "totalSize" : "7118",
       "checksum" : "494f4d2af7eacf85ea43500c75482ada",
       "ownerFirstName" : "Doc",
       "autoCreationRevisions" : true,
       "ownerLastName" : "Documentator"
     },
     "links" : [ {
       "rel" : "self",
       "href" : "http://localhost:8080/api/v1/files/O3221g9u33fVDWSd1bU"
     }, {
       "rel" : "edit",
       "href" : "http://localhost:8080/edit/O3221g9u33fVDWSd1bU"
     }, {
       "rel" : "export",
       "href" : 
"http://localhost:8080/api/v1/files/O3221g9u33fVDWSd1bU/export"
     }, {
       "rel" : "prerender",
       "href" : 
"http://localhost:8080/api/v1/files/O3221g9u33fVDWSd1bU/prerender"
     }, {
       "rel" : "link",
       "href" : "http://localhost:8080/link/O3221g9u33fVDWSd1bU"
    } ]
  }, {
     "file" : {
       "id" : "O3221g9u31ZepfGyd3Q",
       "createdDate" : "2018-05-11T13:45:11.000Z",
       "creator" : "docs@32-2-t5.devoffice.ru",
       "fileSize" : "7118",
       "filename" : "Новый документ.xodt",
       "headRevisionId" : "O3221g9u31Zhc7cvFoq",
```

```
 "lastViewedByMeDate" : "2018-05-11T13:45:17.000Z",
       "mediaTypeForLogging" : 
"application/vnd.collabio.xodocuments.document",
       "modifiedByMeDate" : "2018-05-11T13:45:11.000Z",
       "modifiedDate" : "2018-05-11T13:45:11.000Z",
       "ownerFsId" : "U3221hwoVw9BpMzlnrr",
       "ownerId" : "docs@32-2-t5.devoffice.ru",
       "parentId" : "O3221hwoVw9Cr9mGBJ1",
       "properties" : [ ],
       "totalSize" : "7118",
       "checksum" : "494f4d2af7eacf85ea43500c75482ada",
       "ownerFirstName" : "Doc",
       "ownerLastName" : "Documentator"
     },
     "links" : [ {
       "rel" : "self",
       "href" : "http://localhost:8080/api/v1/files/O3221g9u31ZepfGyd3Q"
     }, {
       "rel" : "edit",
       "href" : "http://localhost:8080/edit/O3221g9u31ZepfGyd3Q"
     }, {
       "rel" : "export",
       "href" : 
"http://localhost:8080/api/v1/files/O3221g9u31ZepfGyd3Q/export"
     }, {
       "rel" : "prerender",
       "href" : 
"http://localhost:8080/api/v1/files/O3221g9u31ZepfGyd3Q/prerender"
    }, {
       "rel" : "link",
       "href" : "http://localhost:8080/link/O3221g9u31ZepfGyd3Q"
     } ]
  } ]
```
### **7.53 [Generate additional \(hidden\) files](https://build.ncloudtech.ru/view/SRV/job/CO-SERVER-RELEASE-PIPES/job/fm/job/release-26.0.4/8/artifact/target/generated-docs/api-guide.html#resource-queue-generate)**

Send command to generate additional (hidden) files.

```
POST /api/v1/queues/generate HTTP/1.1
```
#### **[Request parameters](https://build.ncloudtech.ru/view/SRV/job/CO-SERVER-RELEASE-PIPES/job/fm/job/release-26.0.4/8/artifact/target/generated-docs/api-guide.html#_request_parameters_20)**

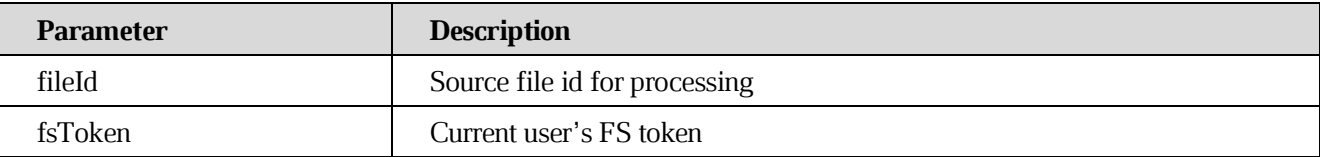

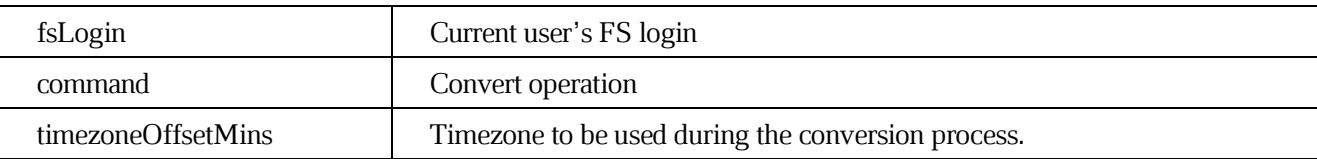

### **[Example request](https://build.ncloudtech.ru/view/SRV/job/CO-SERVER-RELEASE-PIPES/job/fm/job/release-26.0.4/8/artifact/target/generated-docs/api-guide.html#_example_request_56)**

```
$ curl 'http://localhost:8080/api/v1/queues/generate' -i -X POST \
       -H 'X-co-auth-token: 58e338d091f1f18b277ea26f7655d901' \
       -d 
'fileId=189351038&fsToken=722be6187de1abbc216fea9340e76fbd&fsLogin=testsr
vdocs%40tacos.devoffice.ru&command=preview'
```
# **[Example response](https://build.ncloudtech.ru/view/SRV/job/CO-SERVER-RELEASE-PIPES/job/fm/job/release-26.0.4/8/artifact/target/generated-docs/api-guide.html#_example_response_56)**

```
HTTP/1.1 204 No Content
X-co-request-id: 4b4d48444f4652456b41335237463650
X-WOPI-Correlationid: 4b4d48444f4652456b41335237463650
```
### **7.54 [Create new public link](https://build.ncloudtech.ru/view/SRV/job/CO-SERVER-RELEASE-PIPES/job/fm/job/release-26.0.4/8/artifact/target/generated-docs/api-guide.html#resources-file-public-links-authorized-api)**

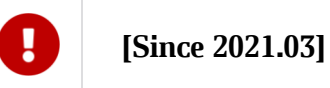

A request to create new public link for the file with desired ttl.

POST /api/v1/files/{fileId}/public HTTP/1.1

### **[Path parameters](https://build.ncloudtech.ru/view/SRV/job/CO-SERVER-RELEASE-PIPES/job/fm/job/release-26.0.4/8/artifact/target/generated-docs/api-guide.html#_path_parameters_42)**

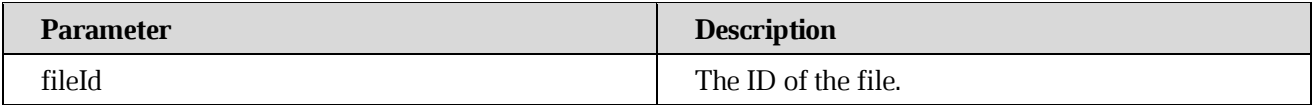

### **[Request fields](https://build.ncloudtech.ru/view/SRV/job/CO-SERVER-RELEASE-PIPES/job/fm/job/release-26.0.4/8/artifact/target/generated-docs/api-guide.html#_request_fields_6)**

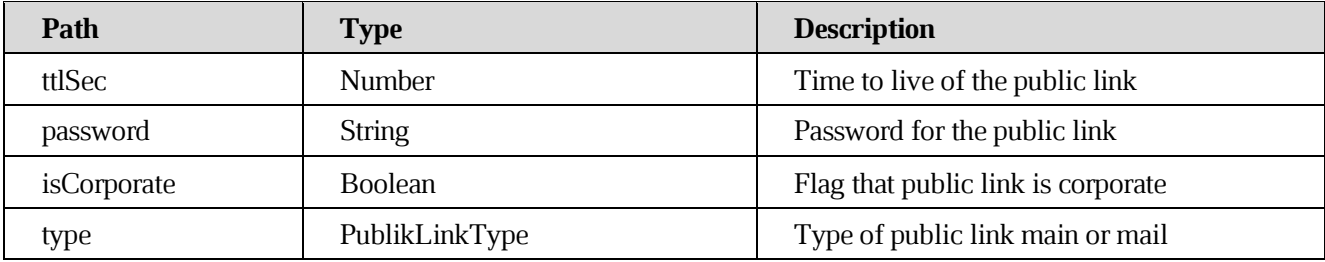

# **[Example request](https://build.ncloudtech.ru/view/SRV/job/CO-SERVER-RELEASE-PIPES/job/fm/job/release-26.0.4/8/artifact/target/generated-docs/api-guide.html#_example_request_57)**

```
$ curl 'http://localhost:8080/api/v1/files/189418715/public' -i -X POST 
\setminus -H 'Content-Type: application/json' \
       -H 'X-co-auth-token: 4eb317e6cf28d7081415de717006cc20' \
       -d '{
     "ttlSec" : 3600,
     "password" : "Passw0rd!",
     "isCorporate" : false,
     "type" : "main"
  }'
```
# **[Example response](https://build.ncloudtech.ru/view/SRV/job/CO-SERVER-RELEASE-PIPES/job/fm/job/release-26.0.4/8/artifact/target/generated-docs/api-guide.html#_example_response_57)**

```
HTTP/1.1 200 OK
  X-co-request-id: 48355867527a6b676f6c4a466a503076
  X-WOPI-Correlationid: 48355867527a6b676f6c4a466a503076
  Content-Type: 
application/vnd.ncloudtech.cloudoffice.publiclink+json;v=1;charset=UTF-8
  Content-Length: 245
  {
     "url" : "http://localhost:8080/public/dbe130bf-ad3f-4ba4-9220-
068e34757553",
     "password" : "Passw0rd!",
     "uid" : "dbe130bf-ad3f-4ba4-9220-068e34757553",
     "startTime" : "2022-04-06T16:02:43.000Z",
     "endTime" : "2022-04-06T17:02:43.000Z",
     "type" : "main"
  }
```
# **7.55 [Get file public links](https://build.ncloudtech.ru/view/SRV/job/CO-SERVER-RELEASE-PIPES/job/fm/job/release-26.0.4/8/artifact/target/generated-docs/api-guide.html#_get_file_public_links)**

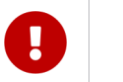

**[Since 2021.03]**

A request to get a list of the existing public links to an object.

```
GET /api/v1/files/{fileId}/public HTTP/1.1
```
# **[Response structure](https://build.ncloudtech.ru/view/SRV/job/CO-SERVER-RELEASE-PIPES/job/fm/job/release-26.0.4/8/artifact/target/generated-docs/api-guide.html#_response_structure_25)**

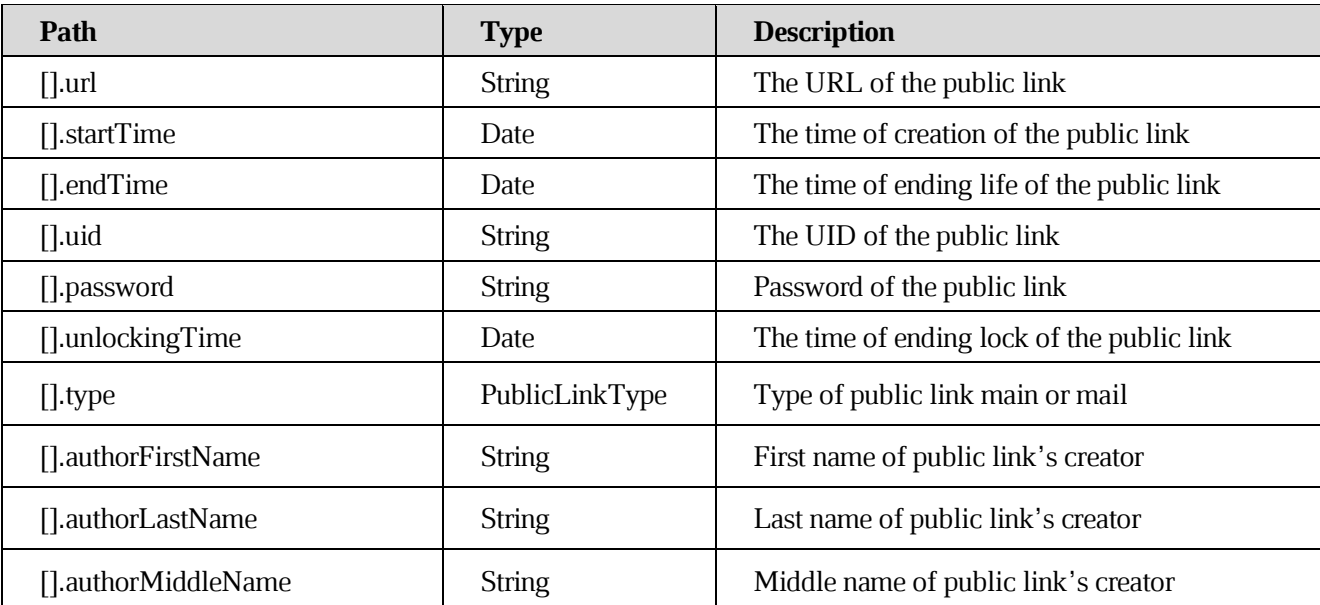

# **[Example request](https://build.ncloudtech.ru/view/SRV/job/CO-SERVER-RELEASE-PIPES/job/fm/job/release-26.0.4/8/artifact/target/generated-docs/api-guide.html#_example_request_58)**

 $\setminus$ 

```
$ curl 'http://localhost:8080/api/v1/files/189366484/public' -i -X GET
```

```
 -H 'X-co-auth-token: 287e2c9b5ad3f9325238a96b63733af2'
```

```
HTTP/1.1 200 OK
  X-co-request-id: 6f79454d37466b687a6b38584e4c4631
  X-WOPI-Correlationid: 6f79454d37466b687a6b38584e4c4631
  Content-Type: 
application/vnd.ncloudtech.cloudoffice.publiclinklist+json;v=1;charset=UT
F-8
  Content-Length: 298
  [ {
     "url" : "http://localhost:8080/public/77435ff8-d307-4efb-a4f7-
a09b2ef12039",
     "uid" : "77435ff8-d307-4efb-a4f7-a09b2ef12039",
     "startTime" : "2022-04-06T15:58:15.000Z",
     "type" : "main",
     "authorFirstName" : "a", 
     "authorLastName" : "s", 
     "authorMiddleName" : "d"
  } ]
```
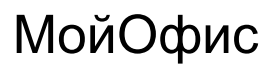

# **7.56 [Delete file public link](https://build.ncloudtech.ru/view/SRV/job/CO-SERVER-RELEASE-PIPES/job/fm/job/release-26.0.4/8/artifact/target/generated-docs/api-guide.html#_delete_file_public_link)**

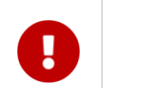

**[Since 2021.03]**

A request to delete the public link.

DELETE /api/v1/files/{fileId}/public HTTP/1.1

### **[Path parameters](https://build.ncloudtech.ru/view/SRV/job/CO-SERVER-RELEASE-PIPES/job/fm/job/release-26.0.4/8/artifact/target/generated-docs/api-guide.html#_path_parameters_43)**

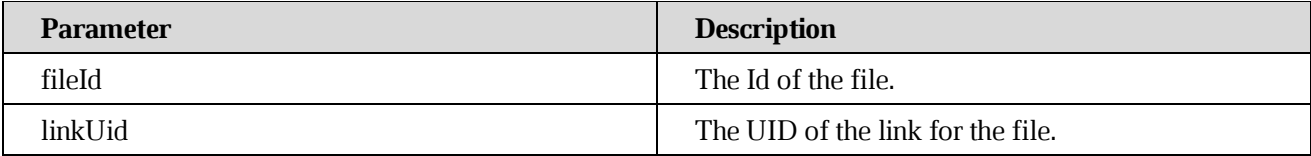

#### **[Example request](https://build.ncloudtech.ru/view/SRV/job/CO-SERVER-RELEASE-PIPES/job/fm/job/release-26.0.4/8/artifact/target/generated-docs/api-guide.html#_example_request_59)**

```
$ curl 'http://localhost:8080/api/v1/files/189349742/public/ac2b3818-
0236-41cb-a79f-70bf1710b66b' -i -X DELETE \
       -H 'X-co-auth-token: 9e1cd05bec0629f562afb5f66ab45c36'
```
### **[Example response](https://build.ncloudtech.ru/view/SRV/job/CO-SERVER-RELEASE-PIPES/job/fm/job/release-26.0.4/8/artifact/target/generated-docs/api-guide.html#_example_response_59)**

```
HTTP/1.1 204 No Content
X-co-request-id: 484b764272304f686349724d666c5555
X-WOPI-Correlationid: 484b764272304f686349724d666c5555
```
### **7.57 [Get file public link's properties](https://build.ncloudtech.ru/view/SRV/job/CO-SERVER-RELEASE-PIPES/job/fm/job/release-26.0.4/8/artifact/target/generated-docs/api-guide.html#resources-file-public-links-public-api)**

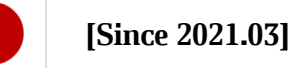

A request to get the publicly shared file's properties (limited set).

```
GET /api/v1/public/{linkUid} HTTP/1.1
```
#### **[Path parameters](https://build.ncloudtech.ru/view/SRV/job/CO-SERVER-RELEASE-PIPES/job/fm/job/release-26.0.4/8/artifact/target/generated-docs/api-guide.html#_path_parameters_44)**

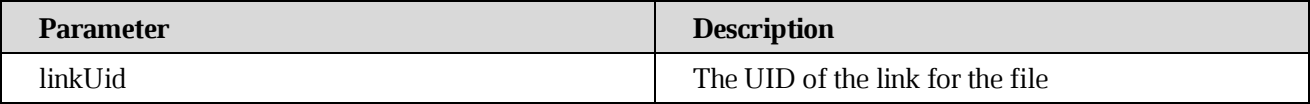

# **[Response structure](https://build.ncloudtech.ru/view/SRV/job/CO-SERVER-RELEASE-PIPES/job/fm/job/release-26.0.4/8/artifact/target/generated-docs/api-guide.html#_response_structure_26)**

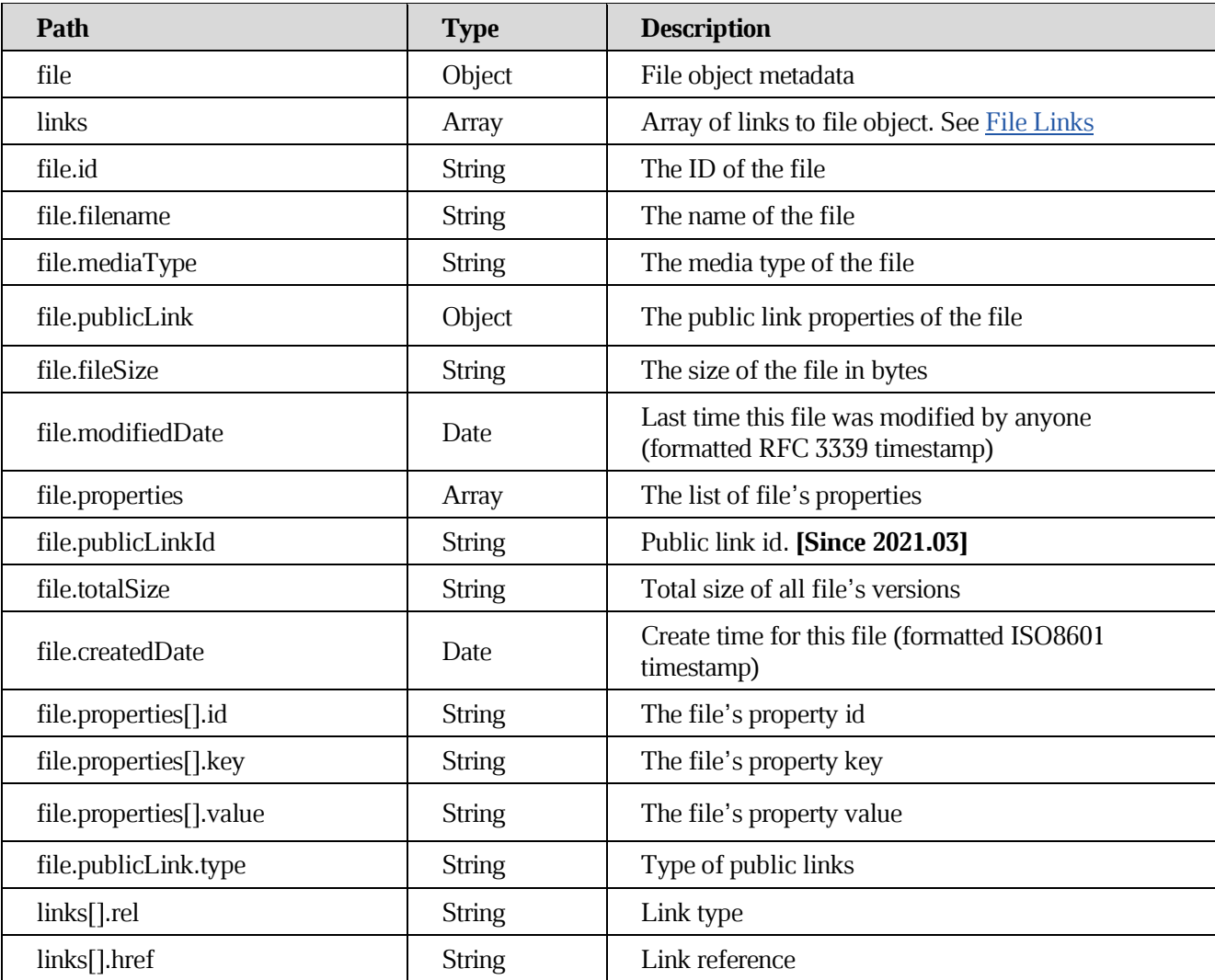

# **[Example request](https://build.ncloudtech.ru/view/SRV/job/CO-SERVER-RELEASE-PIPES/job/fm/job/release-26.0.4/8/artifact/target/generated-docs/api-guide.html#_example_request_60)**

```
$ curl 'http://localhost:8080/api/v1/public/ade7d543-19b8-40cd-8ded-
0939007231be' -i -X GET \
```
-H 'X-co-auth-token: 6a0733488f9fd5b4754b7744e85391bd'

```
HTTP/1.1 200 OK
  X-co-request-id: 4b646f437364353974686c4858633971
  X-WOPI-Correlationid: 4b646f437364353974686c4858633971
  Content-Type: 
application/vnd.ncloudtech.cloudoffice.file+json;v=1;charset=UTF-8
  Content-Length: 1181
```

```
{
     "file" : {
       "id" : "189355212",
       "mediaType" : "text/plain",
       "publicLink" : {
         "type" : "main"
       },
       "filename" : "testfile.txt",
       "propereties" : [{
         "id" : "link-with-password",
         "key" : "link-with-password",
         "value" : "true"
       }, {
         "id" : "shared-by-link",
         "key" : "shared-by-link",
          "value" : "true"
       } ],
       "publicLinkId" : "56766537657356756-f43645",
       "fileSize" : "20",
       "totalSize" : "20",
       "modifiedDate" : "2024-01-28T22:01:14.00Z",
       "crteatedDate" : "2024-01-28T22:01:14.00Z",
     "links" : [ {
       "rel" : "self",
       "href" : "http://localhost:8080/api/v1/public/ade7d543-19b8-40cd-
8ded-0939007231be"
     }, {
       "rel" : "preview",
       "href" : "http://localhost:8080/api/v1/public/ade7d543-19b8-40cd-
8ded-0939007231be/preview"
     } ]
  }
```
# **7.58 [Get file's content by link](https://build.ncloudtech.ru/view/SRV/job/CO-SERVER-RELEASE-PIPES/job/fm/job/release-26.0.4/8/artifact/target/generated-docs/api-guide.html#_get_files_content_by_link)**

# **[Since 2021.03]**

A request to get file content by the public link.

```
GET /api/v1/public/{linkUid}/content HTTP/1.1
```
# **[Path parameters](https://build.ncloudtech.ru/view/SRV/job/CO-SERVER-RELEASE-PIPES/job/fm/job/release-26.0.4/8/artifact/target/generated-docs/api-guide.html#_path_parameters_45)**

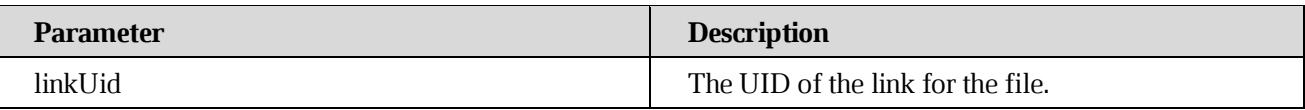

#### **[Example request](https://build.ncloudtech.ru/view/SRV/job/CO-SERVER-RELEASE-PIPES/job/fm/job/release-26.0.4/8/artifact/target/generated-docs/api-guide.html#_example_request_61)**

```
$ curl 'http://localhost:8080/api/v1/public/b2e5947d-b3fb-4a07-ba37-
fc0236a31df3/content?accessToken=hjdivzoeylmnenutdziizjxsduhhwugh' -i -X 
GET \
```

```
 -H 'X-co-auth-token: 8e8a2cd607788b22765b3bc3409dbb90' \
```

```
 -H 'If-None-Match: b2e5947d-b3fb-4a07-ba37-fc0236a31df3'
```
### **[Example response](https://build.ncloudtech.ru/view/SRV/job/CO-SERVER-RELEASE-PIPES/job/fm/job/release-26.0.4/8/artifact/target/generated-docs/api-guide.html#_example_response_61)**

```
HTTP/1.1 200 OK
X-co-request-id: 506734466131427175447930366d6548
X-WOPI-Correlationid: 506734466131427175447930366d6548
Content-Disposition: attachment; filename*=UTF-8''testfile.txt
Content-Length: 20
Content-Type: text/plain
```
[ content of the response is skipped ]

### **7.59 [Get file preview's content by link](https://build.ncloudtech.ru/view/SRV/job/CO-SERVER-RELEASE-PIPES/job/fm/job/release-26.0.4/8/artifact/target/generated-docs/api-guide.html#_get_file_previews_content_by_link)**

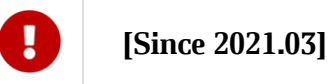

A request to get file preview's content by the public link.

GET /api/v1/public/{linkUid}/preview HTTP/1.1

### **[Path parameters](https://build.ncloudtech.ru/view/SRV/job/CO-SERVER-RELEASE-PIPES/job/fm/job/release-26.0.4/8/artifact/target/generated-docs/api-guide.html#_path_parameters_46)**

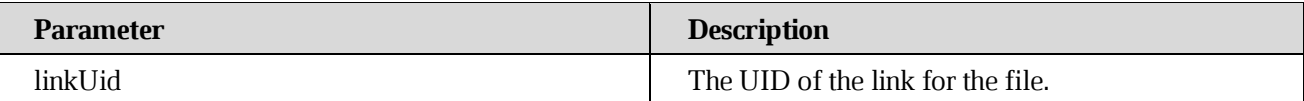

### **[Example request](https://build.ncloudtech.ru/view/SRV/job/CO-SERVER-RELEASE-PIPES/job/fm/job/release-26.0.4/8/artifact/target/generated-docs/api-guide.html#_example_request_62)**

```
$ curl 'http://localhost:8080/api/v1/public/b2e5947d-b3fb-4a07-ba37-
fc0236a31df3/content?accessToken=hjdivzoeylmnenutdziizjxsduhhwugh' –I \
     -X GET \
```
-H 'X-co-auth-token: 8e8a2cd607788b22765b3bc3409dbb90' \

-H 'If-None-Match: b2e5947d-b3fb-4a07-ba37-fc0236a31df3'

#### **[Example response](https://build.ncloudtech.ru/view/SRV/job/CO-SERVER-RELEASE-PIPES/job/fm/job/release-26.0.4/8/artifact/target/generated-docs/api-guide.html#_example_response_62)**

```
HTTP/1.1 200 OK
X-co-request-id: 506734466131427175447930366d6548
X-WOPI-Correlationid: 506734466131427175447930366d6548
Content-Disposition: attachment; filename*=UTF-8''testfile.txt
Content-Length: 20
Content-Type: text/plain
```

```
[ content of the response is skipped ]
```
# **7.60 [Get access token by link](https://build.ncloudtech.ru/view/SRV/job/CO-SERVER-RELEASE-PIPES/job/fm/job/release-26.0.4/8/artifact/target/generated-docs/api-guide.html#_get_access_token_by_link)**

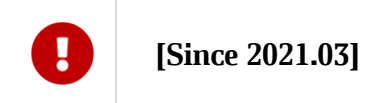

A request to get access token by the public link.

POST /api/v1/public/{linkUid}/access HTTP/1.1

### **[Path parameters](https://build.ncloudtech.ru/view/SRV/job/CO-SERVER-RELEASE-PIPES/job/fm/job/release-26.0.4/8/artifact/target/generated-docs/api-guide.html#_path_parameters_47)**

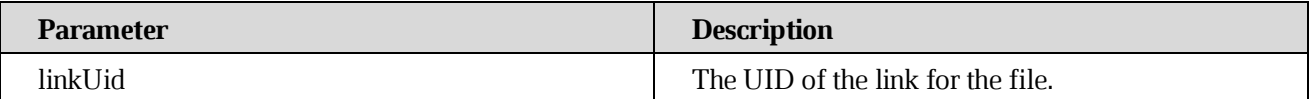

### **[Request parameters](https://build.ncloudtech.ru/view/SRV/job/CO-SERVER-RELEASE-PIPES/job/fm/job/release-26.0.4/8/artifact/target/generated-docs/api-guide.html#_request_parameters_21)**

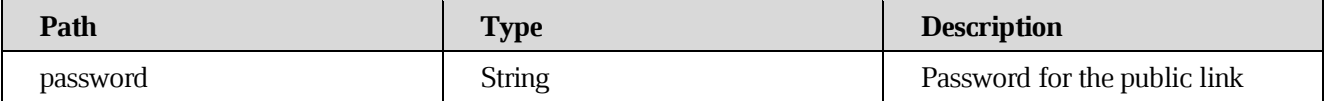

### **[Example request](https://build.ncloudtech.ru/view/SRV/job/CO-SERVER-RELEASE-PIPES/job/fm/job/release-26.0.4/8/artifact/target/generated-docs/api-guide.html#_example_request_63)**

```
$ curl 'http://localhost:8080/api/v1/public/afd6fec0-8647-4fb3-89e4-
82116edc1822/access' -i -X POST \
       -H 'Content-Type: application/json' \
       -H 'X-co-auth-token: 17281326cbce235f64eaccfd5486ab60' \
       -d '{
     "password" : "AcsdH76-n"
  }'
```
# **[Example response](https://build.ncloudtech.ru/view/SRV/job/CO-SERVER-RELEASE-PIPES/job/fm/job/release-26.0.4/8/artifact/target/generated-docs/api-guide.html#_example_response_63)**

```
HTTP/1.1 200 OK
  X-co-request-id: 45755458425a714d474877374c4a7778
  X-WOPI-Correlationid: 45755458425a714d474877374c4a7778
  Content-Type: 
application/vnd.ncloudtech.cloudoffice.file+json;v=1;charset=UTF-8
  Content-Length: 56
  {
     "accessToken" : "oksepzuxmjlmldnkkwauegjcemyxcekn"
  }
```
### **7.61 [Check access token for link](https://build.ncloudtech.ru/view/SRV/job/CO-SERVER-RELEASE-PIPES/job/fm/job/release-26.0.4/8/artifact/target/generated-docs/api-guide.html#_check_access_token_for_link)**

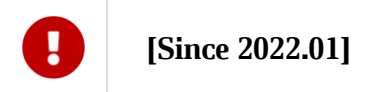

Head request to check access token for the public link.

HEAD /api/v1/public/{linkUid}/access HTTP/1.1

### **[Path parameters](https://build.ncloudtech.ru/view/SRV/job/CO-SERVER-RELEASE-PIPES/job/fm/job/release-26.0.4/8/artifact/target/generated-docs/api-guide.html#_path_parameters_48)**

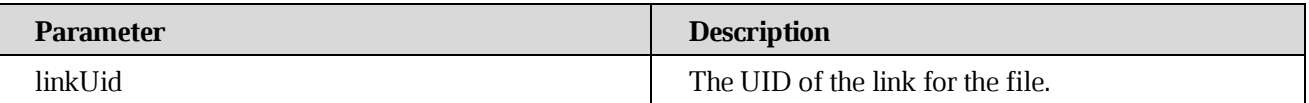

### **[Request parameters](https://build.ncloudtech.ru/view/SRV/job/CO-SERVER-RELEASE-PIPES/job/fm/job/release-26.0.4/8/artifact/target/generated-docs/api-guide.html#_request_parameters_22)**

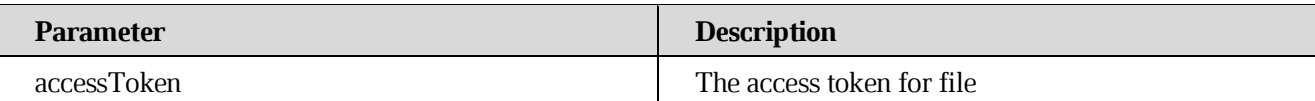

### **[Example request](https://build.ncloudtech.ru/view/SRV/job/CO-SERVER-RELEASE-PIPES/job/fm/job/release-26.0.4/8/artifact/target/generated-docs/api-guide.html#_example_request_64)**

```
$ curl 'http://localhost:8080/api/v1/public/4c411ee2-aa85-4653-a1f1-
88d574863b6d/access?accessToken=yfbtqkiglayczkzswdjldatzjwjdmepn' -i -X 
HEAD \
```
-H 'X-co-auth-token: a3d5ec5e796a781bb21dc3ba5cd529fd' \

-H 'Content-Type: application/x-www-form-urlencoded'

### **[Example response for invalid token request](https://build.ncloudtech.ru/view/SRV/job/CO-SERVER-RELEASE-PIPES/job/fm/job/release-26.0.4/8/artifact/target/generated-docs/api-guide.html#_example_response_for_invalid_token_request)**

HTTP/1.1 403 Forbidden

```
X-co-request-id: 4a71534a7a4a6e497535414658384231
X-WOPI-Correlationid: 4a71534a7a4a6e497535414658384231
Content-Type: application/json
Content-Length: 89
{
     "code" : "srv_err_file_acccess_denied",
     "message" : "SrvFileAccessDeniedException ",
}
```
### **[Example body for invalid token request](https://build.ncloudtech.ru/view/SRV/job/CO-SERVER-RELEASE-PIPES/job/fm/job/release-26.0.4/8/artifact/target/generated-docs/api-guide.html#_example_response_for_invalid_token_request)**

```
{
     "code" : "srv_err_file_acccess_denied",
     "message" : "SrvFileAccessDeniedException ",
}
```
# **7.62 [Export with conversion or print file by public link](https://build.ncloudtech.ru/view/SRV/job/CO-SERVER-RELEASE-PIPES/job/fm/job/release-26.0.4/8/artifact/target/generated-docs/api-guide.html#_export_with_conversion_or_print_file_by_public_link)**

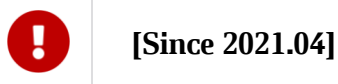

A request to export with conversion or print file public link.

```
POST /api/v1/public/{linkUid}/syncExport HTTP/1.1
```
# **[Path parameters](https://build.ncloudtech.ru/view/SRV/job/CO-SERVER-RELEASE-PIPES/job/fm/job/release-26.0.4/8/artifact/target/generated-docs/api-guide.html#_path_parameters_49)**

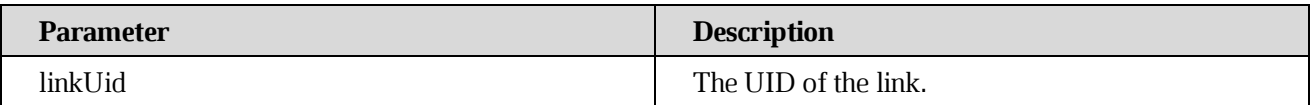

# **[Request parameters](https://build.ncloudtech.ru/view/SRV/job/CO-SERVER-RELEASE-PIPES/job/fm/job/release-26.0.4/8/artifact/target/generated-docs/api-guide.html#_request_parameters_23)**

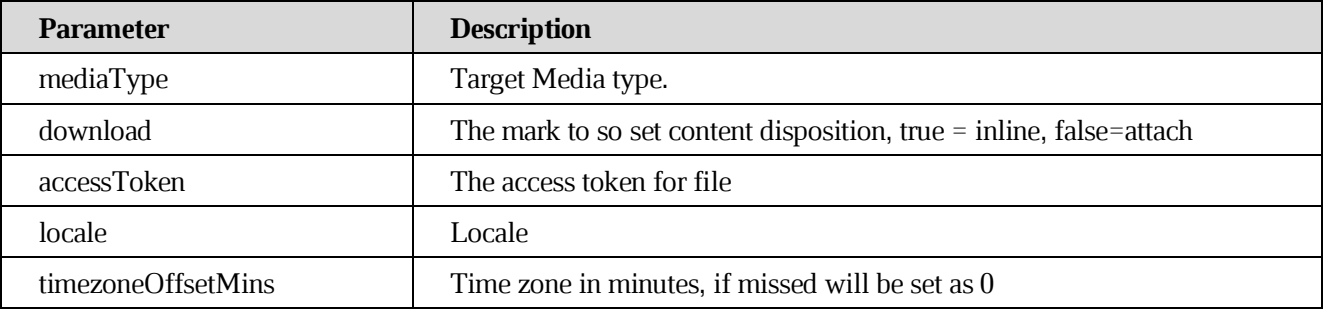

### **[Example request](https://build.ncloudtech.ru/view/SRV/job/CO-SERVER-RELEASE-PIPES/job/fm/job/release-26.0.4/8/artifact/target/generated-docs/api-guide.html#_example_request_65)**

```
$ curl 'http://localhost:8080/api/v1/public/c0ffdde3-ac97-4c78-ab5c-
e929fca5c5de/syncExport' -i -X POST \
```
-H 'X-co-auth-token: b4dc56dea9050a9dc22a37f7b20c9ffc' \

-H 'Content-type: application/x-www-form-urlencoded'

### **[Example response headers](https://build.ncloudtech.ru/view/SRV/job/CO-SERVER-RELEASE-PIPES/job/fm/job/release-26.0.4/8/artifact/target/generated-docs/api-guide.html#_example_response_headers)**

```
HTTP/1.1 200 OK
X-co-request-id: 306f344a477535665a566e7957493267
X-WOPI-Correlationid: 306f344a477535665a566e7957493267
Content-Disposition: inline
ETag: W/"e0e102b9ff40785fac8902d8bcbf2279"
Content-Type: application/pdf
Content-Length: 31921
```

```
[ content of the response is skipped ]
```
# **7.63 [Get the list of nested files by UID](https://build.ncloudtech.ru/view/SRV/job/CO-SERVER-RELEASE-PIPES/job/fm/job/release-26.0.4/8/artifact/target/generated-docs/api-guide.html#_get_the_list_of_nested_files_by_uid)**

# **[Since 2021.04]**

A request to get nested files by public link.

POST /api/v1/public/{linkUid}/children HTTP/1.1

# **[Path parameters](https://build.ncloudtech.ru/view/SRV/job/CO-SERVER-RELEASE-PIPES/job/fm/job/release-26.0.4/8/artifact/target/generated-docs/api-guide.html#_path_parameters_50)**

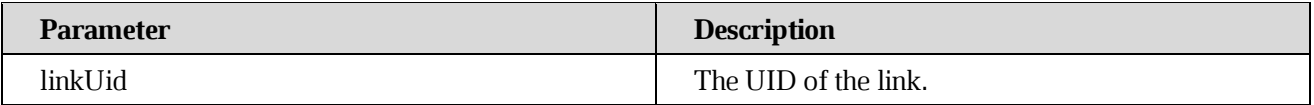

# **[Request parameters](https://build.ncloudtech.ru/view/SRV/job/CO-SERVER-RELEASE-PIPES/job/fm/job/release-26.0.4/8/artifact/target/generated-docs/api-guide.html#_request_parameters_24)**

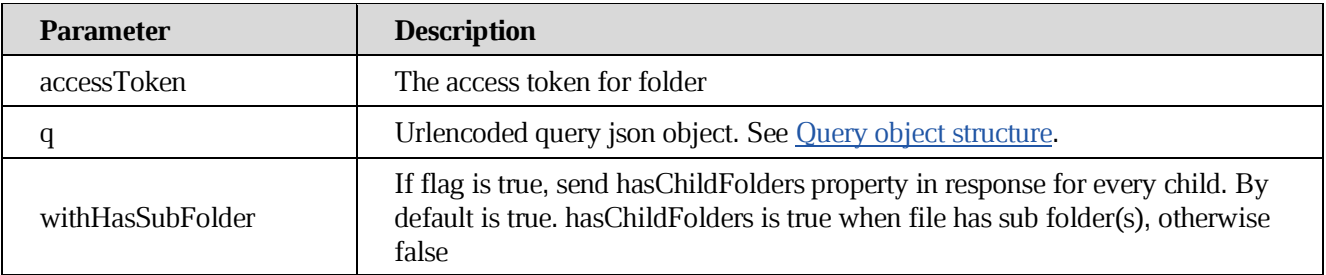

# **[Example request](https://build.ncloudtech.ru/view/SRV/job/CO-SERVER-RELEASE-PIPES/job/fm/job/release-26.0.4/8/artifact/target/generated-docs/api-guide.html#_example_request_66)**

```
$ curl 'http://localhost:8080/api/v1/public/009b3136-6fb8-48cc-8790-
f6f641285468/children?q=%7B%22parentId%22%3A%22189399938%22%2C%22searchBy
Content%22%3Afalse%2C%22searchInShared%22%3Afalse%2C%22searchInCorporate%
```

```
22%3Afalse%2C%22offset%22%3A-1%2C%22limit%22%3A-
1%7D&accessToken=dbewqqrilgjrzrwlgmxqvuhjzatnpfgm' -i -X GET \
       -H 'X-co-auth-token: bc15c48e79aa57738e09ada6d12166ff'
```
### **[Example response headers](https://build.ncloudtech.ru/view/SRV/job/CO-SERVER-RELEASE-PIPES/job/fm/job/release-26.0.4/8/artifact/target/generated-docs/api-guide.html#_example_response_headers_2)**

```
HTTP/1.1 200 OK
  X-co-request-id: 5a357855534349486c4a716451335575
  X-WOPI-Correlationid: 5a357855534349486c4a716451335575
  Content-Type: 
application/vnd.ncloudtech.cloudoffice.filelist+json;v=1;charset=UTF-8
  Content-Length: 625
```

```
[ content of the response is skipped ]
```

```
HTTP/1.1 200 OK
  X-co-request-id: 5a357855534349486c4a716451335575
  X-WOPI-Correlationid: 5a357855534349486c4a716451335575
  Content-Type: 
application/vnd.ncloudtech.cloudoffice.filelist+json;v=1;charset=UTF-8
  Content-Length: 1668
  [ {
     "file" : {
       "id" : "189400003",
       "mediaType" : "text/plain",
       "filename" : "testfile.txt",
       "properties" : [ ],
       "publicLinkId" : "e0e102-b9ff40-8902d-bf2279",
       "fileSize" : "20",
       "totalSize" : "20",
       "modifiedDate" : "2022-04-06T16:00:47.000Z",
       "createdDate" : "2022-04-06T16:00:47.000Z"
     },
     "links" : [ {
       "rel" : "self",
       "href" : "http://localhost:8080/api/v1/files/189400003"
     }, {
       "rel" : "preview",
       "href" : "http://localhost:8080/api/v1/files/189400003/preview"
     } ]
  } ]
```
# **7.64 [Get file content by the public link for folder](https://build.ncloudtech.ru/view/SRV/job/CO-SERVER-RELEASE-PIPES/job/fm/job/release-26.0.4/8/artifact/target/generated-docs/api-guide.html#_get_file_content_by_the_public_link_for_folder)**

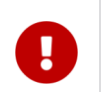

**[Since 2021.04]**

Get file content by the public link for folder.

POST /api/v1/public/{linkUid}/{fileId}/content HTTP/1.1

# **[Path parameters](https://build.ncloudtech.ru/view/SRV/job/CO-SERVER-RELEASE-PIPES/job/fm/job/release-26.0.4/8/artifact/target/generated-docs/api-guide.html#_path_parameters_51)**

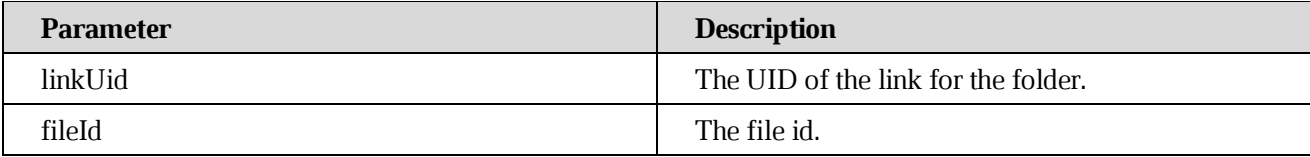

# **[Request parameters](https://build.ncloudtech.ru/view/SRV/job/CO-SERVER-RELEASE-PIPES/job/fm/job/release-26.0.4/8/artifact/target/generated-docs/api-guide.html#_request_parameters_25)**

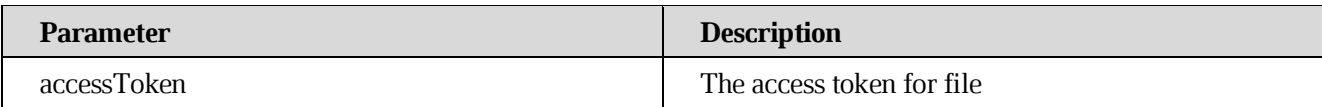

### **[Example request](https://build.ncloudtech.ru/view/SRV/job/CO-SERVER-RELEASE-PIPES/job/fm/job/release-26.0.4/8/artifact/target/generated-docs/api-guide.html#_example_request_67)**

```
$ curl 'http://localhost:8080/api/v1/public/fa90864f-305e-4461-b692-
b8ce6eba1773/189377641/content?accessToken=wicwfqcfsafgrpwxjbgppgmbhxixwp
ej' -i -X GET \
```
-H 'X-co-auth-token: fde99812fd52fe2b0e1e7ed4bf48f3e5' \

-H 'If-None-Match: fa90864f-305e-4461-b692-b8ce6eba1773'

# **[Example response headers](https://build.ncloudtech.ru/view/SRV/job/CO-SERVER-RELEASE-PIPES/job/fm/job/release-26.0.4/8/artifact/target/generated-docs/api-guide.html#_example_response_headers_3)**

```
HTTP/1.1 200 OK
X-co-request-id: 493845366b4e78505130597265386745
X-WOPI-Correlationid: 493845366b4e78505130597265386745
Content-Disposition: attachment; filename*=UTF-8''testfile.txt
Content-Length: 20
Content-Type: text/plain
[ content of the response is skipped ]
```
**7.65 [Export the file accessible by the public link to the external type for folder](https://build.ncloudtech.ru/view/SRV/job/CO-SERVER-RELEASE-PIPES/job/fm/job/release-26.0.4/8/artifact/target/generated-docs/api-guide.html#_export_the_file_accessible_by_the_public_link_to_the_external_type_for_folder)**

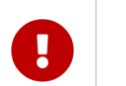

**[Since 2021.04]**

A request to export with conversion or print file public link for folder.

POST /api/v1/public/{linkUid}/{fileId}/syncExport HTTP/1.1

### **[Path parameters](https://build.ncloudtech.ru/view/SRV/job/CO-SERVER-RELEASE-PIPES/job/fm/job/release-26.0.4/8/artifact/target/generated-docs/api-guide.html#_path_parameters_52)**

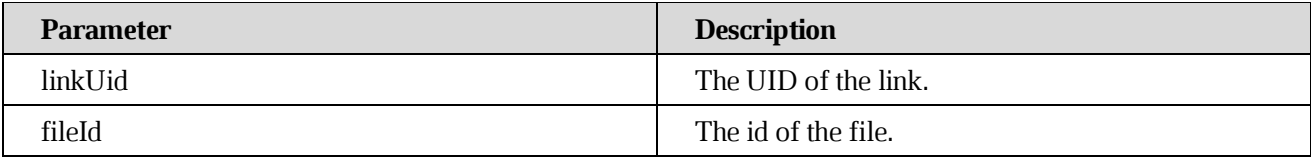

### **[Request parameters](https://build.ncloudtech.ru/view/SRV/job/CO-SERVER-RELEASE-PIPES/job/fm/job/release-26.0.4/8/artifact/target/generated-docs/api-guide.html#_request_parameters_26)**

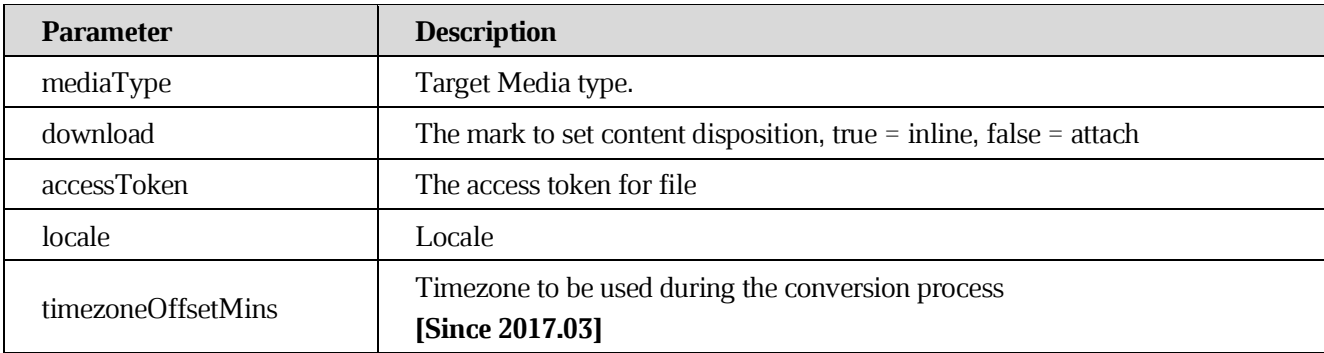

### **[Example request](https://build.ncloudtech.ru/view/SRV/job/CO-SERVER-RELEASE-PIPES/job/fm/job/release-26.0.4/8/artifact/target/generated-docs/api-guide.html#_example_request_68)**

```
$ curl 'http://localhost:8080/api/v1/public/7541ed87-b2c0-4856-8ba3-
435f79e60c22/189406752/syncExport' -i -X POST \
       -H 'X-co-auth-token: c6cec2eaa0fb7558fad27d15995d643d' \
       -d 
'mediaType=application%2Fpdf&download=false&accessToken=wjwijlsnisoaysgog
vlccjkzlmlsflxa&locale=Ru-ru&timezoneOffsetMins=-180'
```
### **[Example response headers](https://build.ncloudtech.ru/view/SRV/job/CO-SERVER-RELEASE-PIPES/job/fm/job/release-26.0.4/8/artifact/target/generated-docs/api-guide.html#_example_response_headers_4)**

```
HTTP/1.1 200 OK
X-co-request-id: 694533504b59436a476f314639445647
X-WOPI-Correlationid: 694533504b59436a476f314639445647
Content-Disposition: inline
ETag: W/"e0e102b9ff40785fac8902d8bcbf2279"
Content-Type: application/pdf
```
Content-Length: 14733 [ content of the response is skipped ]

**7.66 [Get list parent files tree for file by link UID](https://build.ncloudtech.ru/view/SRV/job/CO-SERVER-RELEASE-PIPES/job/fm/job/release-26.0.4/8/artifact/target/generated-docs/api-guide.html#_get_list_parent_files_tree_for_file_by_link_uid)**

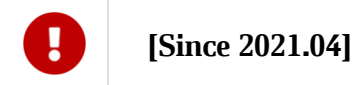

Get list parent files tree for file by link UID.

POST /api/v1/public/{linkUid}/{fileId}/parents HTTP/1.1

### **[Path parameters](https://build.ncloudtech.ru/view/SRV/job/CO-SERVER-RELEASE-PIPES/job/fm/job/release-26.0.4/8/artifact/target/generated-docs/api-guide.html#_path_parameters_53)**

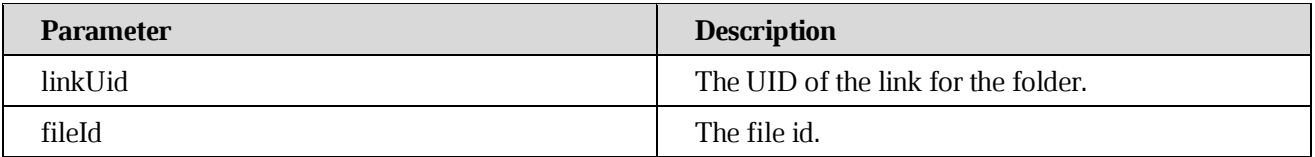

### **[Request parameters](https://build.ncloudtech.ru/view/SRV/job/CO-SERVER-RELEASE-PIPES/job/fm/job/release-26.0.4/8/artifact/target/generated-docs/api-guide.html#_request_parameters_27)**

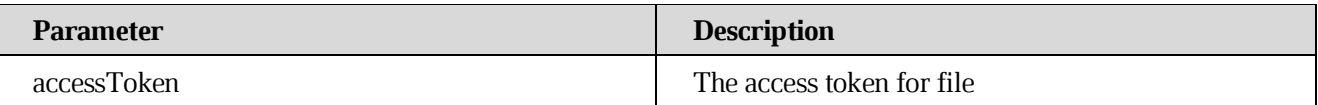

### **[Example request](https://build.ncloudtech.ru/view/SRV/job/CO-SERVER-RELEASE-PIPES/job/fm/job/release-26.0.4/8/artifact/target/generated-docs/api-guide.html#_example_request_69)**

```
$ curl 'http://localhost:8080/api/v1/public/2c7d7dcd-b2c9-4e4d-add6-
615dbc0f561a/189336250/parents?accessToken=xcgrhtjvnaexntsyhfmqluxpdcekeg
ag' -i -X GET \setminus
```
-H 'X-co-auth-token: 4c8a83b5f6f01a40211e3487dd870282'

### **[Example response headers](https://build.ncloudtech.ru/view/SRV/job/CO-SERVER-RELEASE-PIPES/job/fm/job/release-26.0.4/8/artifact/target/generated-docs/api-guide.html#_example_response_headers_5)**

```
HTTP/1.1 200 OK
  X-co-request-id: 6b4c58714f7343504830726662486165
  X-WOPI-Correlationid: 6b4c58714f7343504830726662486165
  Content-Type: 
application/vnd.ncloudtech.cloudoffice.parentlist+json;v=1;charset=UTF-8
  Content-Length: 709
  [ content of the response is skipped ]
```
# **[Example response](https://build.ncloudtech.ru/view/SRV/job/CO-SERVER-RELEASE-PIPES/job/fm/job/release-26.0.4/8/artifact/target/generated-docs/api-guide.html#_example_response_65)**

```
HTTP/1.1 200 OK
  X-co-request-id: 6b4c58714f7343504830726662486165
  X-WOPI-Correlationid: 6b4c58714f7343504830726662486165
  Content-Type: 
application/vnd.ncloudtech.cloudoffice.parentlist+json;v=1;charset=UTF-8
  Content-Length: 709
  [ {
     "parent" : {
       "id" : "189336250",
       "filename" : "testfile.txt"
     },
     "links" : [ {
       "rel" : "file",
       "href" : "http://localhost:8080/api/v1/files/189336250"
     } ]
  }, {
     "parent" : {
       "id" : "189336185",
       "filename" : "New Folder"
     },
     "links" : [ {
       "rel" : "file",
       "href" : "http://localhost:8080/api/v1/files/189336185"
     } ]
  }, {
     "parent" : {
       "id" : "189336130",
       "filename" : "New Folder"
     },
     "links" : [ {
       "rel" : "file",
       "href" : "http://localhost:8080/api/v1/files/189336130"
     } ]
  } ]
```
# **7.67 [Get preview for file by link UID and file id](https://build.ncloudtech.ru/view/SRV/job/CO-SERVER-RELEASE-PIPES/job/fm/job/release-26.0.4/8/artifact/target/generated-docs/api-guide.html#_get_preview_for_file_by_link_uid_and_file_id)**

**[Since 2021.04]**

Get preview for file by link UID and file id.

POST /api/v1/public/{linkUid}/{fileId}/preview HTTP/1.1

# **[Path parameters](https://build.ncloudtech.ru/view/SRV/job/CO-SERVER-RELEASE-PIPES/job/fm/job/release-26.0.4/8/artifact/target/generated-docs/api-guide.html#_path_parameters_54)**

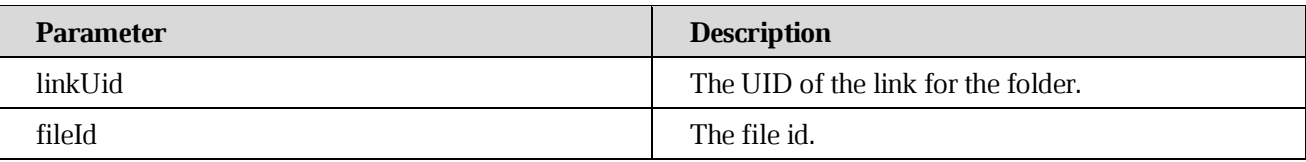

### **[Request parameters](https://build.ncloudtech.ru/view/SRV/job/CO-SERVER-RELEASE-PIPES/job/fm/job/release-26.0.4/8/artifact/target/generated-docs/api-guide.html#_request_parameters_28)**

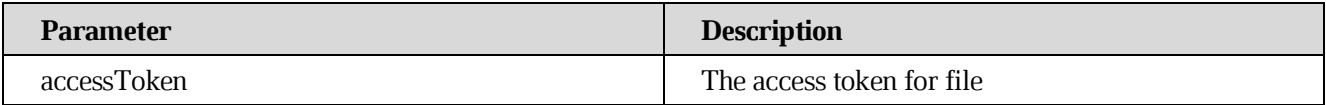

### **[Example request](https://build.ncloudtech.ru/view/SRV/job/CO-SERVER-RELEASE-PIPES/job/fm/job/release-26.0.4/8/artifact/target/generated-docs/api-guide.html#_example_request_70)**

```
$ curl 'http://localhost:8080/api/v1/public/6bd93a0a-38a0-48fa-9191-
0f3d26254e3b/189412134/preview?accessToken=djsldhrwcquonsguxikofupbxwwcop
pn' -i -X GET \
```
-H 'X-co-auth-token: 830044960e0404623cb1eb945a0914d2' \

-H 'If-None-Match: 6bd93a0a-38a0-48fa-9191-0f3d26254e3b'

#### **[Example response headers](https://build.ncloudtech.ru/view/SRV/job/CO-SERVER-RELEASE-PIPES/job/fm/job/release-26.0.4/8/artifact/target/generated-docs/api-guide.html#_example_response_headers_6)**

```
HTTP/1.1 200 OK
  X-co-request-id: 446737634156716d534c6e384f43424a
  X-WOPI-Correlationid: 446737634156716d534c6e384f43424a
  X-co-web-client-only: true
  ETag: W/"e0e102b9ff40785fac8902d8bcbf2279"
  Content-Disposition: attachment; filename*=UTF-
8''1649260944831.$$.testfile.pdf
  Content-Length: 15077
  Content-Type: application/pdf
  [ content of the response is skipped ]
```
**7.68 [Put files' ids to temporary store for future zip download by public link and](https://build.ncloudtech.ru/view/SRV/job/CO-SERVER-RELEASE-PIPES/job/fm/job/release-26.0.4/8/artifact/target/generated-docs/api-guide.html#_put_files_ids_to_temporary_store_for_future_zip_download_by_public_link_and_consume_json)  [consume json](https://build.ncloudtech.ru/view/SRV/job/CO-SERVER-RELEASE-PIPES/job/fm/job/release-26.0.4/8/artifact/target/generated-docs/api-guide.html#_put_files_ids_to_temporary_store_for_future_zip_download_by_public_link_and_consume_json)**

**[Since 2021.04]**

Put files' ids to temporary store for future zip download by public link and consume json.

```
POST /api/v1/public/zip HTTP/1.1
```
# **[Example request](https://build.ncloudtech.ru/view/SRV/job/CO-SERVER-RELEASE-PIPES/job/fm/job/release-26.0.4/8/artifact/target/generated-docs/api-guide.html#_example_request_71)**

```
$ curl 'http://localhost:8080/api/v1/public/zip' -i -X POST \
    -H 'Content-Type: application/json' \
    -H 'X-co-auth-token: cd552625c19ff0db4b4c2e6eb41f14fa' \
     -d '[ "file1", "file2", "file3" ]'
```
### **[Example response headers](https://build.ncloudtech.ru/view/SRV/job/CO-SERVER-RELEASE-PIPES/job/fm/job/release-26.0.4/8/artifact/target/generated-docs/api-guide.html#_example_response_headers_7)**

```
HTTP/1.1 200 OK
X-co-request-id: 4c6866755150534c396a784a65395679
X-WOPI-Correlationid: 4c6866755150534c396a784a65395679
Content-Type: application/json
Content-Length: 54
```
[ content of the response is skipped ]

### **[Example response](https://build.ncloudtech.ru/view/SRV/job/CO-SERVER-RELEASE-PIPES/job/fm/job/release-26.0.4/8/artifact/target/generated-docs/api-guide.html#_example_response_66)**

```
HTTP/1.1 200 OK
X-co-request-id: 4c6866755150534c396a784a65395679
X-WOPI-Correlationid: 4c6866755150534c396a784a65395679
Content-Type: application/json
Content-Length: 54
{
   "requestId" : "4f514d65314d5a6b5050317933456c4f"
}
```
**7.69 [Put files' ids to temporary store for future zip download by public link and](https://build.ncloudtech.ru/view/SRV/job/CO-SERVER-RELEASE-PIPES/job/fm/job/release-26.0.4/8/artifact/target/generated-docs/api-guide.html#_put_files_ids_to_temporary_store_for_future_zip_download_by_public_link_and_consume_form)  [consume form](https://build.ncloudtech.ru/view/SRV/job/CO-SERVER-RELEASE-PIPES/job/fm/job/release-26.0.4/8/artifact/target/generated-docs/api-guide.html#_put_files_ids_to_temporary_store_for_future_zip_download_by_public_link_and_consume_form)**

# **[Since 2021.04]**

Put files' ids to temporary store for future zip download by public link and consume form.

```
POST /api/v1/public/zipForm HTTP/1.1
```
### **[Request parameters](https://build.ncloudtech.ru/view/SRV/job/CO-SERVER-RELEASE-PIPES/job/fm/job/release-26.0.4/8/artifact/target/generated-docs/api-guide.html#_request_parameters_30)**

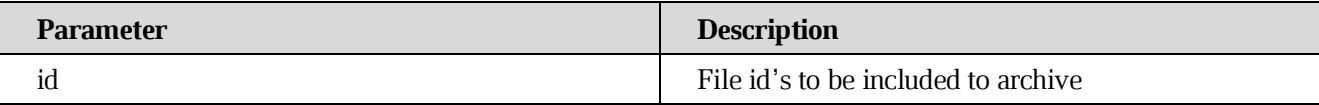

# **[Example request](https://build.ncloudtech.ru/view/SRV/job/CO-SERVER-RELEASE-PIPES/job/fm/job/release-26.0.4/8/artifact/target/generated-docs/api-guide.html#_example_request_72)**

```
$ curl 'http://localhost:8080/api/v1/public/zipForm' -i -X POST \
    -H 'X-co-auth-token: 2d4c9e003746e8ab7817397784972488' \
    -d 'id=file1&id=file2&id=file3'
```
### **[Example response headers](https://build.ncloudtech.ru/view/SRV/job/CO-SERVER-RELEASE-PIPES/job/fm/job/release-26.0.4/8/artifact/target/generated-docs/api-guide.html#_example_response_headers_8)**

```
HTTP/1.1 200 OK
X-co-request-id: 32594e763136726565566d65484d6c77
X-WOPI-Correlationid: 32594e763136726565566d65484d6c77
Content-Type: application/json
Content-Length: 54
```
[ content of the response is skipped ]

# **[Example response](https://build.ncloudtech.ru/view/SRV/job/CO-SERVER-RELEASE-PIPES/job/fm/job/release-26.0.4/8/artifact/target/generated-docs/api-guide.html#_example_response_67)**

```
HTTP/1.1 200 OK
X-co-request-id: 32594e763136726565566d65484d6c77
X-WOPI-Correlationid: 32594e763136726565566d65484d6c77
Content-Type: application/json
Content-Length: 54
{
   "requestId" : "6744374d564567466e466e6735533879"
}
```
**7.70 [Put files' ids to temporary store for future zip download by public link and](https://build.ncloudtech.ru/view/SRV/job/CO-SERVER-RELEASE-PIPES/job/fm/job/release-26.0.4/8/artifact/target/generated-docs/api-guide.html#_put_files_ids_to_temporary_store_for_future_zip_download_by_public_link_and_consume_form_2)  [consume form](https://build.ncloudtech.ru/view/SRV/job/CO-SERVER-RELEASE-PIPES/job/fm/job/release-26.0.4/8/artifact/target/generated-docs/api-guide.html#_put_files_ids_to_temporary_store_for_future_zip_download_by_public_link_and_consume_form_2)**

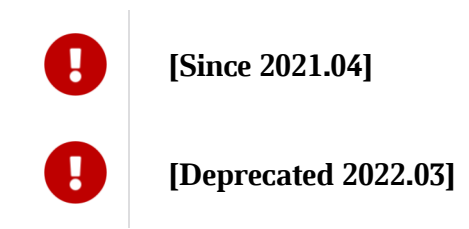

Put files' ids to temporary store for future zip download by public link and consume form.

```
POST /api/v1/public/zip HTTP/1.1
```
#### **[Request parameters](https://build.ncloudtech.ru/view/SRV/job/CO-SERVER-RELEASE-PIPES/job/fm/job/release-26.0.4/8/artifact/target/generated-docs/api-guide.html#_request_parameters_31)**

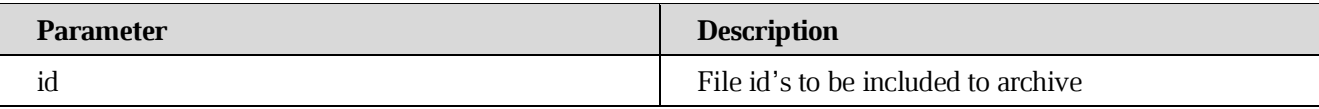

#### **[Example request](https://build.ncloudtech.ru/view/SRV/job/CO-SERVER-RELEASE-PIPES/job/fm/job/release-26.0.4/8/artifact/target/generated-docs/api-guide.html#_example_request_73)**

\$ curl 'http://localhost:8080/api/v1/public/zip' -i -X POST \ -H 'X-co-auth-token: 93eda1a8e5941cbe32b8b4548a317910' \ -d 'id=file1&id=file2&id=file3'

#### **[Example response headers](https://build.ncloudtech.ru/view/SRV/job/CO-SERVER-RELEASE-PIPES/job/fm/job/release-26.0.4/8/artifact/target/generated-docs/api-guide.html#_example_response_headers_9)**

```
HTTP/1.1 200 OK
X-co-request-id: 3576584d566e71655a37386864774c44
X-WOPI-Correlationid: 3576584d566e71655a37386864774c44
X-co-deprecated: true
Content-Type: application/json
Content-Length: 54
```
[ content of the response is skipped ]

#### **[Example response](https://build.ncloudtech.ru/view/SRV/job/CO-SERVER-RELEASE-PIPES/job/fm/job/release-26.0.4/8/artifact/target/generated-docs/api-guide.html#_example_response_68)**

```
HTTP/1.1 200 OK
X-co-request-id: 3576584d566e71655a37386864774c44
X-WOPI-Correlationid: 3576584d566e71655a37386864774c44
X-co-deprecated: true
Content-Type: application/json
Content-Length: 54
{
   "requestId" : "6877335965563945564b41593955694a"
}
```
#### **7.71 [Zip files by link UID specified in previous zip request](https://build.ncloudtech.ru/view/SRV/job/CO-SERVER-RELEASE-PIPES/job/fm/job/release-26.0.4/8/artifact/target/generated-docs/api-guide.html#_zip_files_by_link_uid_specified_in_previous_zip_request)**

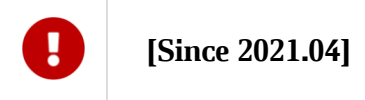

Zip files by link UID specified in previous zip request.

```
POST /api/v1/public/{linkUid}/zip/{zipRequestId} HTTP/1.1
```
#### **[Path parameters](https://build.ncloudtech.ru/view/SRV/job/CO-SERVER-RELEASE-PIPES/job/fm/job/release-26.0.4/8/artifact/target/generated-docs/api-guide.html#_path_parameters_55)**

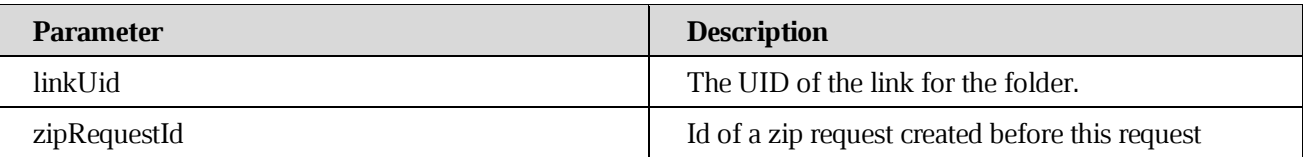

#### **[Request parameters](https://build.ncloudtech.ru/view/SRV/job/CO-SERVER-RELEASE-PIPES/job/fm/job/release-26.0.4/8/artifact/target/generated-docs/api-guide.html#_request_parameters_32)**

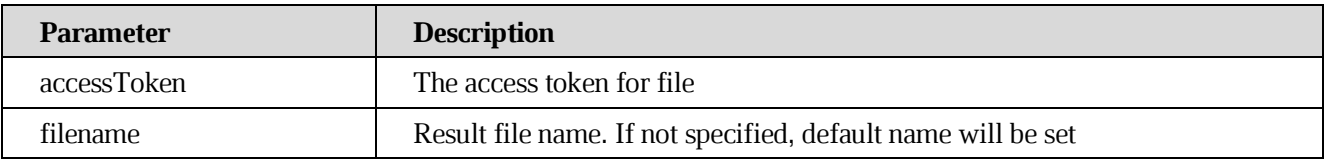

#### **[Example request](https://build.ncloudtech.ru/view/SRV/job/CO-SERVER-RELEASE-PIPES/job/fm/job/release-26.0.4/8/artifact/target/generated-docs/api-guide.html#_example_request_74)**

```
$ curl 'http://localhost:8080/api/v1/public/9737bc8e-ac64-4b98-9525-
4f12f084f501/zip/6672657276645745504e5a7a54727774?accessToken=ymglvxzfsni
liaiibrcqbubtufqwcgai&filename=newfile.zip' -i -X GET \
       -H 'X-co-auth-token: 80516dbeb62b7a3f4728516a8896470c'
```
#### **[Example response headers](https://build.ncloudtech.ru/view/SRV/job/CO-SERVER-RELEASE-PIPES/job/fm/job/release-26.0.4/8/artifact/target/generated-docs/api-guide.html#_example_response_headers_10)**

```
HTTP/1.1 200 OK
X-co-request-id: 5148646e667a427873516553516a427a
X-WOPI-Correlationid: 5148646e667a427873516553516a427a
X-co-zip-request-id: 6672657276645745504e5a7a54727774
Content-Disposition: attachment; filename*=UTF-8''newfile.zip
Content-Type: application/zip
Content-Length: 398
```
[ content of the response is skipped ]

#### **[Example response](https://build.ncloudtech.ru/view/SRV/job/CO-SERVER-RELEASE-PIPES/job/fm/job/release-26.0.4/8/artifact/target/generated-docs/api-guide.html#_example_response_69)**

```
HTTP/1.1 200 OK
X-co-request-id: 5148646e667a427873516553516a427a
X-WOPI-Correlationid: 5148646e667a427873516553516a427a
X-co-zip-request-id: 6672657276645745504e5a7a54727774
Content-Disposition: attachment; filename*=UTF-8''newfile.zip
Content-Type: application/zip
Content-Length: 398
[ content of the response is skipped ]
```
#### **7.72 [TUS create file upload](https://build.ncloudtech.ru/view/SRV/job/CO-SERVER-RELEASE-PIPES/job/fm/job/release-26.0.4/8/artifact/target/generated-docs/api-guide.html#_zip_files_by_link_uid_specified_in_previous_zip_request)**

A request to create new file upload.

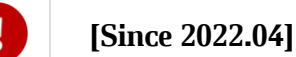

POST /api/v1/files/uploadResumable HTTP/1.1

#### **[Example request](https://build.ncloudtech.ru/view/SRV/job/CO-SERVER-RELEASE-PIPES/job/fm/job/release-26.0.4/8/artifact/target/generated-docs/api-guide.html#_example_request_74)**

```
$ curl 'http://localhost:8080/api/v1/files/uploadResumable' –I \
  -X POST \ N-H 'X-co-auth-token: d4df686556681a2e31243405cf859d9a' \
  -H 'X-FS-Token: f4b2adc9b1926479434d560ca155679c' \
  -H 'Tus-Resumable: 1.0.0' \
  -H 'Upload-Length: 20' \
  -H 'Upload-Metadata: fsToken
  ZjRiMmFkYzliMTkyNjQ3OTQzNGQ1NjBjYTE1NTY3OWM=,metaParams
  eyJmaWxlbmFtZSI6InRlc3RmaWxlLnR4dCIsIm1lZGlhVHlwZSI6InRleHQvcGxhaW4iLCJ
wYXJlbnRJZCI6Im
  YwZTJhOGI4LTg2NjYtNGRjZC04ODk0LTQzY2IzN2Q1NWQwMCJ9' \
  -H 'metadata:
  {"filename":"testfile.txt","mediaType":"text/plain","parentId":"f0e2a8b
8-8666-4dcd-
  8894-43cb37d55d00"}'\
  -d 'convert=false&conflictStrategy=keep_both&synchronous=true'
```
#### **[Request headers](https://build.ncloudtech.ru/view/SRV/job/CO-SERVER-RELEASE-PIPES/job/fm/job/release-26.0.4/8/artifact/target/generated-docs/api-guide.html#_request_parameters_32)**

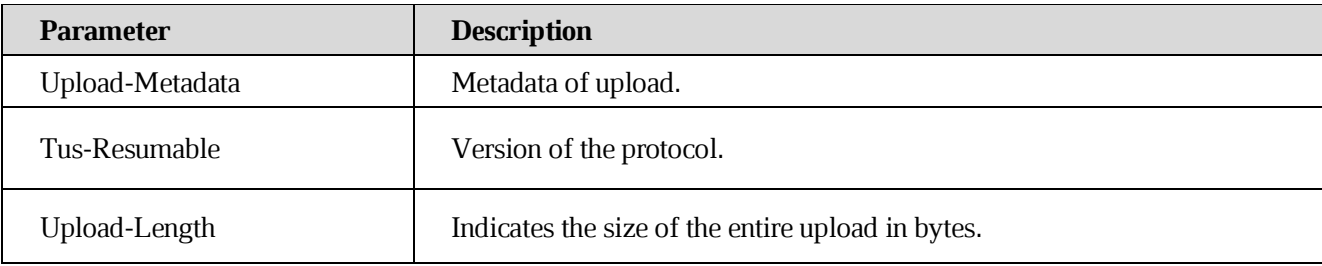

#### **[Response](https://build.ncloudtech.ru/view/SRV/job/CO-SERVER-RELEASE-PIPES/job/fm/job/release-26.0.4/8/artifact/target/generated-docs/api-guide.html#_request_parameters_32) headers**

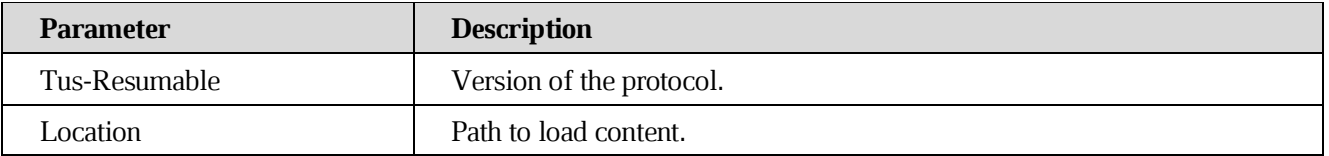

#### **[Example response](https://build.ncloudtech.ru/view/SRV/job/CO-SERVER-RELEASE-PIPES/job/fm/job/release-26.0.4/8/artifact/target/generated-docs/api-guide.html#_example_response_69)**

```
HTTP/1.1 201 Created
  X-co-request-id: 4e4a3241613649357766394b6e355743
  X-WOPI-Correlationid: 4e4a3241613649357766394b6e355743
  Tus-Resumable: 1.0.0
  Location: /api/v1/files/uploadResumable/fbca054e-9052-4110-8d10-
79e1dccb592f
```
#### **7.73 [TUS put file upload](https://build.ncloudtech.ru/view/SRV/job/CO-SERVER-RELEASE-PIPES/job/fm/job/release-26.0.4/8/artifact/target/generated-docs/api-guide.html#_zip_files_by_link_uid_specified_in_previous_zip_request)**

A request to put chunk upload by TUS protocol.

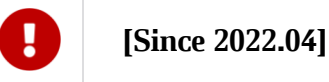

PATCH /api/v1/files/uploadResumable HTTP/1.1

#### **[Example request](https://build.ncloudtech.ru/view/SRV/job/CO-SERVER-RELEASE-PIPES/job/fm/job/release-26.0.4/8/artifact/target/generated-docs/api-guide.html#_example_request_74)**

```
PATCH /api/v1/files/uploadResumable/cccdf385-4e46-42c2-846c-
25f36ed17694 HTTP/1.1
  X-co-auth-token: d4df686556681a2e31243405cf859d9a
  X-FS-Token: f4b2adc9b1926479434d560ca155679c
  Upload-Length: 20
  Tus-Resumable: 1.0.0
  Content-Type: application/offset+octet-stream
  Upload-Offset: 0
  Content-Length: 20
  Host: localhost:8080
  [some example content]
```
#### **[Request headers](https://build.ncloudtech.ru/view/SRV/job/CO-SERVER-RELEASE-PIPES/job/fm/job/release-26.0.4/8/artifact/target/generated-docs/api-guide.html#_request_parameters_32)**

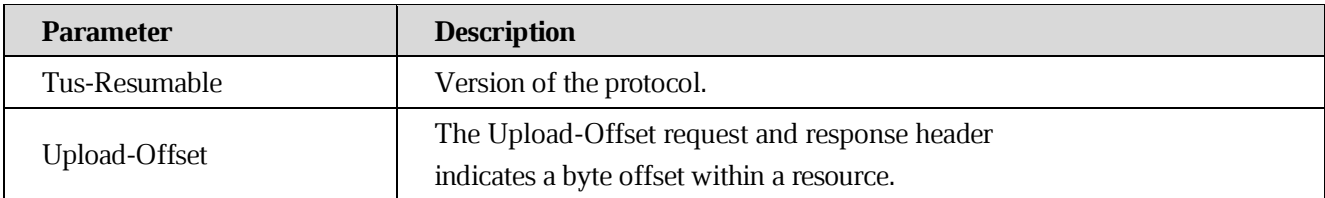

#### **[Response](https://build.ncloudtech.ru/view/SRV/job/CO-SERVER-RELEASE-PIPES/job/fm/job/release-26.0.4/8/artifact/target/generated-docs/api-guide.html#_request_parameters_32) headers**

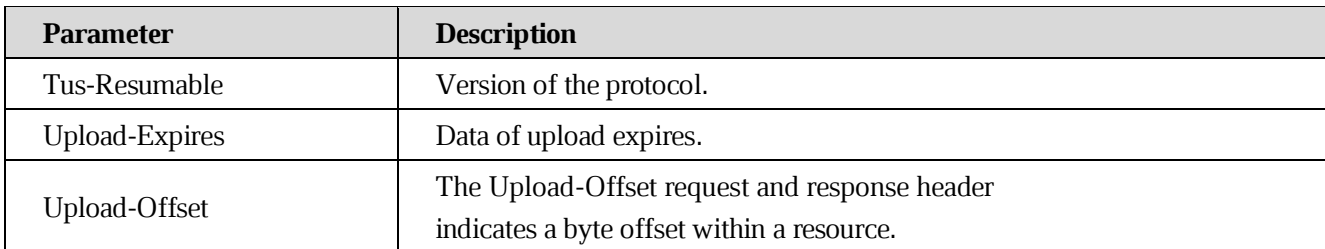

#### **[Example response](https://build.ncloudtech.ru/view/SRV/job/CO-SERVER-RELEASE-PIPES/job/fm/job/release-26.0.4/8/artifact/target/generated-docs/api-guide.html#_example_response_69)**

```
HTTP/1.1 204 No Content
X-co-request-id: 7252434b44327133517a686b56614242
X-WOPI-Correlationid: 7252434b44327133517a686b56614242
Tus-Resumable: 1.0.0
Upload-Offset: 20
Upload-Expires: Sat, 09 Jul 2022 02:43:59 GMT
```
#### **7.74 [TUS delete file upload](https://build.ncloudtech.ru/view/SRV/job/CO-SERVER-RELEASE-PIPES/job/fm/job/release-26.0.4/8/artifact/target/generated-docs/api-guide.html#_zip_files_by_link_uid_specified_in_previous_zip_request)**

A request to delete upload by TUS protocol.

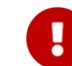

**[Since 2022.04]**

DELETE /api/v1/files/uploadResumable HTTP/1.1

#### **[Example request](https://build.ncloudtech.ru/view/SRV/job/CO-SERVER-RELEASE-PIPES/job/fm/job/release-26.0.4/8/artifact/target/generated-docs/api-guide.html#_example_request_74)**

```
DELETE /api/v1/files/uploadResumable/f1b7e278-5e22-4ca7-8b42-
3e01978faa3d HTTP/1.1
  X-co-auth-token: d4df686556681a2e31243405cf859d9a
  X-FS-Token: f4b2adc9b1926479434d560ca155679c
  X-Tenant-ID: default
  Tus-Resumable: 1.0.0
  Content-Type: application/offset+octet-stream
  Host: localhost:8080
```
#### **[Response](https://build.ncloudtech.ru/view/SRV/job/CO-SERVER-RELEASE-PIPES/job/fm/job/release-26.0.4/8/artifact/target/generated-docs/api-guide.html#_request_parameters_32) headers**

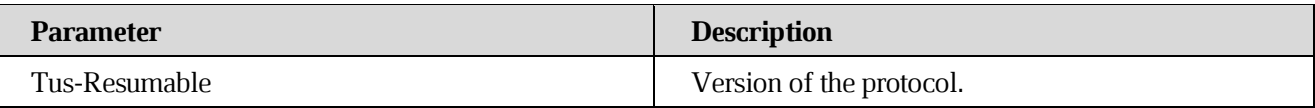

#### **[Example response](https://build.ncloudtech.ru/view/SRV/job/CO-SERVER-RELEASE-PIPES/job/fm/job/release-26.0.4/8/artifact/target/generated-docs/api-guide.html#_example_response_69)**

```
HTTP/1.1 204 No Content
X-co-request-id: 714b5462743177577536646a71435763
X-WOPI-Correlationid: 714b5462743177577536646a71435763
Tus-Resumable: 1.0.0
```
#### **7.74 [Get](https://build.ncloudtech.ru/view/SRV/job/CO-SERVER-RELEASE-PIPES/job/fm/job/release-26.0.4/8/artifact/target/generated-docs/api-guide.html#_zip_files_by_link_uid_specified_in_previous_zip_request) history operations for file**

Get history operations for file

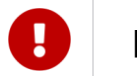

**[Since 2.3 (November)]**

GET /api/v1/{fileId}/history HTTP/1.1

#### **[Path](https://build.ncloudtech.ru/view/SRV/job/CO-SERVER-RELEASE-PIPES/job/fm/job/release-26.0.4/8/artifact/target/generated-docs/api-guide.html#_request_parameters_32) parameters**

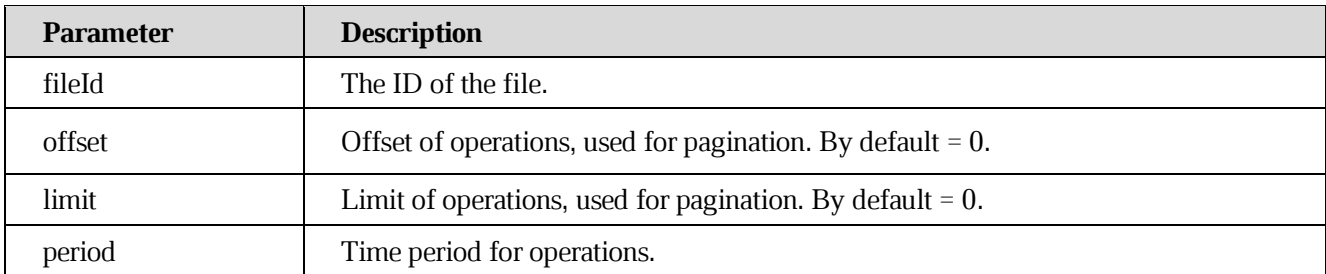

#### **[Example request](https://build.ncloudtech.ru/view/SRV/job/CO-SERVER-RELEASE-PIPES/job/fm/job/release-26.0.4/8/artifact/target/generated-docs/api-guide.html#_example_request_74)**

```
$ curl 'http://localhost:8080/api/v1/files/c50b0133-ac62-4a0f-af73-
1220eff26a74/history?offset=0&limit=5&period=3600' -i -X GET \
  -H 'X-co-auth-token: 66d5a198d7eb4ecc239952bca46248ec'
```
#### **[Example response](https://build.ncloudtech.ru/view/SRV/job/CO-SERVER-RELEASE-PIPES/job/fm/job/release-26.0.4/8/artifact/target/generated-docs/api-guide.html#_example_request_74) headers**

```
HTTP/1.1 200 OK
X-co-request-id: kjjzfKBDUQQ25re3merMp4T0Pup95XuO 
X-WOPI-Correlationid: kjjzfKBDUQQ25re3merMp4T0Pup95XuO
Content-Type: application/json
Content-Length: 1626
[ content of the response is skipped ]
```
### **[Response](https://build.ncloudtech.ru/view/SRV/job/CO-SERVER-RELEASE-PIPES/job/fm/job/release-26.0.4/8/artifact/target/generated-docs/api-guide.html#_request_parameters_21) fields**

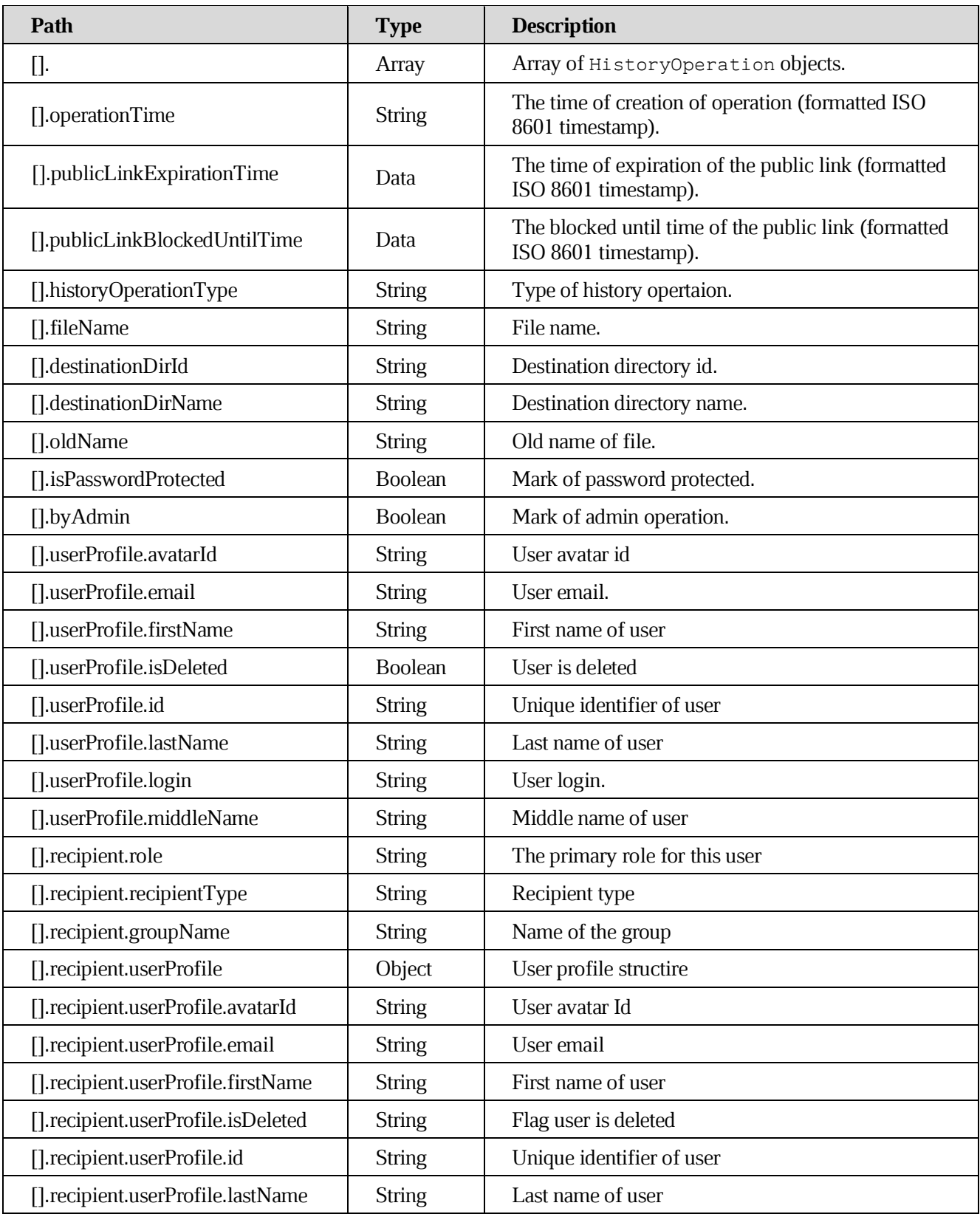

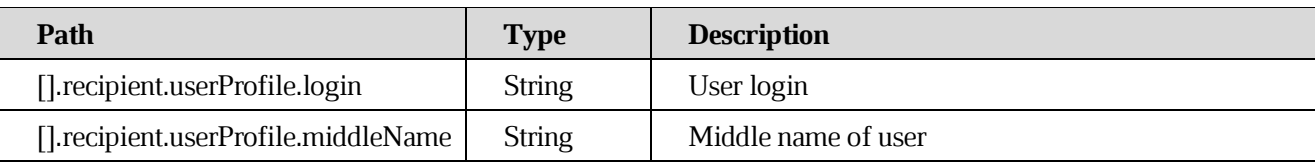

#### **[Example response](https://build.ncloudtech.ru/view/SRV/job/CO-SERVER-RELEASE-PIPES/job/fm/job/release-26.0.4/8/artifact/target/generated-docs/api-guide.html#_example_request_74)**

```
HTTP/1.1 200 OK
X-co-request-id: kjjzfKBDUQQ25re3merMp4T0Pup95XuO 
X-WOPI-Correlationid: e0F4SrB1dnyMqVhHsmhBpvQf5SQegqHp
Content-Type: application/json
Content-Length: 1380
[{
 "operationTime" : "2022-11-14T11:48:31.000Z",
 "publicLinkExpirationTime" : "2022-11-14T11:48:31.000Z",
 "userProfile" : {
     "avatarId" : "a00bbb30-993e-4632-925f-152939195049",
     "isDeleted" : false,
     "email" : "testsrvdocs@srv-one.tacos.devoffice.ru", 
     "firstName" : "testsrvdocs",
     "lastName" : "testsrvdocs",
     "login" : "testsrvdocs@srv-one.tacos.devoffice.ru", 
     "middleName" : "",
     "id" : "f904-89D3-A1234"
},
 "historyOperationType" : "share_object", 
 "recipient" : {
     "role" : "editor", 
     "recipientType" : "user"
     "userProfile" : {
        "avatarId" : " a00bbb30-993e-4632-925f-152939195049", 
        "isDeleted" : false, 
        "email" : "testsr@srv-one.ta.dev.ru", 
        "firstName" : "testsrvdocs2", 
        "lastName" : "testsrvdocs2", 
        "login" : "testsrvdocs2@srv-one.tacos.devoffice.ru", 
        "middleName" : "f", 
        "id" : "f904-89D3-A1234"
     }
 }
},{
   "operationTime" : "2022-11-14T11:48:31.000Z",
   "userProfile" : {
     "avatarId" : "a00bbb30-993e-4632-925f-152939195049",
```

```
 "isDeleted" : false,
     "email" : "testsrvdocs@srv-one.tacos.devoffice.ru", 
     "firstName" : "testsrvdocs",
     "lastName" : "testsrvdocs",
     "login" : "testsrvdocs@srv-one.tacos.devoffice.ru", 
    "middle name" : "",
     "id" : "f904-89D3-A1235"
  },
 "historyOperationType" : "create_public_link", 
 "isPasswordProtected" : true
}, {
 "operationTime" : "2022-11-14T11:48:30.000Z",
 "userProfile" : {
     "avatarId" : "a00bbb30-993e-4632-925f-152939195049",
     "isDeleted" : false, 
     "email" : "testsrvdocs@srv-one.tacos.devoffice.ru", 
     "firstName" : "testsrvdocs",
     "lastName" : "testsrvdocs",
     "login" : "testsrvdocs@srv-one.tacos.devoffice.ru", 
     "middleName" : "",
     "id" : "f904-89D3-A1236"
},
"historyOperationType" : "upload_document"
} ]
```
#### **8. [Notifications](https://build.ncloudtech.ru/view/SRV/job/CO-SERVER-RELEASE-PIPES/job/fm/job/release-26.0.4/8/artifact/target/generated-docs/api-guide.html#notifications)**

CO server provides push notifications service indented to notify client about changes made to the cloud file system to perform well-timed user UI update as well as about async file operations results such as import/export, printing etc.

Notifications are sent via the websocket channel and each notification payload contains JSON object with following fields

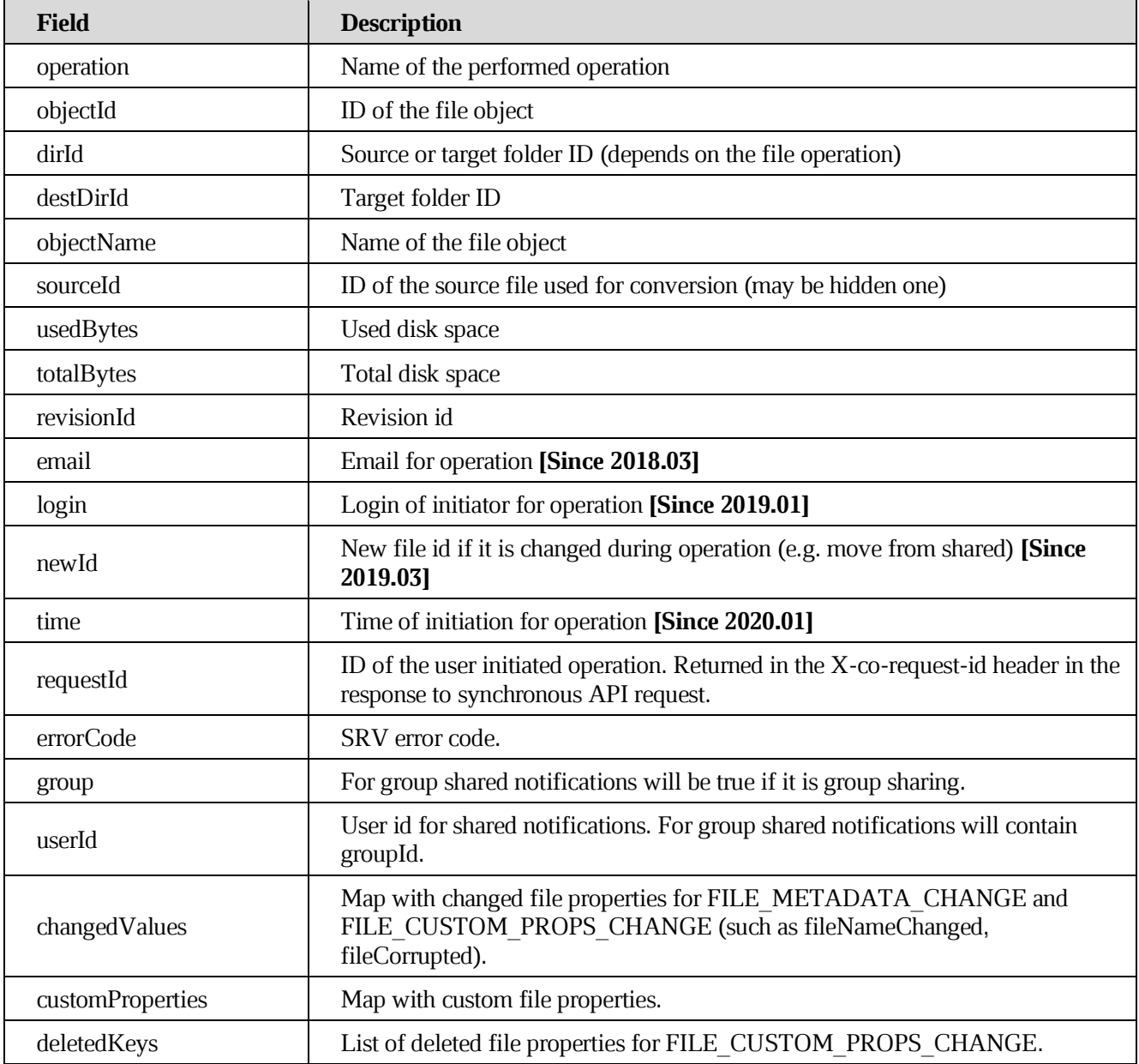

#### **8.1 [Notification payload example](https://build.ncloudtech.ru/view/SRV/job/CO-SERVER-RELEASE-PIPES/job/fm/job/release-26.0.4/8/artifact/target/generated-docs/api-guide.html#_notification_payload_example)**

```
{
     "operation":"FILE_ADD",
     "sourceId":"Obox1hwy5pxjgyhPyyX",
     "objectId":"Obox1hwy5pxjgyhPyyX",
     "dirId":"Obox1hvuEKWMp2WifMG",
     "requestId":"28c577c7629546496babbe2a11768b35"
}
```
#### **8.2 [Subscribe to the file notifications](https://build.ncloudtech.ru/view/SRV/job/CO-SERVER-RELEASE-PIPES/job/fm/job/release-26.0.4/8/artifact/target/generated-docs/api-guide.html#notifications-subscribe)**

```
GET /api/v1/files/subscribe HTTP/1.1
HTTP/1.1 101 Switching Protocols
Upgrade: websocket
Connection: Upgrade
```
#### **8.3 [Register specified callback URL for notifications](https://build.ncloudtech.ru/view/SRV/job/CO-SERVER-RELEASE-PIPES/job/fm/job/release-26.0.4/8/artifact/target/generated-docs/api-guide.html#_register_specified_callback_url_for_notifications)**

POST /api/v1/notifications/callbacks/register

HTTP/1.1 204 OK

#### **[Parameters](https://build.ncloudtech.ru/view/SRV/job/CO-SERVER-RELEASE-PIPES/job/fm/job/release-26.0.4/8/artifact/target/generated-docs/api-guide.html#_parameters)**

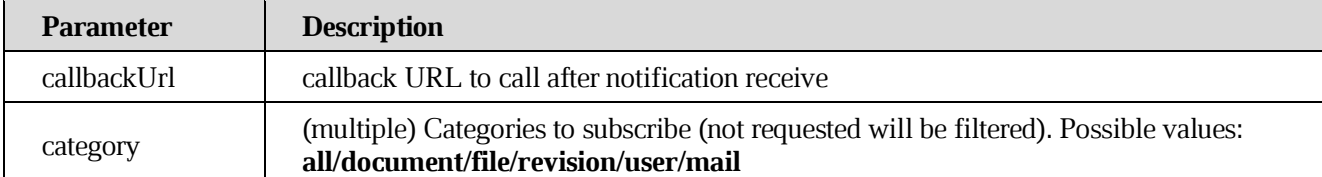

#### **8.4 [Unregister specified callback URL from notifications](https://build.ncloudtech.ru/view/SRV/job/CO-SERVER-RELEASE-PIPES/job/fm/job/release-26.0.4/8/artifact/target/generated-docs/api-guide.html#_unregister_specified_callback_url_from_notifications)**

POST /api/v1/notifications/callbacks/unregister

HTTP/1.1 204 OK

#### **[Parameters](https://build.ncloudtech.ru/view/SRV/job/CO-SERVER-RELEASE-PIPES/job/fm/job/release-26.0.4/8/artifact/target/generated-docs/api-guide.html#_parameters_2)**

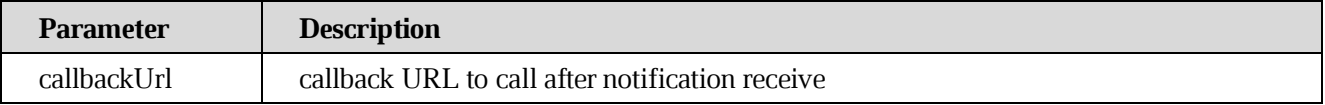

#### **8.5 [Send email with specified parameters](https://build.ncloudtech.ru/view/SRV/job/CO-SERVER-RELEASE-PIPES/job/fm/job/release-26.0.4/8/artifact/target/generated-docs/api-guide.html#_send_email_with_specified_parameters)**

POST /api/v1/notifications/templates/email

HTTP/1.1 204 OK

#### **[Parameters](https://build.ncloudtech.ru/view/SRV/job/CO-SERVER-RELEASE-PIPES/job/fm/job/release-26.0.4/8/artifact/target/generated-docs/api-guide.html#_parameters_3)**

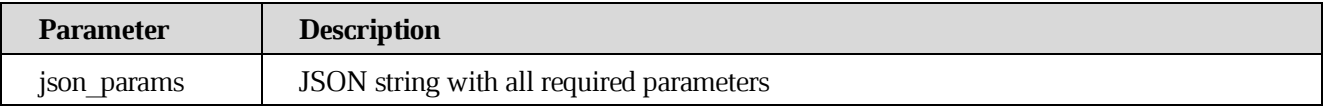

#### **8.6 [Send email with feedback](https://build.ncloudtech.ru/view/SRV/job/CO-SERVER-RELEASE-PIPES/job/fm/job/release-26.0.4/8/artifact/target/generated-docs/api-guide.html#_send_email_with_feedback)**

POST /api/v1/notifications/templates/feedback

#### **[Request multipart form data](https://build.ncloudtech.ru/view/SRV/job/CO-SERVER-RELEASE-PIPES/job/fm/job/release-26.0.4/8/artifact/target/generated-docs/api-guide.html#_request_multipart_form_data)**

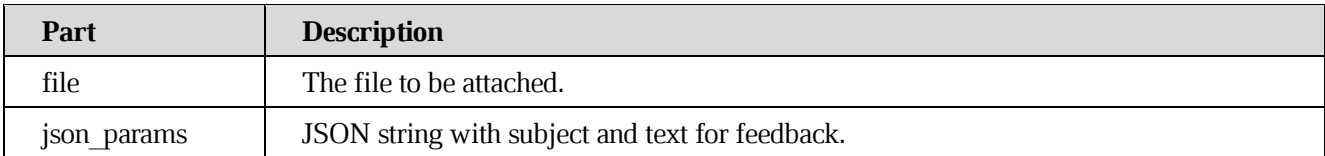

#### **[Example request](https://build.ncloudtech.ru/view/SRV/job/CO-SERVER-RELEASE-PIPES/job/fm/job/release-26.0.4/8/artifact/target/generated-docs/api-guide.html#_example_request_75)**

```
$ curl -i -X POST 
'http://localhost:9092/api/v1/notifications/templates/feedback' -H 
'content-type: multipart/form-data' -H 'x-co-auth-token: 
088a87cad73d50d7cf626b31623b40f7' -F 
'json params={"subject":"333","description":"111"}' -F "file=@log-
file.txt;type=text/plain"
```
#### **[Example response](https://build.ncloudtech.ru/view/SRV/job/CO-SERVER-RELEASE-PIPES/job/fm/job/release-26.0.4/8/artifact/target/generated-docs/api-guide.html#_example_response_70)**

HTTP/1.1 204 No content Content-Length: 0

#### **8.7 [Notification add file/folder](https://build.ncloudtech.ru/view/SRV/job/CO-SERVER-RELEASE-PIPES/job/fm/job/release-26.0.4/8/artifact/target/generated-docs/api-guide.html#notification-add)**

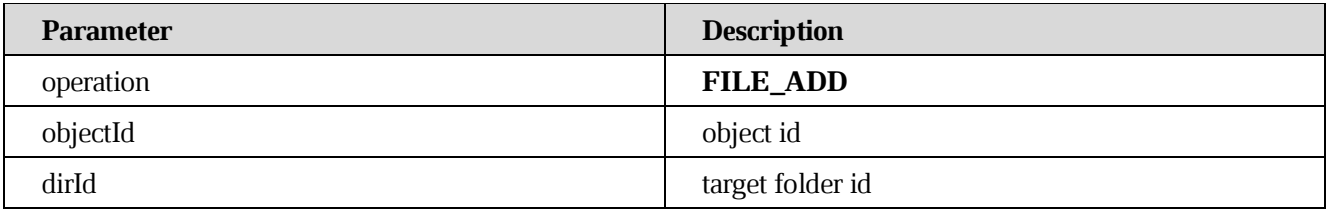

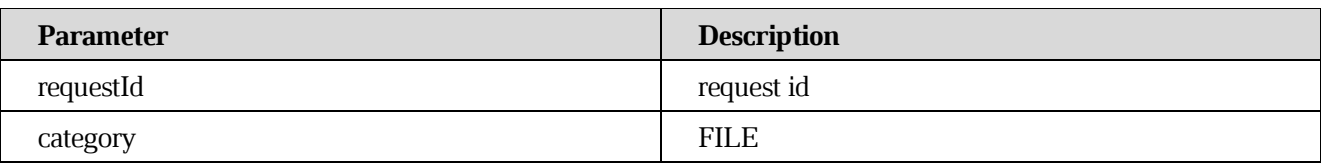

#### **8.8 [Notification file import](https://build.ncloudtech.ru/view/SRV/job/CO-SERVER-RELEASE-PIPES/job/fm/job/release-26.0.4/8/artifact/target/generated-docs/api-guide.html#notification-import)**

#### **[Succeeded](https://build.ncloudtech.ru/view/SRV/job/CO-SERVER-RELEASE-PIPES/job/fm/job/release-26.0.4/8/artifact/target/generated-docs/api-guide.html#_succeeded)**

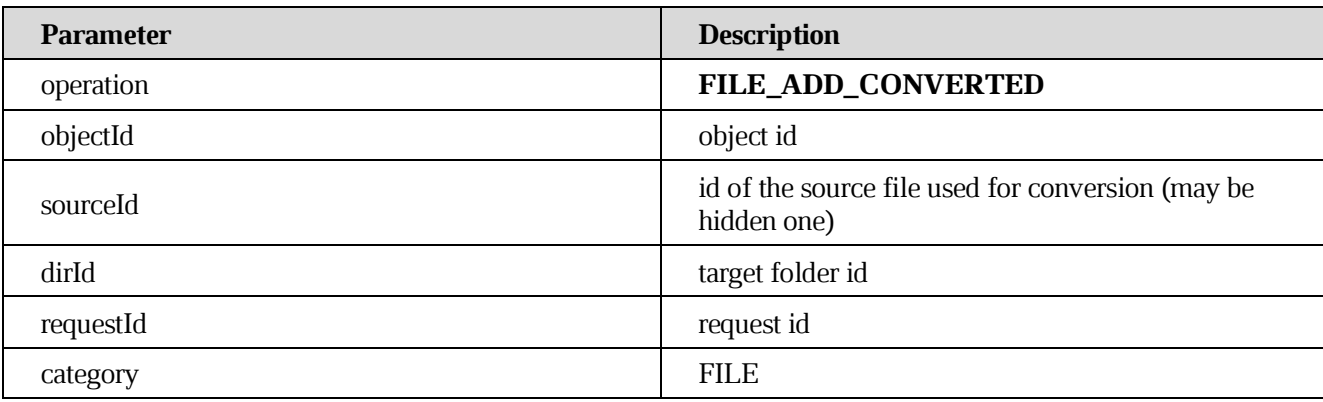

#### **[Failed](https://build.ncloudtech.ru/view/SRV/job/CO-SERVER-RELEASE-PIPES/job/fm/job/release-26.0.4/8/artifact/target/generated-docs/api-guide.html#_failed)**

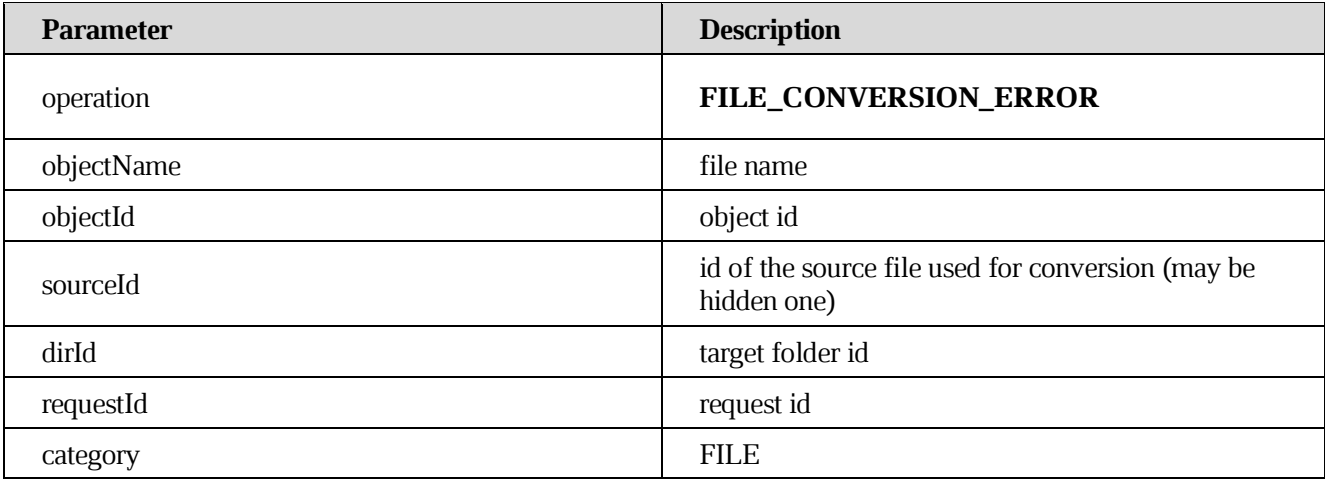

#### **8.9 [Notification file export](https://build.ncloudtech.ru/view/SRV/job/CO-SERVER-RELEASE-PIPES/job/fm/job/release-26.0.4/8/artifact/target/generated-docs/api-guide.html#notification-export)**

#### **[Succeeded](https://build.ncloudtech.ru/view/SRV/job/CO-SERVER-RELEASE-PIPES/job/fm/job/release-26.0.4/8/artifact/target/generated-docs/api-guide.html#_succeeded_2)**

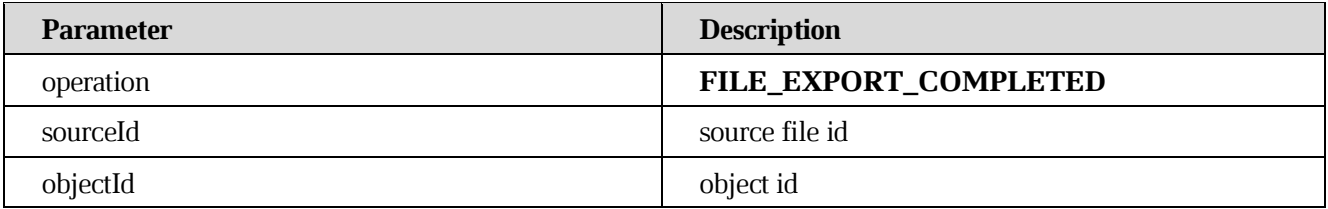

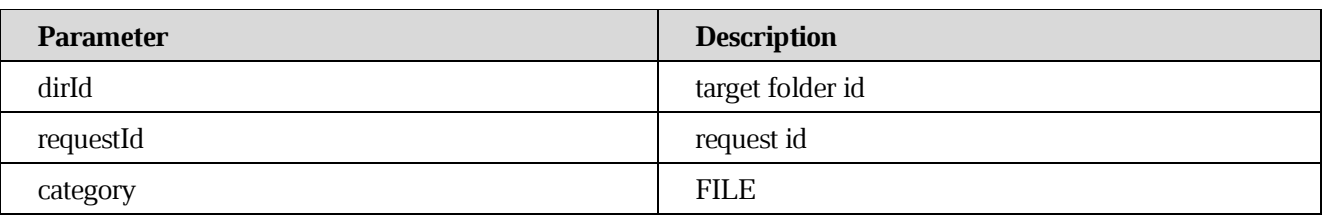

**[Failed](https://build.ncloudtech.ru/view/SRV/job/CO-SERVER-RELEASE-PIPES/job/fm/job/release-26.0.4/8/artifact/target/generated-docs/api-guide.html#_failed_2)**

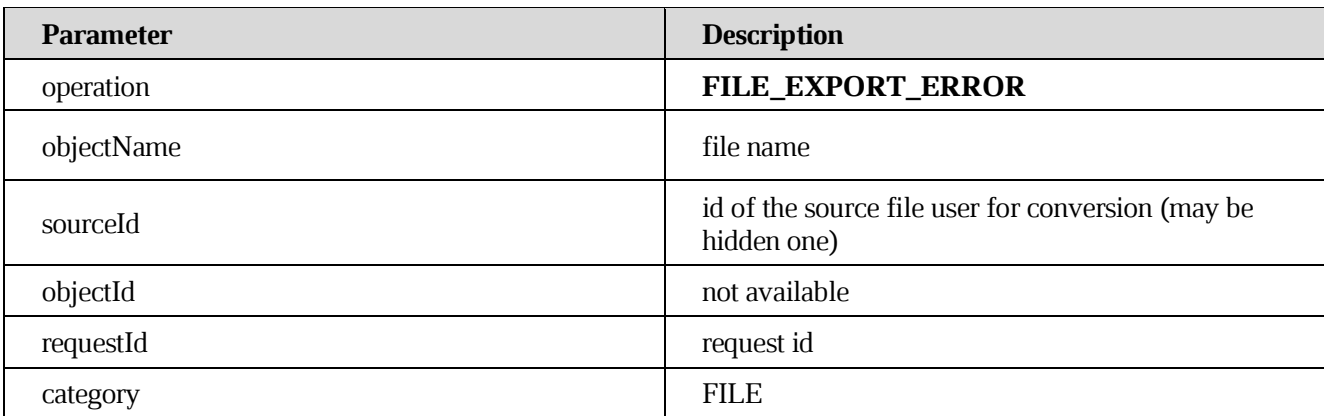

#### **8.10 [Notification file copy](https://build.ncloudtech.ru/view/SRV/job/CO-SERVER-RELEASE-PIPES/job/fm/job/release-26.0.4/8/artifact/target/generated-docs/api-guide.html#notification-copy)**

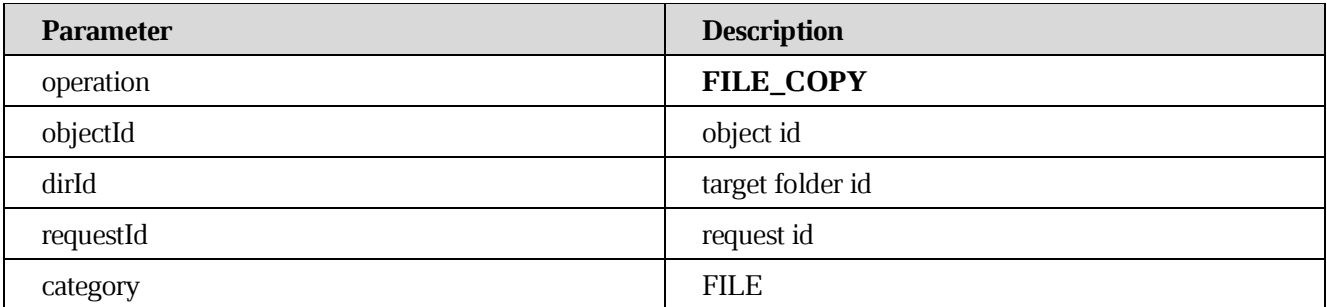

#### **8.11 [Notification file move](https://build.ncloudtech.ru/view/SRV/job/CO-SERVER-RELEASE-PIPES/job/fm/job/release-26.0.4/8/artifact/target/generated-docs/api-guide.html#notification-move)**

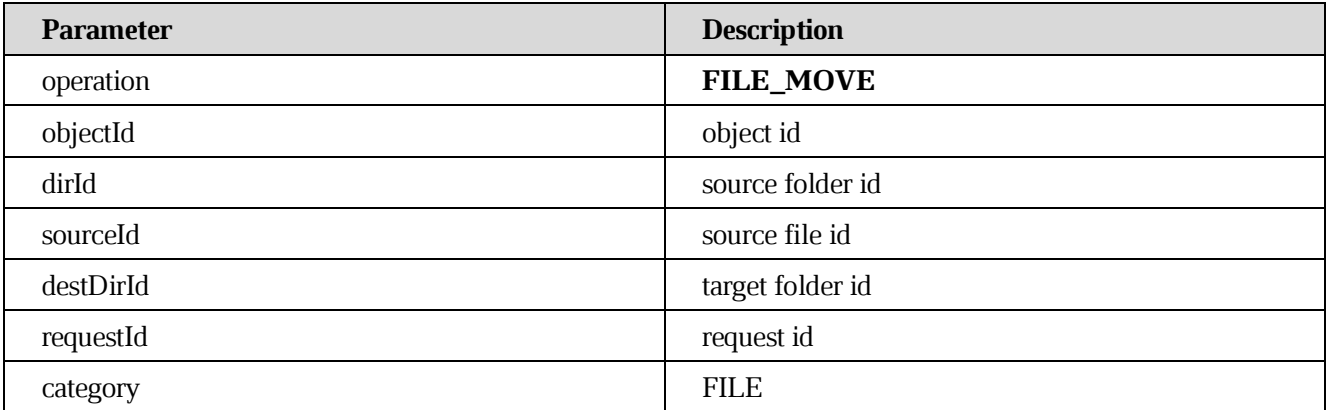

#### **8.12 [Notification file id was changed during operation](https://build.ncloudtech.ru/view/SRV/job/CO-SERVER-RELEASE-PIPES/job/fm/job/release-26.0.4/8/artifact/target/generated-docs/api-guide.html#_notification_file_id_was_changed_during_operation)**

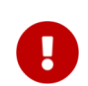

**[Since 2021.01]**

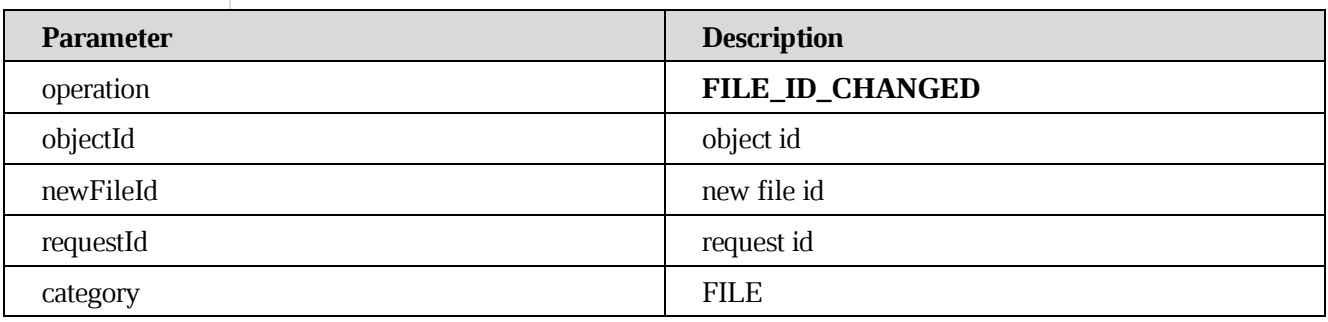

#### **8.13 [Notification file move to Trash](https://build.ncloudtech.ru/view/SRV/job/CO-SERVER-RELEASE-PIPES/job/fm/job/release-26.0.4/8/artifact/target/generated-docs/api-guide.html#notification-trash)**

#### **[For file owner](https://build.ncloudtech.ru/view/SRV/job/CO-SERVER-RELEASE-PIPES/job/fm/job/release-26.0.4/8/artifact/target/generated-docs/api-guide.html#_for_file_owner)**

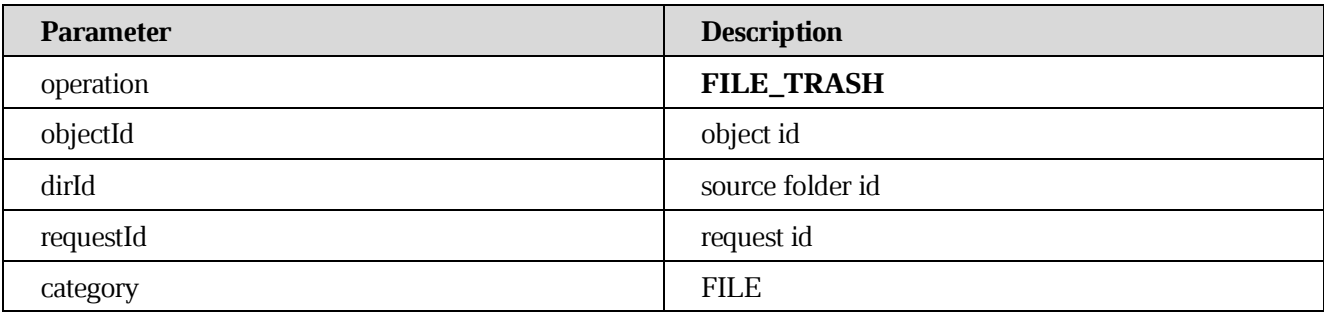

#### **[For all shares](https://build.ncloudtech.ru/view/SRV/job/CO-SERVER-RELEASE-PIPES/job/fm/job/release-26.0.4/8/artifact/target/generated-docs/api-guide.html#_for_all_shares)**

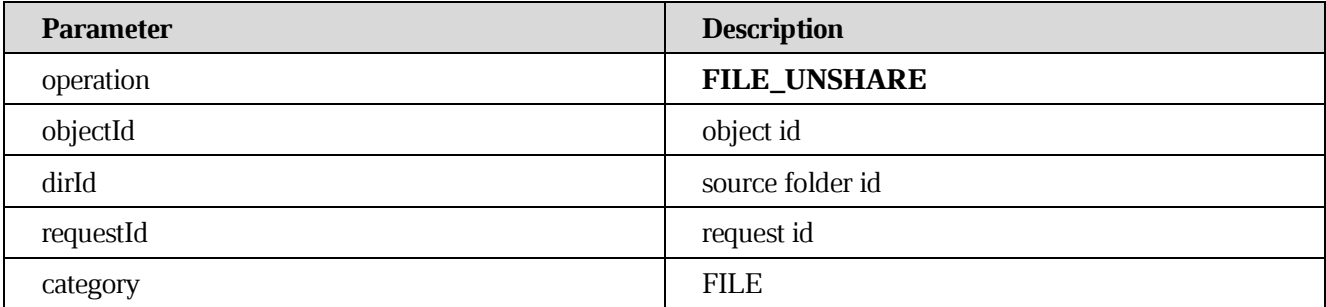

#### **8.14 [Notification file delete](https://build.ncloudtech.ru/view/SRV/job/CO-SERVER-RELEASE-PIPES/job/fm/job/release-26.0.4/8/artifact/target/generated-docs/api-guide.html#notification-delete)**

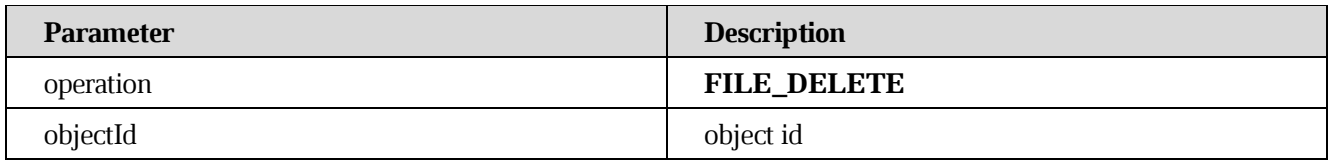

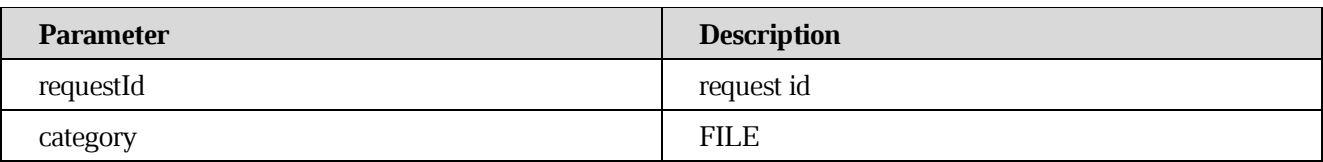

#### **8.15 [Notification metadata changed](https://build.ncloudtech.ru/view/SRV/job/CO-SERVER-RELEASE-PIPES/job/fm/job/release-26.0.4/8/artifact/target/generated-docs/api-guide.html#notification-metadata)**

#### **[For file owner](https://build.ncloudtech.ru/view/SRV/job/CO-SERVER-RELEASE-PIPES/job/fm/job/release-26.0.4/8/artifact/target/generated-docs/api-guide.html#_for_file_owner_2)**

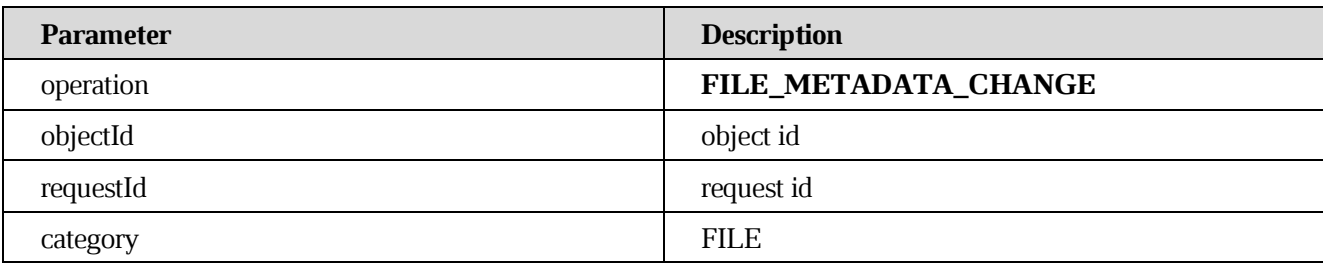

#### **[For all shares](https://build.ncloudtech.ru/view/SRV/job/CO-SERVER-RELEASE-PIPES/job/fm/job/release-26.0.4/8/artifact/target/generated-docs/api-guide.html#_for_all_shares_2)**

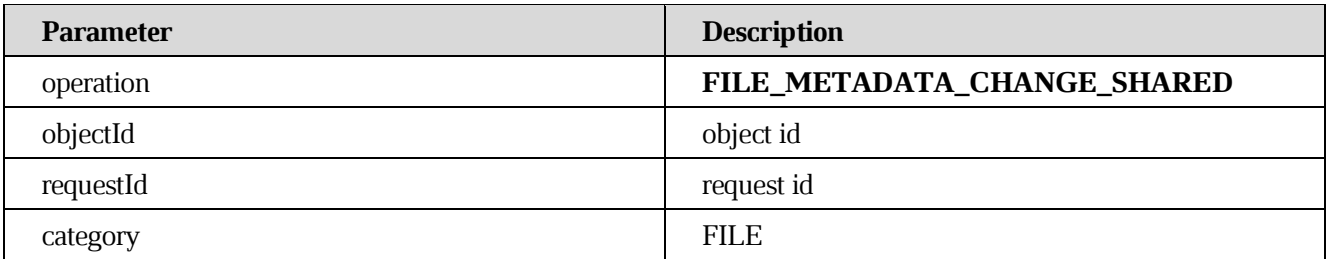

#### **8.16 [Notification file's properties changed](https://build.ncloudtech.ru/view/SRV/job/CO-SERVER-RELEASE-PIPES/job/fm/job/release-26.0.4/8/artifact/target/generated-docs/api-guide.html#notification-properties)**

#### **For file owner**

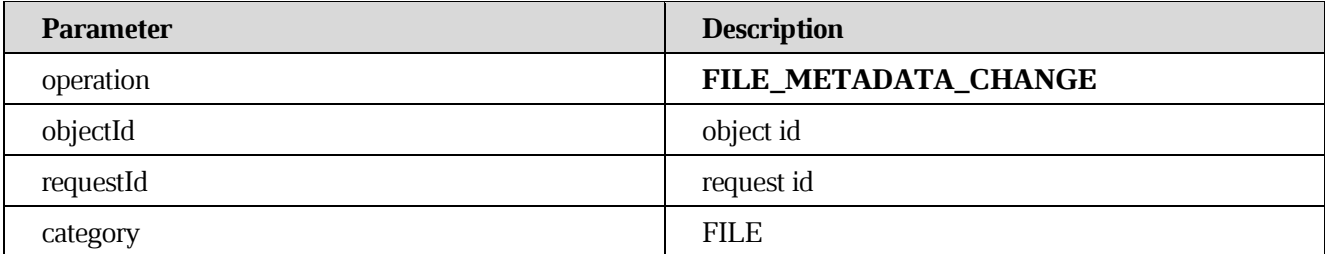

#### **For target user**

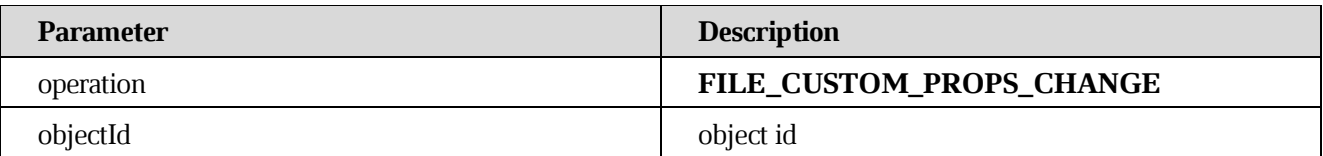

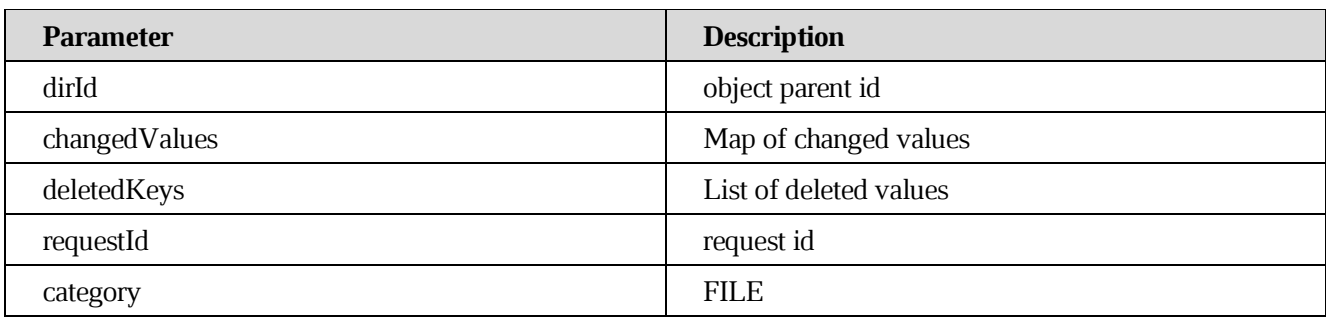

#### **8.17 [Notification file share](https://build.ncloudtech.ru/view/SRV/job/CO-SERVER-RELEASE-PIPES/job/fm/job/release-26.0.4/8/artifact/target/generated-docs/api-guide.html#notification-share)**

#### **[For file owner](https://build.ncloudtech.ru/view/SRV/job/CO-SERVER-RELEASE-PIPES/job/fm/job/release-26.0.4/8/artifact/target/generated-docs/api-guide.html#_for_file_owner_3)**

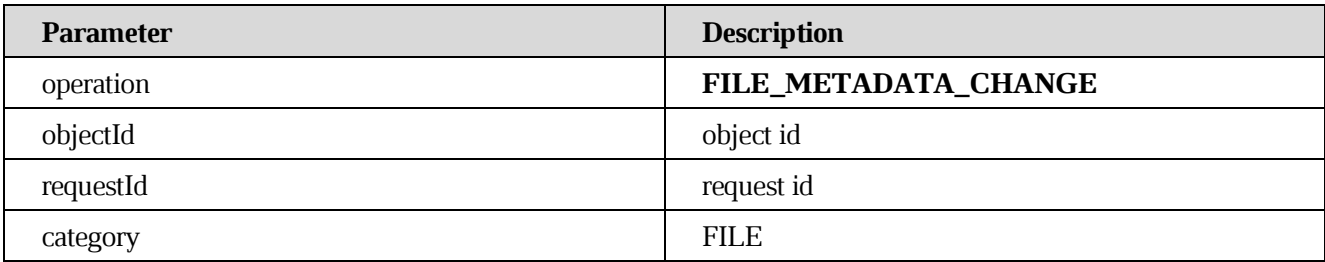

#### **[For target user](https://build.ncloudtech.ru/view/SRV/job/CO-SERVER-RELEASE-PIPES/job/fm/job/release-26.0.4/8/artifact/target/generated-docs/api-guide.html#_for_target_user)**

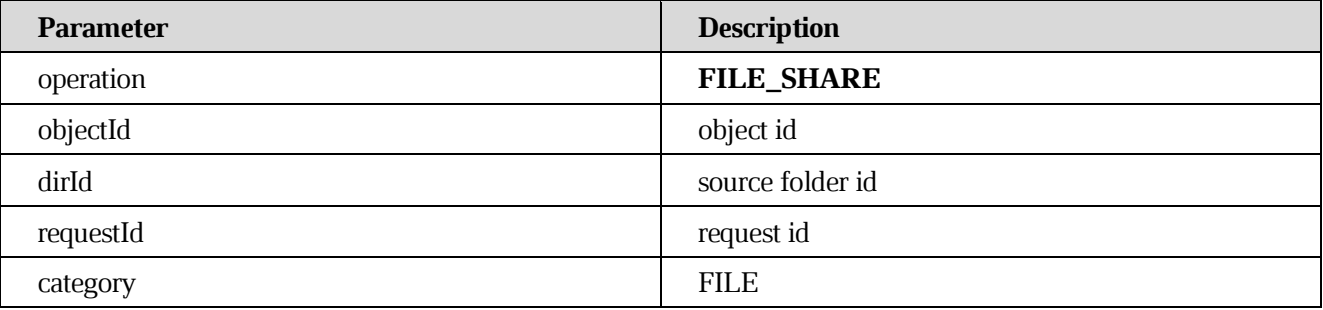

#### **8.18 [Notification file share denied](https://build.ncloudtech.ru/view/SRV/job/CO-SERVER-RELEASE-PIPES/job/fm/job/release-26.0.4/8/artifact/target/generated-docs/api-guide.html#notification-share-denied)**

#### **[For file owner](https://build.ncloudtech.ru/view/SRV/job/CO-SERVER-RELEASE-PIPES/job/fm/job/release-26.0.4/8/artifact/target/generated-docs/api-guide.html#_for_file_owner_4)**

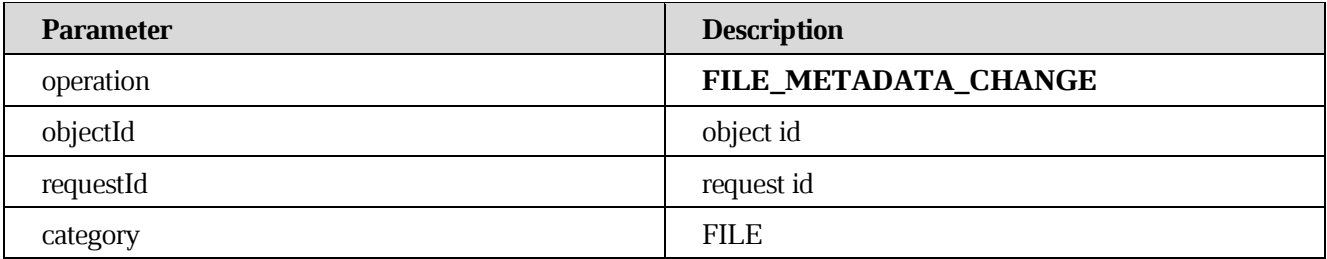

#### **[For target user](https://build.ncloudtech.ru/view/SRV/job/CO-SERVER-RELEASE-PIPES/job/fm/job/release-26.0.4/8/artifact/target/generated-docs/api-guide.html#_for_target_user_2)**

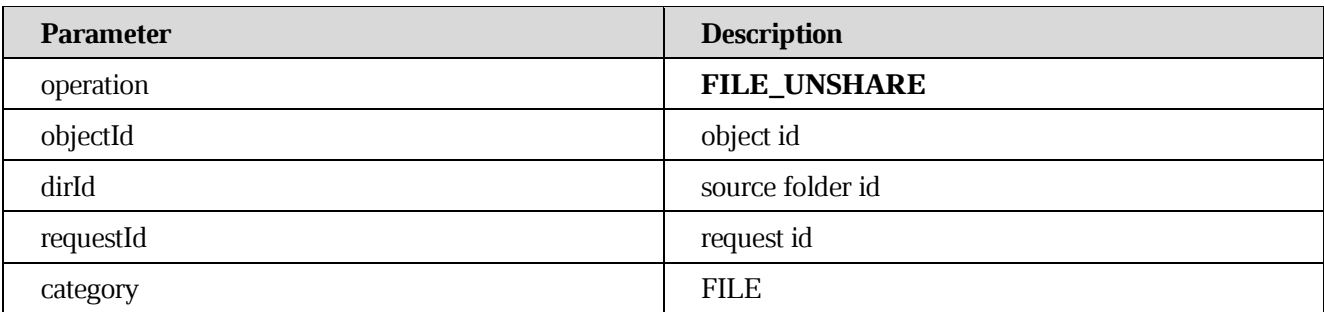

#### **8.19 [Notification file unshare](https://build.ncloudtech.ru/view/SRV/job/CO-SERVER-RELEASE-PIPES/job/fm/job/release-26.0.4/8/artifact/target/generated-docs/api-guide.html#notification-unshare)**

#### **[For file owner](https://build.ncloudtech.ru/view/SRV/job/CO-SERVER-RELEASE-PIPES/job/fm/job/release-26.0.4/8/artifact/target/generated-docs/api-guide.html#_for_file_owner_5)**

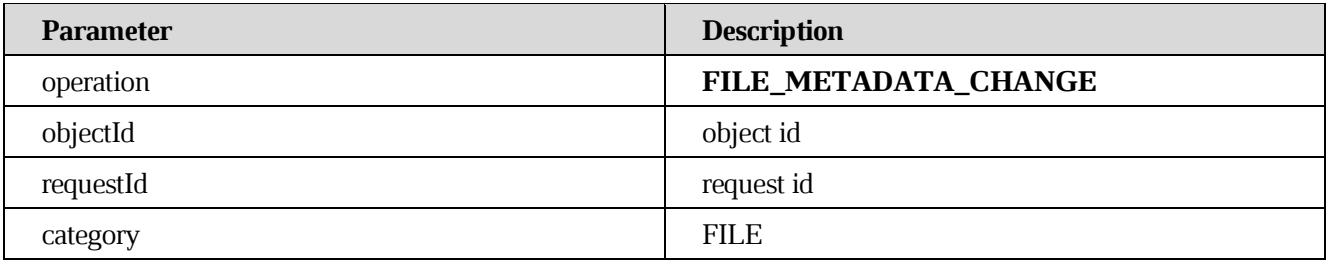

#### **[For target user](https://build.ncloudtech.ru/view/SRV/job/CO-SERVER-RELEASE-PIPES/job/fm/job/release-26.0.4/8/artifact/target/generated-docs/api-guide.html#_for_target_user_3)**

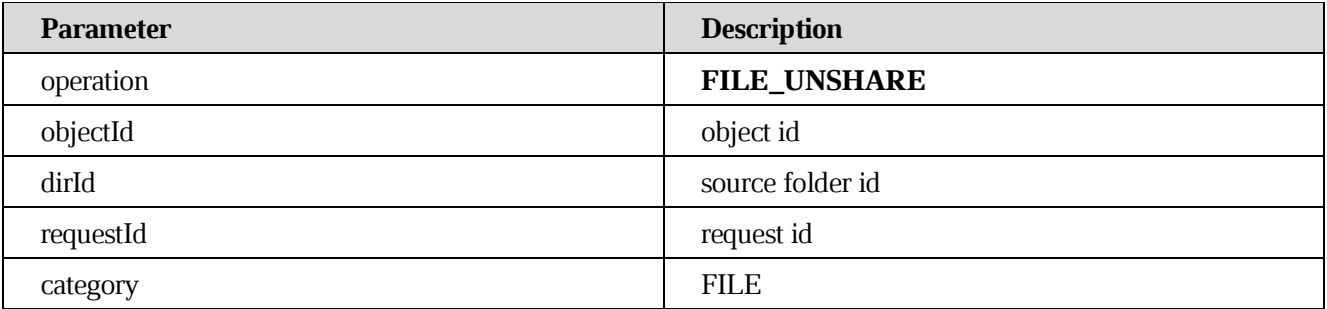

#### **8.20 [Notification file unshare by shared user](https://build.ncloudtech.ru/view/SRV/job/CO-SERVER-RELEASE-PIPES/job/fm/job/release-26.0.4/8/artifact/target/generated-docs/api-guide.html#notification-unshare-user)**

#### **[For shared user](https://build.ncloudtech.ru/view/SRV/job/CO-SERVER-RELEASE-PIPES/job/fm/job/release-26.0.4/8/artifact/target/generated-docs/api-guide.html#_for_shared_user)**

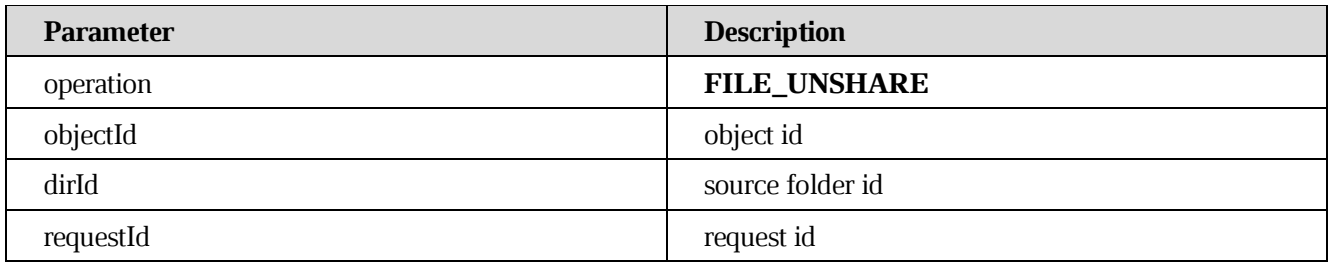

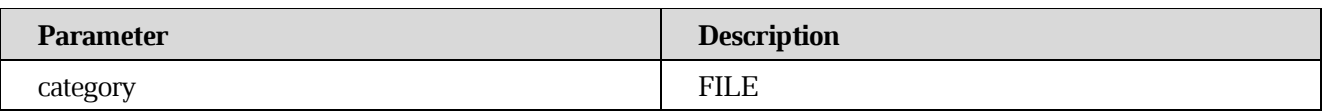

**[For file owner](https://build.ncloudtech.ru/view/SRV/job/CO-SERVER-RELEASE-PIPES/job/fm/job/release-26.0.4/8/artifact/target/generated-docs/api-guide.html#_for_file_owner_6)**

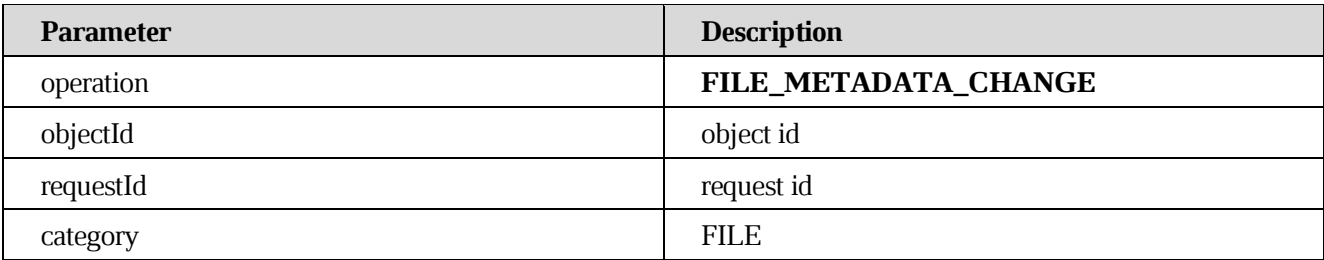

#### **8.21 [Notification file's per](https://build.ncloudtech.ru/view/SRV/job/CO-SERVER-RELEASE-PIPES/job/fm/job/release-26.0.4/8/artifact/target/generated-docs/api-guide.html#notification-permissions)missions changed**

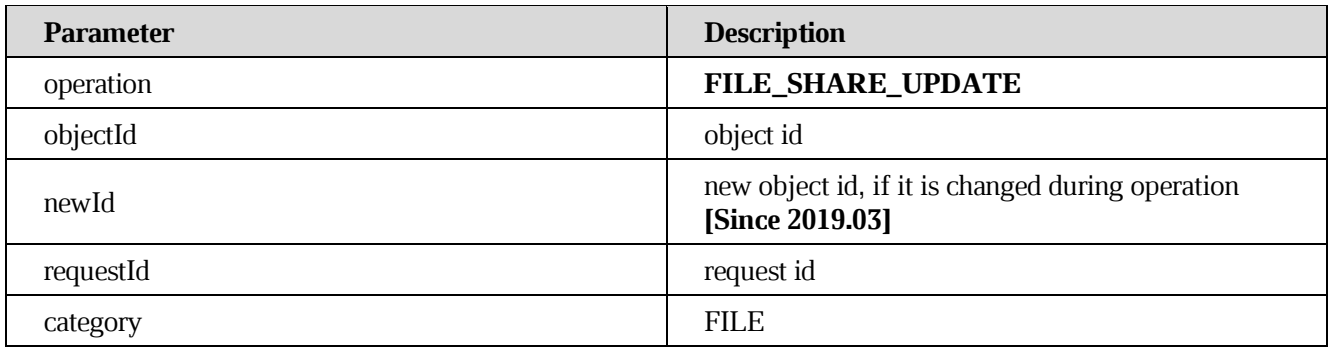

#### **8.22 [Notification file's permissions changed to denied](https://build.ncloudtech.ru/view/SRV/job/CO-SERVER-RELEASE-PIPES/job/fm/job/release-26.0.4/8/artifact/target/generated-docs/api-guide.html#notification-permissions-denied)**

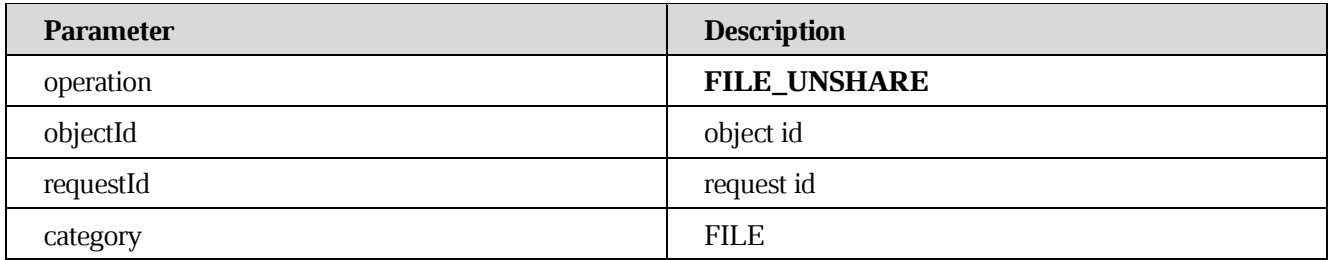

#### **8.23 [File save by DCM failed](https://build.ncloudtech.ru/view/SRV/job/CO-SERVER-RELEASE-PIPES/job/fm/job/release-26.0.4/8/artifact/target/generated-docs/api-guide.html#notification-file-save-error)**

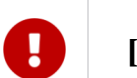

**[Since 2017.02]**

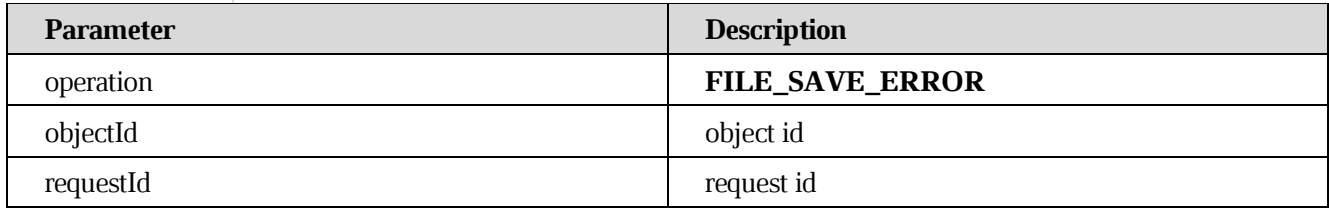

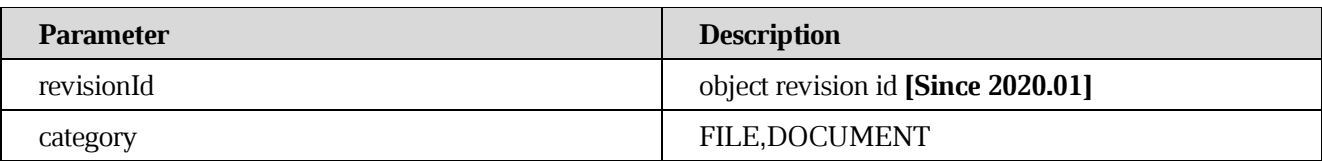

#### **8.24 [File save by DCM failed due low space](https://build.ncloudtech.ru/view/SRV/job/CO-SERVER-RELEASE-PIPES/job/fm/job/release-26.0.4/8/artifact/target/generated-docs/api-guide.html#_file_save_by_dcm_failed_due_low_space)**

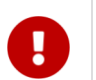

# **[Since 2021.01]**

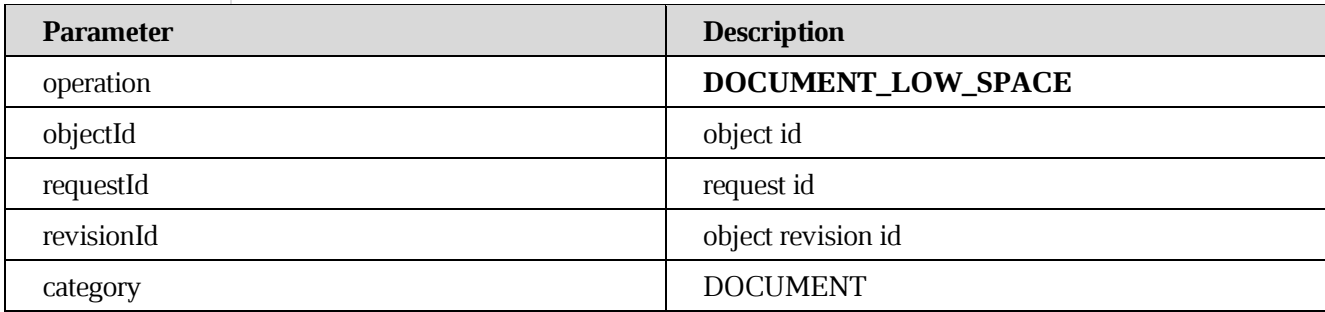

#### **8.25 [Notification file send as attachment](https://build.ncloudtech.ru/view/SRV/job/CO-SERVER-RELEASE-PIPES/job/fm/job/release-26.0.4/8/artifact/target/generated-docs/api-guide.html#notification-send-attachment)**

#### **[Failed](https://build.ncloudtech.ru/view/SRV/job/CO-SERVER-RELEASE-PIPES/job/fm/job/release-26.0.4/8/artifact/target/generated-docs/api-guide.html#_failed_3)**

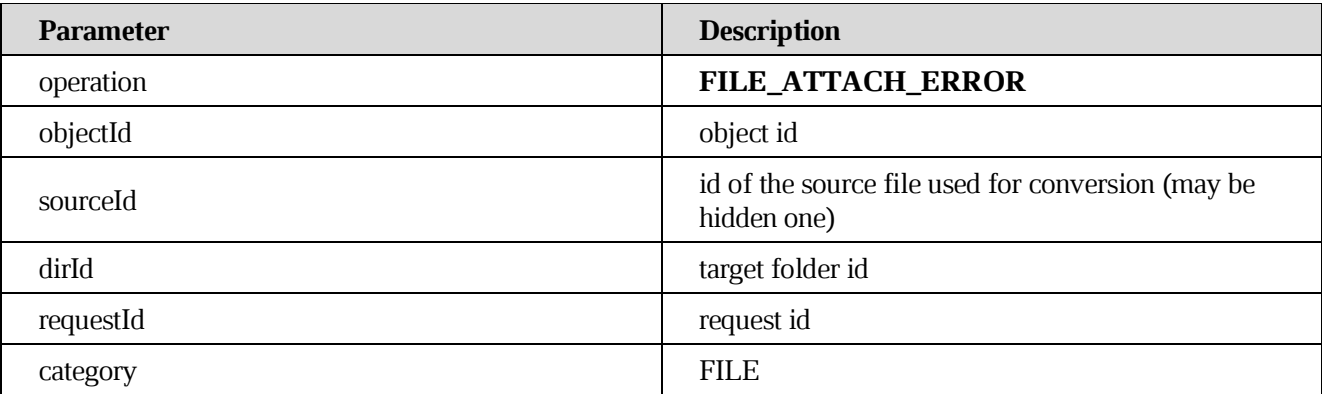

#### **[Attach size exceeded](https://build.ncloudtech.ru/view/SRV/job/CO-SERVER-RELEASE-PIPES/job/fm/job/release-26.0.4/8/artifact/target/generated-docs/api-guide.html#_attach_size_exceeded)**

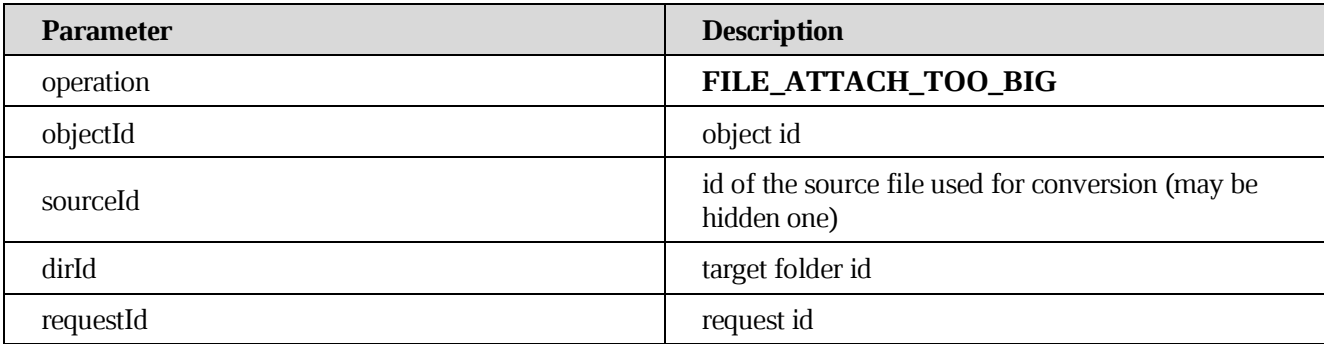

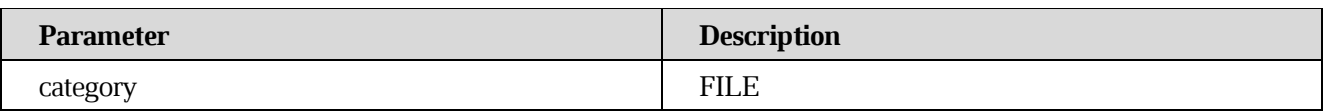

#### **8.26 [Conversion failed](https://build.ncloudtech.ru/view/SRV/job/CO-SERVER-RELEASE-PIPES/job/fm/job/release-26.0.4/8/artifact/target/generated-docs/api-guide.html#_conversion_failed)**

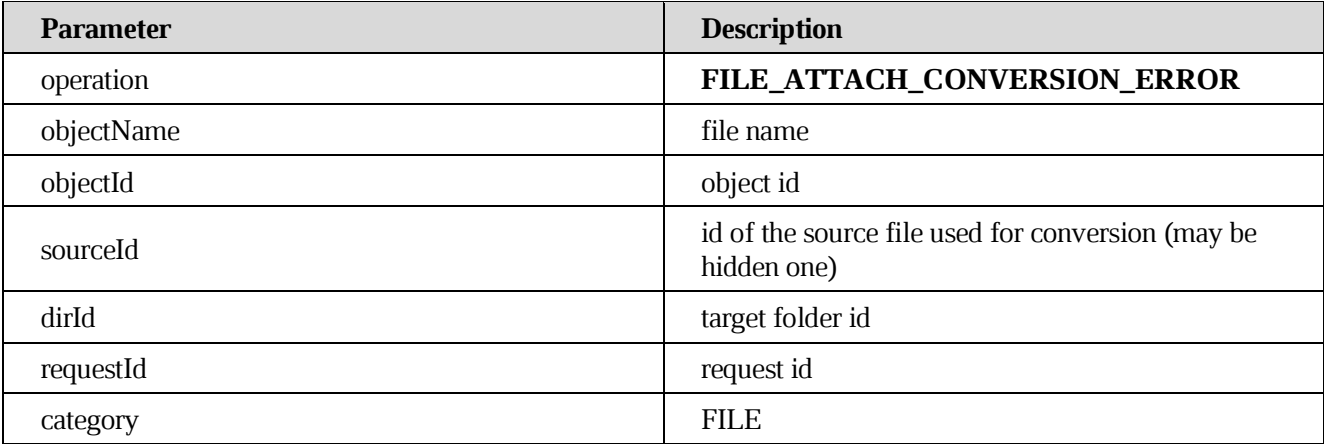

#### **8.27 [Notification running low disk space](https://build.ncloudtech.ru/view/SRV/job/CO-SERVER-RELEASE-PIPES/job/fm/job/release-26.0.4/8/artifact/target/generated-docs/api-guide.html#notification-low-space)**

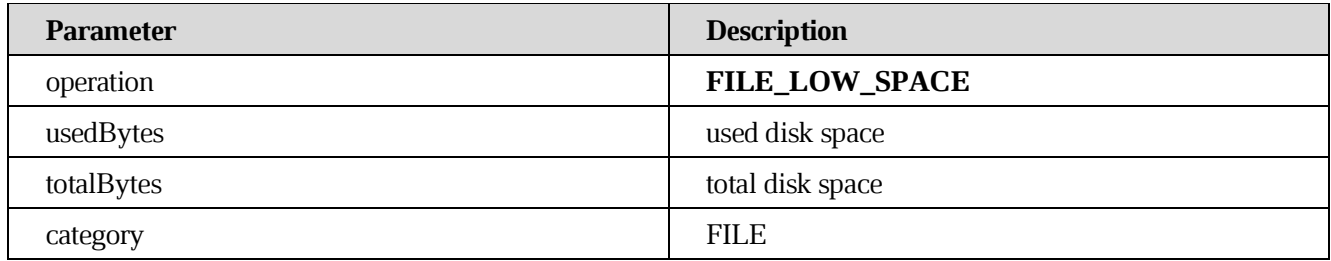

#### **8.28 [Public link creation](https://build.ncloudtech.ru/view/SRV/job/CO-SERVER-RELEASE-PIPES/job/fm/job/release-26.0.4/8/artifact/target/generated-docs/api-guide.html#notification-public-link)**

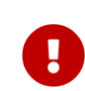

## **[Since 2021.04]**

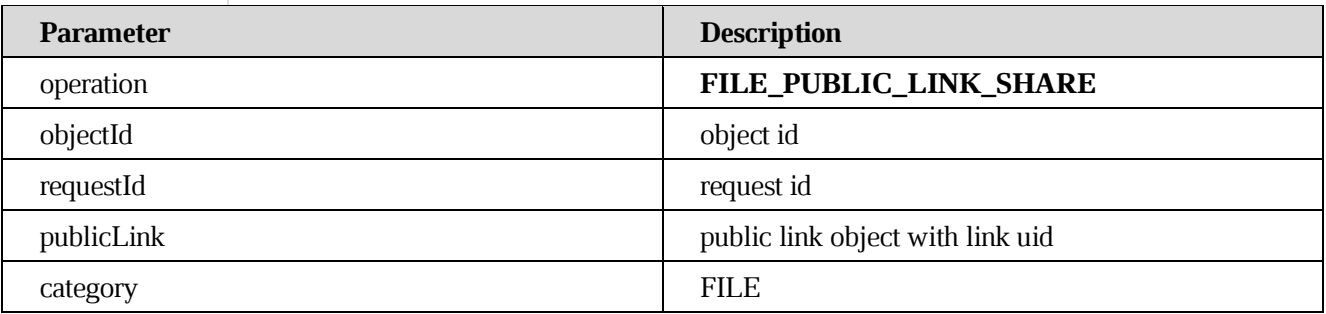

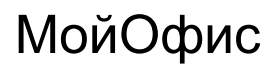

#### **8.29 [Public link deletion](https://build.ncloudtech.ru/view/SRV/job/CO-SERVER-RELEASE-PIPES/job/fm/job/release-26.0.4/8/artifact/target/generated-docs/api-guide.html#_public_link_deletion)**

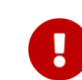

**[Since 2021.04]**

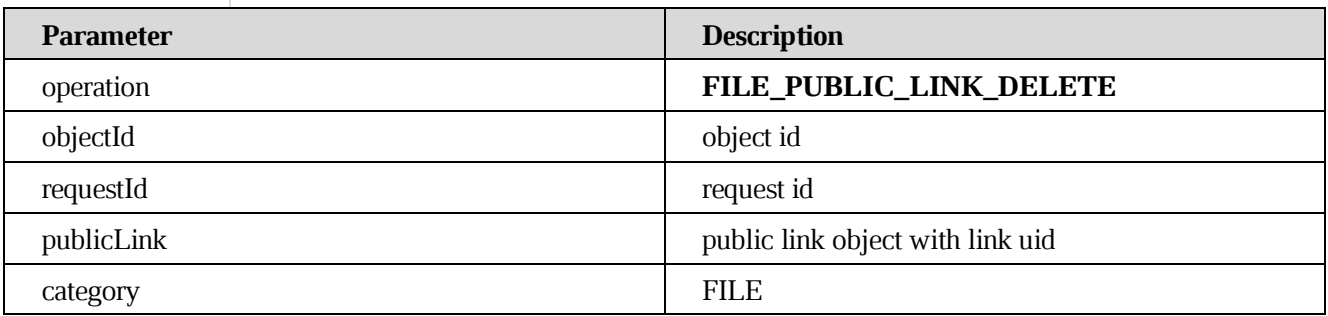

#### **8.30 [Notification tenant settings changed](https://build.ncloudtech.ru/view/SRV/job/CO-SERVER-RELEASE-PIPES/job/fm/job/release-26.0.4/8/artifact/target/generated-docs/api-guide.html#notification-zip-add-selected-warn)**

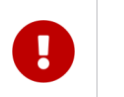

**[Since 2022.05]**

#### **8.31 [For](https://build.ncloudtech.ru/view/SRV/job/CO-SERVER-RELEASE-PIPES/job/fm/job/release-26.0.4/8/artifact/target/generated-docs/api-guide.html#_not_every_files_in_the_path_were_added_to_the_archive) tenant users**

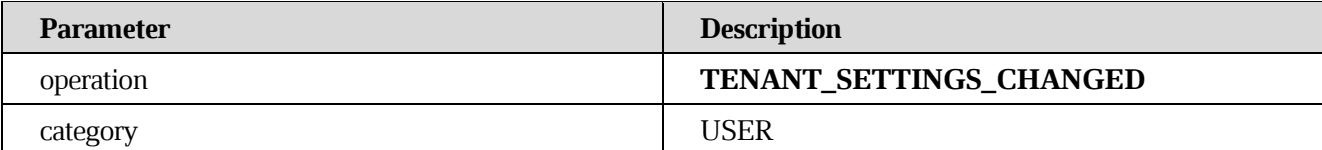

#### **8.31 [Notification user profile changed](https://build.ncloudtech.ru/view/SRV/job/CO-SERVER-RELEASE-PIPES/job/fm/job/release-26.0.4/8/artifact/target/generated-docs/api-guide.html#notification-profile)**

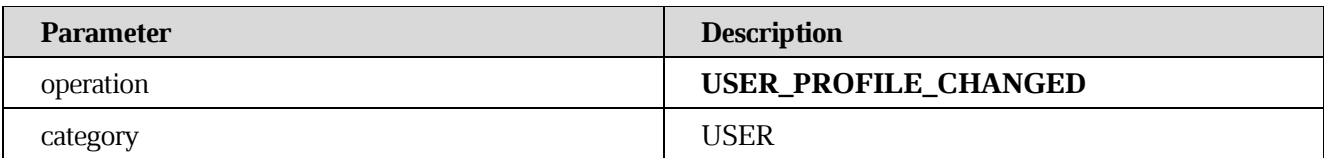

#### **8.32 [User's token can be expired or invalid](https://build.ncloudtech.ru/view/SRV/job/CO-SERVER-RELEASE-PIPES/job/fm/job/release-26.0.4/8/artifact/target/generated-docs/api-guide.html#notification-expired-token)**

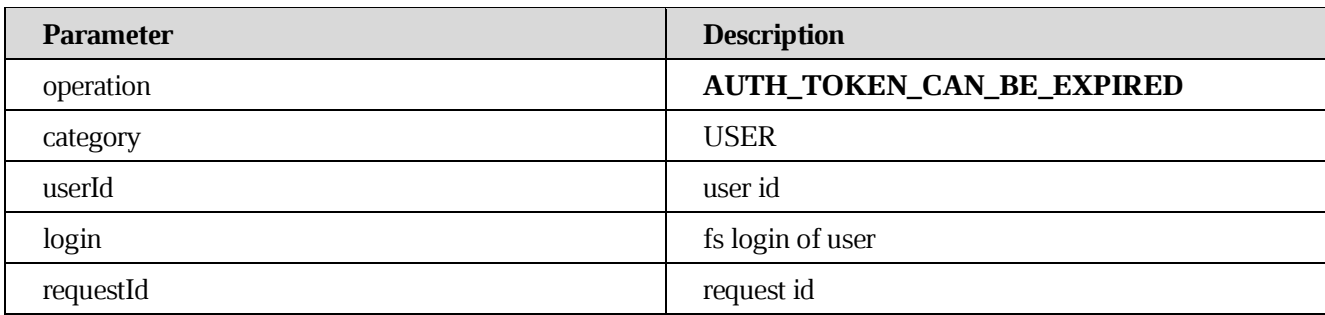

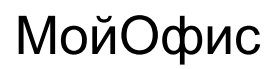

#### **8.33 [Notification user picture changed](https://build.ncloudtech.ru/view/SRV/job/CO-SERVER-RELEASE-PIPES/job/fm/job/release-26.0.4/8/artifact/target/generated-docs/api-guide.html#notification-profile-picture)**

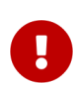

**[Since 2017.01]**

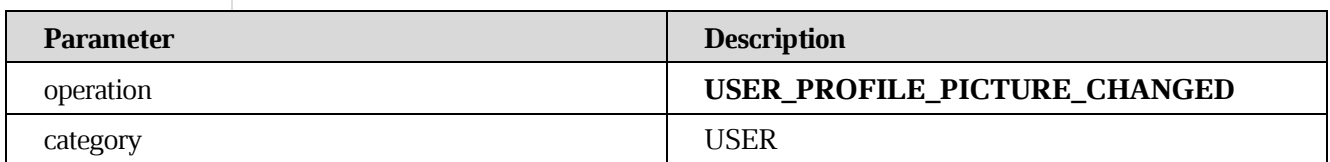

#### **8.34 [Notification user quota changed](https://build.ncloudtech.ru/view/SRV/job/CO-SERVER-RELEASE-PIPES/job/fm/job/release-26.0.4/8/artifact/target/generated-docs/api-guide.html#notification-quotas)**

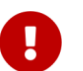

**[Since 2016.4]**

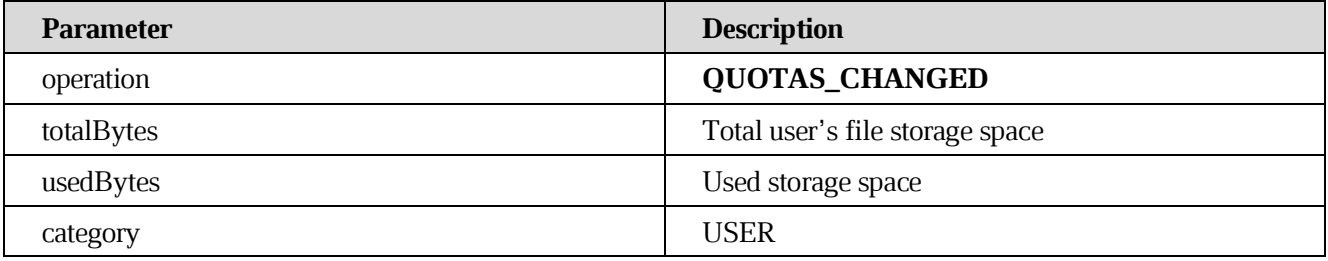

#### **8.35 [Notification file restore from trash](https://build.ncloudtech.ru/view/SRV/job/CO-SERVER-RELEASE-PIPES/job/fm/job/release-26.0.4/8/artifact/target/generated-docs/api-guide.html#notification-untrash)**

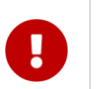

**[Since 2016.4]**

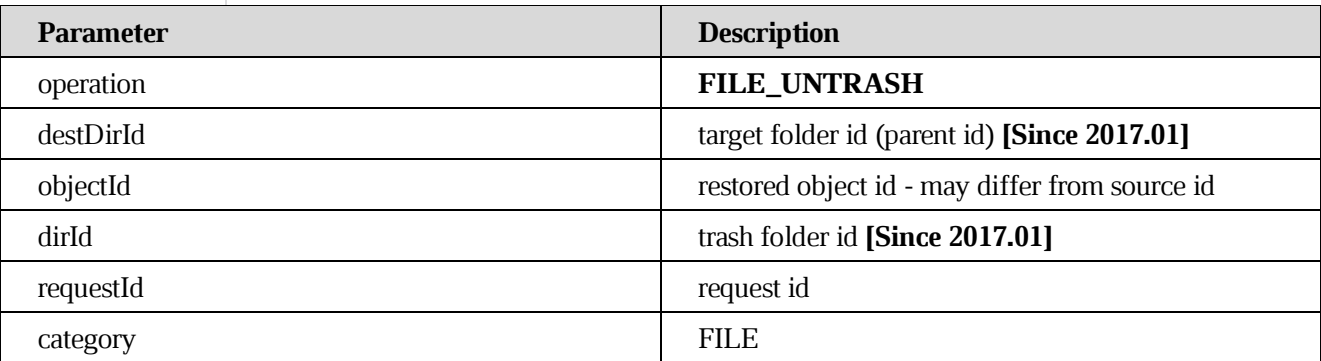

#### **8.36 [Notification max path length reached during zip file creation](https://build.ncloudtech.ru/view/SRV/job/CO-SERVER-RELEASE-PIPES/job/fm/job/release-26.0.4/8/artifact/target/generated-docs/api-guide.html#notification-zip-max-path-length)**

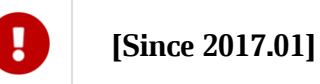

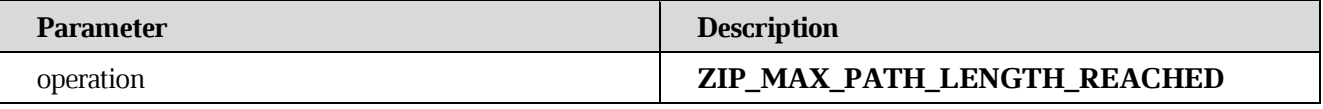

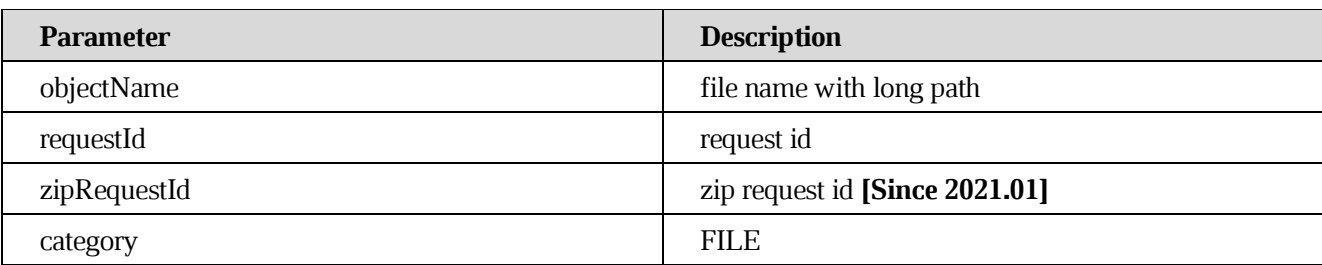

#### **8.37 [Notification zip cannot be prepared completely](https://build.ncloudtech.ru/view/SRV/job/CO-SERVER-RELEASE-PIPES/job/fm/job/release-26.0.4/8/artifact/target/generated-docs/api-guide.html#notification-zip-add-to-archive-error)**

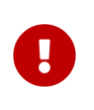

# **[Since 2017.04]**

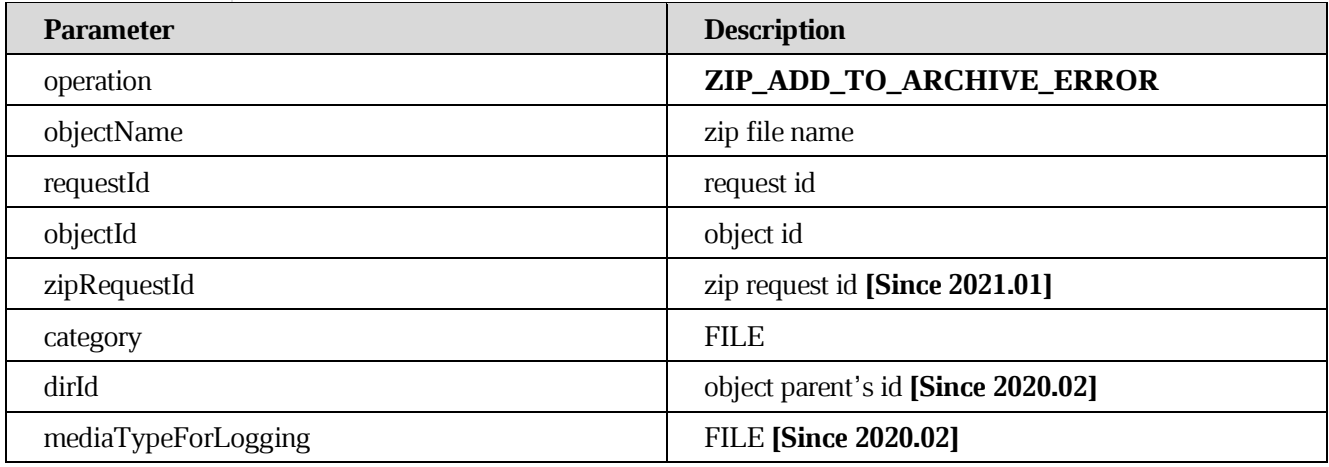

#### **8.38 [Notification zip prepared completely](https://build.ncloudtech.ru/view/SRV/job/CO-SERVER-RELEASE-PIPES/job/fm/job/release-26.0.4/8/artifact/target/generated-docs/api-guide.html#notification-zip-add-selected-success)**

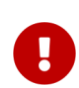

# **[Since 2020.02]**

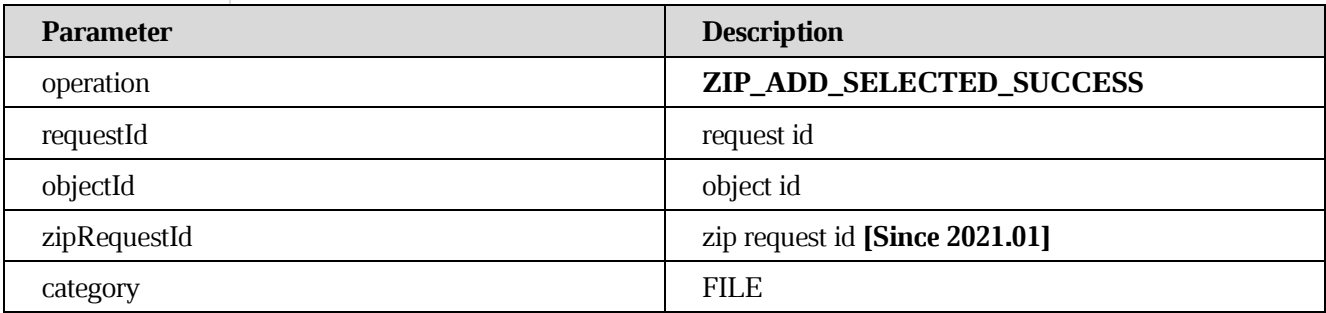

**8.39 [Notification zip prepared with errors](https://build.ncloudtech.ru/view/SRV/job/CO-SERVER-RELEASE-PIPES/job/fm/job/release-26.0.4/8/artifact/target/generated-docs/api-guide.html#notification-zip-add-selected-warn)**

**[Not every files in the path were added to the archive](https://build.ncloudtech.ru/view/SRV/job/CO-SERVER-RELEASE-PIPES/job/fm/job/release-26.0.4/8/artifact/target/generated-docs/api-guide.html#_not_every_files_in_the_path_were_added_to_the_archive)**

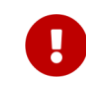

**[Since 2020.02]**

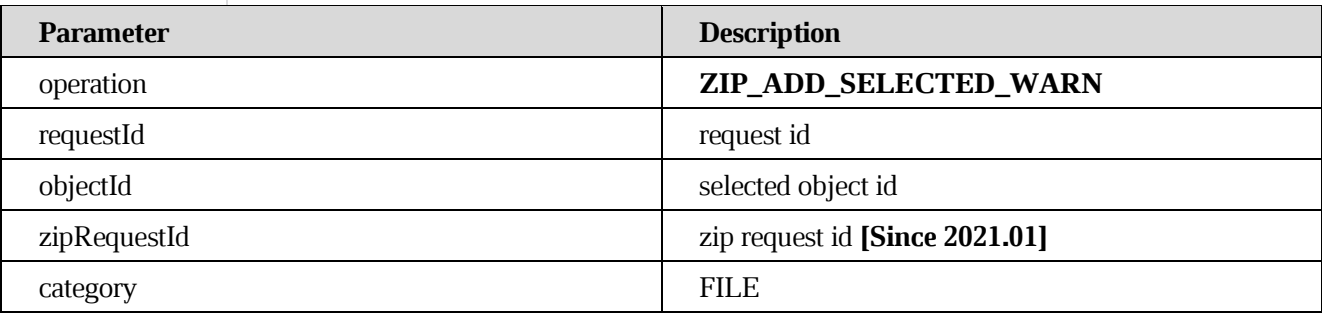

#### **8.40 [Notification file editing state](https://build.ncloudtech.ru/view/SRV/job/CO-SERVER-RELEASE-PIPES/job/fm/job/release-26.0.4/8/artifact/target/generated-docs/api-guide.html#notification-file-editing)**

**[Document was saved by collaborator \(content was changed\)](https://build.ncloudtech.ru/view/SRV/job/CO-SERVER-RELEASE-PIPES/job/fm/job/release-26.0.4/8/artifact/target/generated-docs/api-guide.html#_document_was_saved_by_collaborator_content_was_changed)**

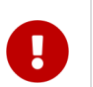

## **[Since 2017.01]**

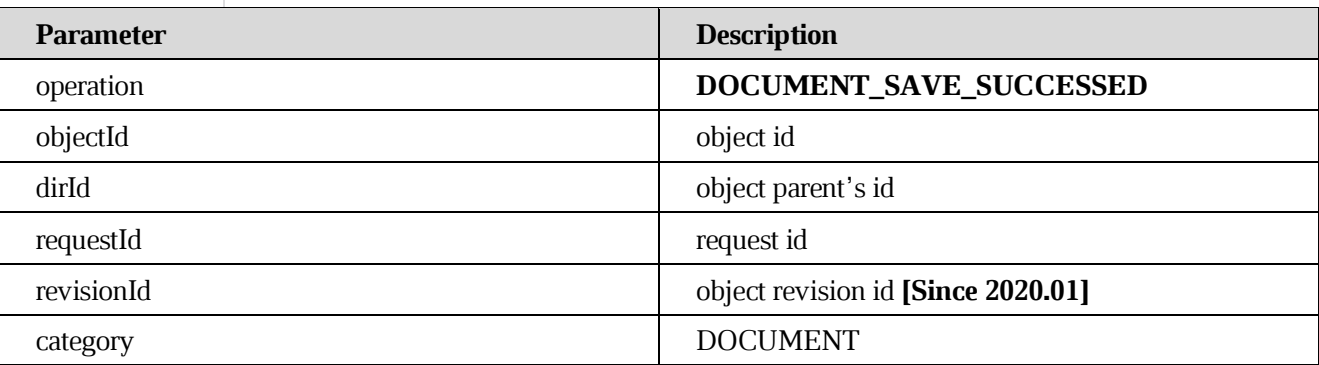

#### **[Document ROM representaion was saved by DU \(content was changed\)](https://build.ncloudtech.ru/view/SRV/job/CO-SERVER-RELEASE-PIPES/job/fm/job/release-26.0.4/8/artifact/target/generated-docs/api-guide.html#_document_rom_representaion_was_saved_by_du_content_was_changed)**

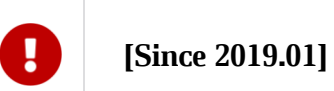

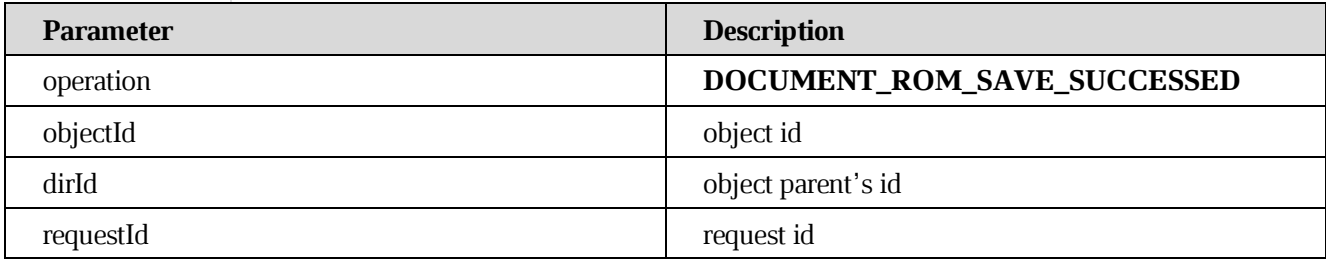

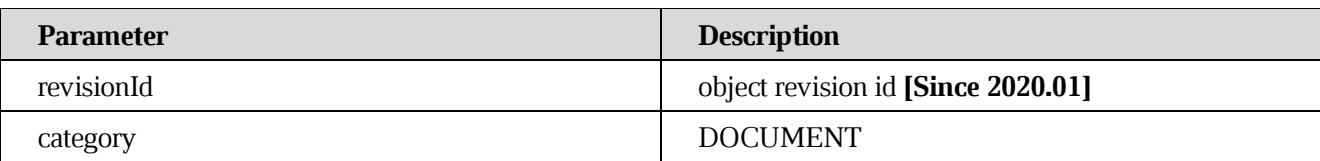

#### **[Document was opened by collaborator \(viewer or editor\)](https://build.ncloudtech.ru/view/SRV/job/CO-SERVER-RELEASE-PIPES/job/fm/job/release-26.0.4/8/artifact/target/generated-docs/api-guide.html#_document_was_opened_by_collaborator_viewer_or_editor)**

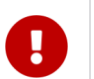

## **[Since 2017.01]**

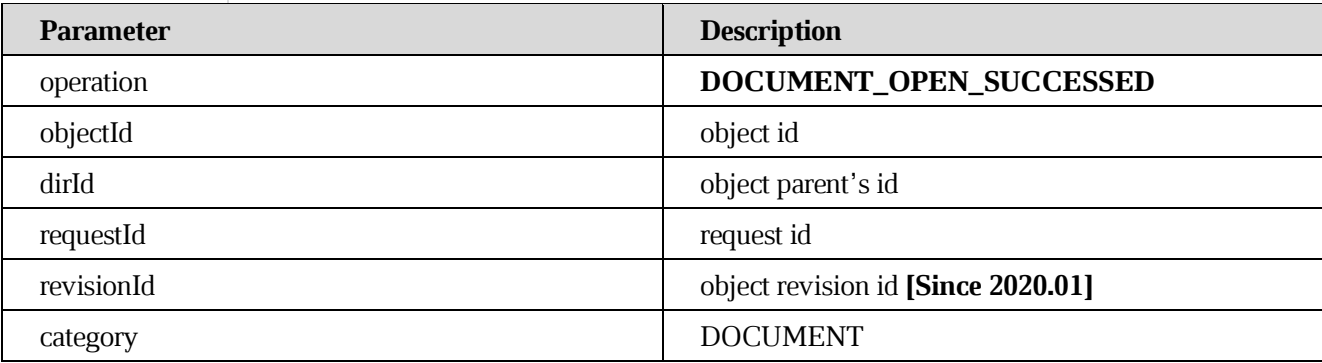

#### **[Attempt to open document was unsuccessful](https://build.ncloudtech.ru/view/SRV/job/CO-SERVER-RELEASE-PIPES/job/fm/job/release-26.0.4/8/artifact/target/generated-docs/api-guide.html#_attempt_to_open_document_was_unsuccessful)**

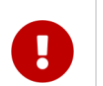

## **[Since 2017.01]**

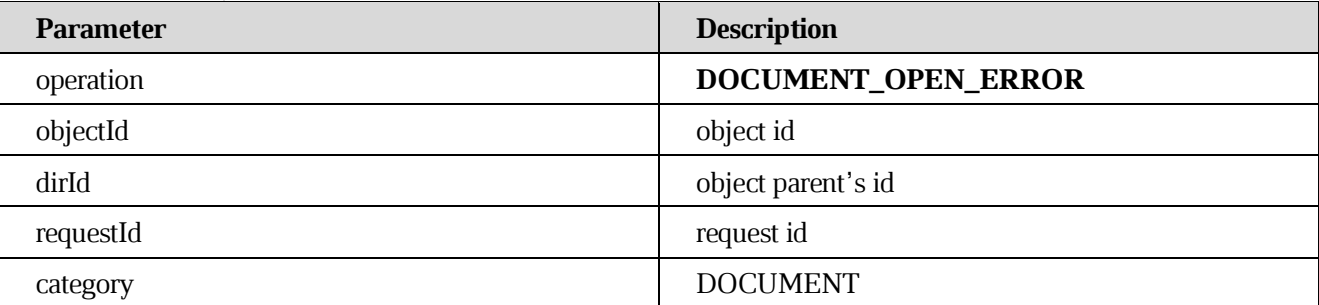

#### **[Document was closed by all collaborators](https://build.ncloudtech.ru/view/SRV/job/CO-SERVER-RELEASE-PIPES/job/fm/job/release-26.0.4/8/artifact/target/generated-docs/api-guide.html#_document_was_closed_by_all_collaborators)**

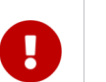

#### **[Since 2017.01]**

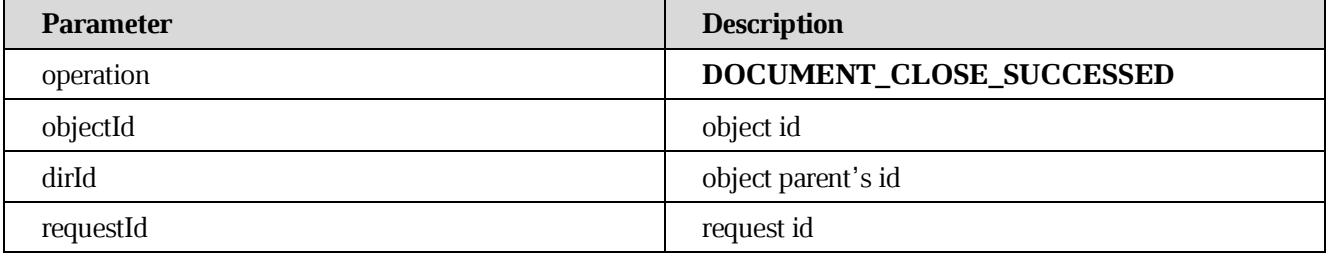

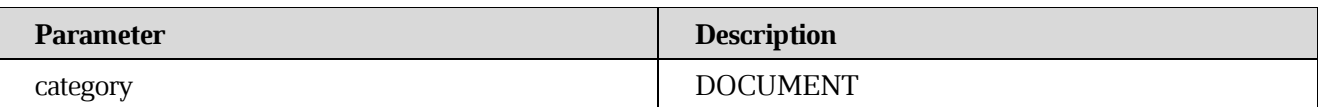

#### **8.41 [Notification revisions processing](https://build.ncloudtech.ru/view/SRV/job/CO-SERVER-RELEASE-PIPES/job/fm/job/release-26.0.4/8/artifact/target/generated-docs/api-guide.html#notification-file-revisions)**

#### **[File revision was added](https://build.ncloudtech.ru/view/SRV/job/CO-SERVER-RELEASE-PIPES/job/fm/job/release-26.0.4/8/artifact/target/generated-docs/api-guide.html#_file_revision_was_added)**

# **[Since 2017.02]**

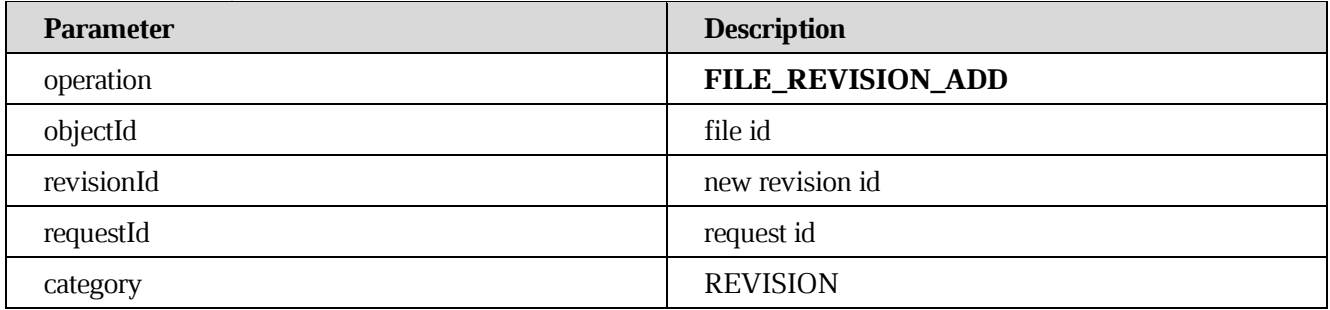

#### **[File revision creation failed](https://build.ncloudtech.ru/view/SRV/job/CO-SERVER-RELEASE-PIPES/job/fm/job/release-26.0.4/8/artifact/target/generated-docs/api-guide.html#_file_revision_creation_failed)**

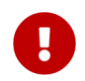

### **[Since 2017.02]**

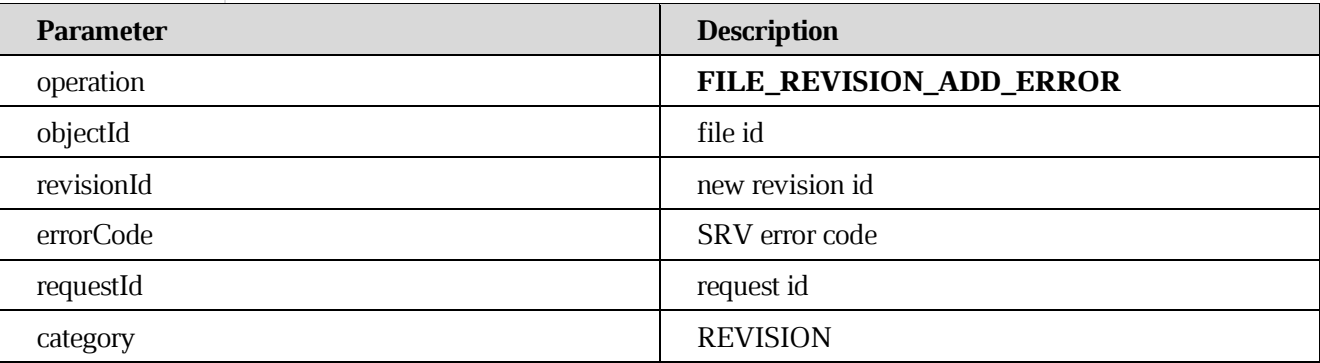

#### **[File revision was removed](https://build.ncloudtech.ru/view/SRV/job/CO-SERVER-RELEASE-PIPES/job/fm/job/release-26.0.4/8/artifact/target/generated-docs/api-guide.html#_file_revision_was_removed)**

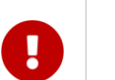

**[Since 2017.02]**

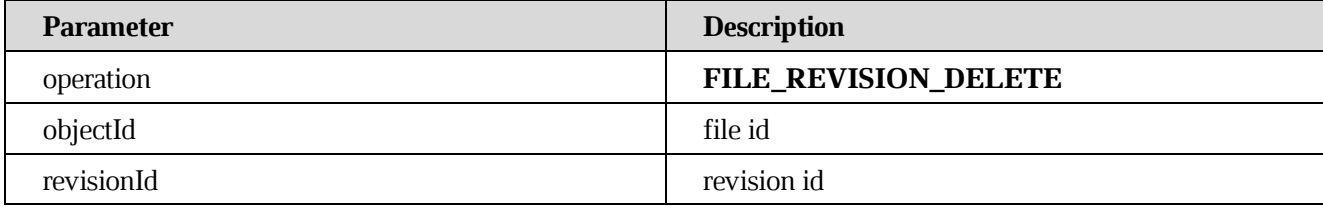

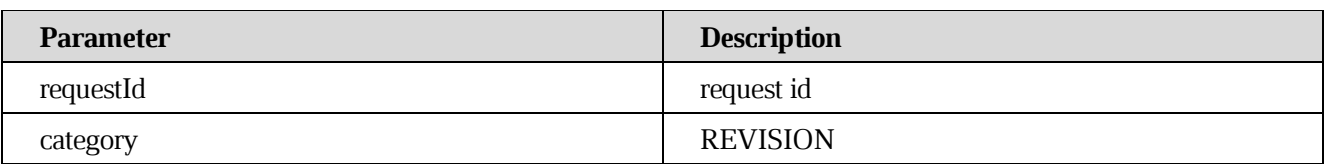

#### **[File revision was updated](https://build.ncloudtech.ru/view/SRV/job/CO-SERVER-RELEASE-PIPES/job/fm/job/release-26.0.4/8/artifact/target/generated-docs/api-guide.html#_file_revision_was_updated)**

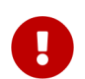

# **[Since 2017.03]**

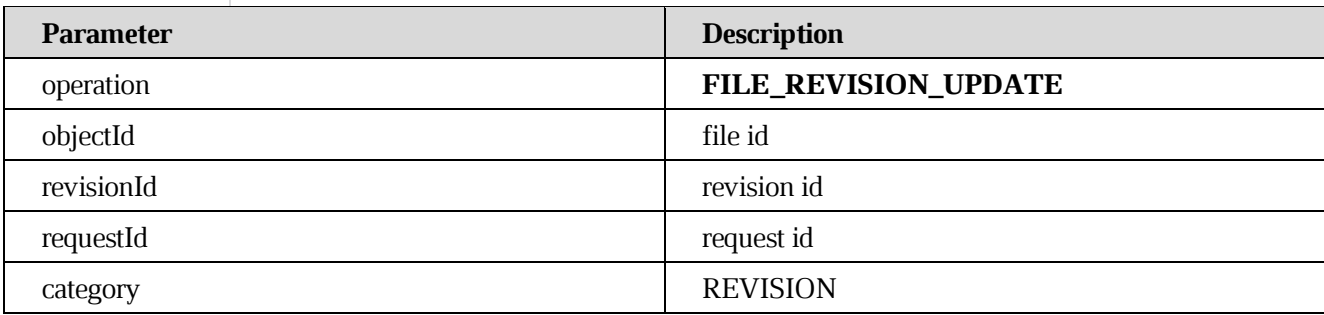

#### **8.42 [Notification file preview is ready](https://build.ncloudtech.ru/view/SRV/job/CO-SERVER-RELEASE-PIPES/job/fm/job/release-26.0.4/8/artifact/target/generated-docs/api-guide.html#notification-file-preview-ready)**

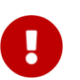

## **[Since 2018.01]**

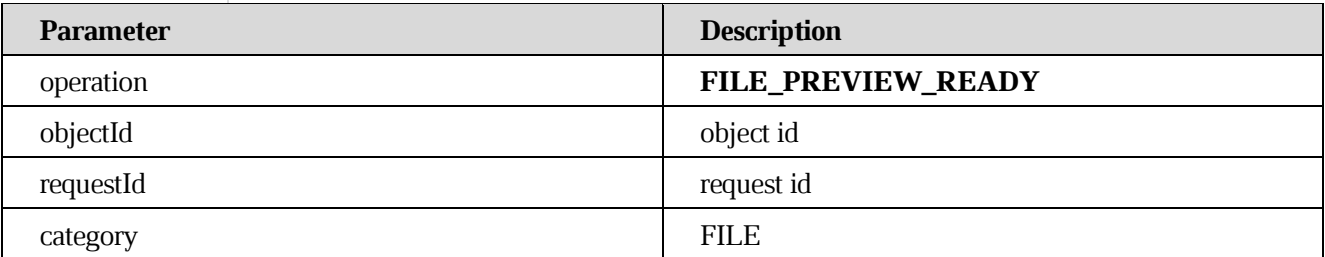

#### **8.43 [Notification media uploading state](https://build.ncloudtech.ru/view/SRV/job/CO-SERVER-RELEASE-PIPES/job/fm/job/release-26.0.4/8/artifact/target/generated-docs/api-guide.html#notification-media)**

#### **[Media upload ended successfully](https://build.ncloudtech.ru/view/SRV/job/CO-SERVER-RELEASE-PIPES/job/fm/job/release-26.0.4/8/artifact/target/generated-docs/api-guide.html#_media_upload_ended_successfully)**

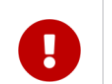

## **[Since 2018.01]**

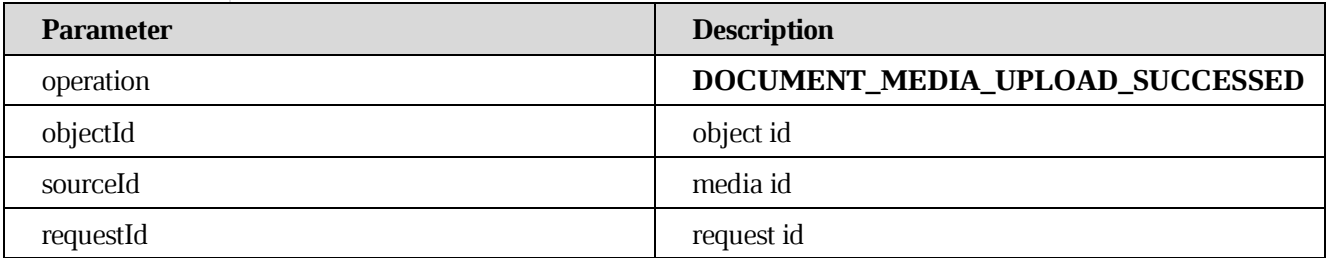

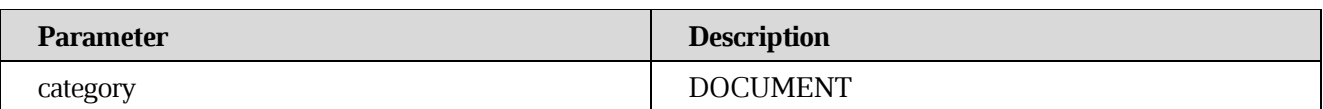

#### **[Media upload ended with error](https://build.ncloudtech.ru/view/SRV/job/CO-SERVER-RELEASE-PIPES/job/fm/job/release-26.0.4/8/artifact/target/generated-docs/api-guide.html#_media_upload_ended_with_error)**

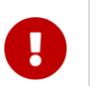

## **[Since 2018.01]**

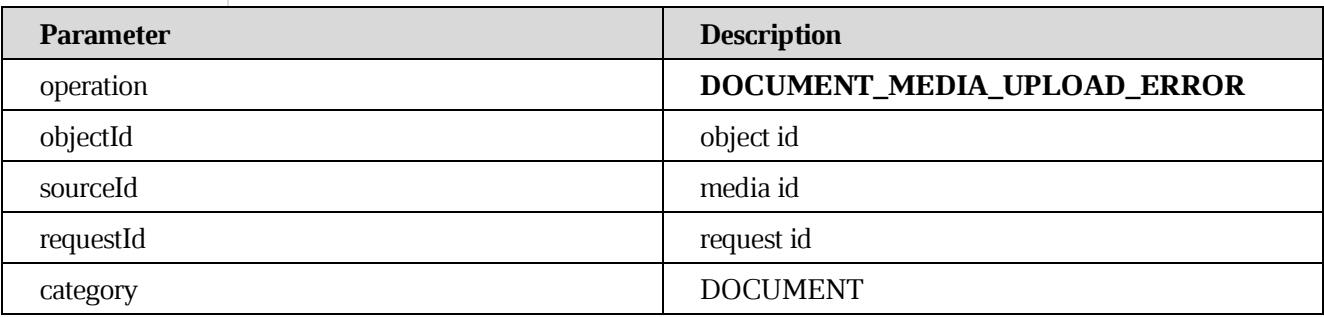

#### **8.44 [Notification mail sending state](https://build.ncloudtech.ru/view/SRV/job/CO-SERVER-RELEASE-PIPES/job/fm/job/release-26.0.4/8/artifact/target/generated-docs/api-guide.html#notification-mail)**

#### **[Mail was sent successfully](https://build.ncloudtech.ru/view/SRV/job/CO-SERVER-RELEASE-PIPES/job/fm/job/release-26.0.4/8/artifact/target/generated-docs/api-guide.html#_mail_was_sent_successfully)**

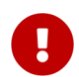

### **[Since 2018.03]**

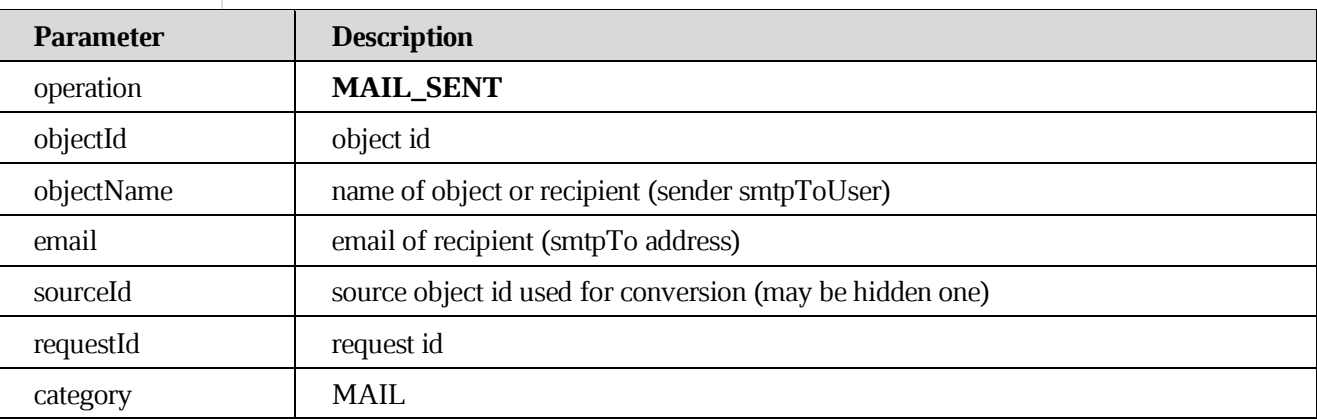

#### **[Mail was not sent](https://build.ncloudtech.ru/view/SRV/job/CO-SERVER-RELEASE-PIPES/job/fm/job/release-26.0.4/8/artifact/target/generated-docs/api-guide.html#_mail_was_not_sent)**

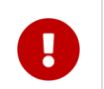

### **[Since 2018.03]**

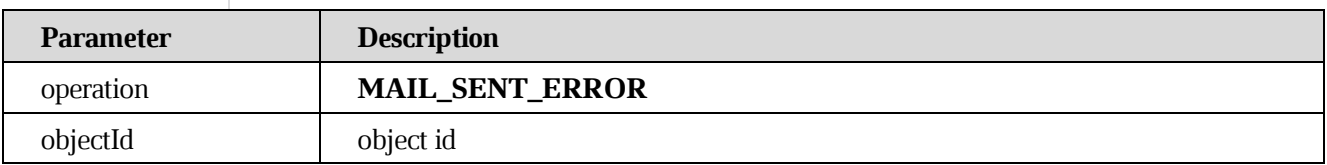

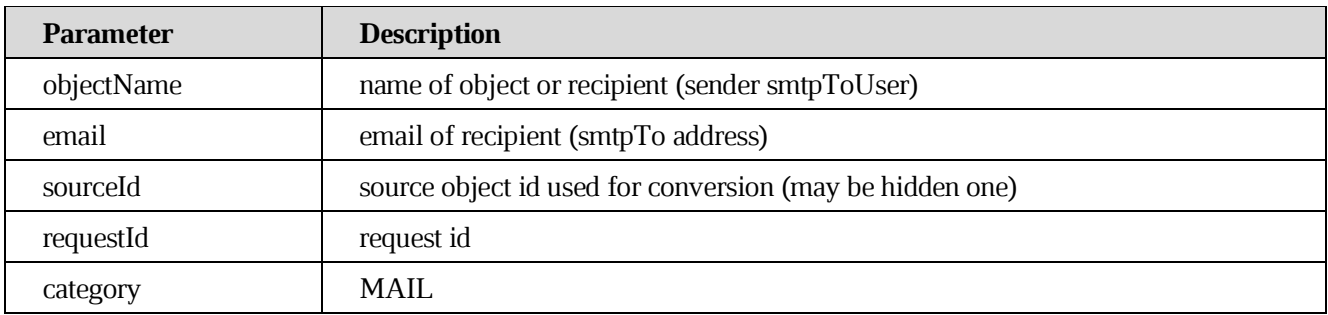

#### **9. [Document API](https://build.ncloudtech.ru/view/SRV/job/CO-SERVER-RELEASE-PIPES/job/fm/job/release-26.0.4/8/artifact/target/generated-docs/api-guide.html#_document_api)**

#### **9.1 [Open document](https://build.ncloudtech.ru/view/SRV/job/CO-SERVER-RELEASE-PIPES/job/fm/job/release-26.0.4/8/artifact/target/generated-docs/api-guide.html#resource-document-open)**

A request to start new DU in order to open document

GET /api/v1/documents/{docId}/subscribe HTTP/1.1

#### **[Path parameters](https://build.ncloudtech.ru/view/SRV/job/CO-SERVER-RELEASE-PIPES/job/fm/job/release-26.0.4/8/artifact/target/generated-docs/api-guide.html#_path_parameters_56)**

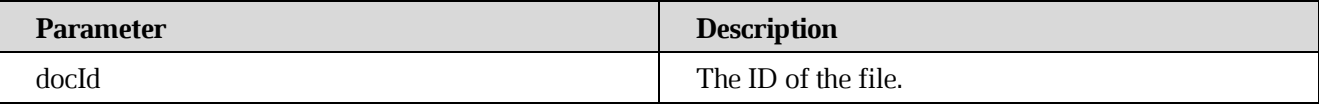

#### **[Request parameters](https://build.ncloudtech.ru/view/SRV/job/CO-SERVER-RELEASE-PIPES/job/fm/job/release-26.0.4/8/artifact/target/generated-docs/api-guide.html#_request_parameters_33)**

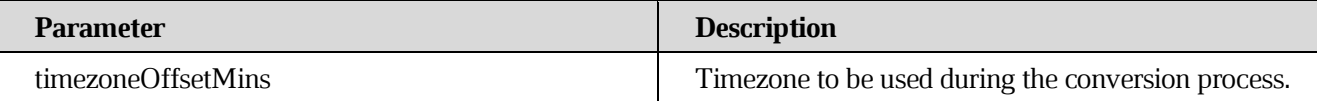

#### **[Example request](https://build.ncloudtech.ru/view/SRV/job/CO-SERVER-RELEASE-PIPES/job/fm/job/release-26.0.4/8/artifact/target/generated-docs/api-guide.html#_example_request_76)**

\$ curl

```
'https://localhost:9094/api/v1/documents/O3232hs18Aav0CUzW1X/subscribe' -
H 'X-co-auth-token: 8705adfeb88111b472e089a6af6aa929'
```
#### **[Example response](https://build.ncloudtech.ru/view/SRV/job/CO-SERVER-RELEASE-PIPES/job/fm/job/release-26.0.4/8/artifact/target/generated-docs/api-guide.html#_example_response_71)**

```
HTTP/1.1 101 Switching Protocols
Upgrade: websocket
Connection: Upgrade
```
#### **9.2 [Create new document from user's template](https://build.ncloudtech.ru/view/SRV/job/CO-SERVER-RELEASE-PIPES/job/fm/job/release-26.0.4/8/artifact/target/generated-docs/api-guide.html#resource-document-create-from-template)**

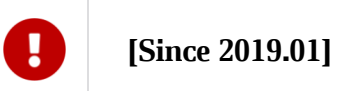

A request to create new document from template document for future opening it

POST /api/v1/documents/{docId} HTTP/1.1

#### **[Path parameters](https://build.ncloudtech.ru/view/SRV/job/CO-SERVER-RELEASE-PIPES/job/fm/job/release-26.0.4/8/artifact/target/generated-docs/api-guide.html#_path_parameters_57)**

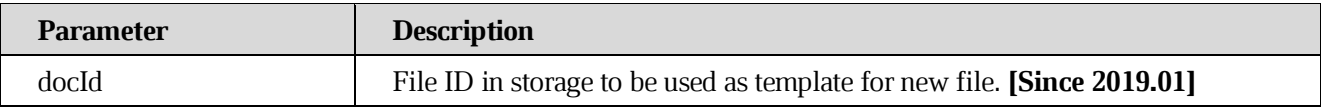

#### **[Request fields](https://build.ncloudtech.ru/view/SRV/job/CO-SERVER-RELEASE-PIPES/job/fm/job/release-26.0.4/8/artifact/target/generated-docs/api-guide.html#_request_fields_7)**

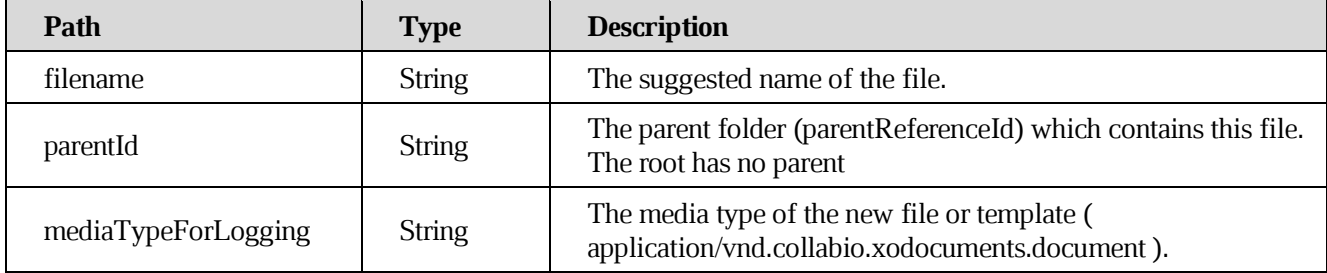

#### **[Response structure](https://build.ncloudtech.ru/view/SRV/job/CO-SERVER-RELEASE-PIPES/job/fm/job/release-26.0.4/8/artifact/target/generated-docs/api-guide.html#_response_structure_27)**

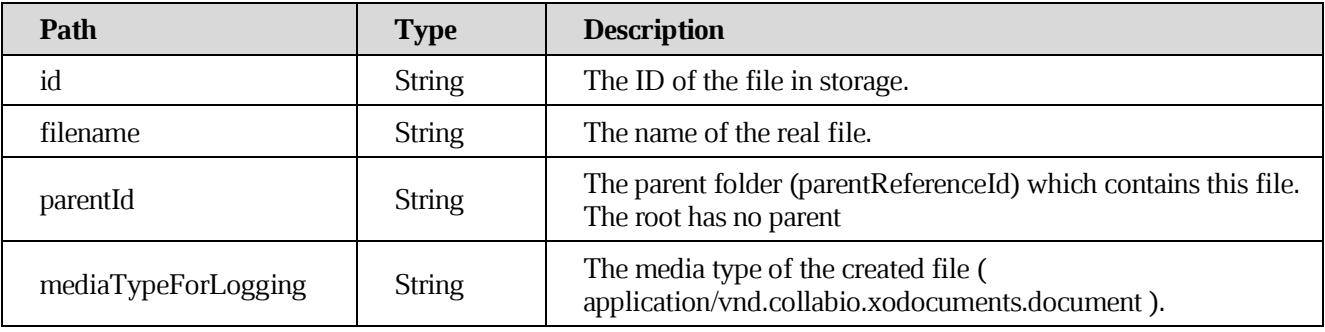

#### **[Example request](https://build.ncloudtech.ru/view/SRV/job/CO-SERVER-RELEASE-PIPES/job/fm/job/release-26.0.4/8/artifact/target/generated-docs/api-guide.html#_example_request_77)**

```
$ curl -XPOST 
'http://localhost:9094/api/v1/documents/O3231hpR9pL5WEirt2X1' -H 'X-co-
auth-token: 8705adfeb88111b472e089a6af6aa929' -H 'Content-Type: 
application/json;charset=UTF-8' -d '{
     "filename":"mydoc.xodt",
     "parentId":"O3231hpR9pL5WEirt2X",
     "mediaTypeForLogging":"application/vnd.collabio.xodocuments.document"
  }'
```
#### **[Example response](https://build.ncloudtech.ru/view/SRV/job/CO-SERVER-RELEASE-PIPES/job/fm/job/release-26.0.4/8/artifact/target/generated-docs/api-guide.html#_example_response_72)**

```
HTTP/1.1 200 OK
Content-Length: 162
Content-Type: application/json;charset=UTF-8
{
```
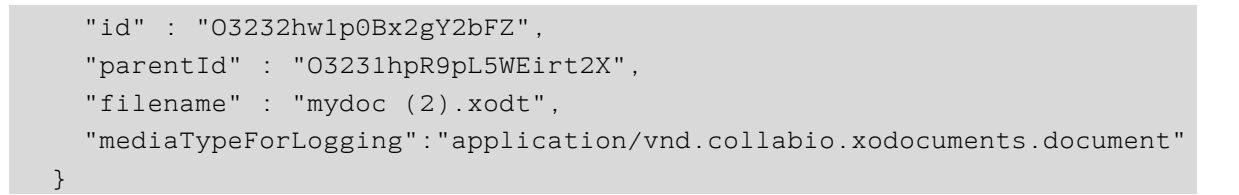

#### **9.3 [Create new empty document from default template](https://build.ncloudtech.ru/view/SRV/job/CO-SERVER-RELEASE-PIPES/job/fm/job/release-26.0.4/8/artifact/target/generated-docs/api-guide.html#resource-document-create)**

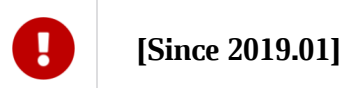

A request to create new empty document for future opening it.

```
POST /api/v1/documents HTTP/1.1
```
#### **[Request fields](https://build.ncloudtech.ru/view/SRV/job/CO-SERVER-RELEASE-PIPES/job/fm/job/release-26.0.4/8/artifact/target/generated-docs/api-guide.html#_request_fields_8)**

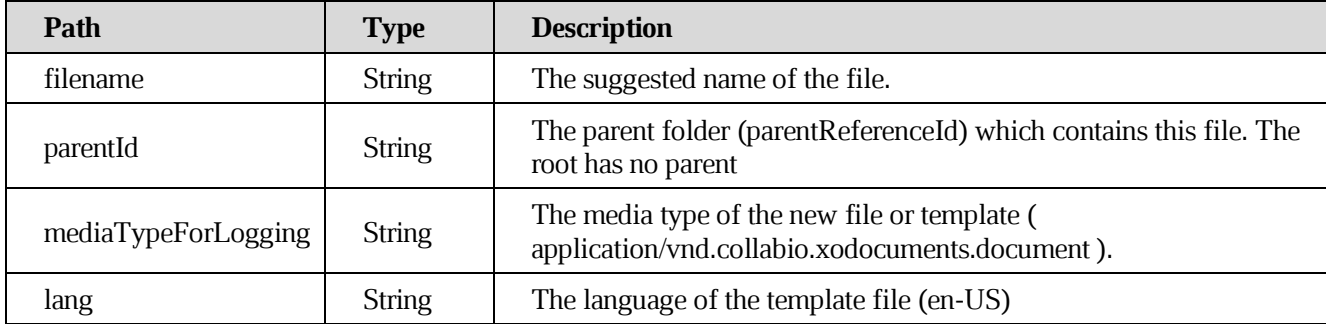

#### **[Response structure](https://build.ncloudtech.ru/view/SRV/job/CO-SERVER-RELEASE-PIPES/job/fm/job/release-26.0.4/8/artifact/target/generated-docs/api-guide.html#_response_structure_28)**

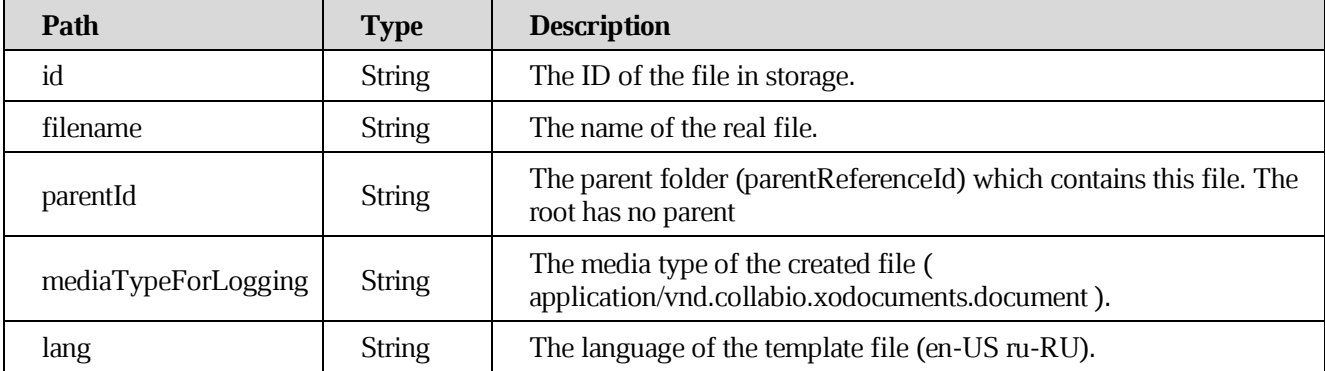

#### **[Example request](https://build.ncloudtech.ru/view/SRV/job/CO-SERVER-RELEASE-PIPES/job/fm/job/release-26.0.4/8/artifact/target/generated-docs/api-guide.html#_example_request_78)**

```
$ curl 'http://localhost:9094/api/v1/documents' -H 'X-co-auth-token: 
8705adfeb88111b472e089a6af6aa929' -H 'Content-Type: 
application/json;charset=UTF-8' -d '{
     "filename":"mydoc.xodt",
```

```
 "parentId":"O3231hpR9pL5WEirt2X",
 "mediaTypeForLogging":"application/vnd.collabio.xodocuments.document",
   "lang":"en-US"
}'
```
#### **[Example response](https://build.ncloudtech.ru/view/SRV/job/CO-SERVER-RELEASE-PIPES/job/fm/job/release-26.0.4/8/artifact/target/generated-docs/api-guide.html#_example_response_73)**

```
HTTP/1.1 200 OK
Content-Length: 162
Content-Type: application/json;charset=UTF-8
{
   "id" : "O3232hw1p0Bx2gY2bFZ",
   "parentId" : "O3231hpR9pL5WEirt2X",
   "filename" : "mydoc (2).xodt",
 "mediaTypeForLogging":"application/vnd.collabio.xodocuments.document",
   "lang" : "en-US"
}
```
#### **9.4 [Get media from opened document](https://build.ncloudtech.ru/view/SRV/job/CO-SERVER-RELEASE-PIPES/job/fm/job/release-26.0.4/8/artifact/target/generated-docs/api-guide.html#resource-document-get-media)**

A request to get content of media file, that is bundled in already opened document.

GET /api/v1/documents/{docId}/media/{mediaId:.+} HTTP/1.1

#### **[Path parameters](https://build.ncloudtech.ru/view/SRV/job/CO-SERVER-RELEASE-PIPES/job/fm/job/release-26.0.4/8/artifact/target/generated-docs/api-guide.html#_path_parameters_58)**

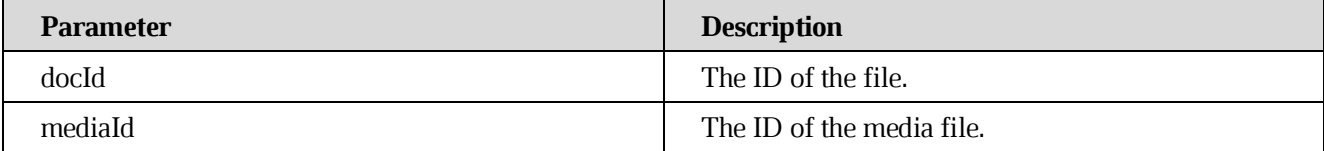

#### **[Request parameters](https://build.ncloudtech.ru/view/SRV/job/CO-SERVER-RELEASE-PIPES/job/fm/job/release-26.0.4/8/artifact/target/generated-docs/api-guide.html#_request_parameters_34)**

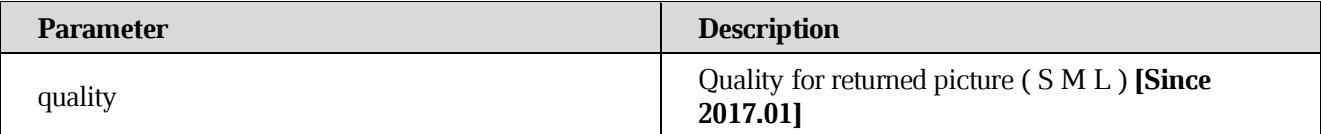

#### **[Example request](https://build.ncloudtech.ru/view/SRV/job/CO-SERVER-RELEASE-PIPES/job/fm/job/release-26.0.4/8/artifact/target/generated-docs/api-guide.html#_example_request_79)**

```
$ curl 
'http://localhost:9094/api/v1/documents/O3232hs18Aav0CUzW1X/media/3a43d90
1-66d8-467f-82e7-6aaad2984bcc' -H 'X-co-auth-token: 
8705adfeb88111b472e089a6af6aa929'
```
#### **[Example response](https://build.ncloudtech.ru/view/SRV/job/CO-SERVER-RELEASE-PIPES/job/fm/job/release-26.0.4/8/artifact/target/generated-docs/api-guide.html#_example_response_74)**

```
HTTP/1.1 200 OK
  Content-Disposition: inline;filename=3a43d901-66d8-467f-82e7-
6aaad2984bcc
  Content-Type: image/png;charset=UTF-8
  [some example content]
```
#### **9.5 [Get media by range from opened document](https://build.ncloudtech.ru/view/SRV/job/CO-SERVER-RELEASE-PIPES/job/fm/job/release-26.0.4/8/artifact/target/generated-docs/api-guide.html#resource-document-get-media-stream)**

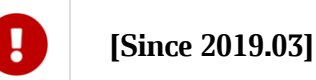

Get unpacked media from DU by Range header. Media ID is parsed by Core from DOM XML media references."

GET /api/v1/documents/{docId}/media/{mediaId:.+}/stream

#### **[Path parameters](https://build.ncloudtech.ru/view/SRV/job/CO-SERVER-RELEASE-PIPES/job/fm/job/release-26.0.4/8/artifact/target/generated-docs/api-guide.html#_path_parameters_59)**

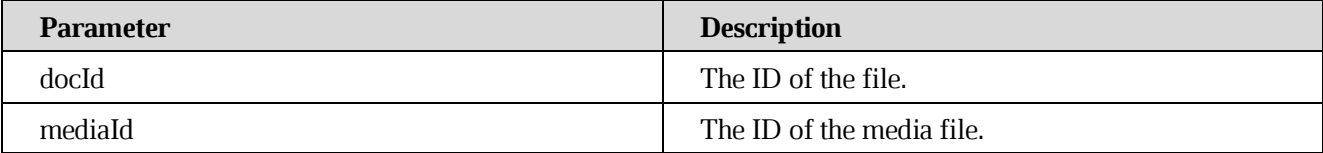

#### **[Request headers](https://build.ncloudtech.ru/view/SRV/job/CO-SERVER-RELEASE-PIPES/job/fm/job/release-26.0.4/8/artifact/target/generated-docs/api-guide.html#_request_headers)**

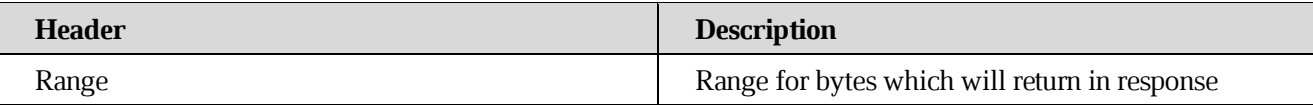

#### **[Example request](https://build.ncloudtech.ru/view/SRV/job/CO-SERVER-RELEASE-PIPES/job/fm/job/release-26.0.4/8/artifact/target/generated-docs/api-guide.html#_example_request_80)**

```
$ curl
```

```
'http://localhost:9094/api/v1/documents/O3221hl9JyMhcYfuOwS/media/test.pn
g/stream' -H 'X-co-auth-token: 8705adfeb88111b472e089a6af6aa929' -H 
'Range: bytes=0-'
```
#### **[Example response](https://build.ncloudtech.ru/view/SRV/job/CO-SERVER-RELEASE-PIPES/job/fm/job/release-26.0.4/8/artifact/target/generated-docs/api-guide.html#_example_response_75)**

```
HTTP/1.1 206 OK
Content-Length: 24977
Content-Range: bytes 0-24976/24977
```
Content-Type: image/png

[some example content]

#### **9.6 [Post new media file to opened document](https://build.ncloudtech.ru/view/SRV/job/CO-SERVER-RELEASE-PIPES/job/fm/job/release-26.0.4/8/artifact/target/generated-docs/api-guide.html#resource-document-put-media)**

A request to put new media file to be bundled in already opened document.

```
POST /api/v1/documents/{docId}/media HTTP/1.1
```
#### **[Path parameters](https://build.ncloudtech.ru/view/SRV/job/CO-SERVER-RELEASE-PIPES/job/fm/job/release-26.0.4/8/artifact/target/generated-docs/api-guide.html#_path_parameters_60)**

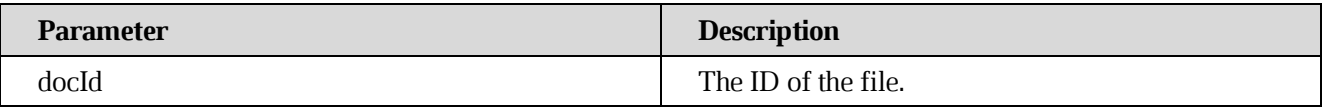

#### **[Request multipart form data](https://build.ncloudtech.ru/view/SRV/job/CO-SERVER-RELEASE-PIPES/job/fm/job/release-26.0.4/8/artifact/target/generated-docs/api-guide.html#_request_multipart_form_data_2)**

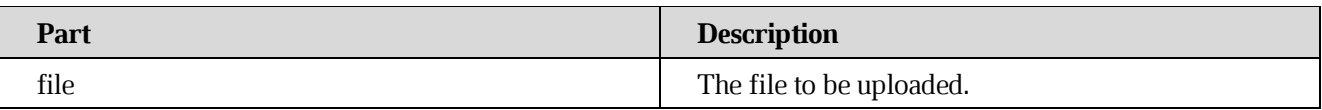

#### **[Example request](https://build.ncloudtech.ru/view/SRV/job/CO-SERVER-RELEASE-PIPES/job/fm/job/release-26.0.4/8/artifact/target/generated-docs/api-guide.html#_example_request_81)**

```
$ curl -i -X POST -H "Content-Type: multipart/form-data" -F 
"file=@image.png" 
'http://localhost:9094/api/v1/documents/O3232hs18Aav0CUzW1X/media' -H 'X-
co-auth-token: 8705adfeb88111b472e089a6af6aa929'
```
#### **[Example response](https://build.ncloudtech.ru/view/SRV/job/CO-SERVER-RELEASE-PIPES/job/fm/job/release-26.0.4/8/artifact/target/generated-docs/api-guide.html#_example_response_76)**

HTTP/1.1 204 No content Content-Length: 0

#### **9.7 [Get collaborators' info for an opened document](https://build.ncloudtech.ru/view/SRV/job/CO-SERVER-RELEASE-PIPES/job/fm/job/release-26.0.4/8/artifact/target/generated-docs/api-guide.html#resource-document-get-collaborators-info)**

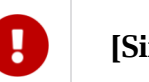

#### **[Since 2020.01]**

Get collaborators' info for an opened document. Only for shared users. Will return set of language, e-mail and avatar for all collaborators.

```
GET /api/v1/documents/{docId}/collaborators
```
# **[Path parameters](https://build.ncloudtech.ru/view/SRV/job/CO-SERVER-RELEASE-PIPES/job/fm/job/release-26.0.4/8/artifact/target/generated-docs/api-guide.html#_path_parameters_61)**

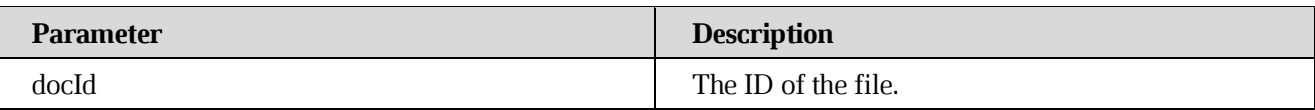

#### **[Example request](https://build.ncloudtech.ru/view/SRV/job/CO-SERVER-RELEASE-PIPES/job/fm/job/release-26.0.4/8/artifact/target/generated-docs/api-guide.html#_example_request_82)**

```
$ curl
```

```
'http://localhost:9094/api/v1/documents/O3221hl9JyMhcYfuOwS/collaborators
' -H 'X-co-auth-token: 8705adfeb88111b472e089a6af6aa929'
```
### **[Example response](https://build.ncloudtech.ru/view/SRV/job/CO-SERVER-RELEASE-PIPES/job/fm/job/release-26.0.4/8/artifact/target/generated-docs/api-guide.html#_example_response_77)**

```
HTTP/1.1 200 OK
Content-Type: application/json
[
     {
         "avatar": "O3221hjpxDLGB5zYain",
         "email": "test@test.ru",
         "login": "login@test.ru",
         "lang": "en-US"
     }
]
```
**9.8 [Put new media file to opened document by downloading it from external URL](https://build.ncloudtech.ru/view/SRV/job/CO-SERVER-RELEASE-PIPES/job/fm/job/release-26.0.4/8/artifact/target/generated-docs/api-guide.html#resource-document-put-media-from-url)**

**[Since 2018.02]**

A request to put new media (downloading it by URL) to be bundled in already opened document.

```
PUT /api/v1/documents/{docId}/media HTTP/1.1
```
## **[Path parameters](https://build.ncloudtech.ru/view/SRV/job/CO-SERVER-RELEASE-PIPES/job/fm/job/release-26.0.4/8/artifact/target/generated-docs/api-guide.html#_path_parameters_62)**

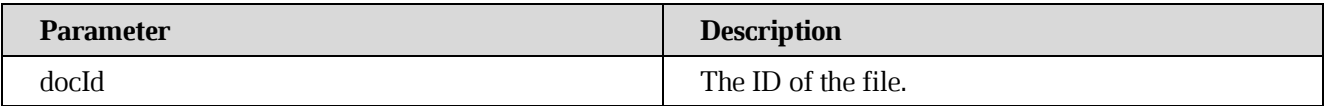

## **[Request parameters](https://build.ncloudtech.ru/view/SRV/job/CO-SERVER-RELEASE-PIPES/job/fm/job/release-26.0.4/8/artifact/target/generated-docs/api-guide.html#_request_parameters_35)**

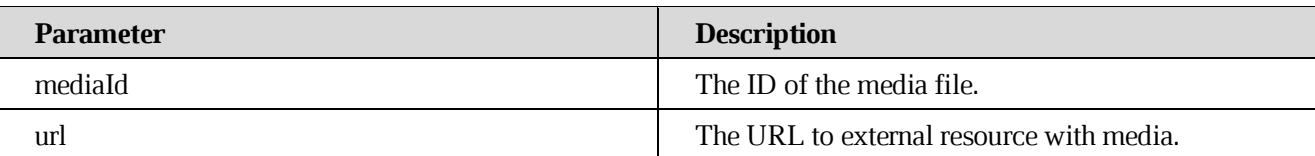

## **[Example request](https://build.ncloudtech.ru/view/SRV/job/CO-SERVER-RELEASE-PIPES/job/fm/job/release-26.0.4/8/artifact/target/generated-docs/api-guide.html#_example_request_83)**

```
$ curl -i -X PUT
'http://localhost:9094/api/v1/documents/O3232hs18Aav0CUzW1X/media?url=htt
p://example.com/test.jpg&mediaId=imageId' -H 'X-co-auth-token: 
8705adfeb88111b472e089a6af6aa929'
```
### **[Example response](https://build.ncloudtech.ru/view/SRV/job/CO-SERVER-RELEASE-PIPES/job/fm/job/release-26.0.4/8/artifact/target/generated-docs/api-guide.html#_example_response_78)**

HTTP/1.1 204 No content Content-Length: 0

## **9.9 [Get Pregen for document \(readonly\)](https://build.ncloudtech.ru/view/SRV/job/CO-SERVER-RELEASE-PIPES/job/fm/job/release-26.0.4/8/artifact/target/generated-docs/api-guide.html#resource-document-get-rom-pregen)**

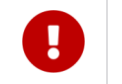

**[Since 2017.01]**

A request to get Pregen represention of document.

POST /api/v1/documents/{docId}/readonly HTTP/1.1

#### **[Path parameters](https://build.ncloudtech.ru/view/SRV/job/CO-SERVER-RELEASE-PIPES/job/fm/job/release-26.0.4/8/artifact/target/generated-docs/api-guide.html#_path_parameters_63)**

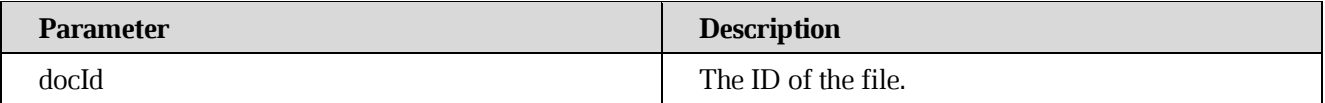

## **[Request headers](https://build.ncloudtech.ru/view/SRV/job/CO-SERVER-RELEASE-PIPES/job/fm/job/release-26.0.4/8/artifact/target/generated-docs/api-guide.html#_request_headers_2)**

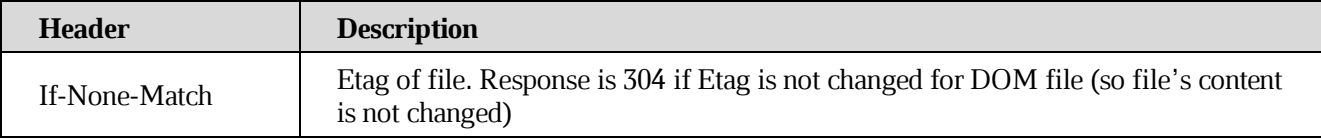

# **[Request fields](https://build.ncloudtech.ru/view/SRV/job/CO-SERVER-RELEASE-PIPES/job/fm/job/release-26.0.4/8/artifact/target/generated-docs/api-guide.html#_request_fields_9)**

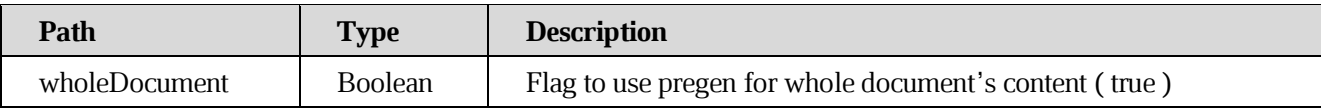

### **[Example request](https://build.ncloudtech.ru/view/SRV/job/CO-SERVER-RELEASE-PIPES/job/fm/job/release-26.0.4/8/artifact/target/generated-docs/api-guide.html#_example_request_84)**

```
$ curl -i -X POST
```

```
'http://localhost:9094/api/v1/documents/O3232hs18Aav0CUzW1X/readonly' -H 
'X-co-auth-token: 8705adfeb88111b472e089a6af6aa929' -H 'Content-Type: 
application/json' -d '{"wholeDocument":true}'
```
## **[Example response](https://build.ncloudtech.ru/view/SRV/job/CO-SERVER-RELEASE-PIPES/job/fm/job/release-26.0.4/8/artifact/target/generated-docs/api-guide.html#_example_response_79)**

```
HTTP/1.1 200 OK
ETag: W/e57578a33e7308551d043308530e959a
Content-Disposition: inline;filename=ROM_DOM_O3232hs18Aav0CUzW1X
Content-Type: application/vnd.ncloudtech.cloudoffice.internal.pregen
```
[some example content]

## **9.10 Get Search data from Pregen for document (readonly)**

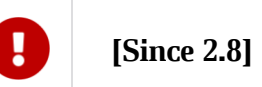

A request to get search data for Pregen representation of document.

POST /api/v1/documents/{docId}/searchData HTTP/1.1

## **[Path parameters](https://build.ncloudtech.ru/view/SRV/job/CO-SERVER-RELEASE-PIPES/job/fm/job/release-26.0.4/8/artifact/target/generated-docs/api-guide.html#_path_parameters_64)**

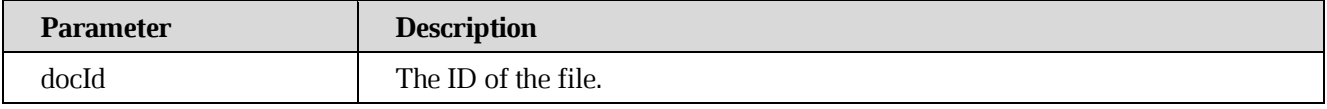

#### **[Request headers](https://build.ncloudtech.ru/view/SRV/job/CO-SERVER-RELEASE-PIPES/job/fm/job/release-26.0.4/8/artifact/target/generated-docs/api-guide.html#_request_headers_3)**

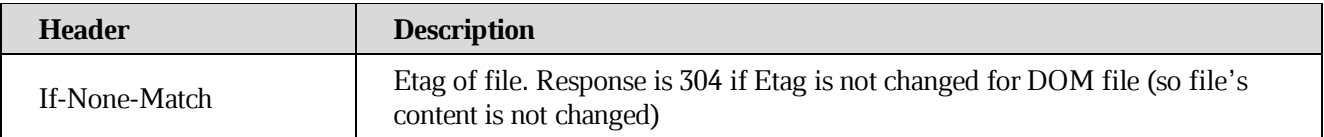

# **[Example request](https://build.ncloudtech.ru/view/SRV/job/CO-SERVER-RELEASE-PIPES/job/fm/job/release-26.0.4/8/artifact/target/generated-docs/api-guide.html#_example_request_85)**

```
$ curl –I –X POST
'http://localhost:9095/api/v1/documents/o3546546/searchData'
-H 'X-co-auth-token: 6576765765767567657576'
-H 'Content-Type: application/json
```
### **[Example response](https://build.ncloudtech.ru/view/SRV/job/CO-SERVER-RELEASE-PIPES/job/fm/job/release-26.0.4/8/artifact/target/generated-docs/api-guide.html#_example_response_80)**

```
HTTP/1.1 200 OK
ETag: W/e57578a33e7308551d043308530e959a
content-encoding: gzip
content-type: application/json
```
[some example content zipped]

## **9.11 [Check if document content was changed \(readonly\)](https://build.ncloudtech.ru/view/SRV/job/CO-SERVER-RELEASE-PIPES/job/fm/job/release-26.0.4/8/artifact/target/generated-docs/api-guide.html#resource-document-get-rom-head)**

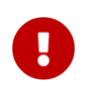

**[Since 2017.01]**

A request to check if document content was changed from last request.

HEAD /api/v1/documents/{docId}/readonly HTTP/1.1

#### **[Path parameters](https://build.ncloudtech.ru/view/SRV/job/CO-SERVER-RELEASE-PIPES/job/fm/job/release-26.0.4/8/artifact/target/generated-docs/api-guide.html#_path_parameters_64)**

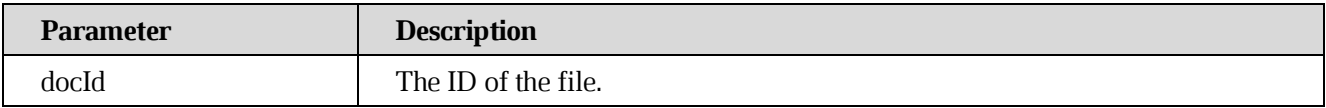

#### **[Request headers](https://build.ncloudtech.ru/view/SRV/job/CO-SERVER-RELEASE-PIPES/job/fm/job/release-26.0.4/8/artifact/target/generated-docs/api-guide.html#_request_headers_3)**

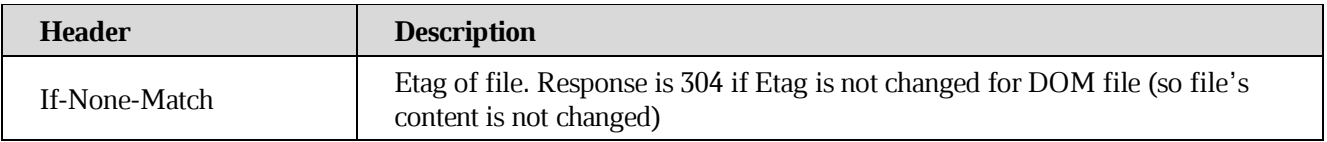

## **[Example request](https://build.ncloudtech.ru/view/SRV/job/CO-SERVER-RELEASE-PIPES/job/fm/job/release-26.0.4/8/artifact/target/generated-docs/api-guide.html#_example_request_85)**

```
$ curl -i -X HEAD 
'http://localhost:9094/api/v1/documents/O3232hs18Aav0CUzW1X/readonly' -H 
'If-None-Match: W/ad72fad837e1e3b55b2b00468c19af79' -H 'X-co-auth-token: 
8705adfeb88111b472e089a6af6aa929'
```
# **[Example response](https://build.ncloudtech.ru/view/SRV/job/CO-SERVER-RELEASE-PIPES/job/fm/job/release-26.0.4/8/artifact/target/generated-docs/api-guide.html#_example_response_80)**

HTTP/1.1 200 OK ETag: W/e57578a33e7308551d043308530e959a

## **9.11 [Save document changes to FS by DU](https://build.ncloudtech.ru/view/SRV/job/CO-SERVER-RELEASE-PIPES/job/fm/job/release-26.0.4/8/artifact/target/generated-docs/api-guide.html#resource-document-save)**

A request to save document changes to FS by DU if it's opened for editing.

```
POST /api/v1/documents/{docId}/save HTTP/1.1
```
### **[Path parameters](https://build.ncloudtech.ru/view/SRV/job/CO-SERVER-RELEASE-PIPES/job/fm/job/release-26.0.4/8/artifact/target/generated-docs/api-guide.html#_path_parameters_65)**

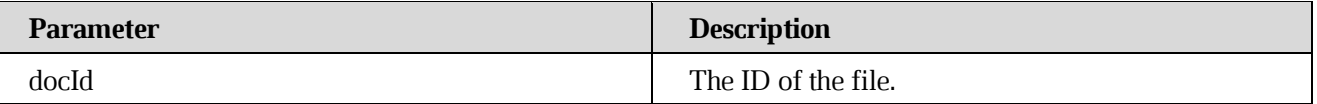

#### **[Example request](https://build.ncloudtech.ru/view/SRV/job/CO-SERVER-RELEASE-PIPES/job/fm/job/release-26.0.4/8/artifact/target/generated-docs/api-guide.html#_example_request_86)**

```
$ curl -i -X POST 
'http://localhost:9094/api/v1/documents/O3232hs18Aav0CUzW1X/save' -H 'X-
co-auth-token: 8705adfeb88111b472e089a6af6aa929'
```
#### **[Example response](https://build.ncloudtech.ru/view/SRV/job/CO-SERVER-RELEASE-PIPES/job/fm/job/release-26.0.4/8/artifact/target/generated-docs/api-guide.html#_example_response_81)**

HTTP/1.1 200 OK

## **9.12 [Get DuEdit info from IMC](https://build.ncloudtech.ru/view/SRV/job/CO-SERVER-RELEASE-PIPES/job/fm/job/release-26.0.4/8/artifact/target/generated-docs/api-guide.html#resource-collaboration-info)**

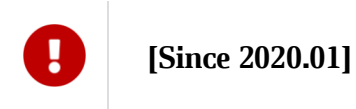

A request to get collaboration information for a document if it's opened.

```
GET /api/v1/documents/{docId} HTTP/1.1
```
#### **[Path parameters](https://build.ncloudtech.ru/view/SRV/job/CO-SERVER-RELEASE-PIPES/job/fm/job/release-26.0.4/8/artifact/target/generated-docs/api-guide.html#_path_parameters_66)**

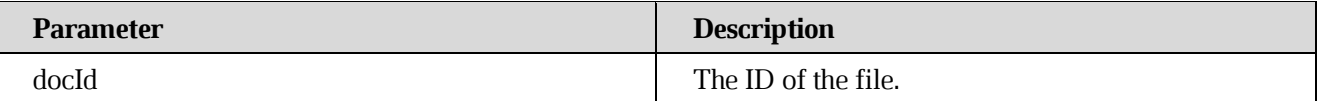

# **[Example request](https://build.ncloudtech.ru/view/SRV/job/CO-SERVER-RELEASE-PIPES/job/fm/job/release-26.0.4/8/artifact/target/generated-docs/api-guide.html#_example_request_87)**

```
$ curl -i -X GET 
'http://localhost:9094/api/v1/documents/O3232hs18Aav0CUzW1X' -H 'X-co-
auth-token: 8705adfeb88111b472e089a6af6aa929'
```
## **[Example response](https://build.ncloudtech.ru/view/SRV/job/CO-SERVER-RELEASE-PIPES/job/fm/job/release-26.0.4/8/artifact/target/generated-docs/api-guide.html#_example_response_82)**

```
HTTP/1.1 200 OK
Content-Type: application/json;charset=UTF-8
{
     "revision": "157",
     "savedByDu": false
}
```
## **9.13 [Stop collaboration and force exit DU](https://build.ncloudtech.ru/view/SRV/job/CO-SERVER-RELEASE-PIPES/job/fm/job/release-26.0.4/8/artifact/target/generated-docs/api-guide.html#resource-stop-collaboration)**

**[Since 2020.01]**

A request to stop collaboration and clear all resources (DU) for it, if document is opened.

```
DELETE /api/v1/documents/{docId} HTTP/1.1
```
## **[Path parameters](https://build.ncloudtech.ru/view/SRV/job/CO-SERVER-RELEASE-PIPES/job/fm/job/release-26.0.4/8/artifact/target/generated-docs/api-guide.html#_path_parameters_67)**

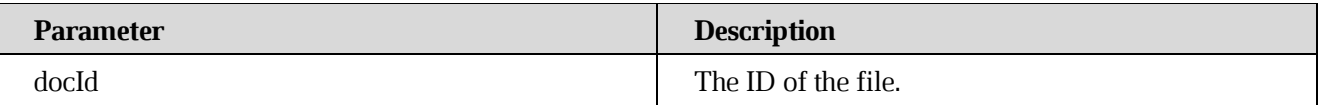

#### **[Example request](https://build.ncloudtech.ru/view/SRV/job/CO-SERVER-RELEASE-PIPES/job/fm/job/release-26.0.4/8/artifact/target/generated-docs/api-guide.html#_example_request_88)**

```
$ curl -i -X DELETE 
'http://localhost:9094/api/v1/documents/O3232hs18Aav0CUzW1X' -H 'X-co-
auth-token: 8705adfeb88111b472e089a6af6aa929'
```
## **[Example response](https://build.ncloudtech.ru/view/SRV/job/CO-SERVER-RELEASE-PIPES/job/fm/job/release-26.0.4/8/artifact/target/generated-docs/api-guide.html#_example_response_83)**

HTTP/1.1 204 No content